МИНОБРНАУКИ РОССИИ

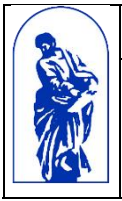

Федеральное государственное бюджетное образовательное учреждение высшего образования «Владивостокский государственный университет экономики и сервиса»

# **РАБОЧАЯ ПРОГРАММА ПРОФЕССИОНАЛЬНОГО МОДУЛЯ**

# **ПМ. 02 Применение микропроцессорных систем, установка и настройка периферийного оборудования**

# **09.02.01 Компьютерные системы и комплексы**

Базовая подготовка Форма обучения очная

Владивосток 2022

Рабочая программа профессионального модуля разработана в соответствии с требованиями Федерального государственного стандарта среднего профессионального образования по специальности среднего профессионального образования программы подготовки специалистов среднего звена 09.02.01. Компьютерные системы и комплексы, утвержденного приказом Министерства образования и науки РФ 28.07.2014г., №849

Разработана:

Корень И.А., преподаватель Колледжа сервиса и дизайна ВГУЭС Реуцкий Р.С., преподаватель Колледжа сервиса и дизайна ВГУЭС

Рассмотрена на заседании цикловой методической комиссии Протокол  $\mathbb{N}_2$  от «  $\longrightarrow$  2022 г.

Председатель ЦМК *Стал Е.А* Стефанович

Согласована:

информационных Начальник отдела технологий, Филиал Российской телевизионной и радиовещательной сети «Приморский краевой радиотелевизионный передающий центр» M pap Д.М. Шумов  $(no\delta)$  nevamble  $e$ nea $\mu_3$ U.O. **KDACAGE** на светски пользови.<br>В правились отелениямий GRWT  $50d$  $5.861$ 

# **СОДЕРЖАНИЕ**

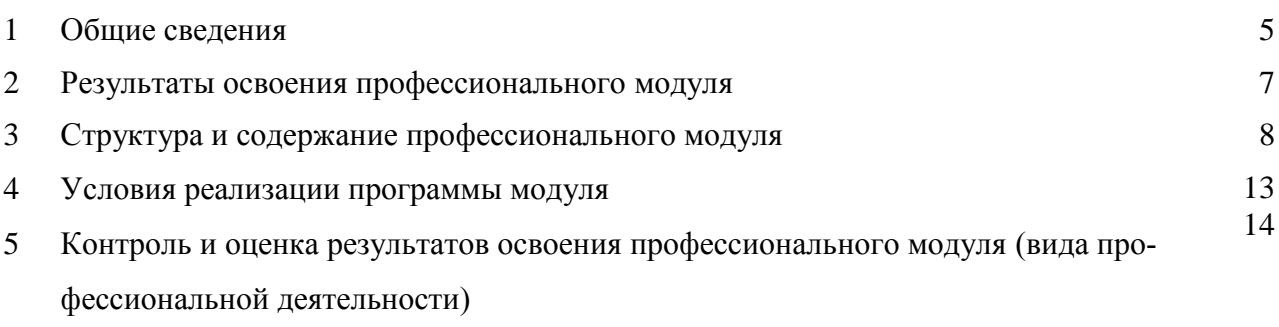

## **1. ОБЩИЕ СВЕДЕНИЯ ПМ.02 «Применение микропроцессорных систем, установка и настройка периферийного оборудования»**

#### **1.1. Область применения программы**

Рабочая программа профессионального модуля (далее – программа ПМ) – является частью программы подготовки специалистов среднего звена по специальности СПО 09.02.01 Компьютерные системы и комплексы.

Рабочая программа составляется для студентов очной формы обучения.

## **1.2. Требования к результатам освоения модуля:**

#### Базовая часть

С целью овладения указанным видом профессиональной деятельности и соответствующими профессиональными компетенциями обучающийся в ходе освоения профессионального модуля должен:

#### **иметь практический опыт:**

- создания программ на языке ассемблера для микропроцессорных систем;
- тестирования и отладки микропроцессорных систем;
- применения микропроцессорных систем;
- установки и конфигурирования микропроцессорных систем и подключения периферийных устройств;
- выявления и устранения причин неисправностей и сбоев периферийного оборудования;
- проектировании архитектуры локальной сети в соответствии с поставленной задачей;
- установке и настройке сетевых протоколов и сетевого оборудования в соответствии с конкретной задачей;

в результате освоения модуля обучающийся должен **уметь**:

- составлять программы на языке ассемблера для микропроцессорных систем;
- производить тестирование и отладку микропроцессорных систем (МПС);
- выбирать микроконтроллер/микропроцессор для конкретной системы управления;

 осуществлять установку и конфигурирование персональных компьютеров, и подключение периферийных устройств;

- подготавливать компьютерную систему к работе;
- проводить инсталляцию и настройку компьютерных систем;
- выявлять причины неисправностей и сбоев, принимать меры по их устранению;
- определять состав программного обеспечения;
- определять состав аппаратных средств;
- разрабатывать и проектировать компоненты вычислительных комплексов;

 выполнять монтаж и настройку сетевых коммуникаций, систем во взаимодействии с клиентами;

- выполнять техническое сопровождение ВМ в процессе эксплуатации;
- проектировать локальную сеть, выбирать сетевые топологии;

в результате освоения модуля обучающийся должен **знать**:

базовую функциональную схему МПС;

программное обеспечение микропроцессорных систем;

 структуру типовой системы управления (контроллер) и организацию микроконтроллерных систем;

- методы тестирования и способы отладки МПС;
- информационное взаимодействие различных устройств через Интернет;
- состояние производства и использование МПС;

 способы конфигурирования и установки персональных компьютеров, программную поддержку их работы;

 классификацию, общие принципы построения и физические основы работы периферийных устройств;

- способы подключения стандартных и нестандартных программных утилит (ПУ);
- причины неисправностей и возможных сбоев;

 общие принципы построения сетей, сетевых топологий, многослойной модели OSI, требований к компьютерным сетям.

Результатом освоения профессионального модуля является овладение обучающимися видом профессиональной деятельности **Применение микропроцессорных систем, установка и настройка периферийного оборудования***,* в том числе профессиональными (ПК), указанными в ФГОС по специальности/профессии 09.02.01 Компьютерные системы и комплексы:

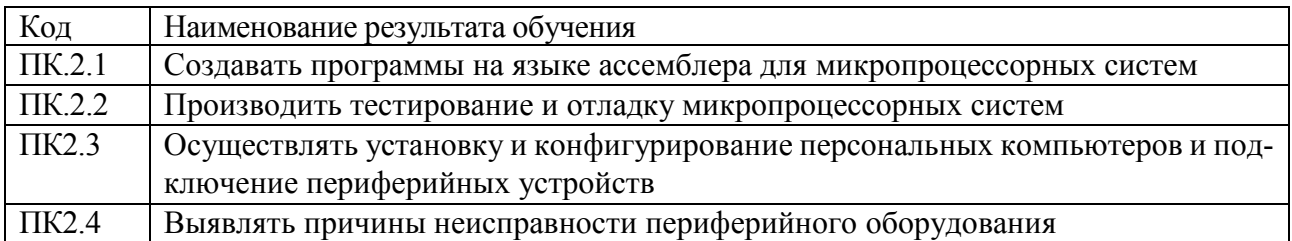

В процессе освоения ПМ у студенты должны овладеть общими компетенциями (ОК):

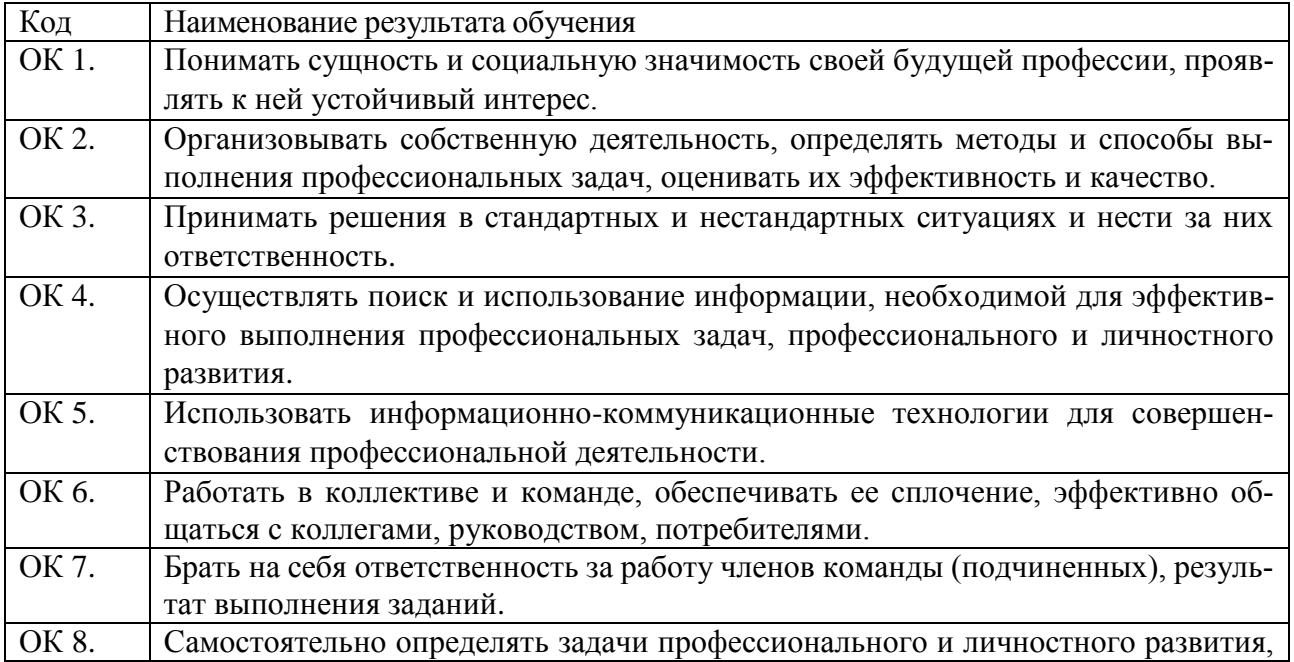

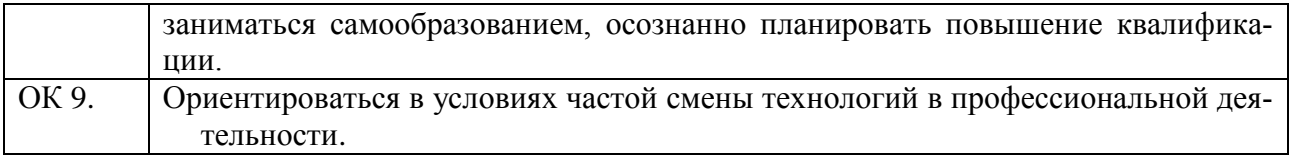

# **1.3 Количество часов на освоение программы профессионального модуля**

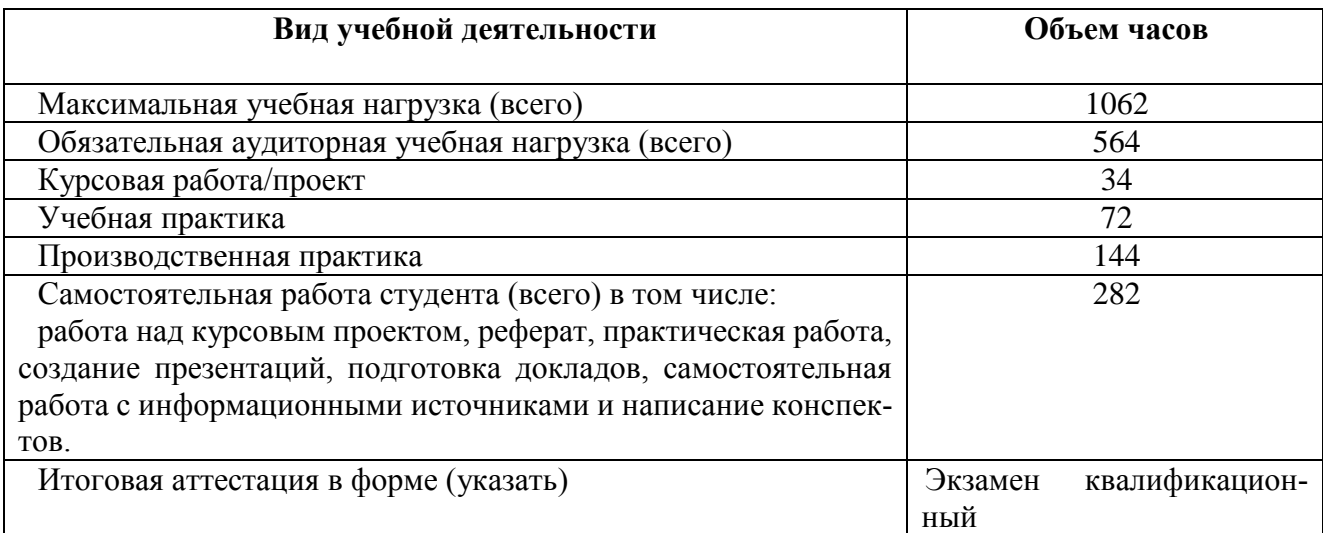

# **2. СТРУКТУРА И СОДЕРЖАНИЕ ПРОФЕССИОНАЛЬНОГО МОДУЛЯ ПМ.02 Применение микропроцессорных систем,**

#### **установка и настройка периферийного оборудования**

1

**2.1. Тематический план профессионального модуля** 

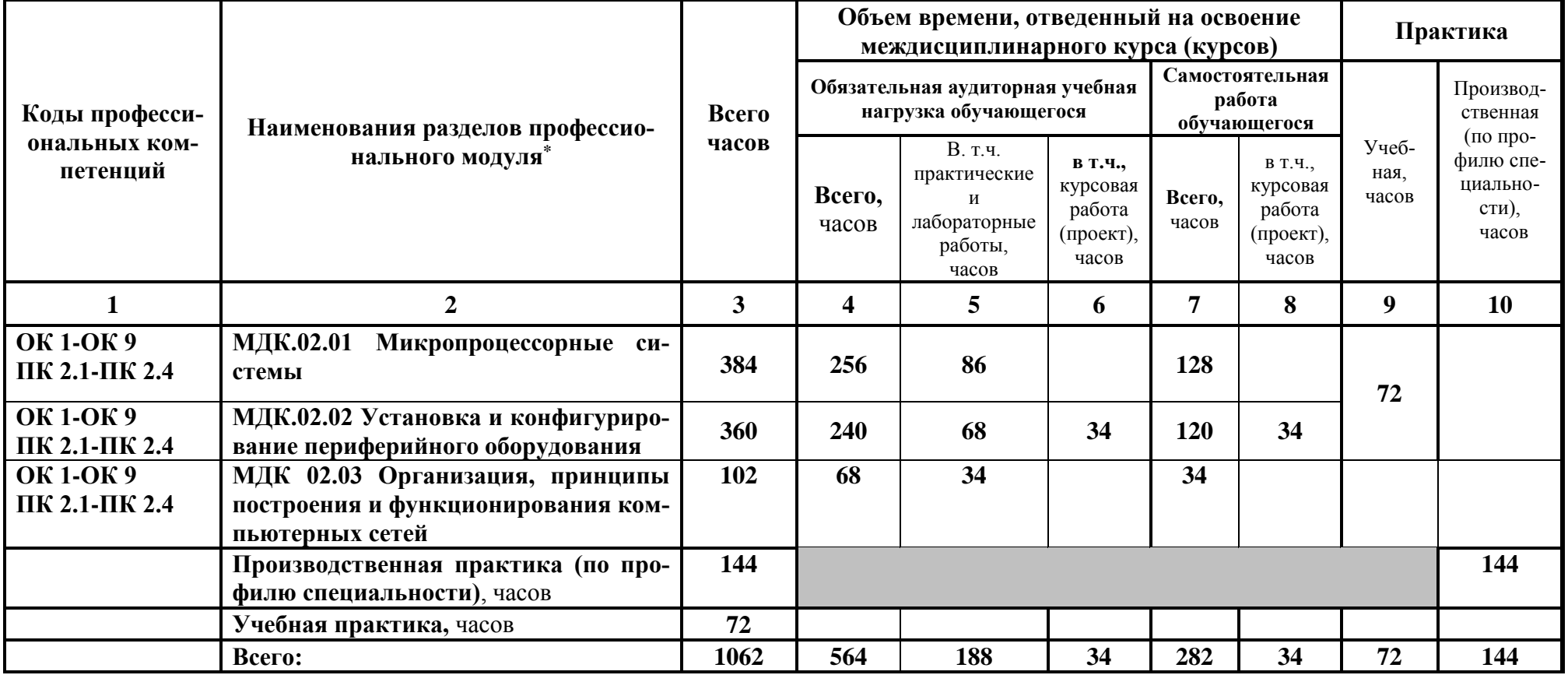

# **2.2. Содержание обучения по профессиональному модулю (ПМ)**

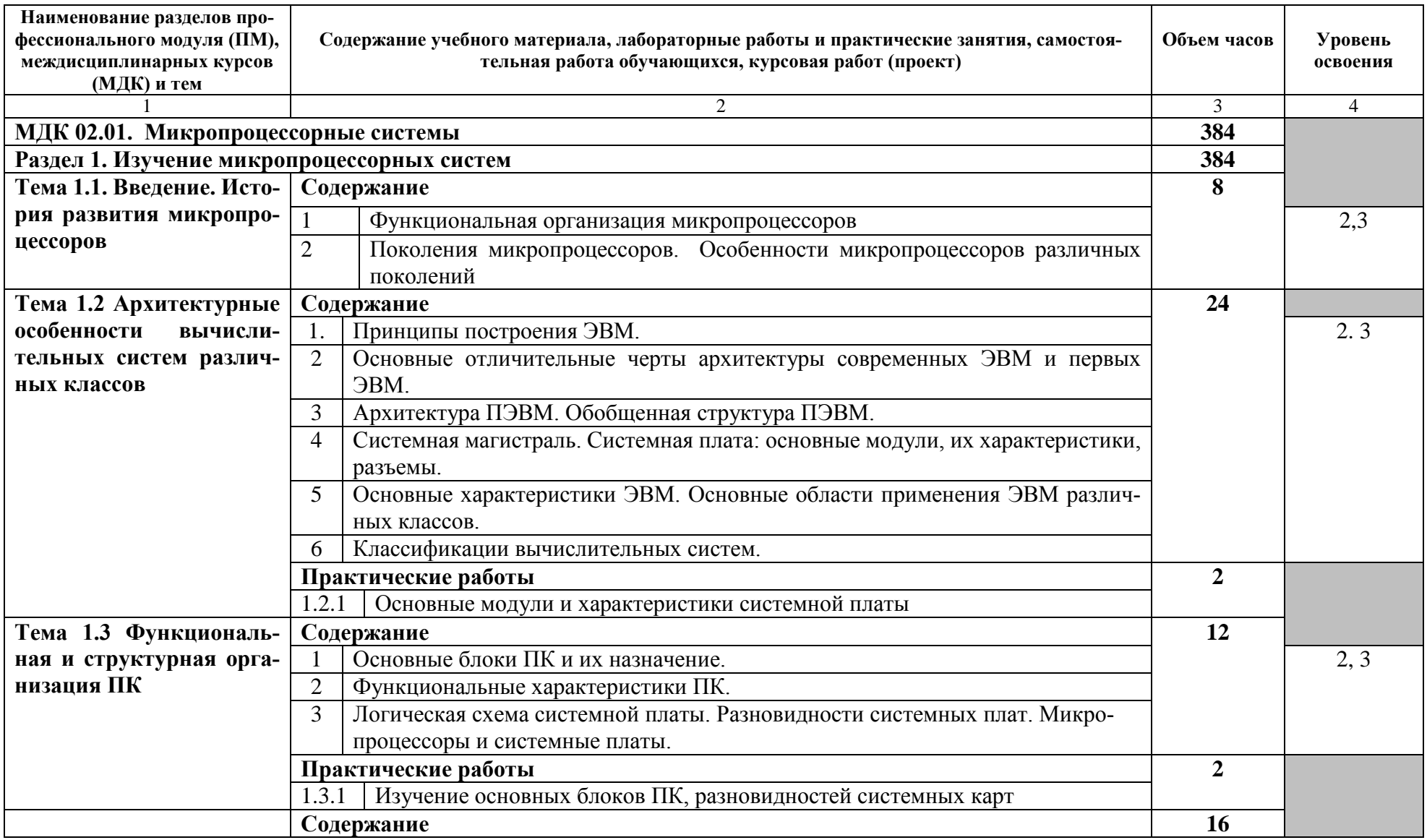

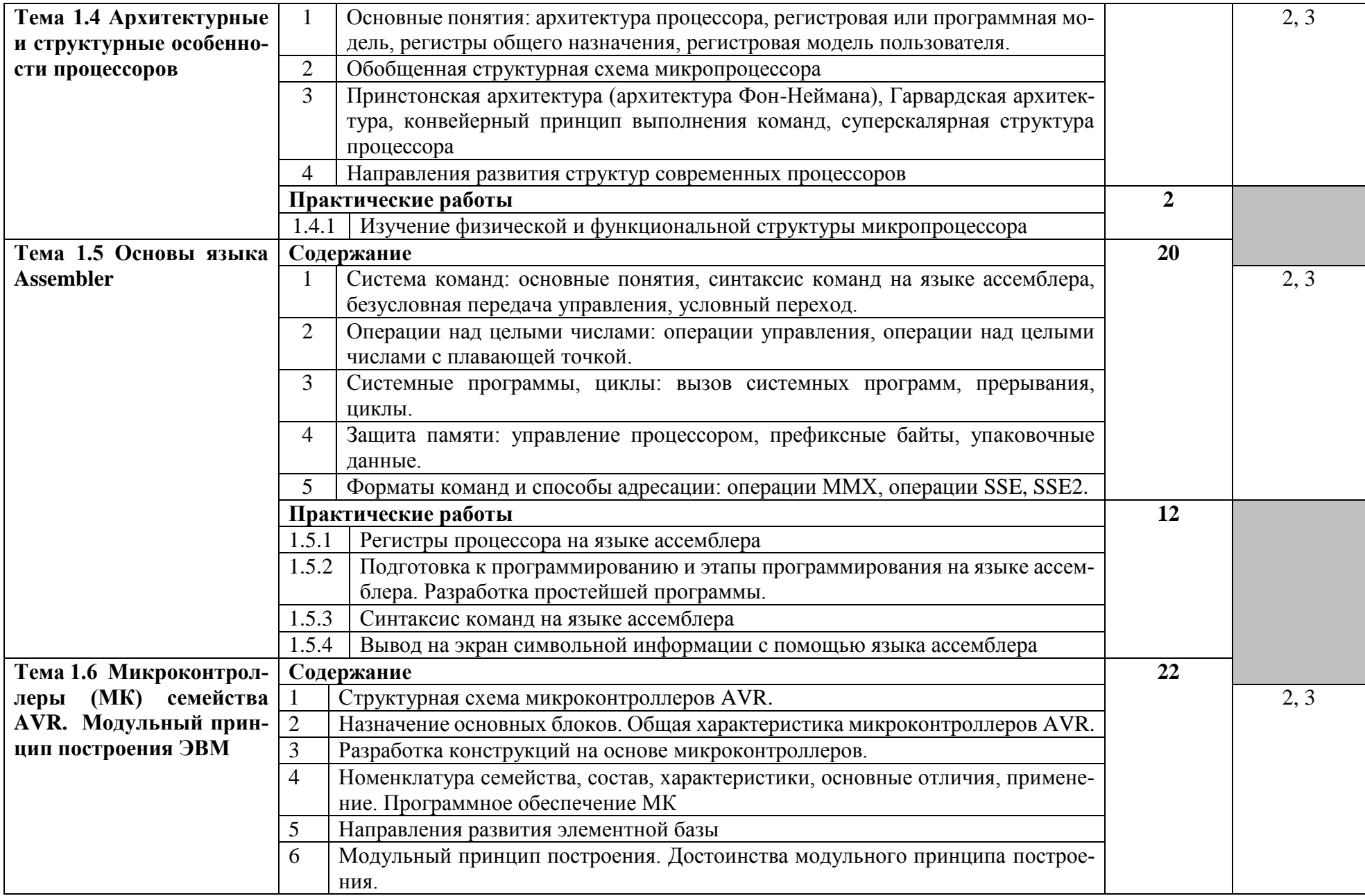

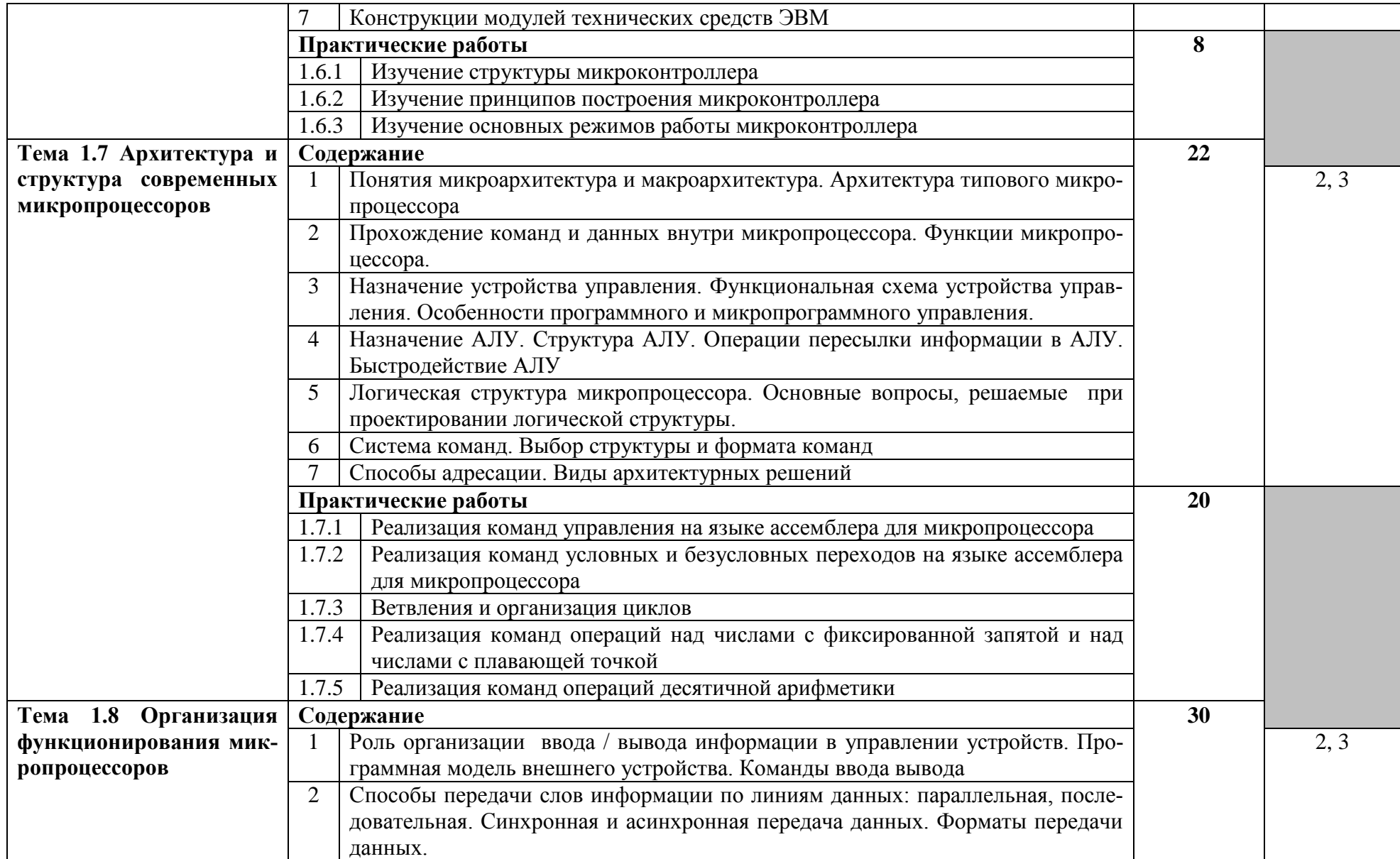

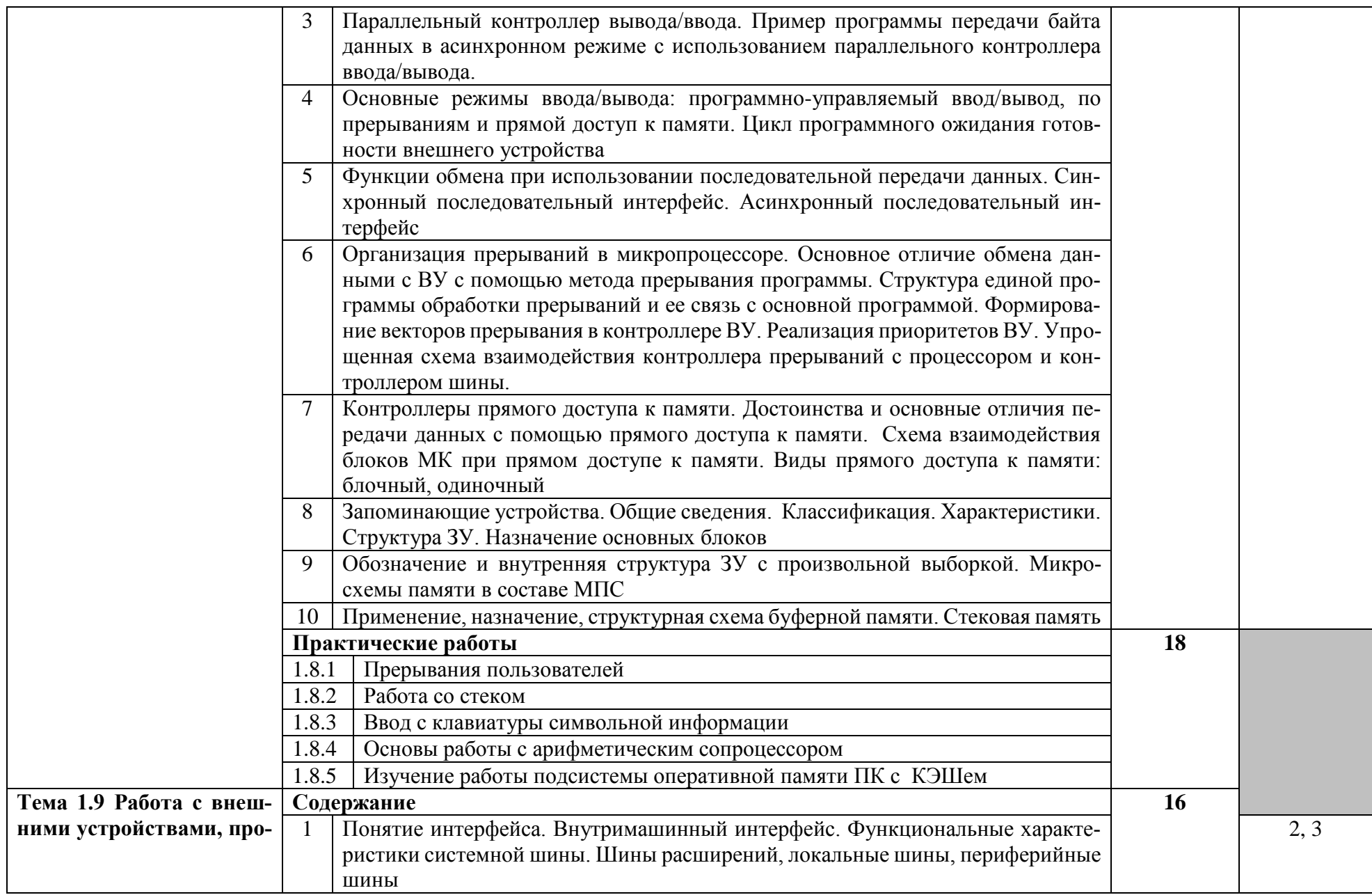

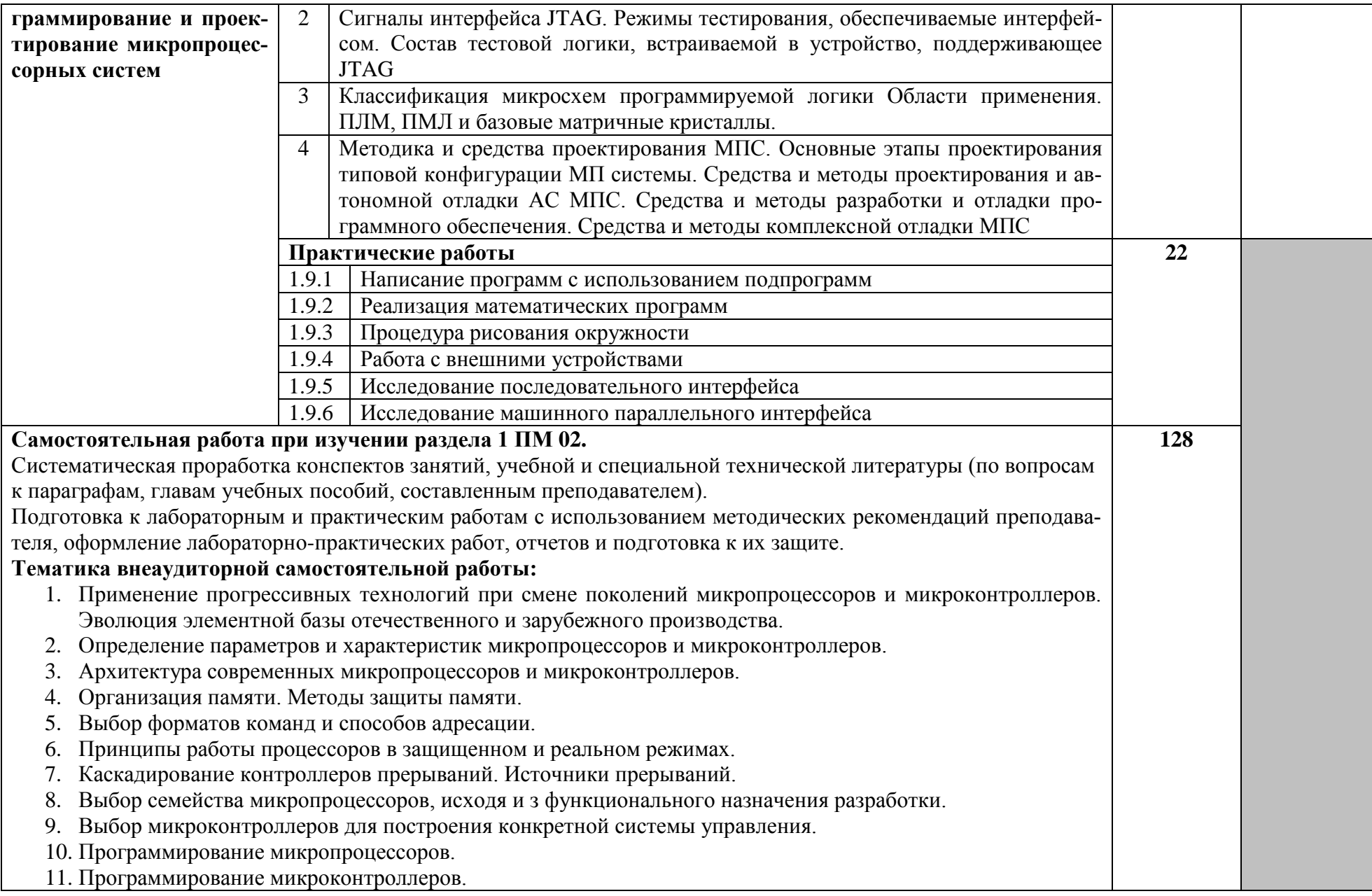

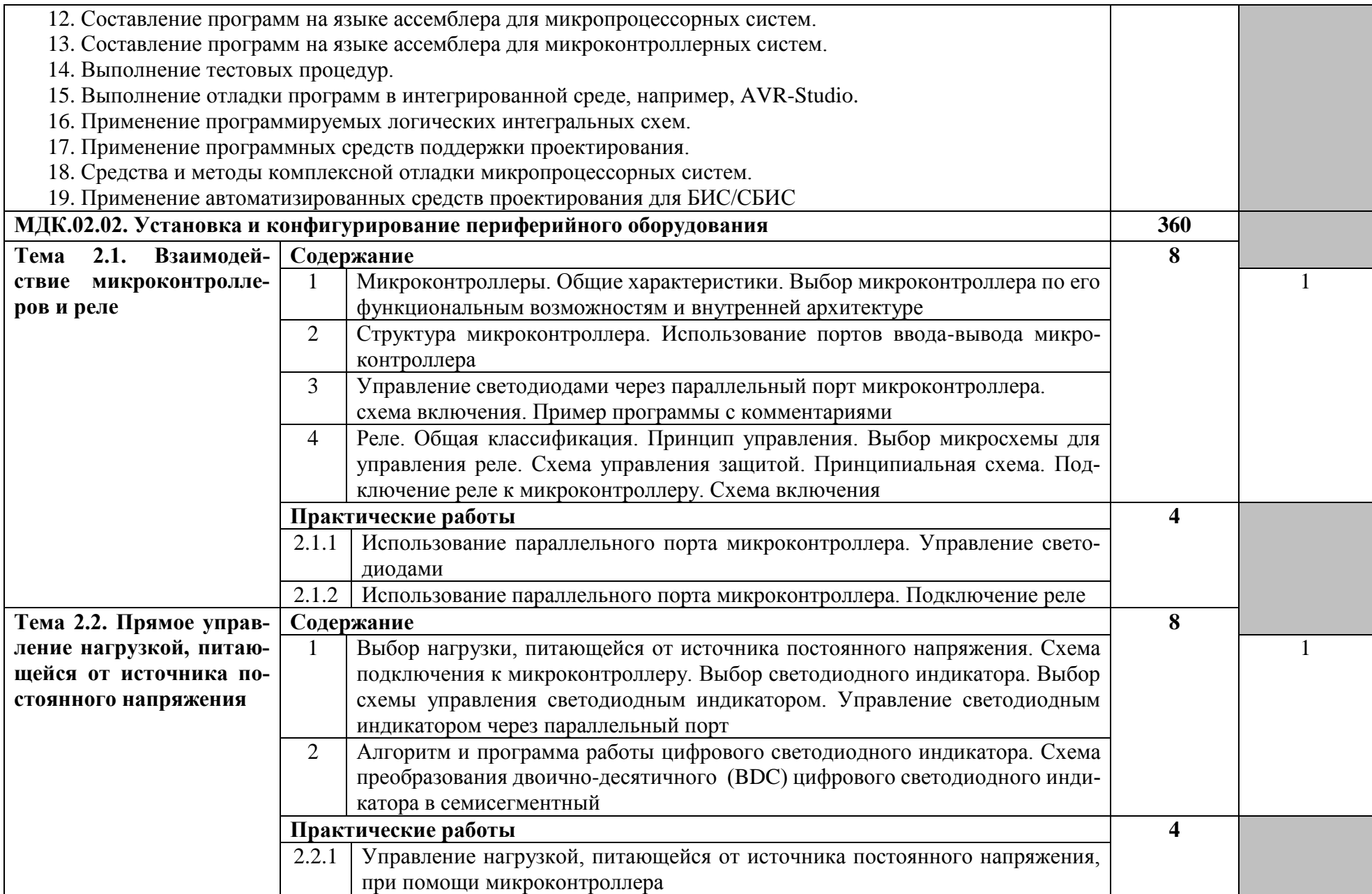

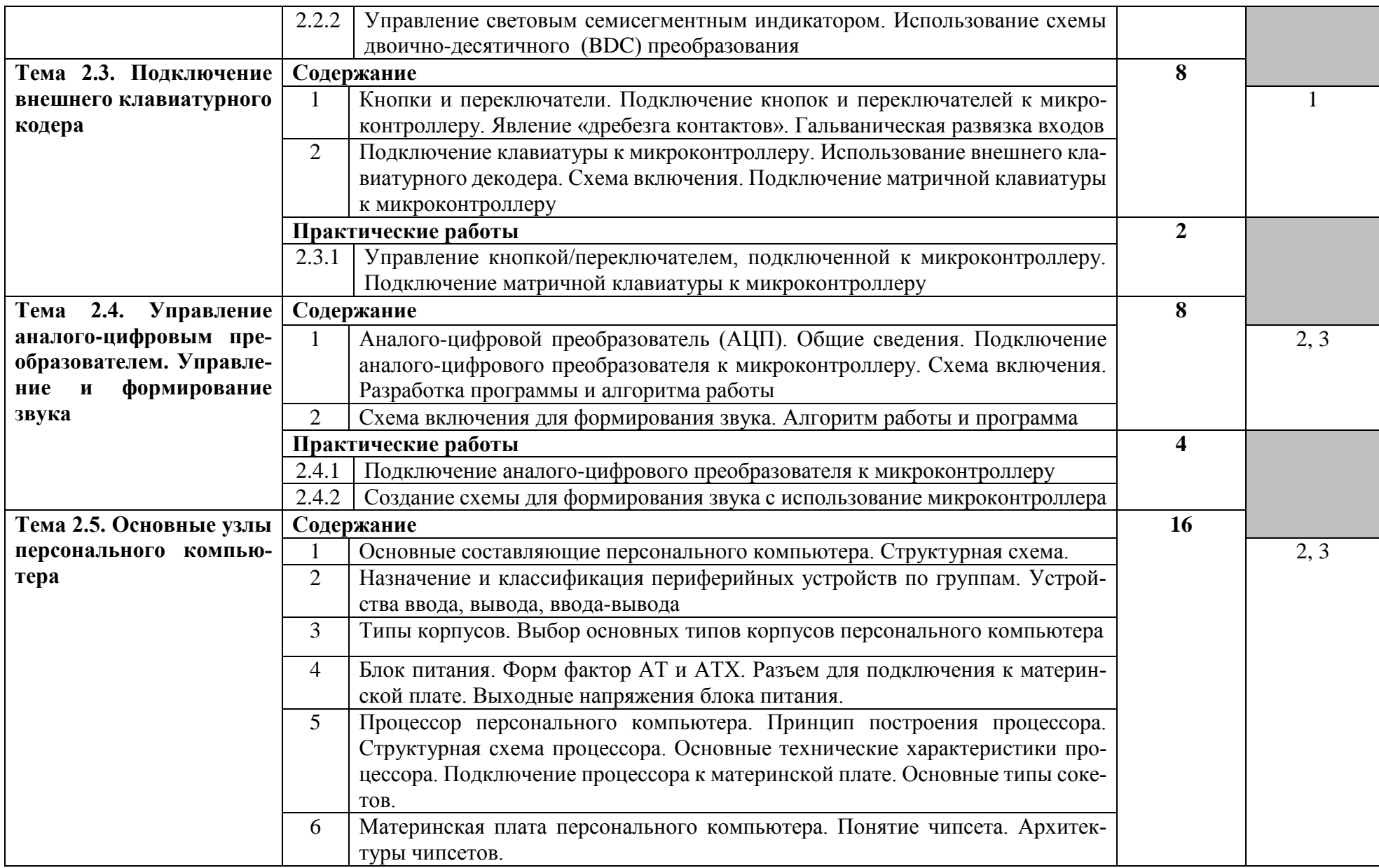

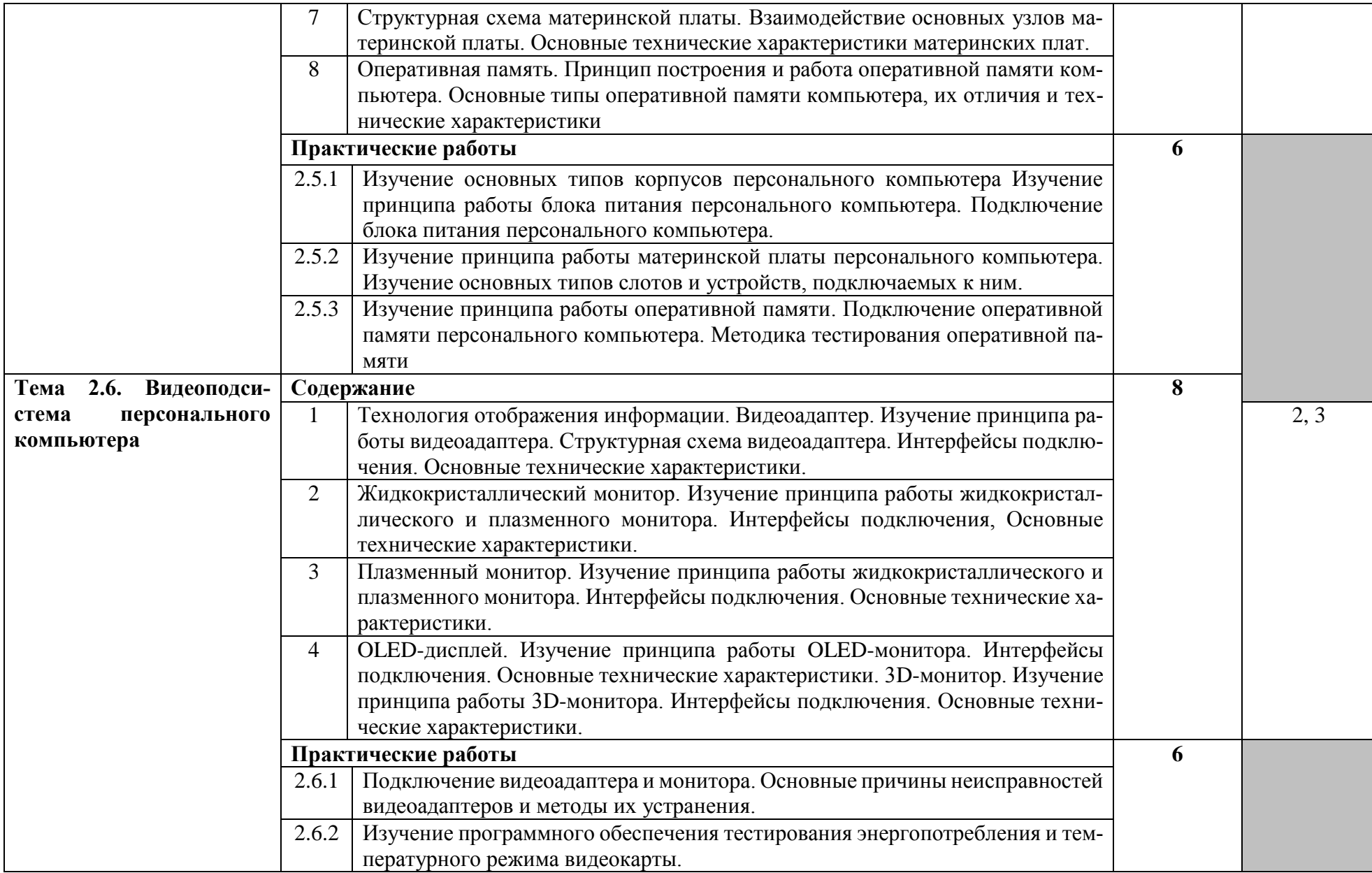

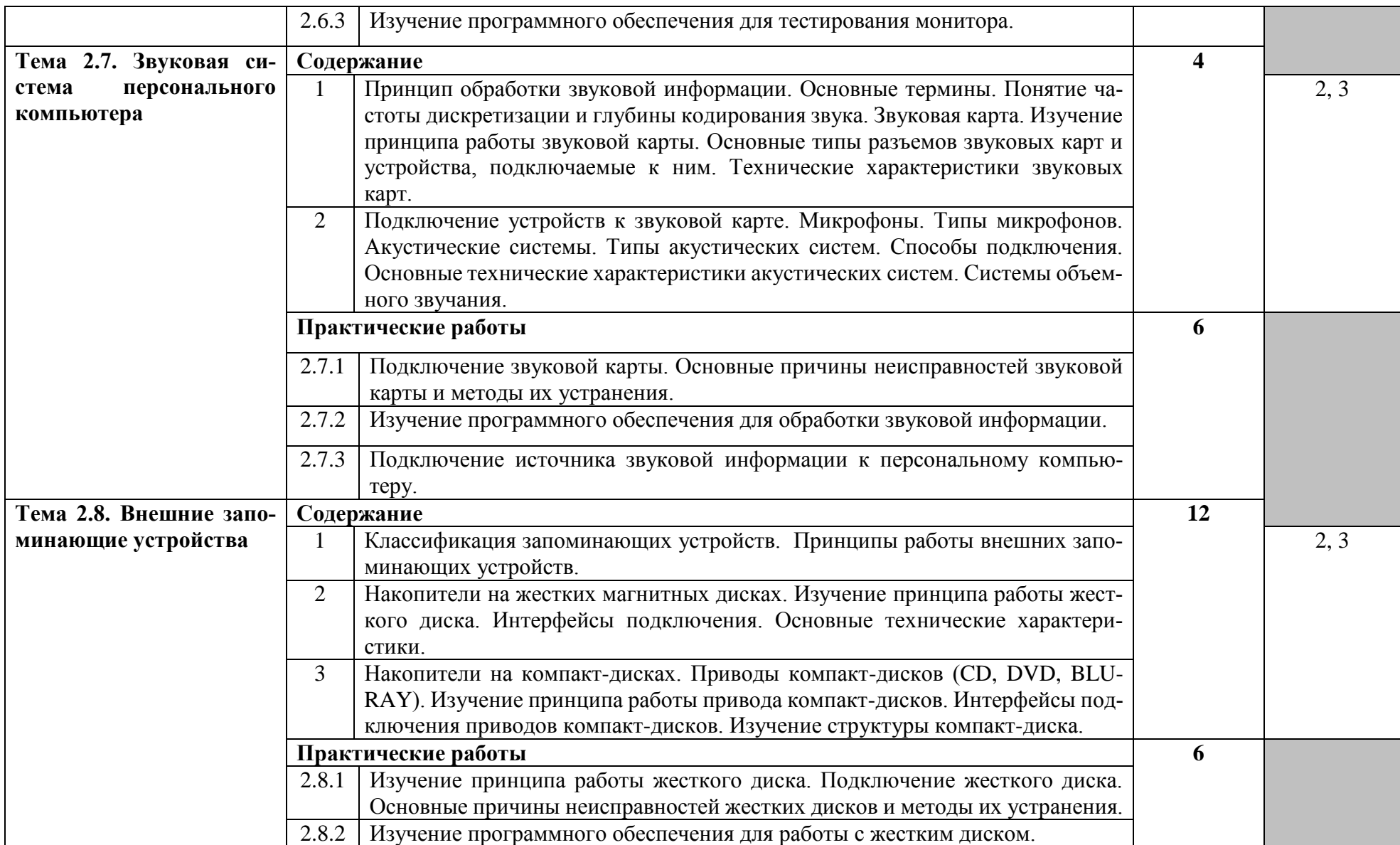

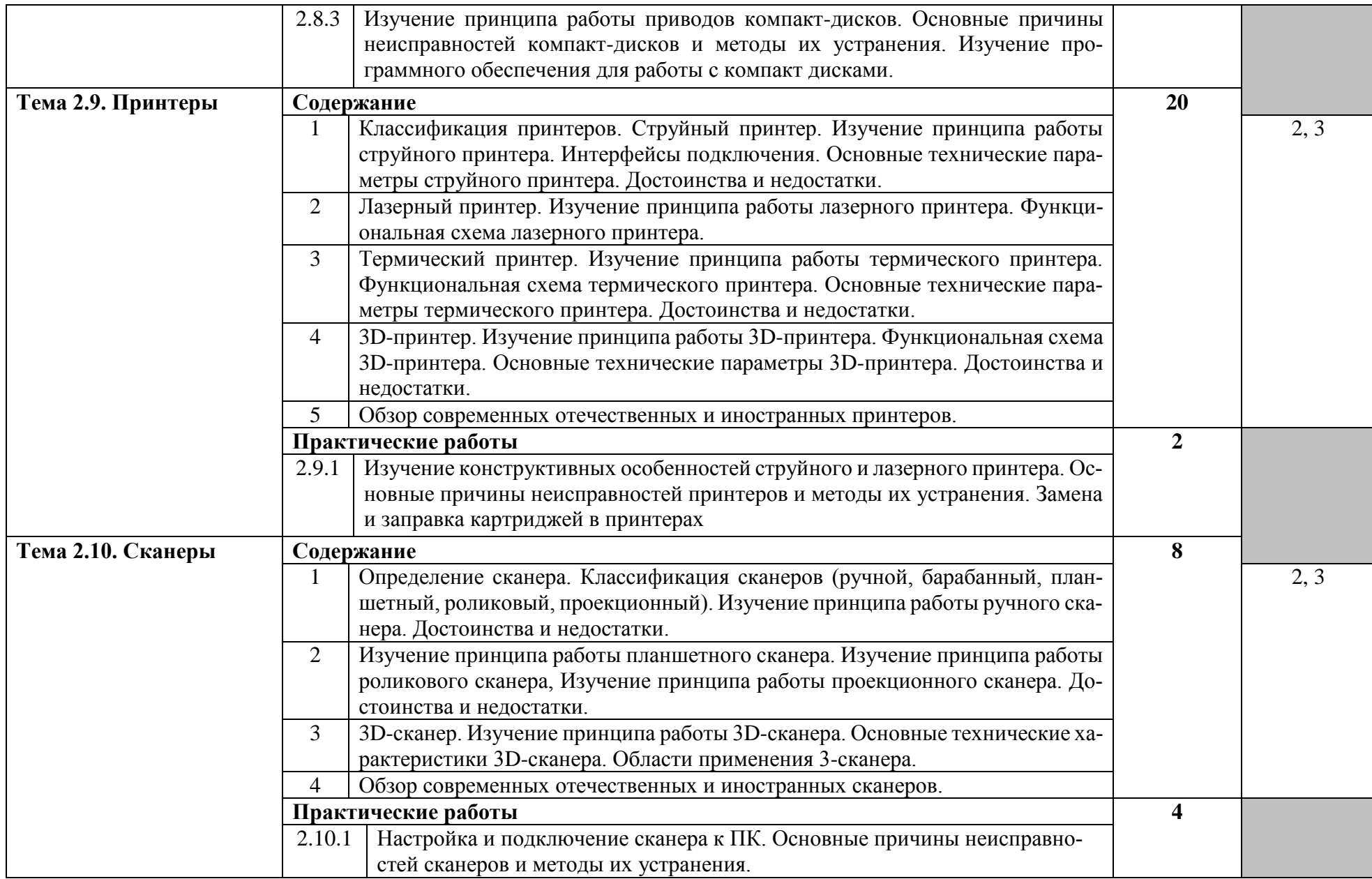

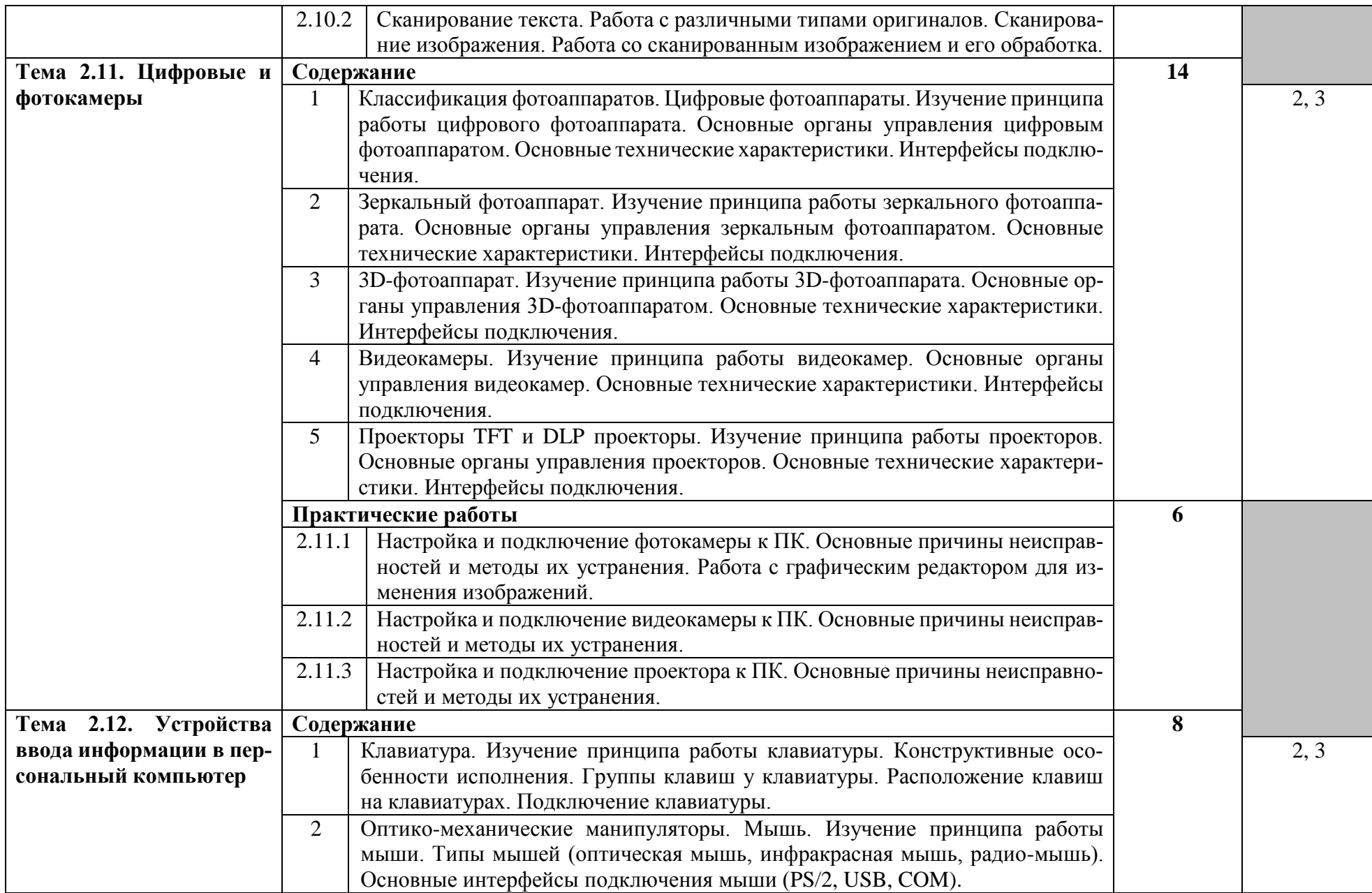

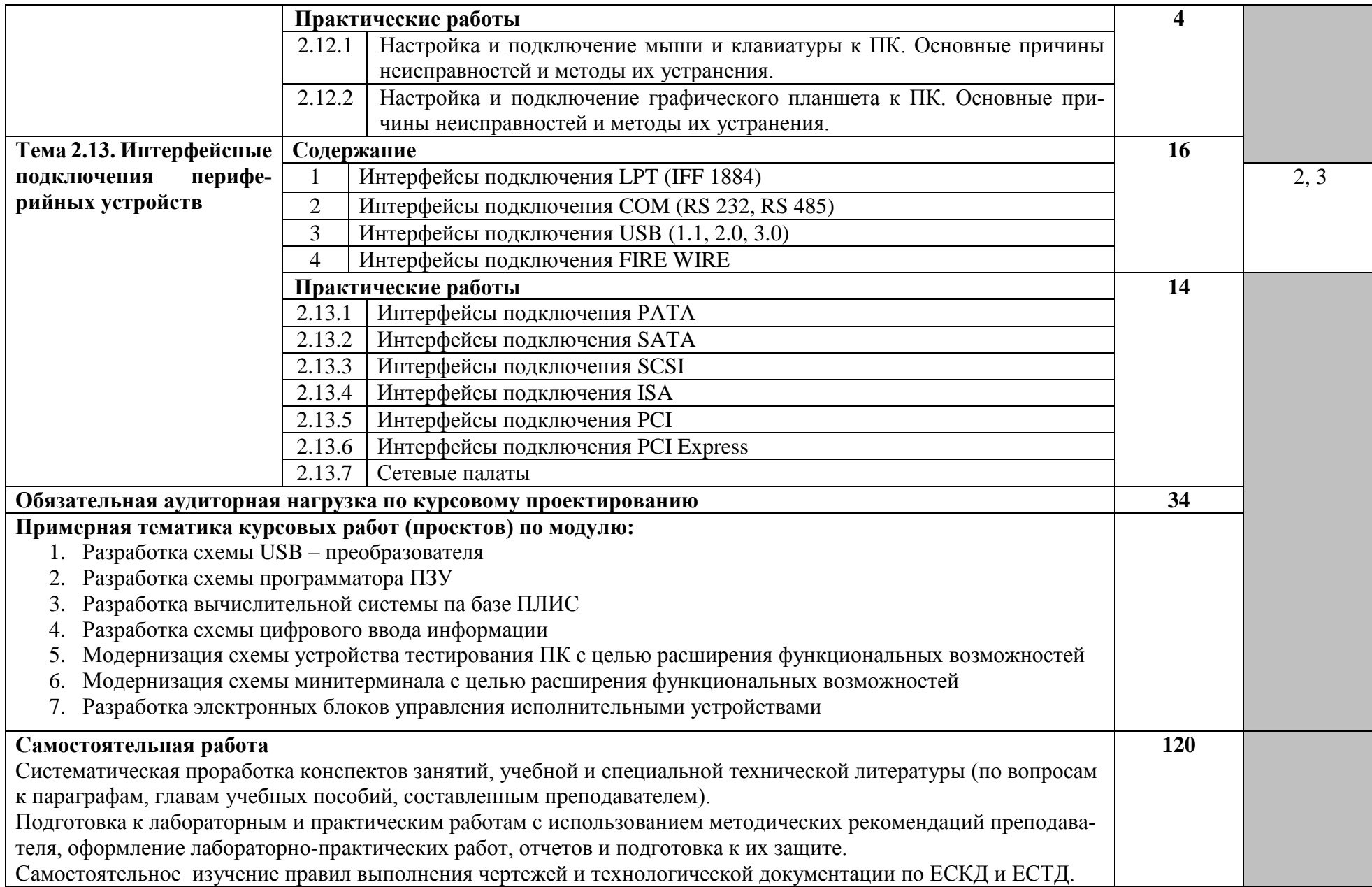

Работа над курсовым проектом. Примерная тематика внеаудиторной самостоятельной работы: 1. Принцип управления. Выбор микросхемы для управления реле. Схема управления защитой. Принципиальная схема. Подключение реле к микроконтроллеру. 2. Алгоритм и программа работы цифрового светодиодного индикатора. Схема преобразования двоично-десятичного (BDC) кода цифрового светодиодного индикатора в семисегментный. 3. Подключение клавиатуры к микроконтроллеру. Использование внешнего клавиатурного декодера. Схема включения. Подключение матричной клавиатуры к микроконтроллеру. 4. Схема включения для формирования звука. Алгоритм работы и программа. 5. Принцип построения и работа оперативной памяти. Основные типы оперативной памяти компьютера, их отличия и технические характеристики. 6. Интерфейсы подключения видеосистем. Основные технические характеристики. 7. Системы объемного звучания. 8. Интерфейсы подключения приводов компакт дисков 9. Обзор современных отечественных и иностранных принтеров 10. Обзор современных отечественных и иностранных сканеров 11. Анализаторы речи. 12. Синтезаторы речи. 13. Структуры плоских индикаторных панелей. 14. Графические планшеты. 15. Дополнительные возможности современных клавиатур. 16. Новейшие технологии сканеров. 17. Работа и конструкция барабанных сканеров. 18. Перспективные интерфейсы. USB. 19. Формирование изображения на экране телевизионного дисплея. 20. Работа и конструкции плоттеров. 21. Программное обеспечение записи и воспроизведения звуковых файлов. 22. Принцип работы и основные технические характеристики карманных ПК и смартфонов. Обзор основных моделей. 23. Манипуляторные устройства ввода информации: джойстик, трекбол, дигитайзер. Их назначение, принцип действия, основные особенности. 24. Направления развития аппаратного и программного обеспечения вычислительной техники. 25. Программное обеспечение по обслуживанию жестких магнитных дисков. 26. Основные компоненты системы «Умный дом».

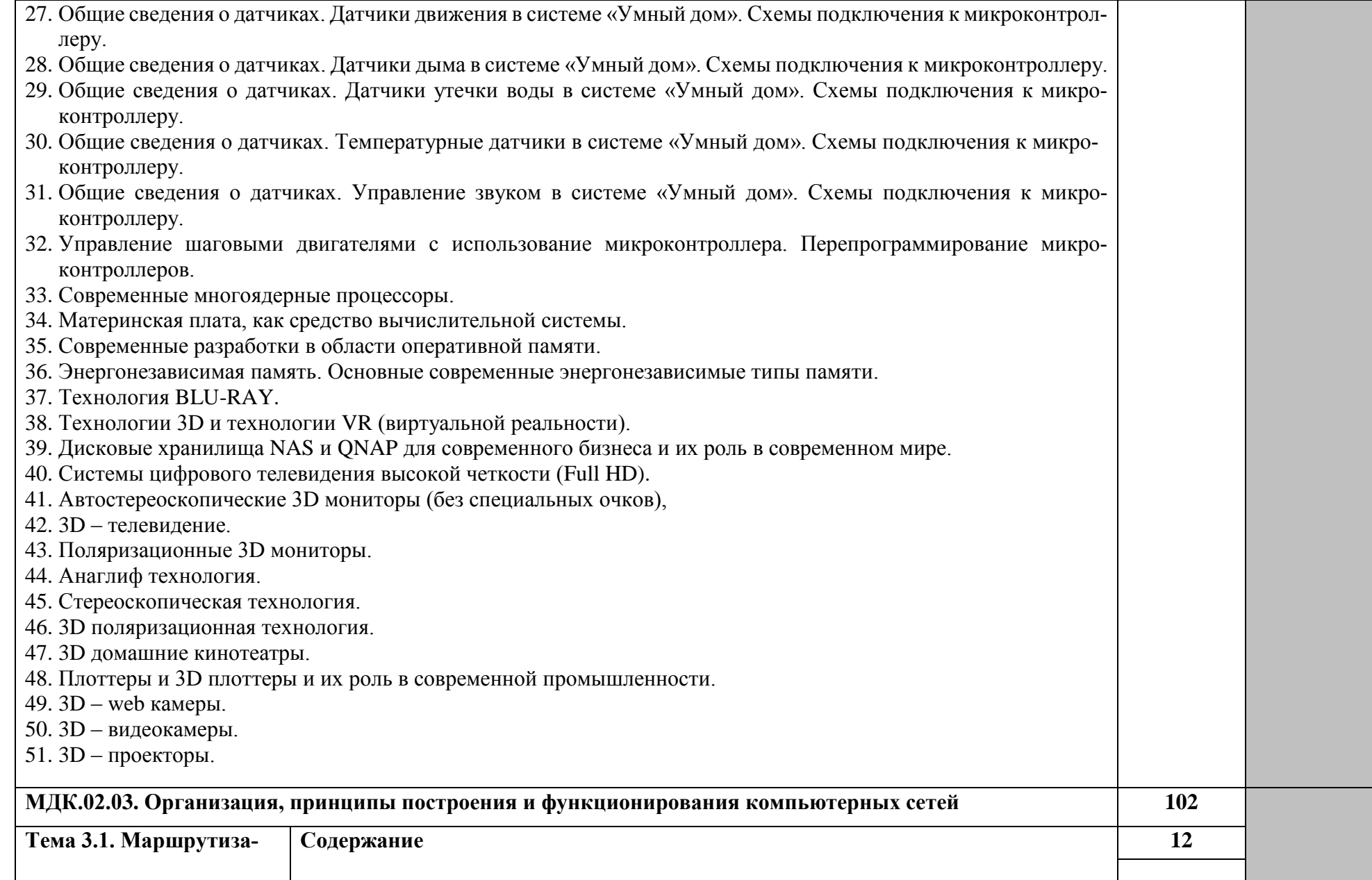

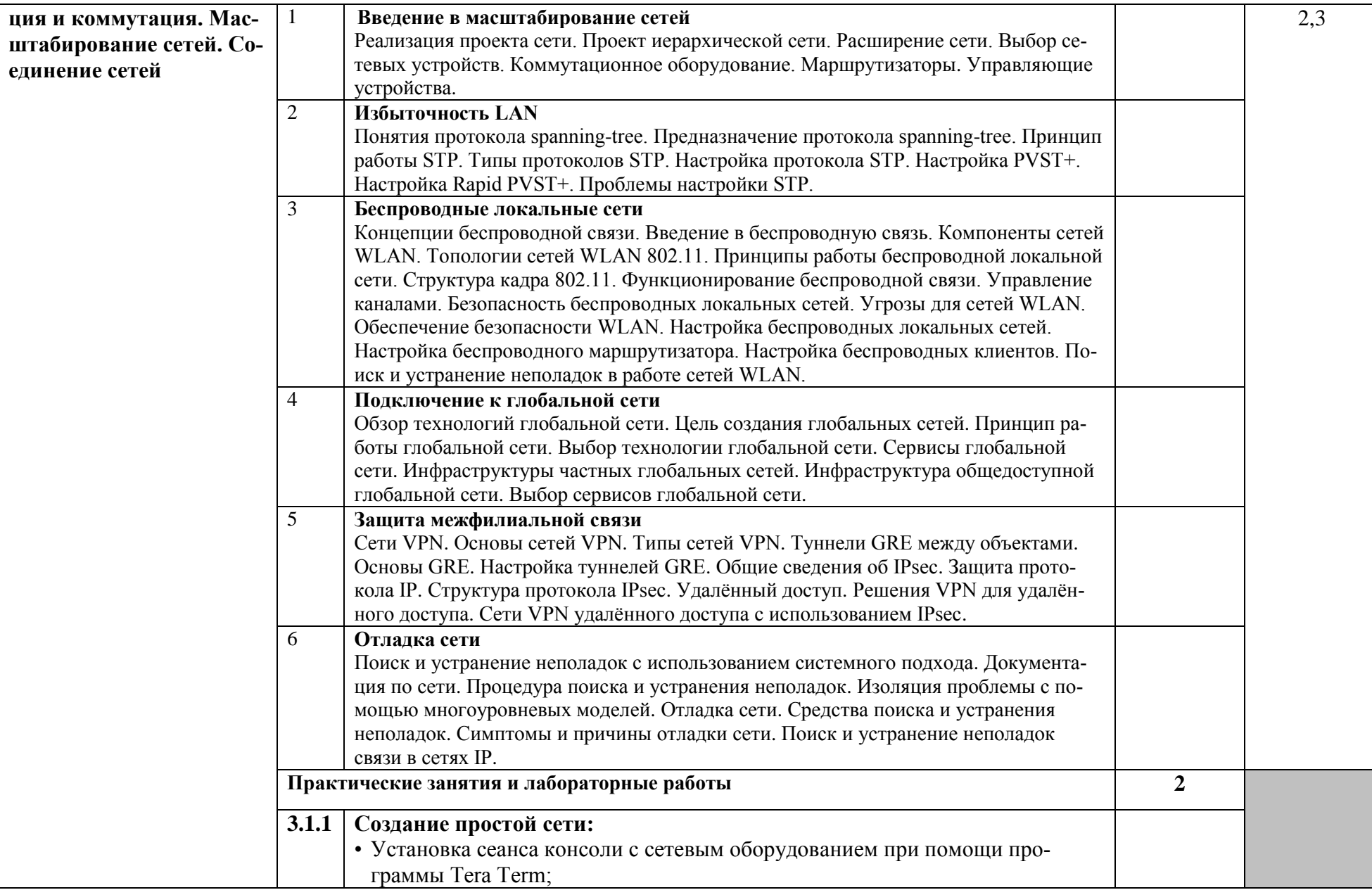

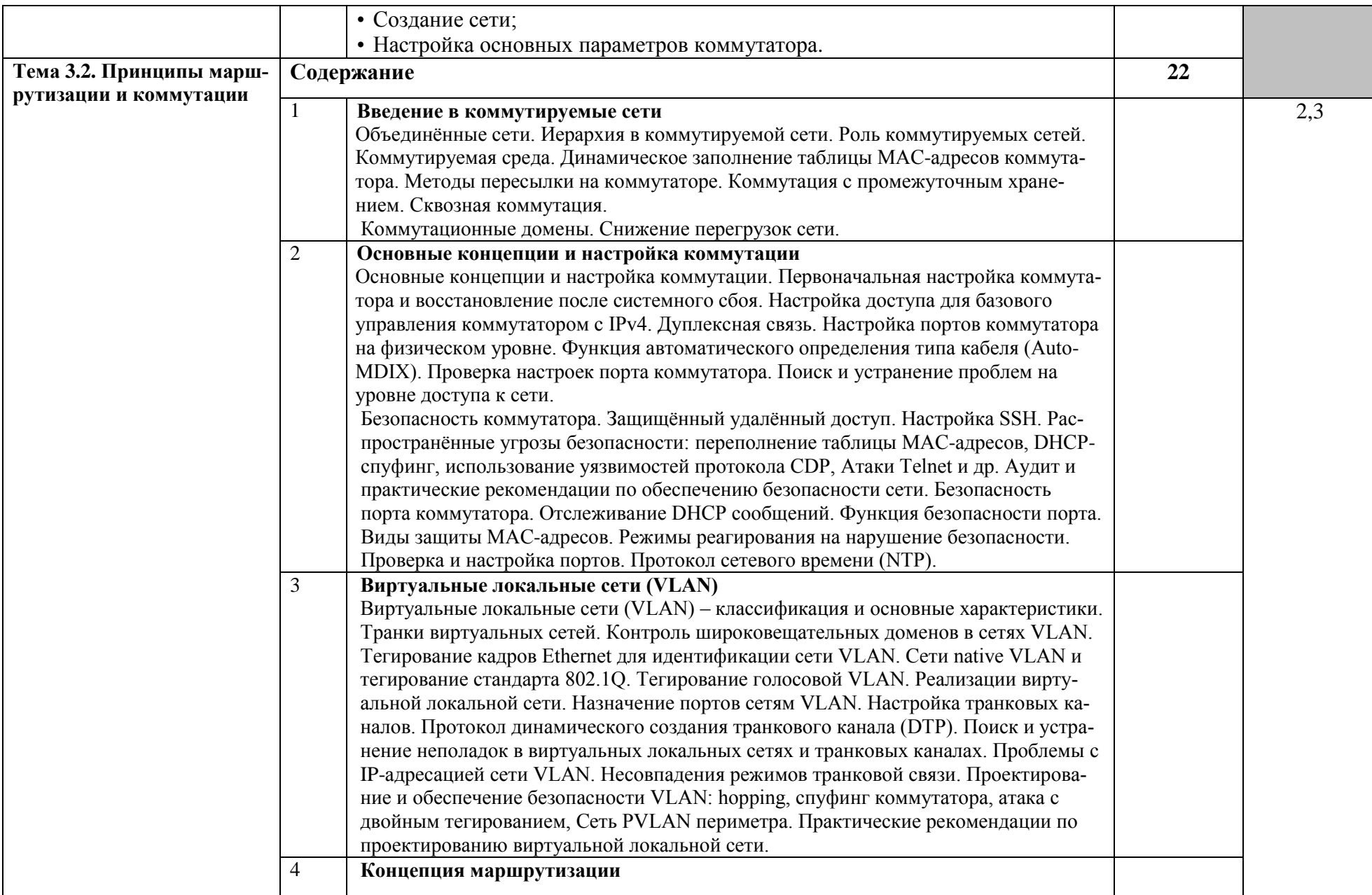

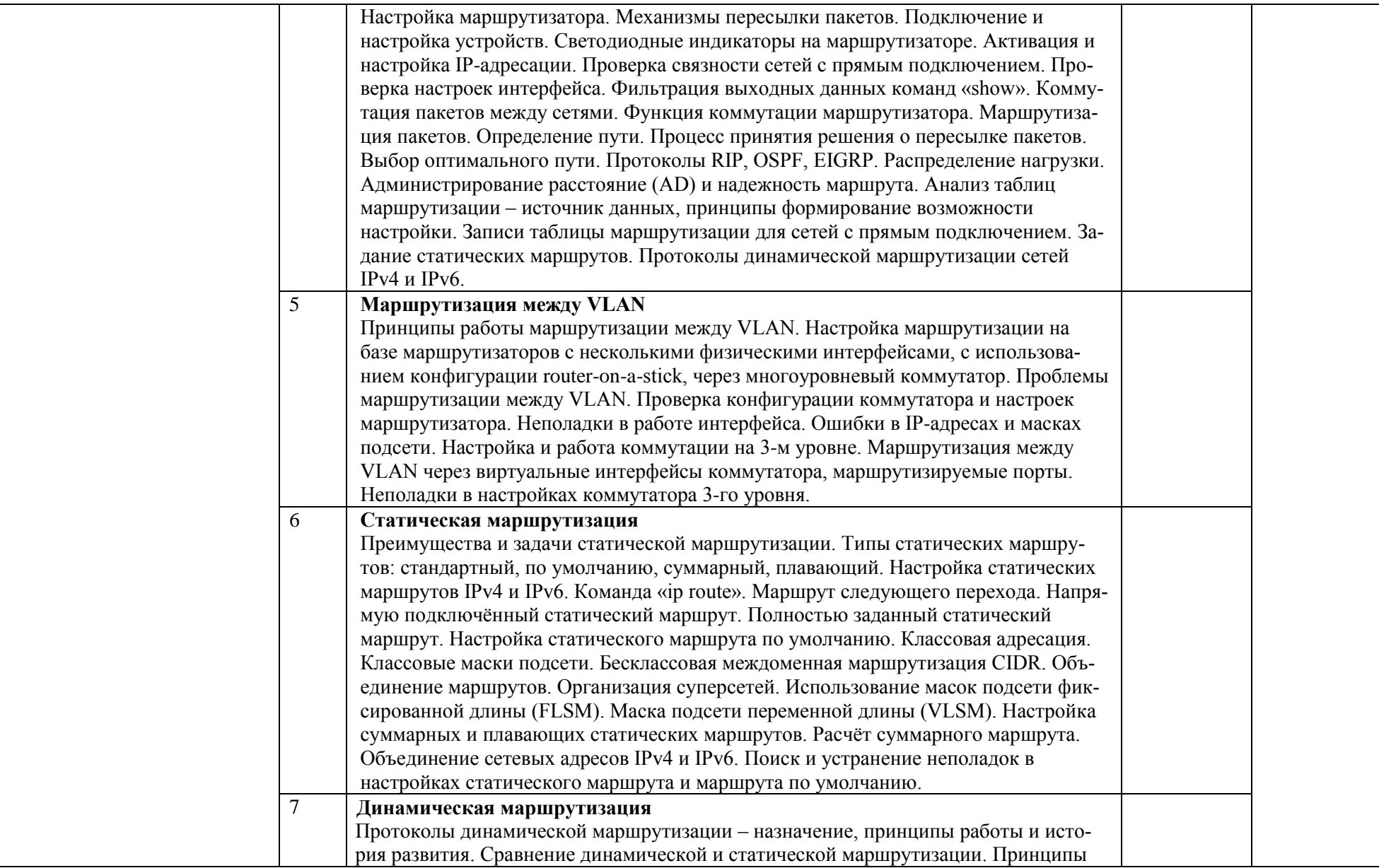

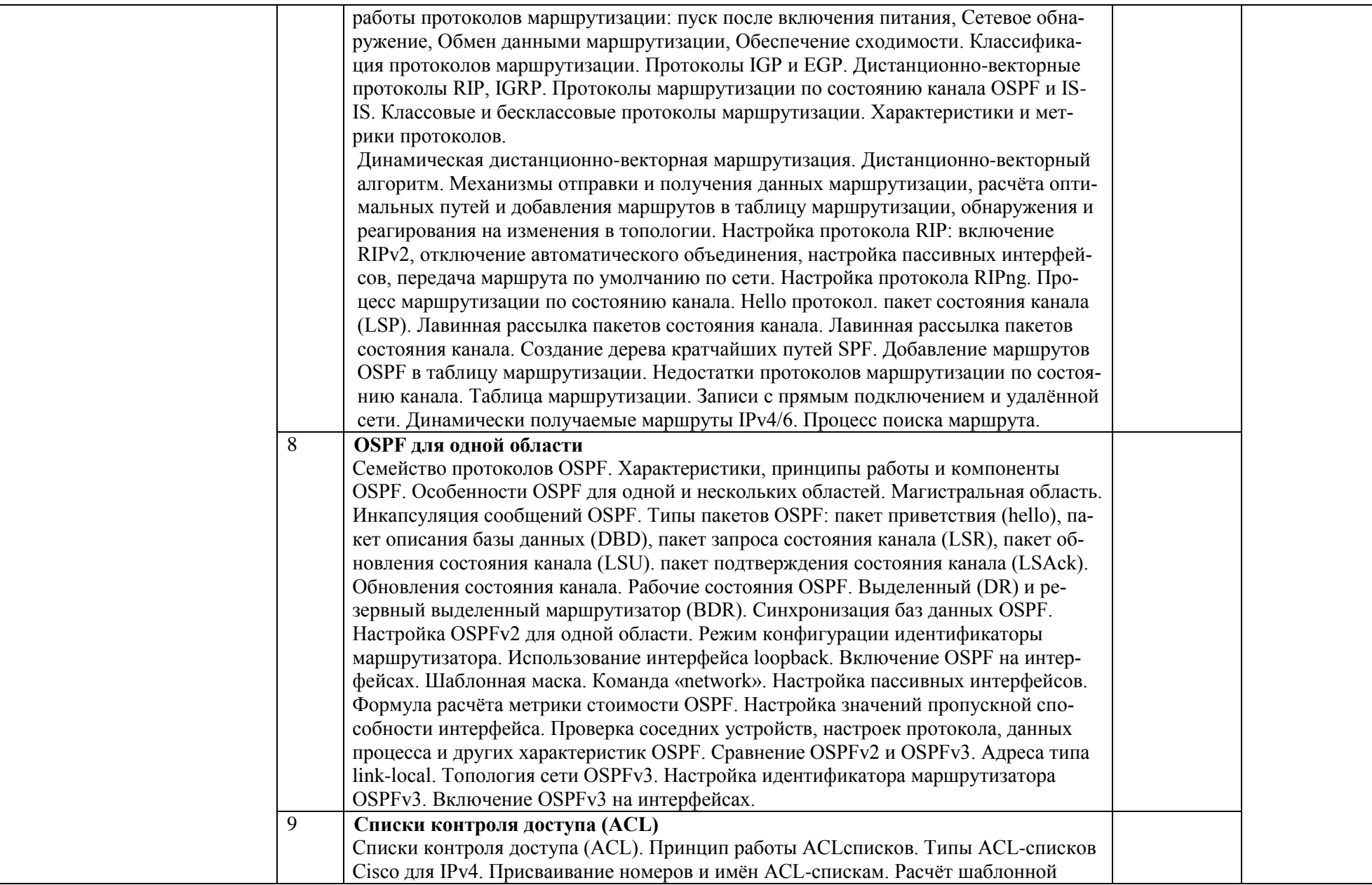

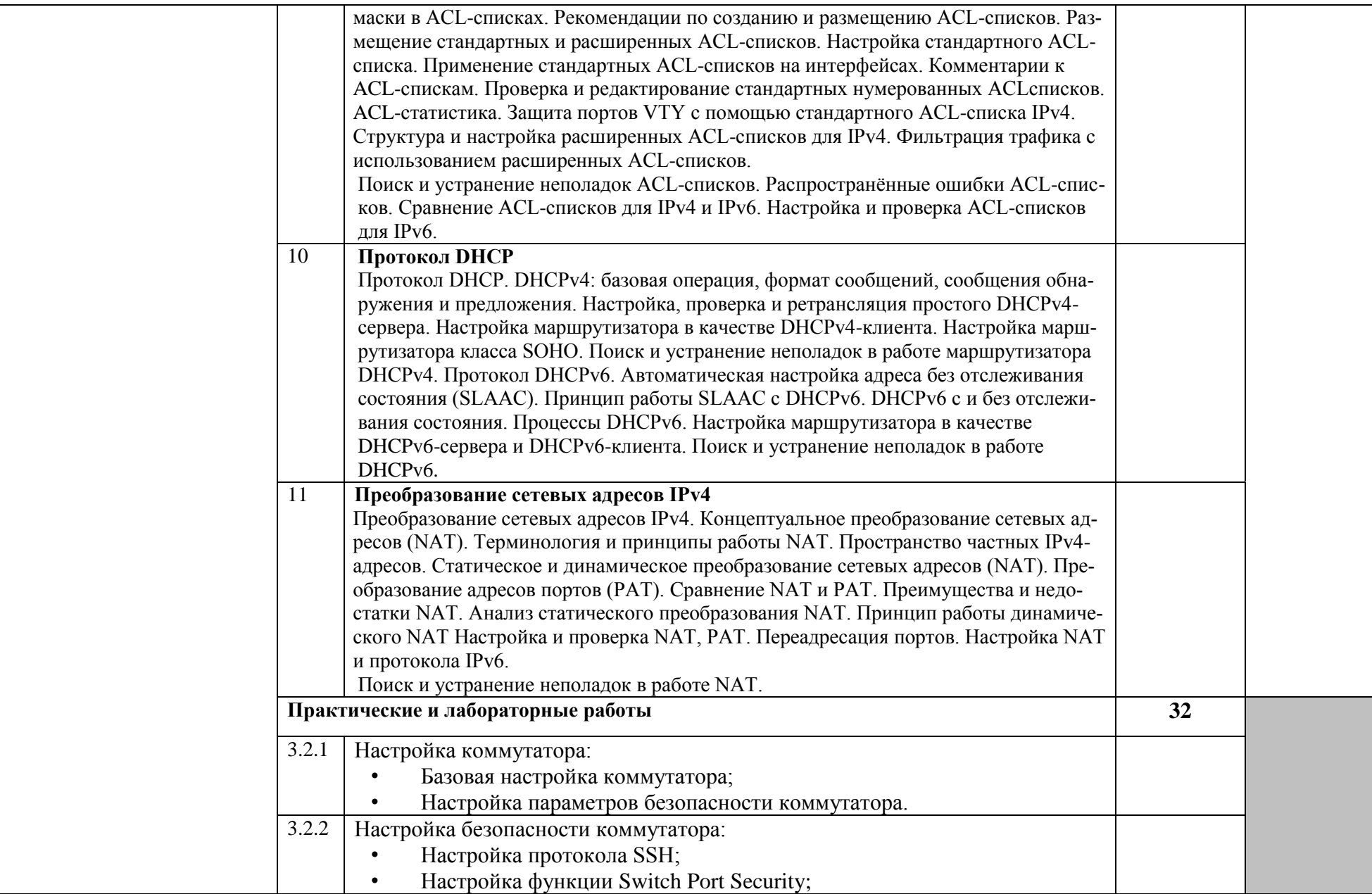

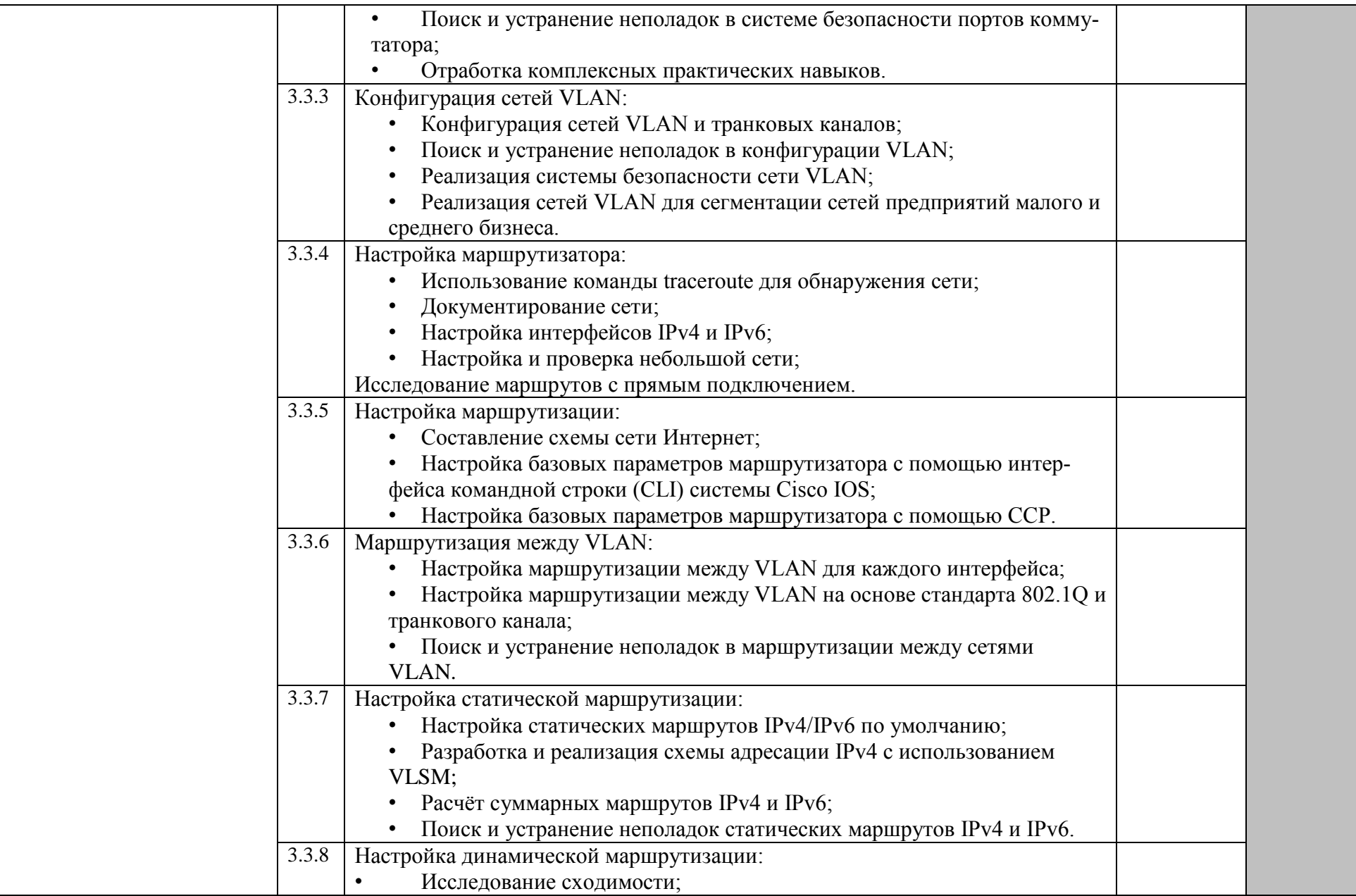

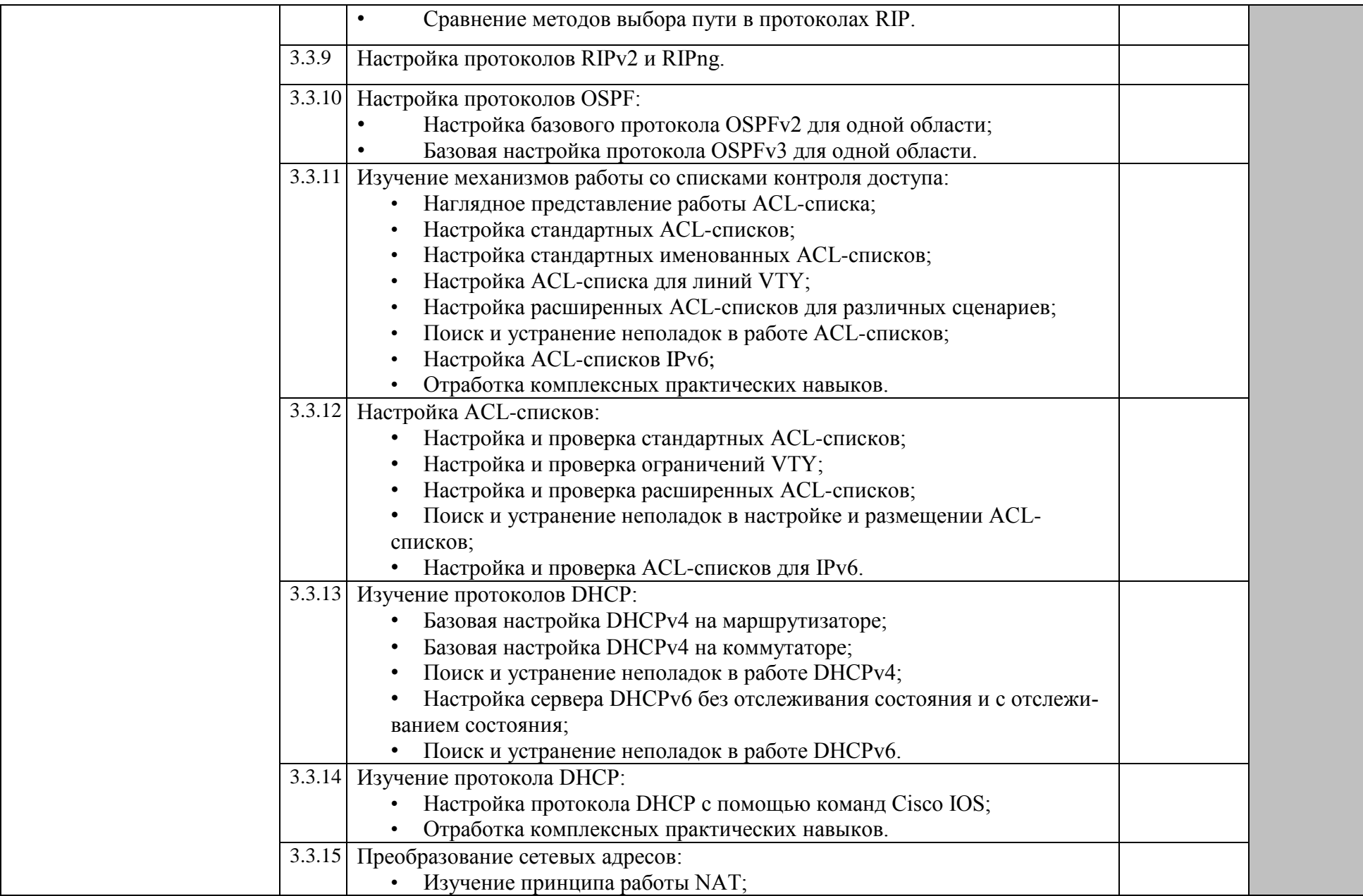

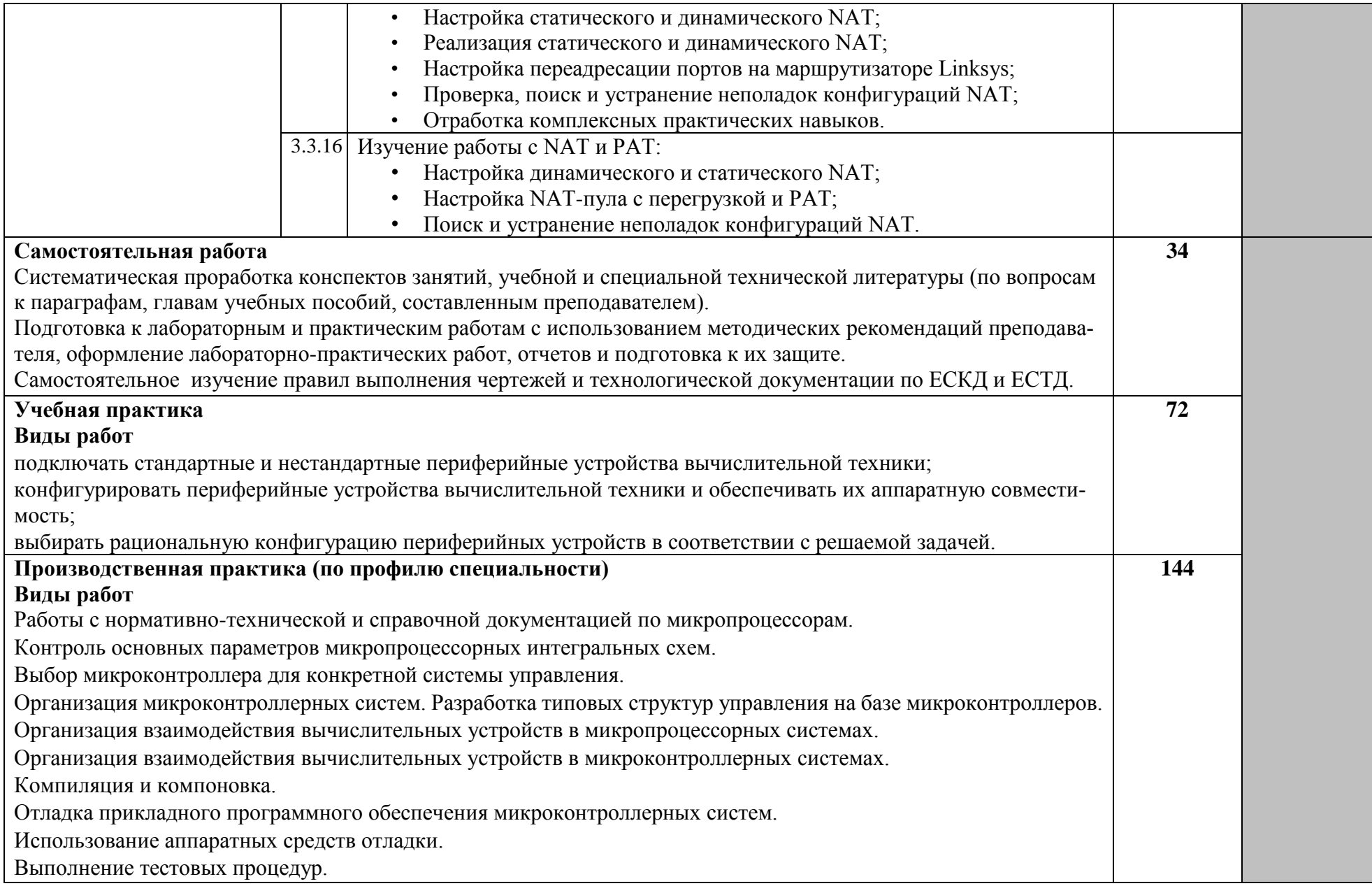

Использование средств и методов комплексной отладки микропроцессорных систем.

Использование программы на языках низкого уровня для управления параллельным портом микроконтроллера. Использование программы на языках низкого уровня для управления нагрузкой, питающейся от источника постоянного напряжения.

Использование программы на языках низкого уровня для управления светодиодным индикатором.

Использование схемы преобразования двоично-десятичного (BDC) кода цифрового светодиодного индикатора в семисегментный.

Использование программы на языках низкого уровня для управления кнопками и переключателями, подключенными к микроконтроллеру.

Использование программы на языках низкого уровня для управления матричной клавиатурой, подключенной к микроконтроллеру.

Использование программы на языках низкого уровня для управления аналого-цифровым преобразователем, подключенным к микроконтроллеру.

Использование программы на языках низкого уровня для управления схемой формирования звука, подключенной к микроконтроллеру.

Установка и проведение комплексной аппаратно-программной настройки основных компонентов материнской платы (процессор, память).

Проведение работ с жестким диском для поддержания корректной работы операционной системы.

Восстановление данных с жестких дисков.

Проведение программной аппаратно-программной настройки RAID – массивов для защищенных систем.

Проведение аппаратно-программной настройки видеосистемы персонального компьютера.

Проведение тестирования мониторов.

Проведение программного тестирования и настройки видеокарты.

Проведение настройки и установки оборудования для видео-презентаций.

Проведение аппаратно-программной настройки звуковой системы ПК.

Работа с программным обеспечением для обработки звуковой информации.

Проведение аппаратно-программной настройки принтера.

Замена и заправка картриджей различных типов принтеров.

Проведение обработки цифровой информации.

Проведение аппаратно-программной настройки сканирующего оборудования.

Проведение аппаратно-программной настройки цифровой фотокамеры при подключении к персональному компьютеру.

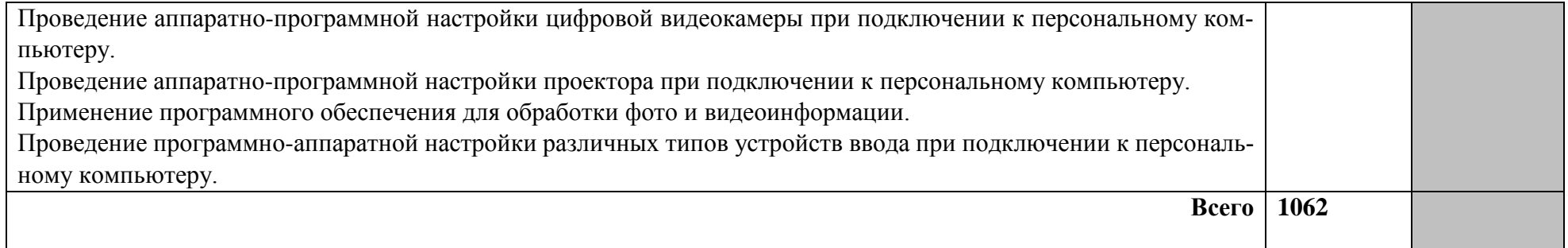

## **3. УСЛОВИЯ РЕАЛИЗАЦИИ ПРОГРАММЫ ПРОФЕССИОНАЛЬНОГО МОДУЛЯ**

#### **3.1. Требования к минимальному материально-техническому обеспечению**

Реализация программы модуля предполагает наличие учебных лабораторий: «Микропроцессоров и микропроцессорных систем» и «Периферийных устройств», «Дистанционных обучающих технологий», мастерской «Сетевое и системное администрирование».

#### **3.1.1.Технические средства обучения лаборатории «Микропроцессоры и микропроцессорные системы»**

Учебные стенды для изучения функциональных схем микропроцессоров и микроконтроллеров, источники питания, осциллографы, генераторы сигналов, платы для тестирования и отладки микропроцессоров и микроконтроллеров, наборы БИС, СБИС, комплект соединительных проводов, приспособлений для монтажа и демонтажа схем, комплект плакатов, комплект учебно-методической документации, персональные компьютеры, мультимедийное оборудование с интерактивной доской, комплект программного обеспечения.

#### **3.1.2.Технические средства обучения лаборатории «Периферийные устройства»**

Микроконтроллеры, программаторы, макетные платы, соединительные провода, комплект контрольно – измерительного оборудования, комплект инструментов для сборкиразборки оборудования, нагрузка питающаяся от источника постоянного напряжения, светодиодный семисегментный индикатор, кнопки и переключатели для подключения к микроконтроллеру, аналогово – цифровой преобразователь для подключения к микроконтроллеру, динамик для подключения к микроконтроллеру, набор резисторов различной емкости, конденсаторы различной емкости, кварцевый резонатор, светодиоды, реле.

Учебные стенды для изучения функций периферийных устройств, блоки питания, корпуса персонального компьютера, источники питания, материнские платы, модели процессоров, модули оперативной памяти, жесткий диск, приводы оптических дисков, видеокарты AGP, видеокарты PCI-E, ЭЛТ – монитор, ЖК – монитор, звуковая карта, микрофон, акустические системы, струйный принтер, лазерный принтер, сублимационный принтер, планшетный и ручной сканер, пленочный фотоаппарат, цифровой фотоаппарат, микрозеркальный фотоаппарат, видеокамеры для персонального компьютера, клавиатура PS/2, клавиатура USB, мышь, PS/2, мышь USB, графический планшет.

Для проведения лабораторно – практических работа необходимо следующее программное обеспечение: среда разработки программ для микроконтроллера, программное обеспечения для работы с жестким диском, программное обеспечение для записи информации на оптические носители, программное обеспечение для тестирования монитора, программное обеспечение для обработки звуковой информации, программа для обработки сканируемых текста и изображений, программное обеспечение для обработки графических фото и видеофайлов.

Комплект плакатов, комплект учебно-методической документации, персональные компьютеры, комплект проекционно-мультимедийного оборудования с интерактивной доской, комплект программного обеспечения.

Комплект для заправки расходных материалов.

Комплекты спецодежды и средств индивидуальной защиты. Комплект плакатов по безопасности проведения работ.

#### **3.1.3. Оборудование лаборатории дистанционных обучающих технологий.**

автоматизированные рабочие места на 20 обучающихся (персональный компьютер Lenovo ThinkStation P330 Tiny (процессор I7 9700T,оперативная память 32gb, жесткий диск 1tb) монитор Lenovo ThinkCentre TIO27 2560x1440 (веб камера, микрофон, динамики встроены в монитор), мышь, клавиатура;

автоматизированное рабочее место преподавателя (ноутбук Lenovo IdealPad L340, процессор i7 9750H, оперативная память 8gb, жесткий диск 1tb), мышь, клавиатура;

специальная эргономическая мебель для работы за компьютером: компьютерный стол 20шт., компьютерное кресло 20 шт., стол преподавателя 1 шт., компьютерное кресло для преподавателя 1шт., 1 роектор CASIO XJ-F210WN 1 шт., экран 1 шт., принтер МФУ Xerox VersaLink C7020, цветной 1 шт., графический планшет WACOM Cintiq 16-10 шт.

ПО:

1. Windows 10 Pro, ИП Струлев О.Ю. Д№32008976244 от 06.04.2020, ОЕМ

2. OfficeProfessional Plus 2019 AcademicEdition, ООО "Акцент", Договор №292 от 24.04.2020 лицензия №V6635206 от 07.05.2020, бессрочно;

3. Adobe Creative Cloud, ООО"ИНФОРМИКА", Договор №32008982727 от 16.04.2020, лицензия от 19.04.2020;

4. Corona Render for 3ds Max-Educational-1WS+NODE, ООО"ИНФОРМИКА", Договор №32008982727 от 16.04.2020, лицензия от 08.04.2020;

5. Google Chrome (свободное);

6. Internet Explorer (свободное)

## **3.1.4 Оборудование мастерской по компетенции «Сетевое и системное администрирование»**

Ноутбук -9 шт; монитор 9; маршрутизатор 15; модуль Serial 9; коммутатор L2 - 9; межсетевой экран 5; напольная рэковая стойка 5; сервер 9;источник бесперебойного питания 9; коммутатор 1; телекоммуникационный шкаф 1; коммутатор L3- 9in/

Программное обеспечение:

- 1. Microsoft Office 2019
- 2. Microsoft Windows 10
- 3. Desktop & Application Virtualization VMware Horizon Standard Price

#### **3.2. Информационное обеспечение обучения**

## **Перечень рекомендуемых учебных изданий, Интернет-ресурсов, дополнительной литературы**

#### **Основные источники:**

1. Гуров, В. В. Микропроцессорные системы : учебник / В.В. Гуров. — Москва : ИН-ФРА-М, 2020.— 336 с. + Доп. материалы - Текст : электронный // ЭБС Znanium [сайт] . - URL: https://znanium.com/catalog/product/1089525 (дата обращения: 01.10.2020).

2. Гуров, В. В. Микропроцессорные системы : учебное пособие / В. В. Гуров. — Москва : ИНФРА-М, 2021. — 336 с. — Текст : электронный. //ЭБС Znanium [сайт].- URL: https://znanium.com/catalog/product/1140465 (дата обращения: 04.09.2020).

3. Макуха, В. К. Микропроцессорные системы и персональные компьютеры : учебное пособие для среднего профессионального образования / В. К. Макуха, В. А. Микерин. — 2-е изд., испр. и доп. — Москва: Юрайт, 2020. — 156 с. — Текст: электронный // ЭБС Юрайт [сайт]. — URL: https://urait.ru/bcode/457219 (дата обращения: 01.10.2020).

4. Партыка, Т. Л. Периферийные устройства вычислительной техники: Учебное пособие / Т.Л. Партыка, И.И. Попов. - 3-e изд., испр. и доп. - М.: Форум, 2019. - 432 с.: ил.; - Текст:электронный. //ЭБС Znanium [сайт].- URL: https://znanium.com/catalog/product/991960 (дата обращения: 02.09.2020).

**5.** Толстобров, А. П. Архитектура ЭВМ : учебное пособие для среднего профессионального образования / А. П. Толстобров. — 2-е изд., испр. и доп. — Москва : Юрайт, 2020. — 154 с. —Текст : электронный // ЭБС Юрайт [сайт]. — URL: https://urait.ru/bcode/459009 (дата обращения: 01.10.2020).

**Дополнительные источники:**

1. Партыка, Т. Л. Операционные системы, среды и оболочки : учебное пособие / Т.Л. Партыка, И.И. Попов. — 5-е изд., перераб. и доп. — Москва : ФОРУМ : ИНФРА-М, 2017. — 560 с. : ил. — Текст : электронный. //ЭБС Znanium [сайт].-URL: https://znanium.com/catalog/product/552493 (дата обращения: 04.09.2020).

2. Сажнев, А. М. Микропроцессорные системы: цифровые устройства и микропроцессоры : учебное пособие для среднего профессионального образования / А. М. Сажнев. — 2-е изд., перераб. и доп. — Москва : Издательство Юрайт, 2020. — 139 с. — Текст : электронный // ЭБС Юрайт [сайт]. — URL: https://urait.ru/bcode/457218 (дата обращения: 01.10.2020).

#### **3.3 Общие требования к организации образовательного процесса**

Освоение ПМ.02 «Применение микропроцессорных систем, установка и настройка периферийного оборудования» производится в соответствии с учебным планом по специальности 09.02.01 Компьютерные системы и комплексы и календарным графиком. Образовательный процесс организуется строго по расписанию занятий.

График освоения ПМ предполагает последовательное освоение МДК02.01 Микропроцессорные системы, МДК.02.02 Установка и конфигурирование периферийного оборудования*,* МДК 02.03 Организация, принципы построения и функционирования компьютерных сетей, включающих в себя как теоретические, так и лабораторно-практические занятия.

Изучение теоретического материала может проводиться как в каждой группе, так и для нескольких групп.

При проведении лабораторных работ/практических занятий проводится деление группы студентов на подгруппы, численностью не более 15 чел.

Практические работы проводятся в специально оборудованной лабораториях Микропроцессоры и микропроцессорные системы, Периферийные устройства*.*

В процессе освоения ПМ предполагается проведение рубежного контроля знаний, умений у студентов. Сдача рубежного контроля (РК) является обязательной для всех обучающихся. Результатом освоения ПМ выступают ПК, оценка которых представляет собой создание и сбор свидетельств деятельности на основе заранее определенных критериев.

С целью оказания помощи студентам при освоении теоретического и практического материала, выполнения самостоятельной работы разрабатываются учебно- методические комплексы (кейсы студентов).

С целью методического обеспечения прохождения учебной и/или производственной практики, выполнения курсового проекта/курсовой работы разрабатываются методические рекомендации для студентов.

При освоении ПМ каждым преподавателем устанавливаются часы дополнительных занятий, в рамках которых для всех желающих проводятся консультации. График проведения консультаций размещен на входной двери каждого учебного кабинета и/или лаборатории.

При выполнении курсовой работы проводятся как групповые аудиторные консультации, так и индивидуальные. Порядок организации и выполнения курсового проектирования определен в нормативном документе колледжа сервиса и дизайна.

Текущий учет результатов освоения ПМ производится в журнале по ПМ. Наличие оценок по ЛПР и рубежному контролю является для каждого студента обязательным. В случае отсутствия оценок за ЛПР и ТРК студент не допускается до сдачи квалификационного экзамена по ПМ.

## **4. КОНТРОЛЬ И ОЦЕНКА РЕЗУЛЬТАТОВ ОСВОЕНИЯ ПРОФЕССИОНАЛЬ-НОГО МОДУЛЯ (ВИДА ПРОФЕССИОНАЛЬНОЙ ДЕЯТЕЛЬНОСТИ)**

## **4.1Результаты освоения общих компетенций**

Формы и методы контроля и оценки результатов обучения должны позволять проверять у обучающихся не только сформированность профессиональных компетенций, но и развитие общих компетенций и обеспечивающих их умений.

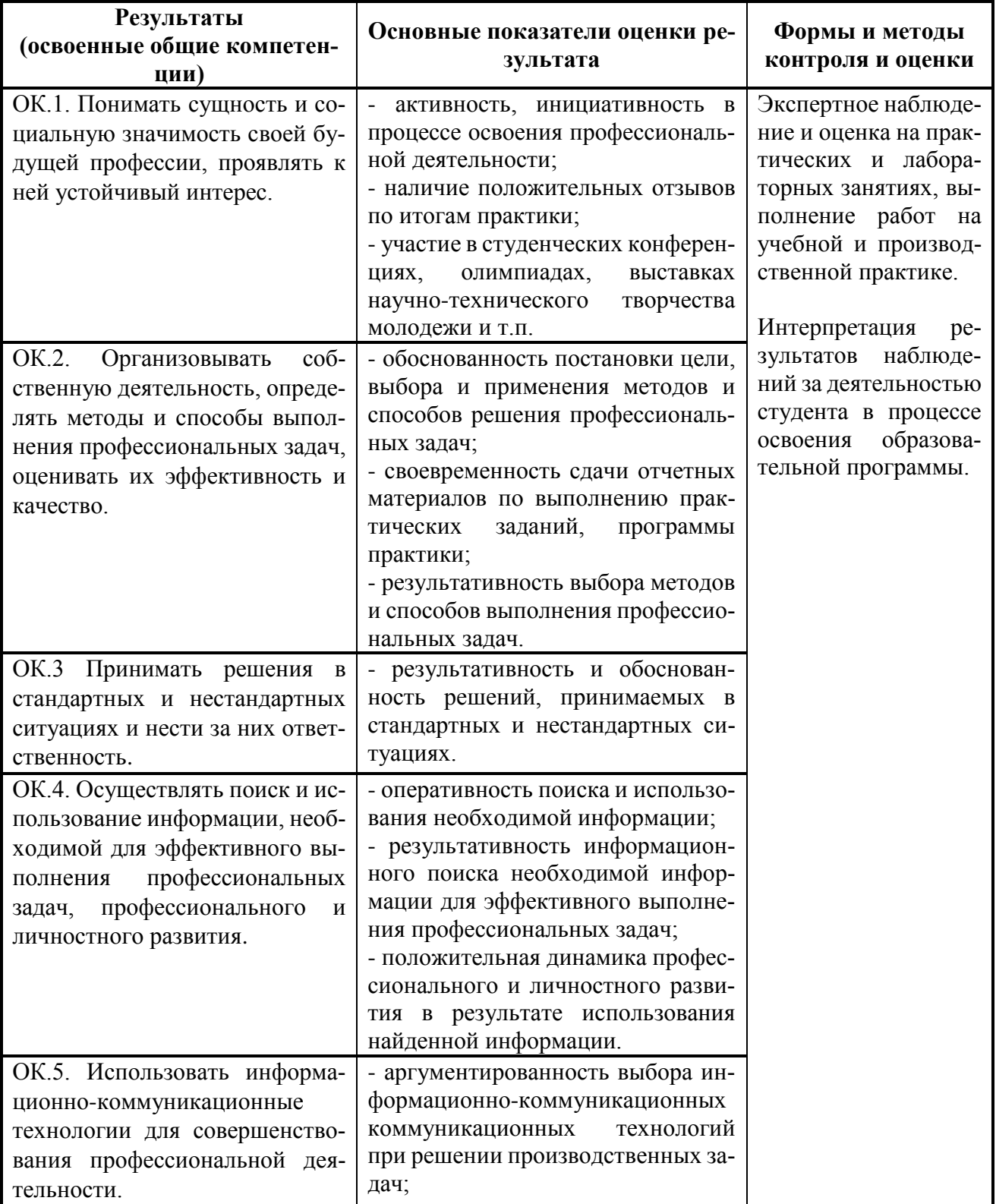

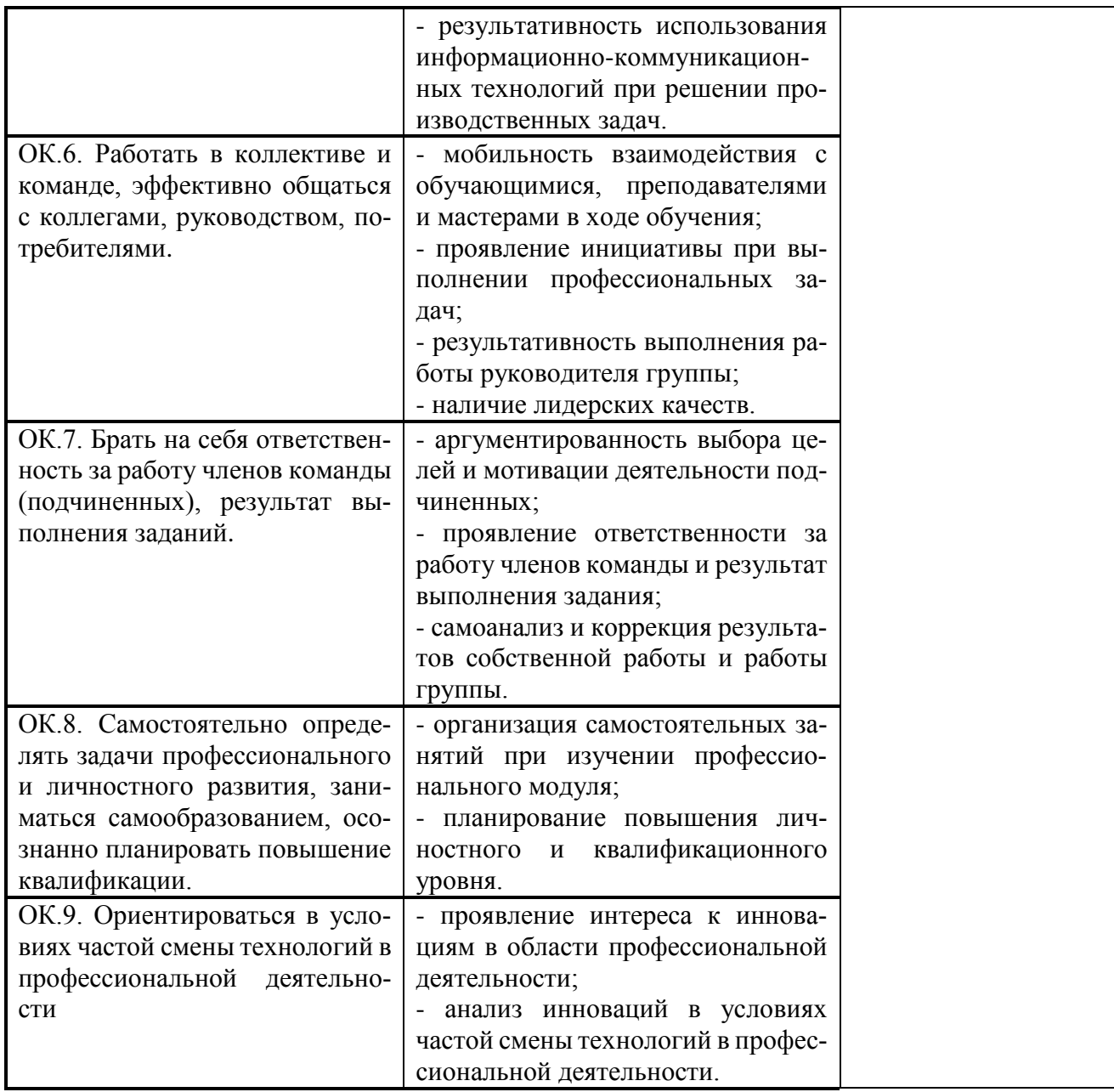

# **4.2 Конкретизация результатов освоения ПМ**

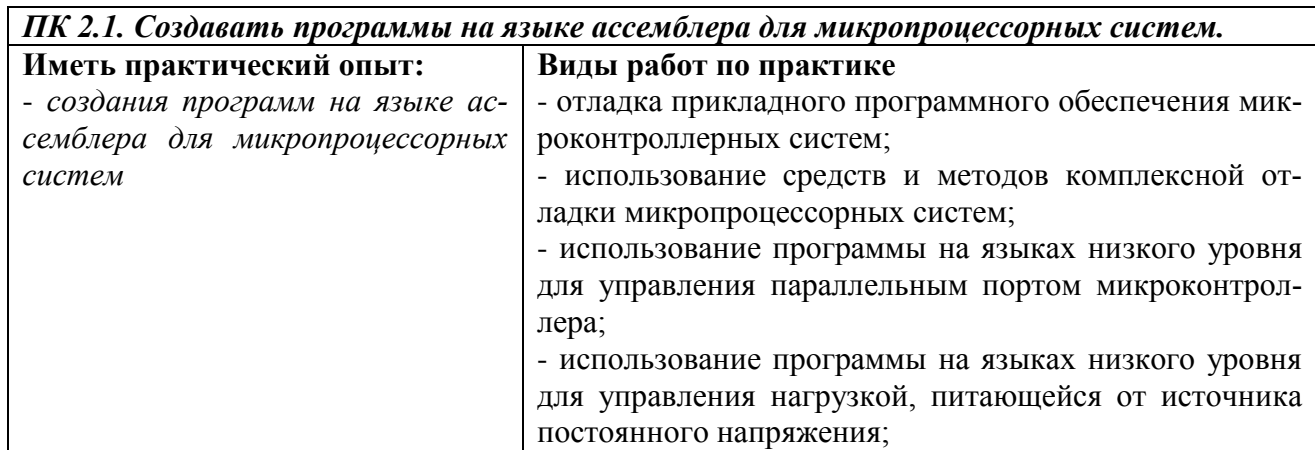
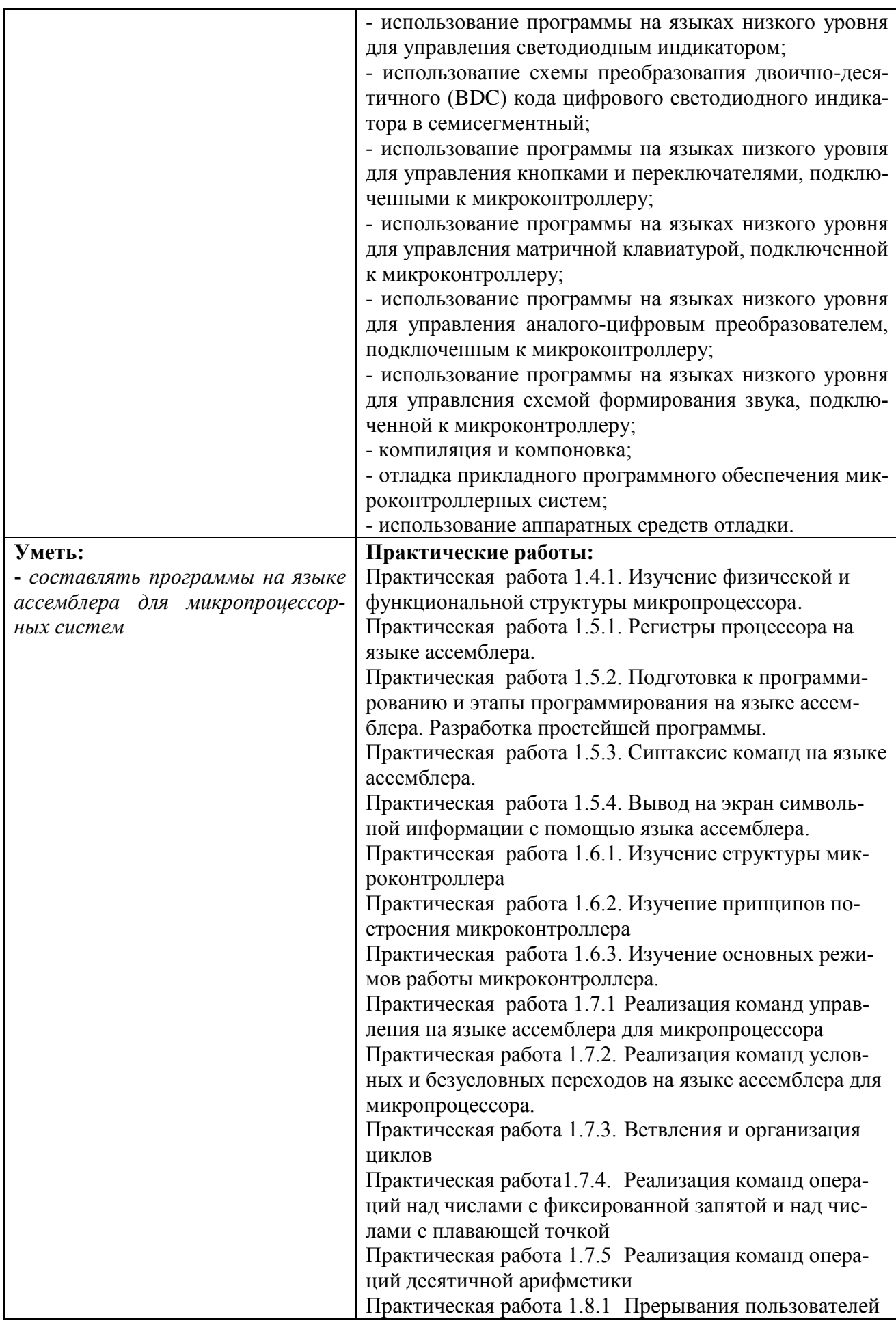

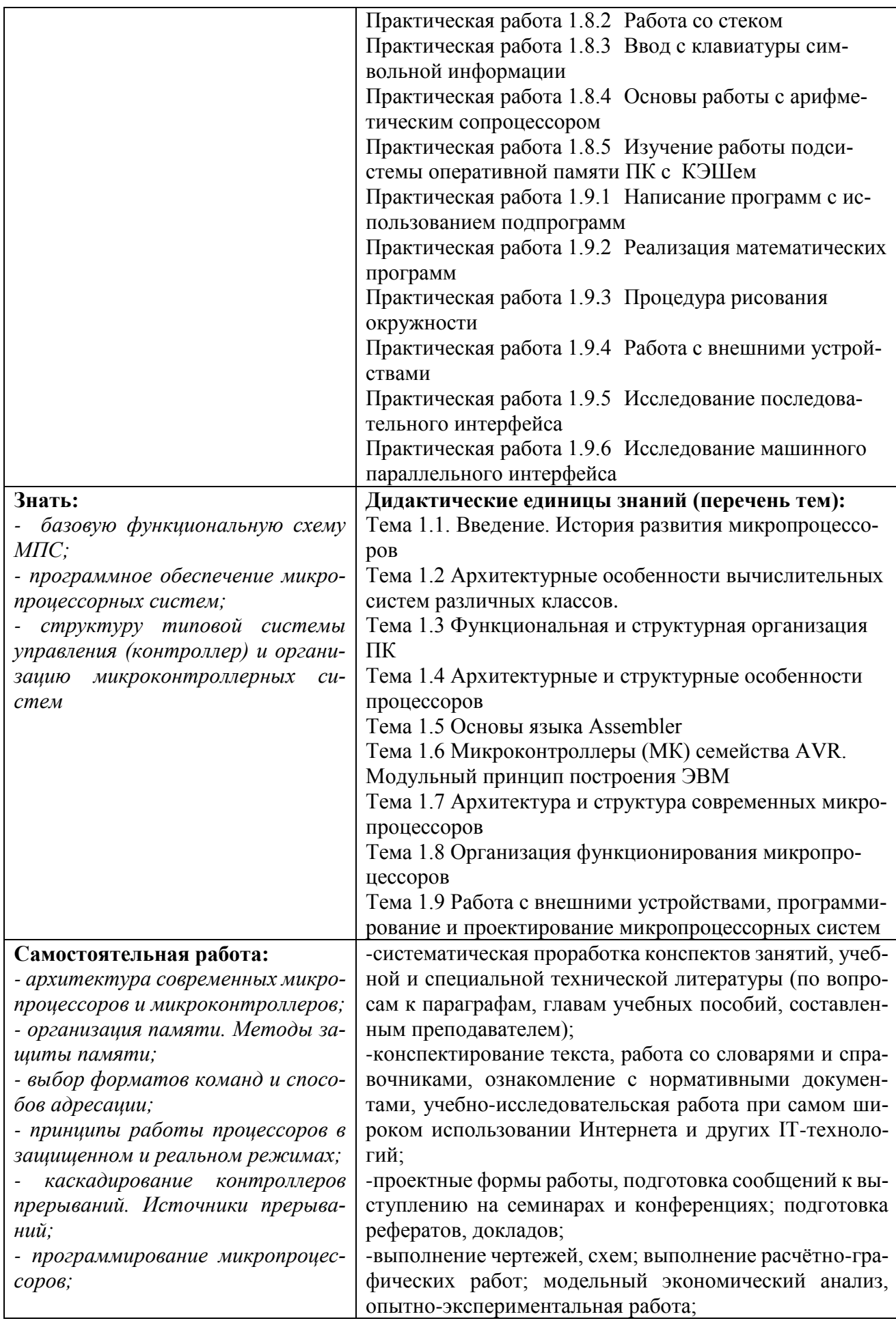

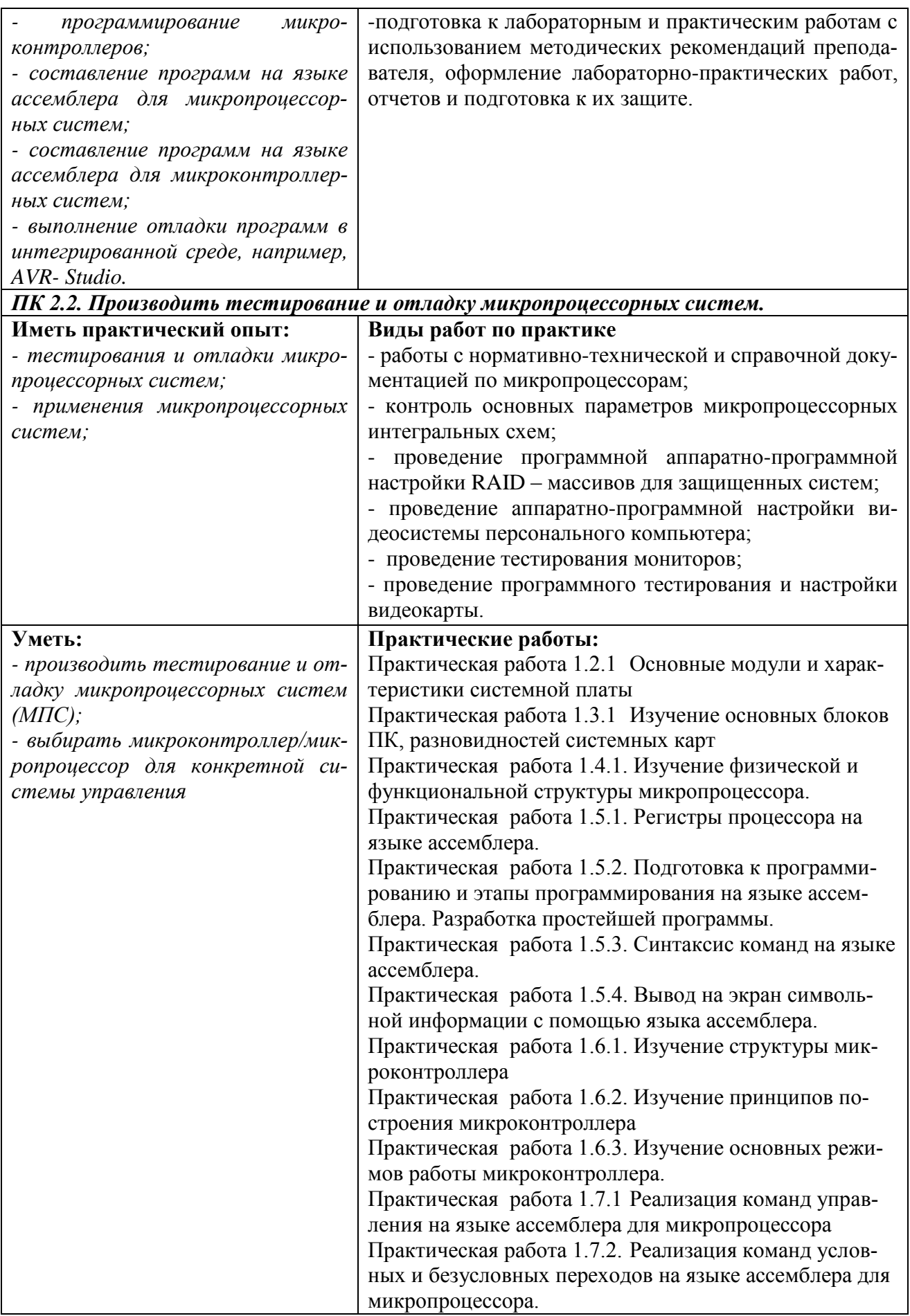

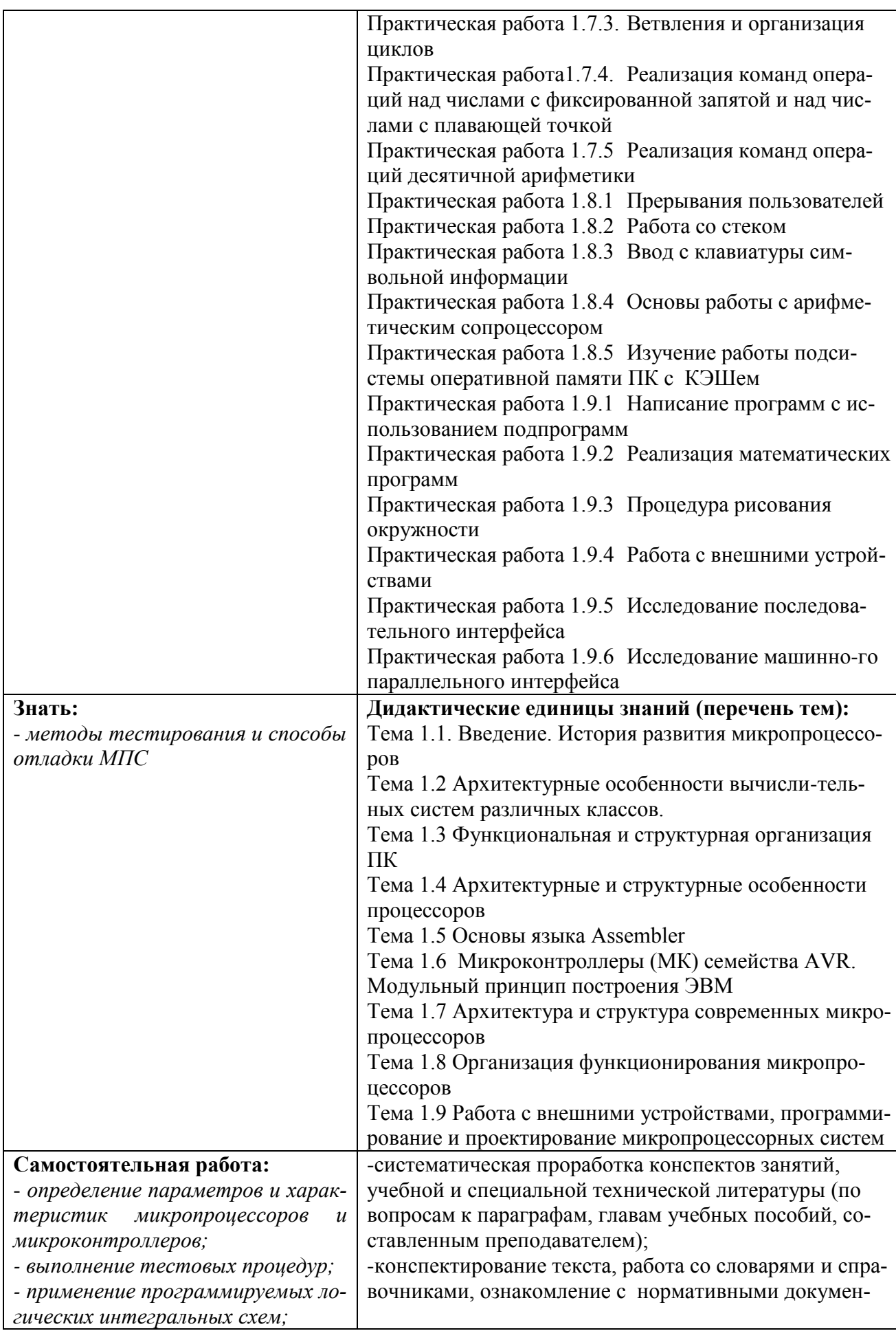

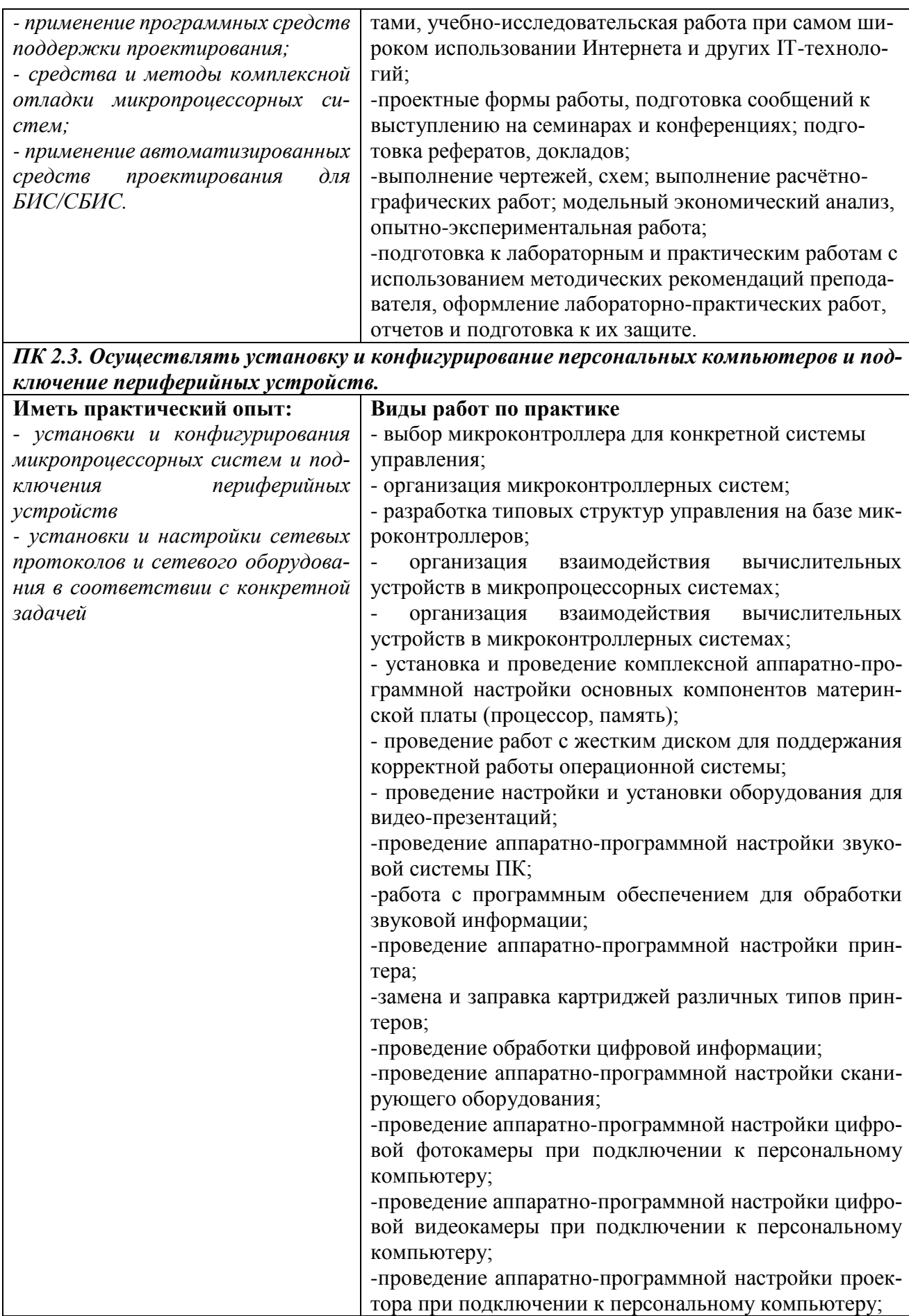

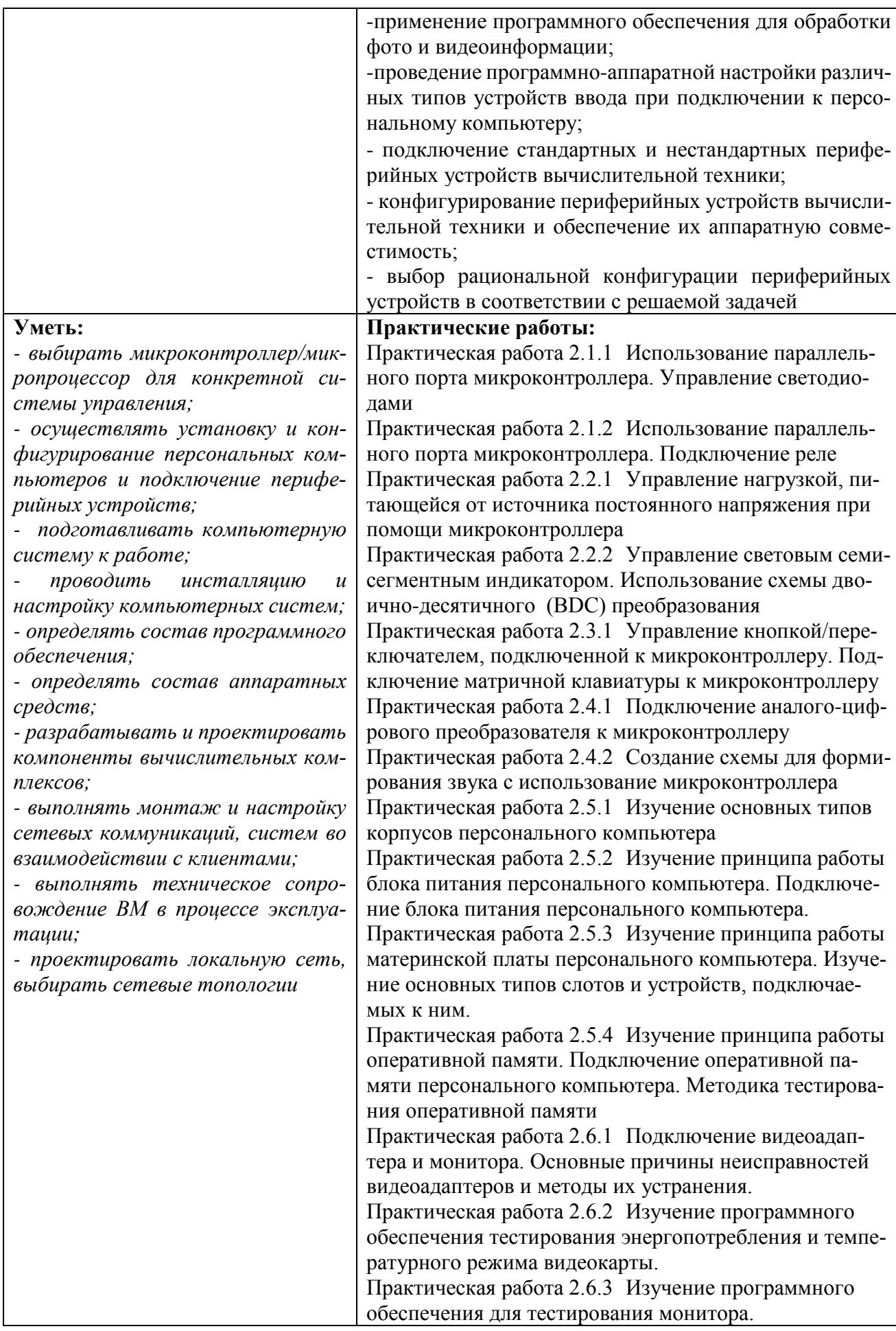

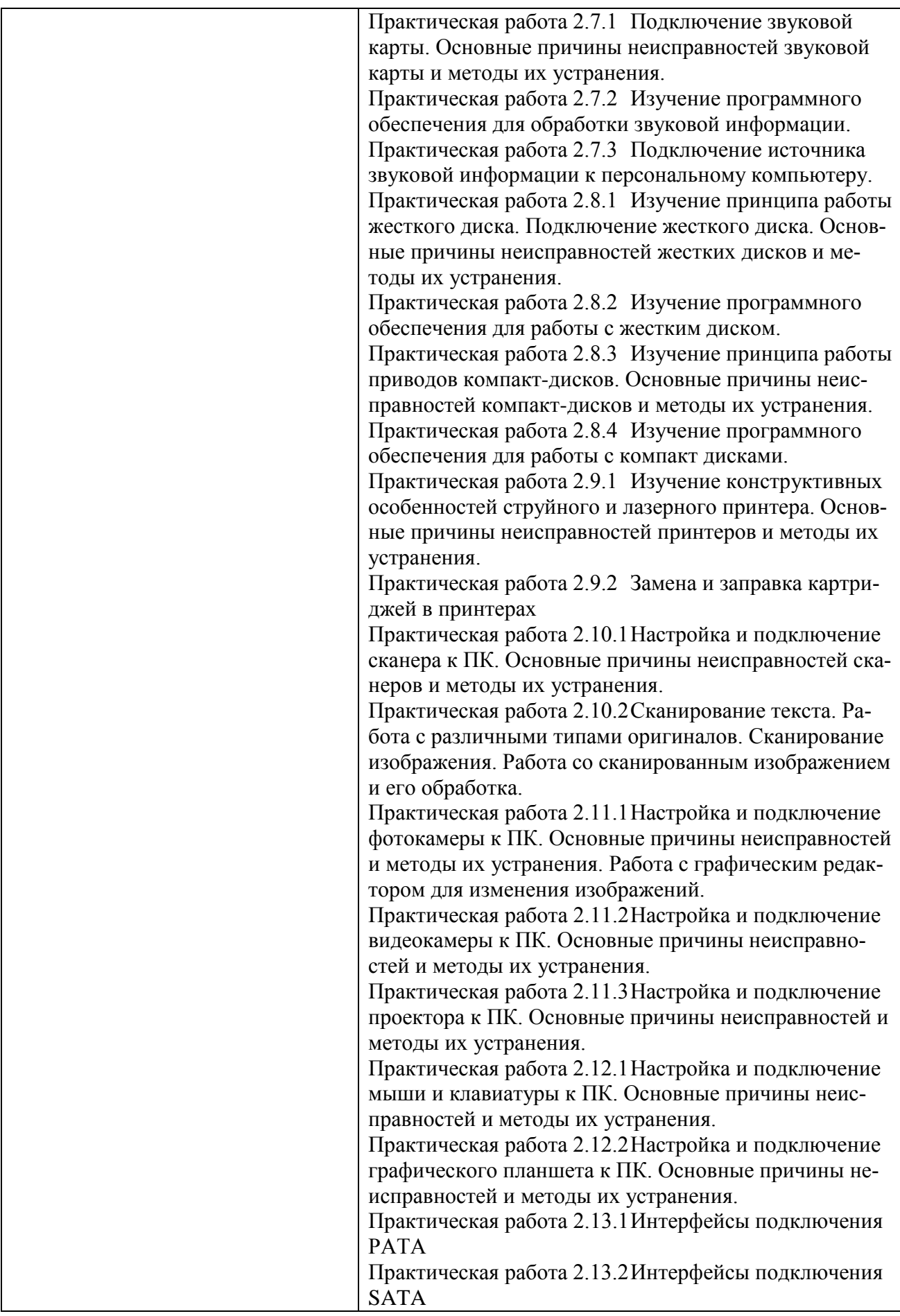

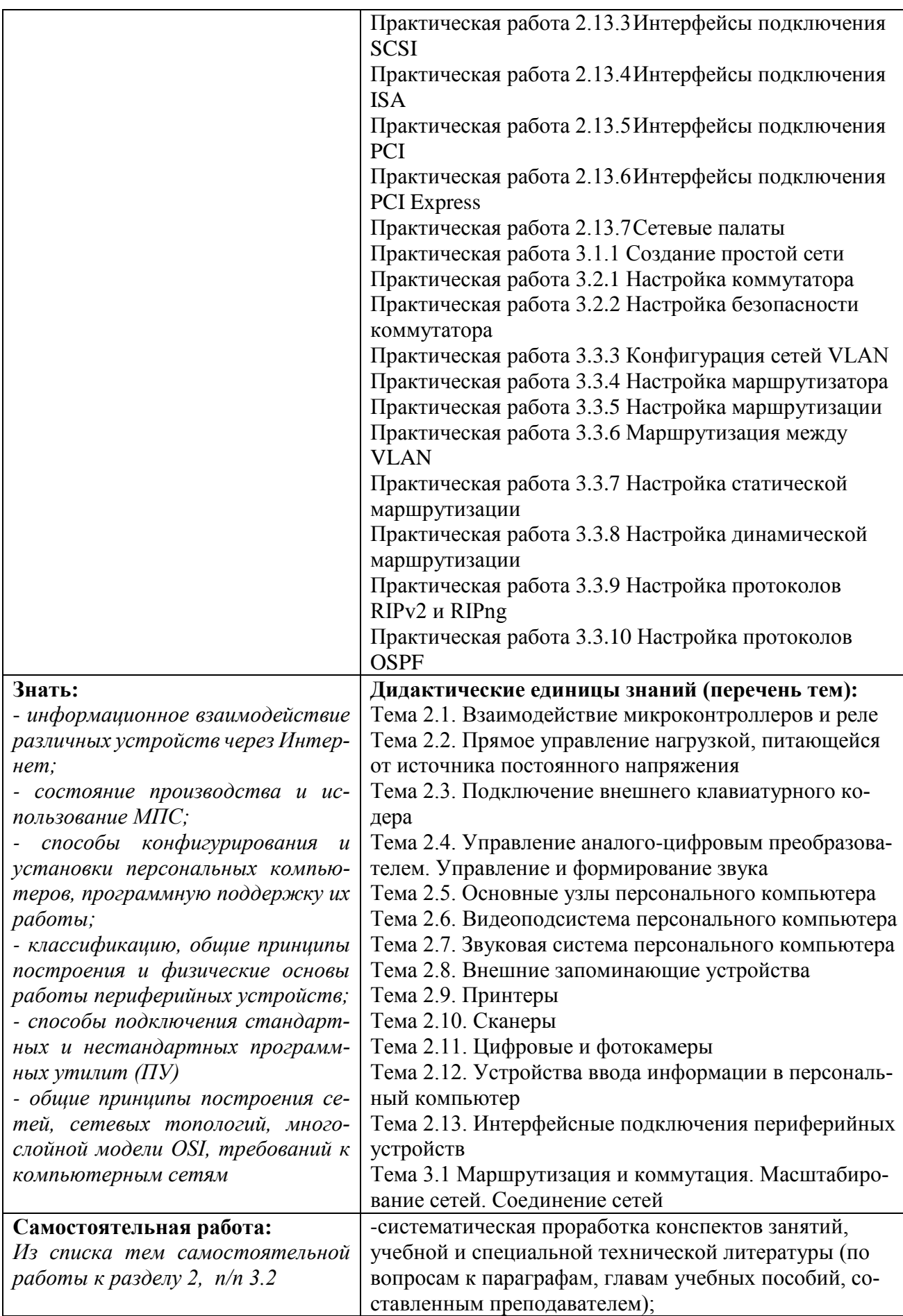

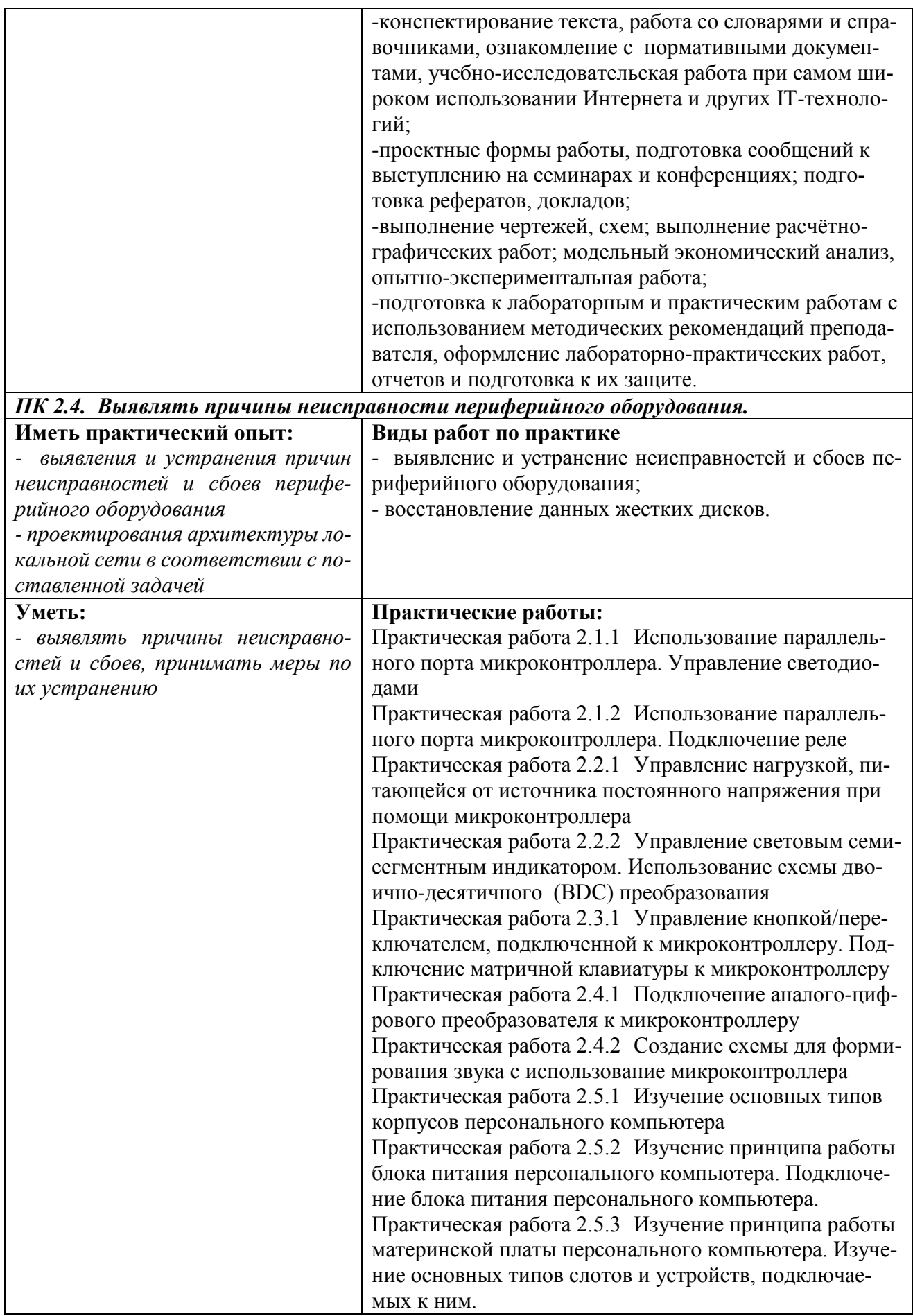

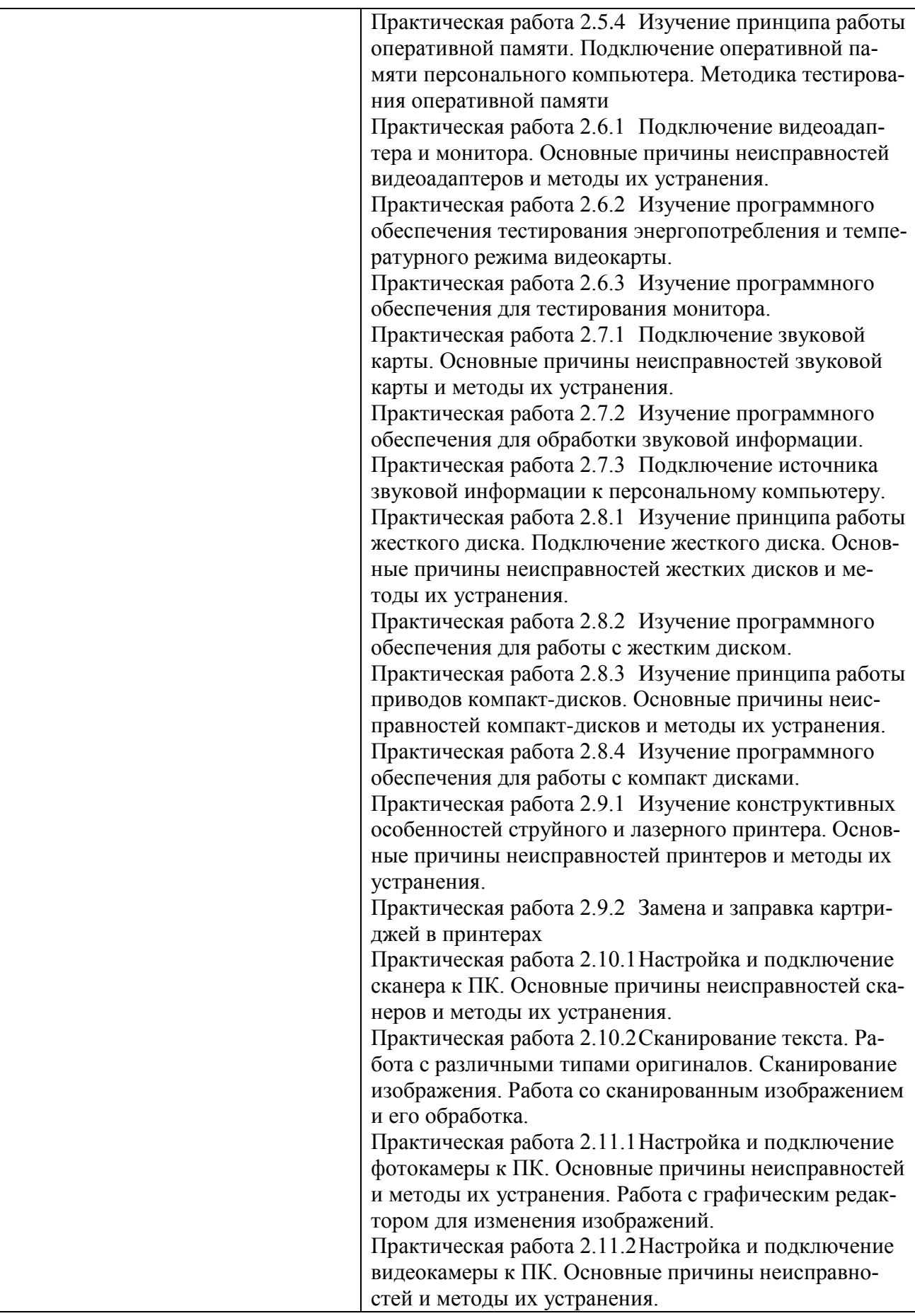

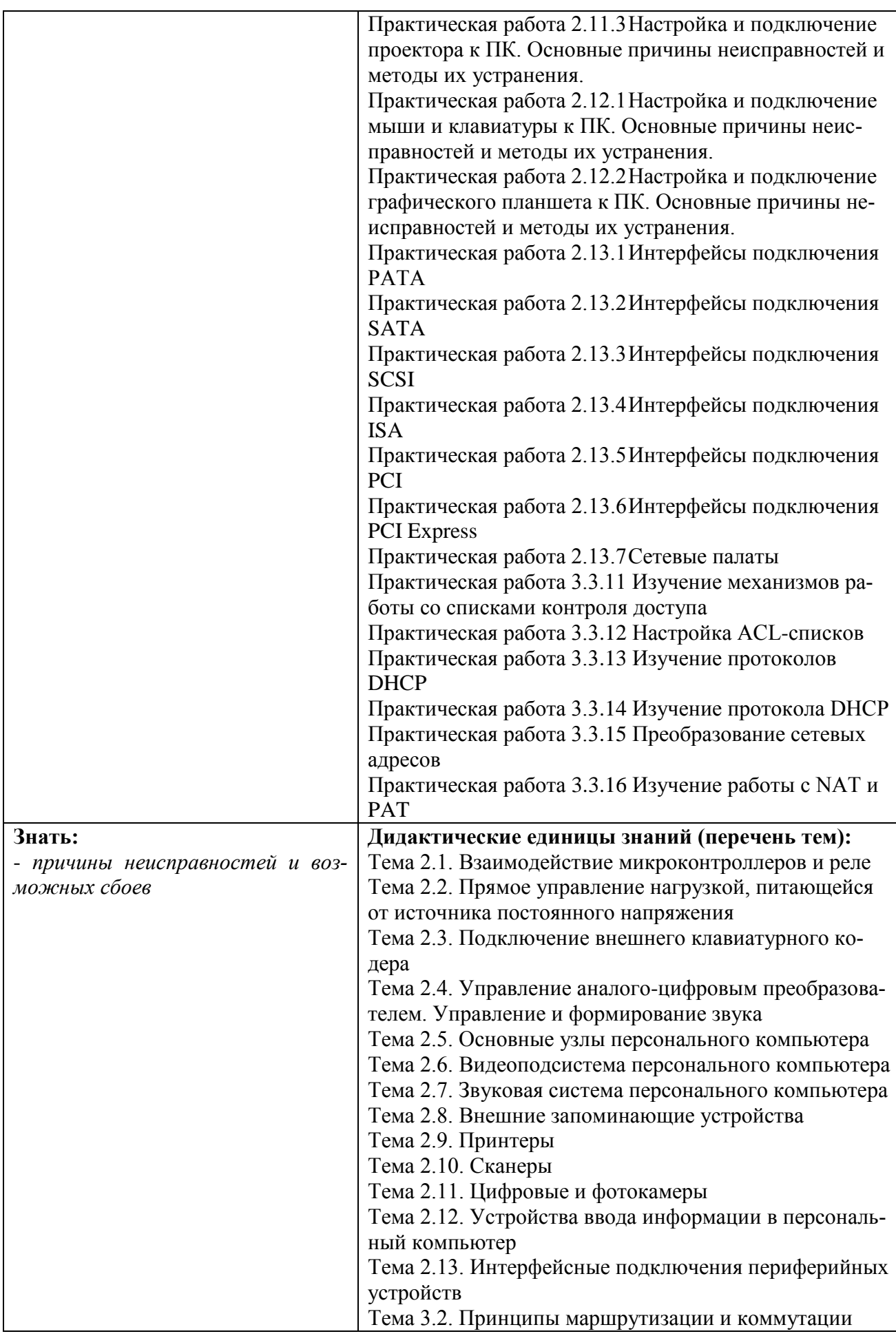

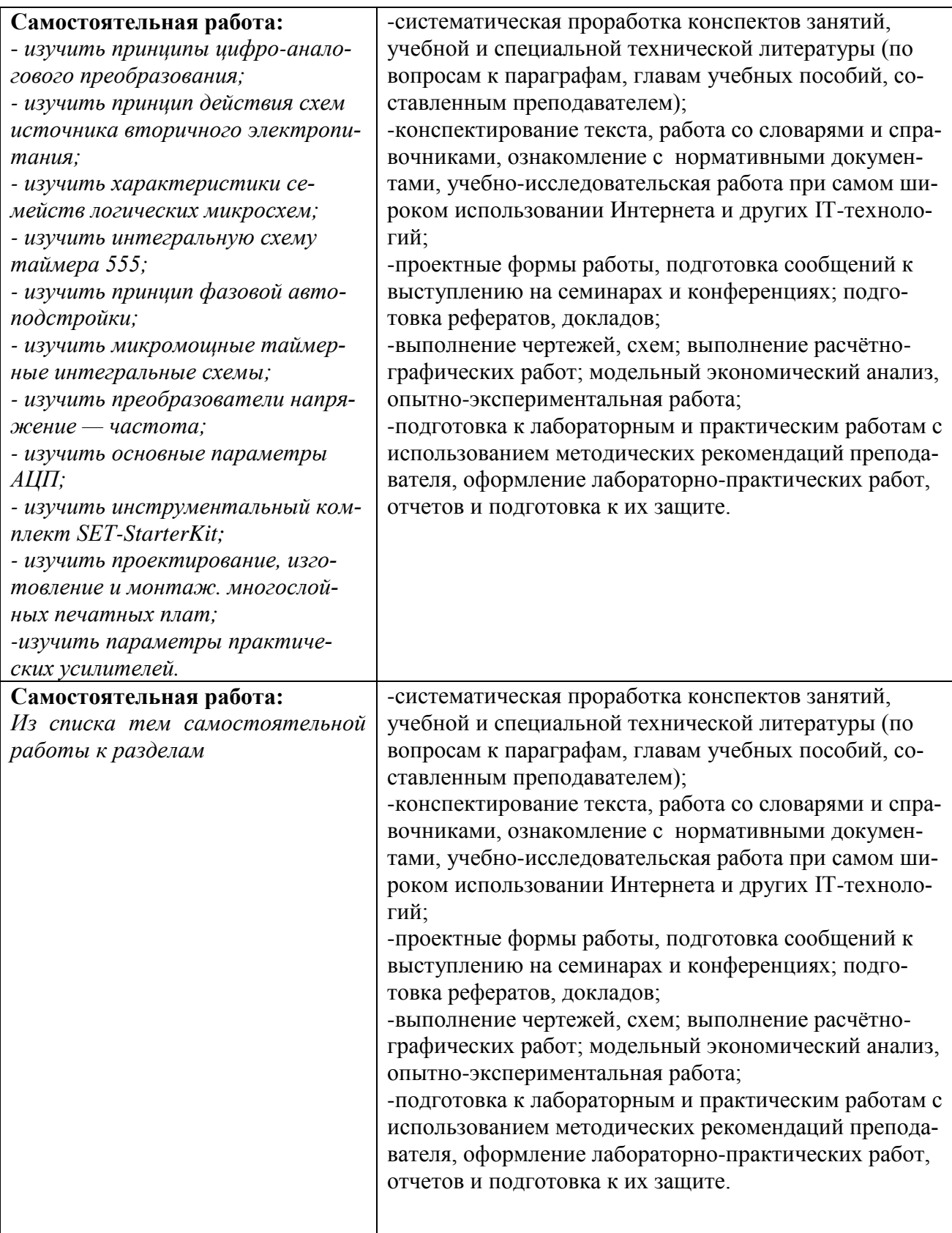

МИНОБРНАУКИ РОССИИ

Федеральное государственное бюджетное образовательное учреждение высшего профессионального образования «Владивостокский государственный университет экономики и сервиса»

## КОНТРОЛЬНО-ОЦЕНОЧНЫЕ СРЕДСТВА

# **ПМ. 02 Применение микропроцессорных систем, установка и настройка периферийного оборудования**

# **09.02.01 Компьютерные системы и комплексы**

Базовая подготовка

Форма обучения очная

Владивосток 2022

Комплект контрольно-оценочных средств разработан в соответствии с требованиями Федерального государственного образовательного ФГОС СПО по специальности 09.02.01 Компьютерные системы и комплексы, утвержденного приказом Министерства образования и науки РФ от 28 июля 2014г., приказ №849.

Разработан:

Корень И.А, преподаватель Колледжа сервиса и дизайна ВГУЭС Реуцкий Р.С., преподаватель Колледжа сервиса и дизайна ВГУЭС

Рассмотрена на заседании цикловой методической комиссии Протокол № 9\_ от « $4 \rightarrow$  мая  $2022$  г.

Председатель ЦМК \_\_\_\_\_\_\_\_ Е.А Стефанович

Согласована:

Начальник информационных отдела технологий, Филиал Российской телевизионной и радиовещательной сети «Приморский краевой радиотелевизионный передающий центр» Д.М. Шумов n pal (noonage, nevame) **Academy WANDER Box** 

## **1 Общие сведения**

Контрольно-оценочные средства (далее – КОС) предназначены для контроля и оценки образовательных достижений обучающихся, освоивших программу профессионального модуля 09.02.01 Компьютерные системы и комплексы, ПМ.02 Применение микропроцессорных систем, установка и настройка периферийного оборудования.

КОС разработаны на основании:

– основной образовательной программы СПО по специальности 09.02.01 Компьютерные системы и комплексы

– рабочей программы профессионального модуля ПМ.02 Применение микропроцессорных систем, установка и настройка периферийного оборудования

Формой промежуточной аттестации является: МДК.02.01 Микропроцессорные системы – дифференцированный зачет 6, 7 семестр; МДК.02.02 Устройство и конфигурирование периферийного оборудования – дифференцированный зачет 6,7 семестр, курсовой проект 7 семестр; УП - дифференцированный зачет; ПП (по профилю специальности) – дифференцированный зачет; ПМ.02 – экзамен квалификационный.

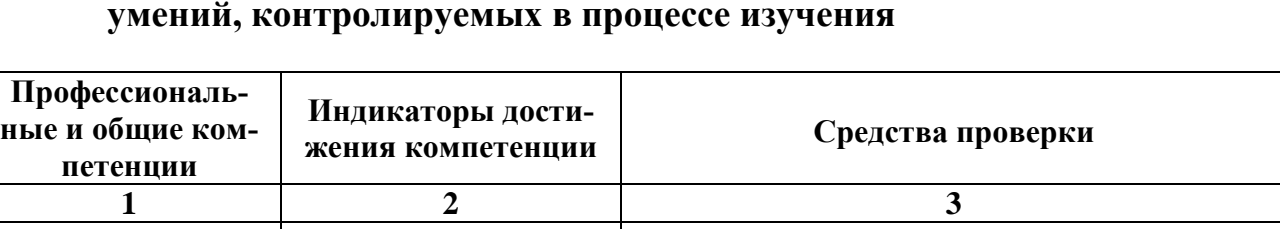

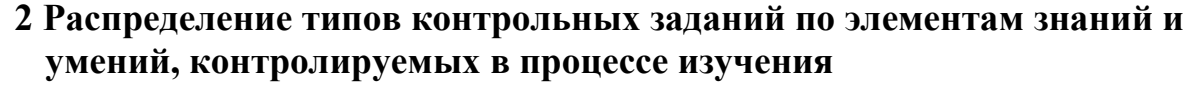

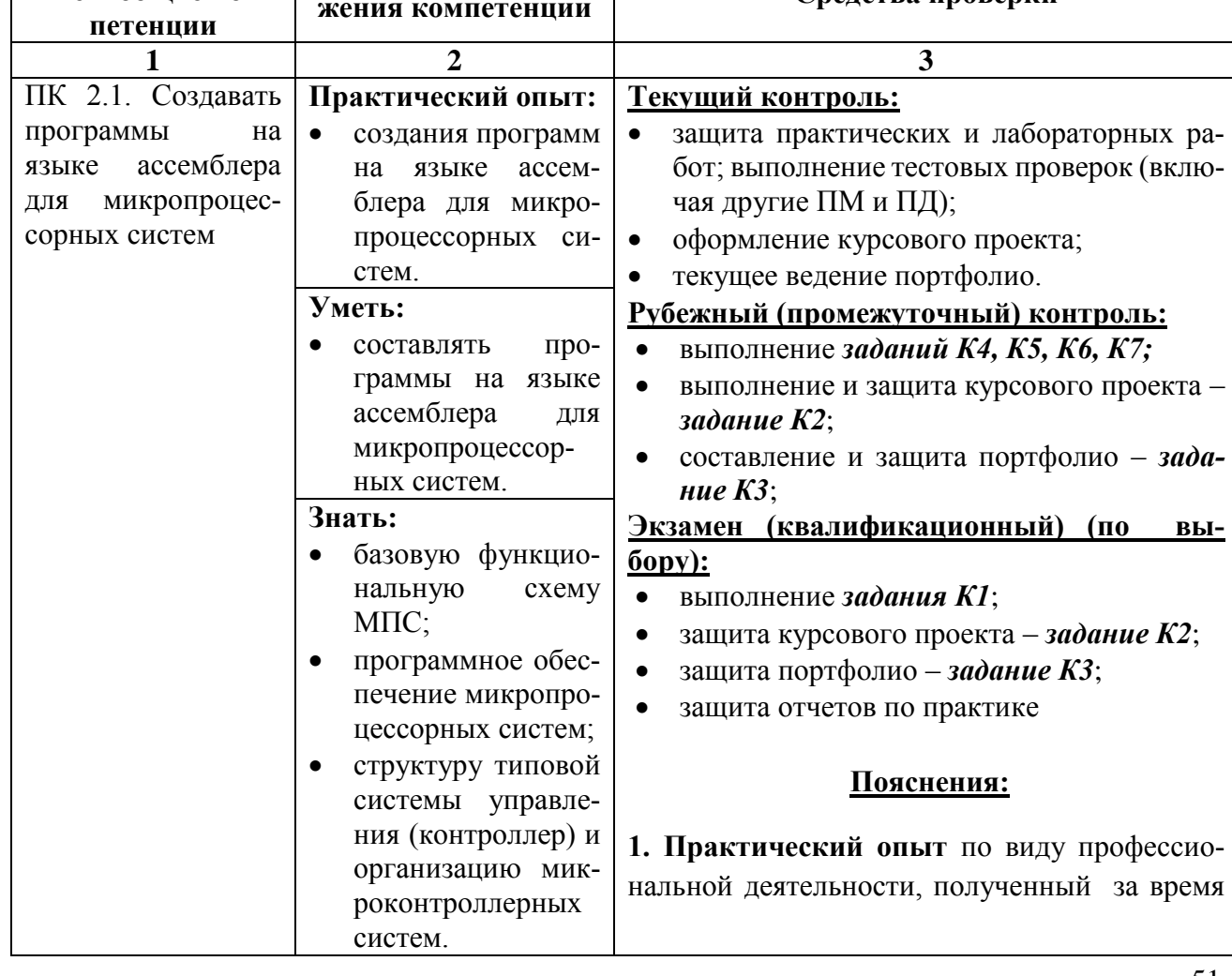

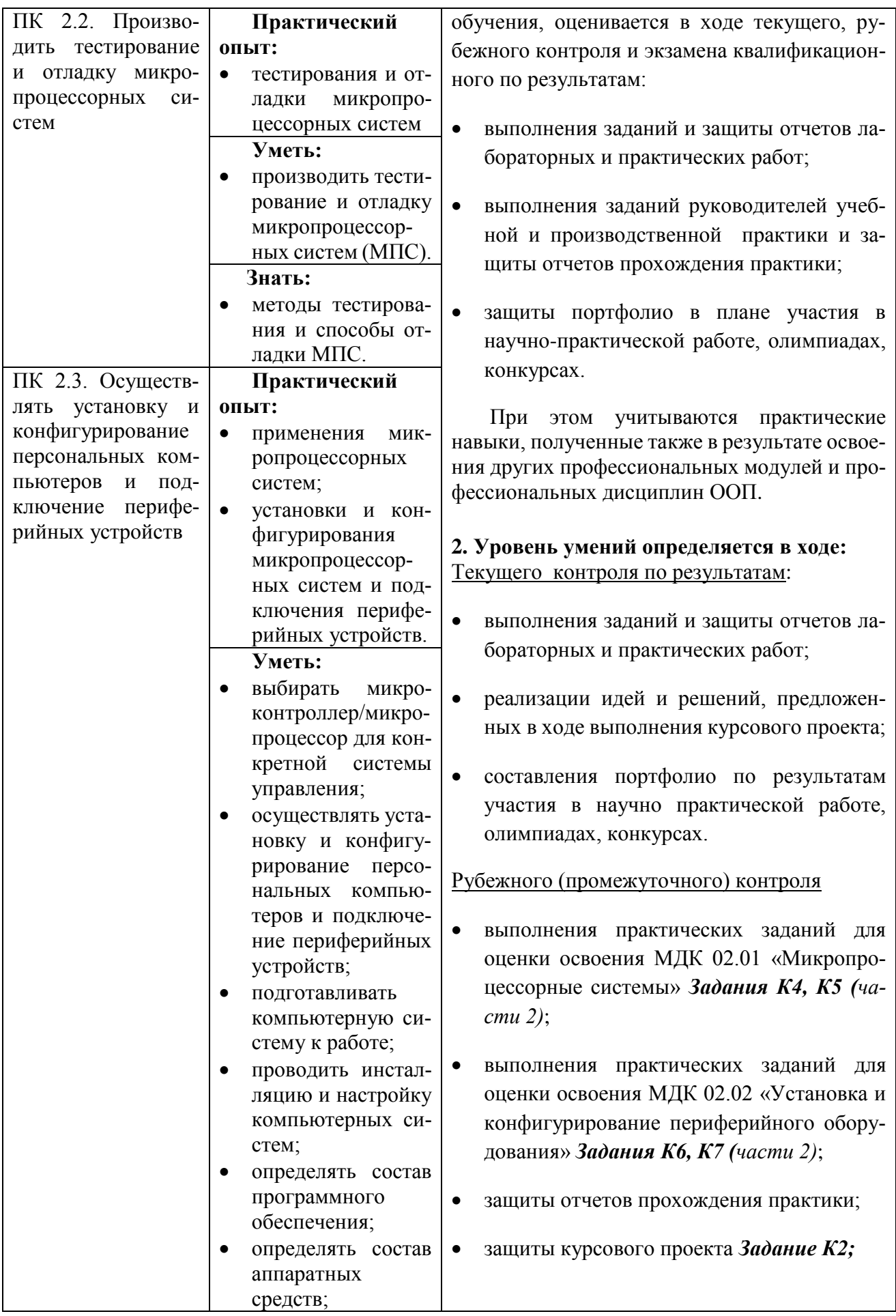

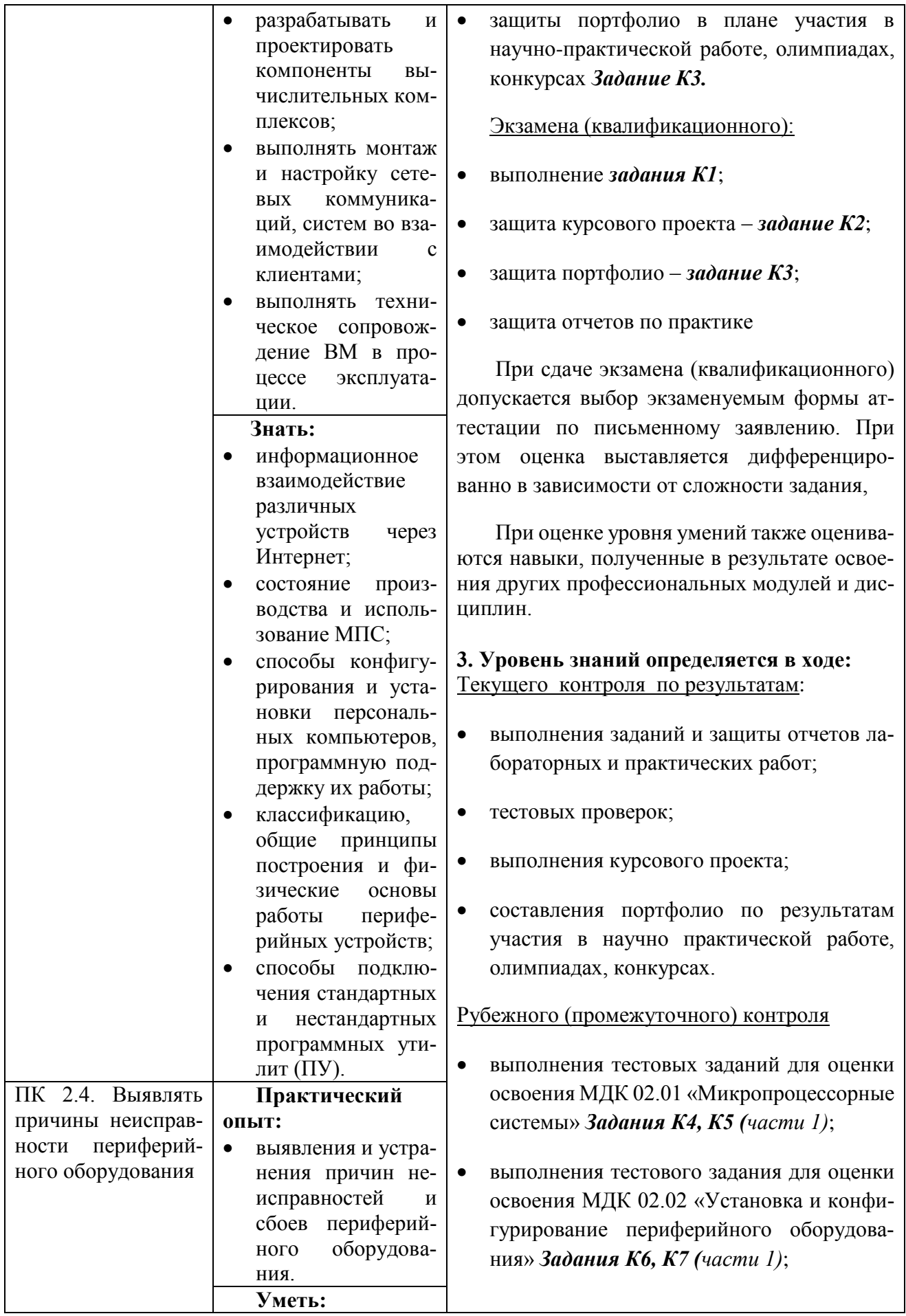

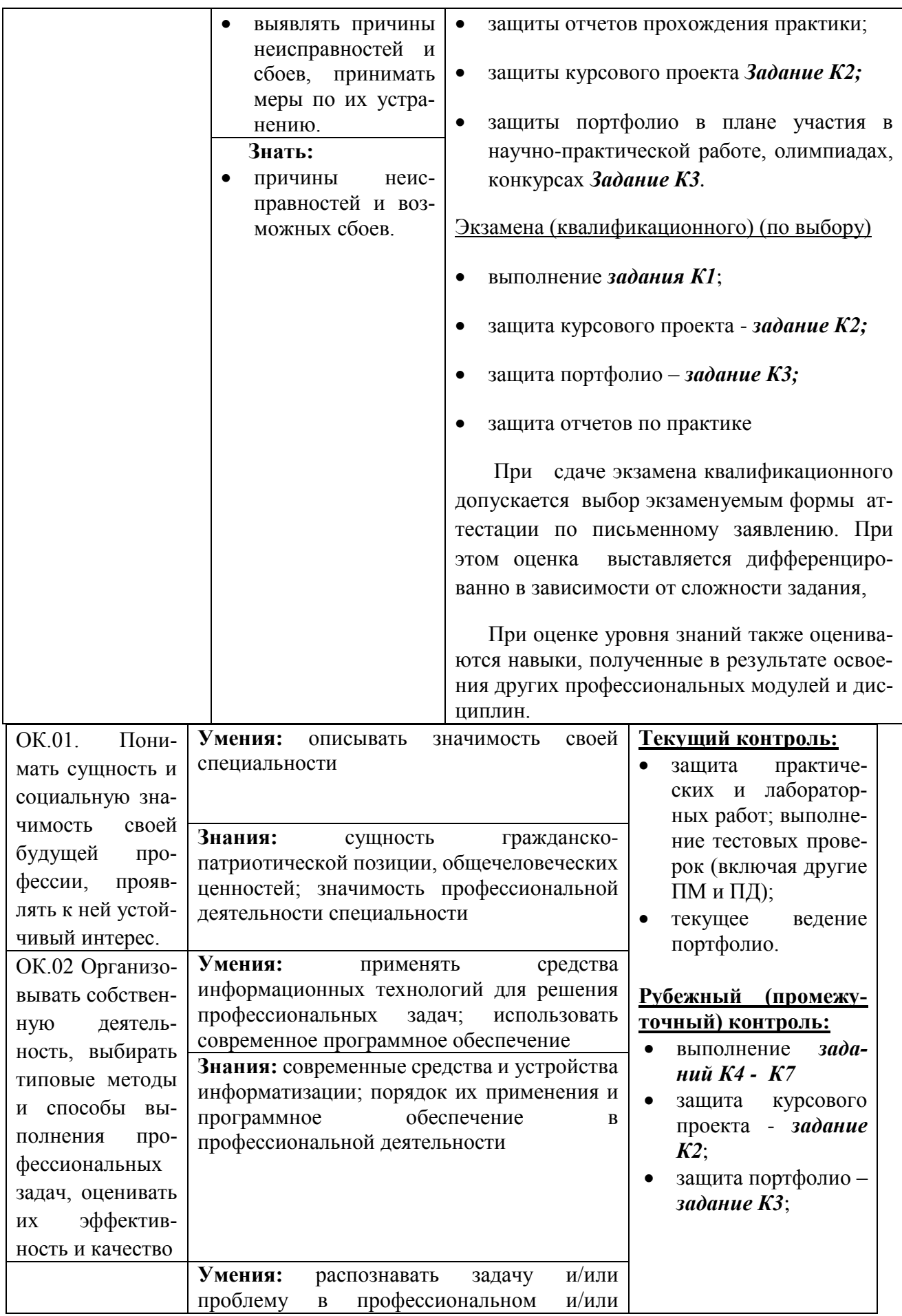

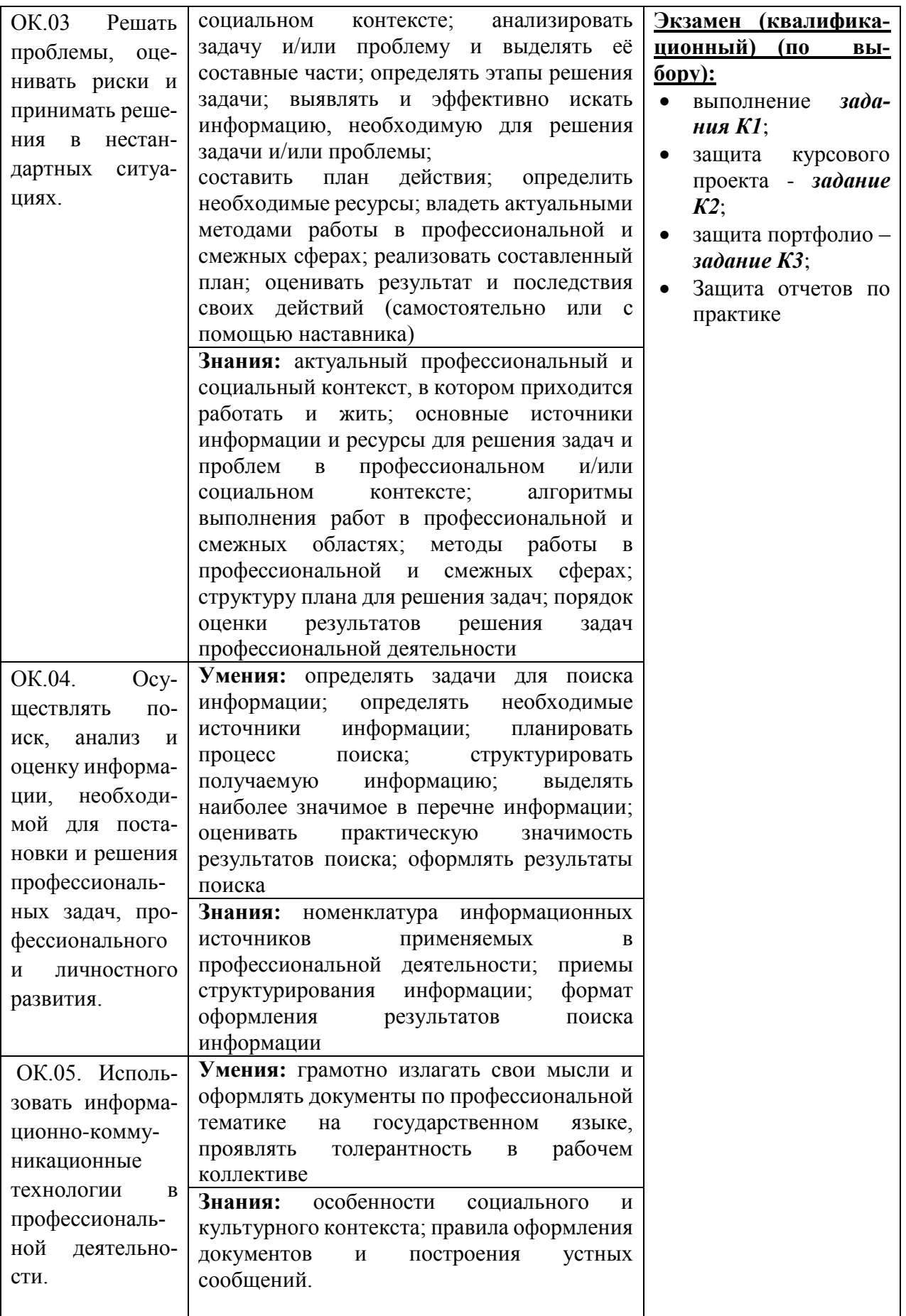

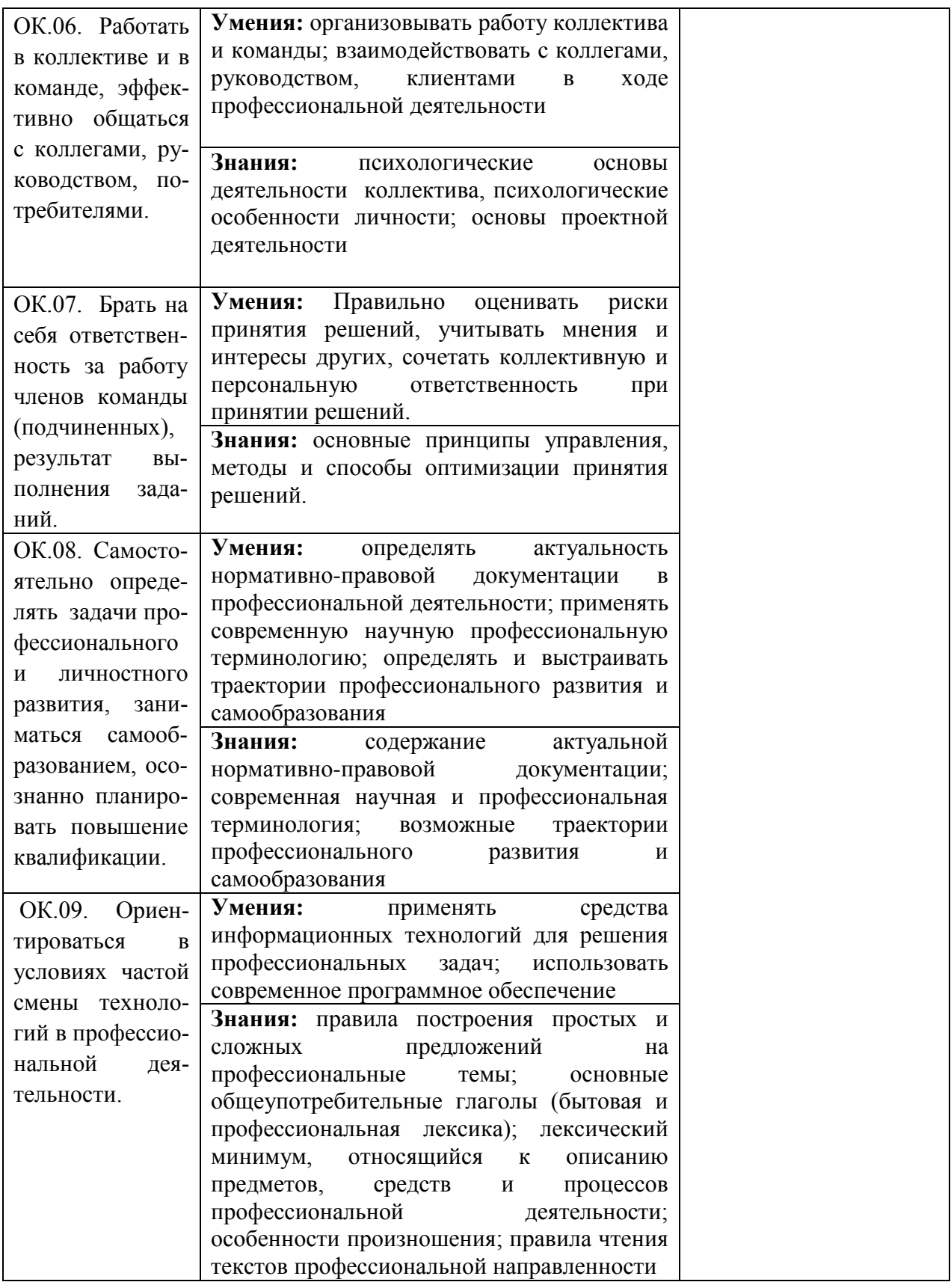

**3 Структура банка контрольных заданий для текущего контроля и промежуточной аттестации**

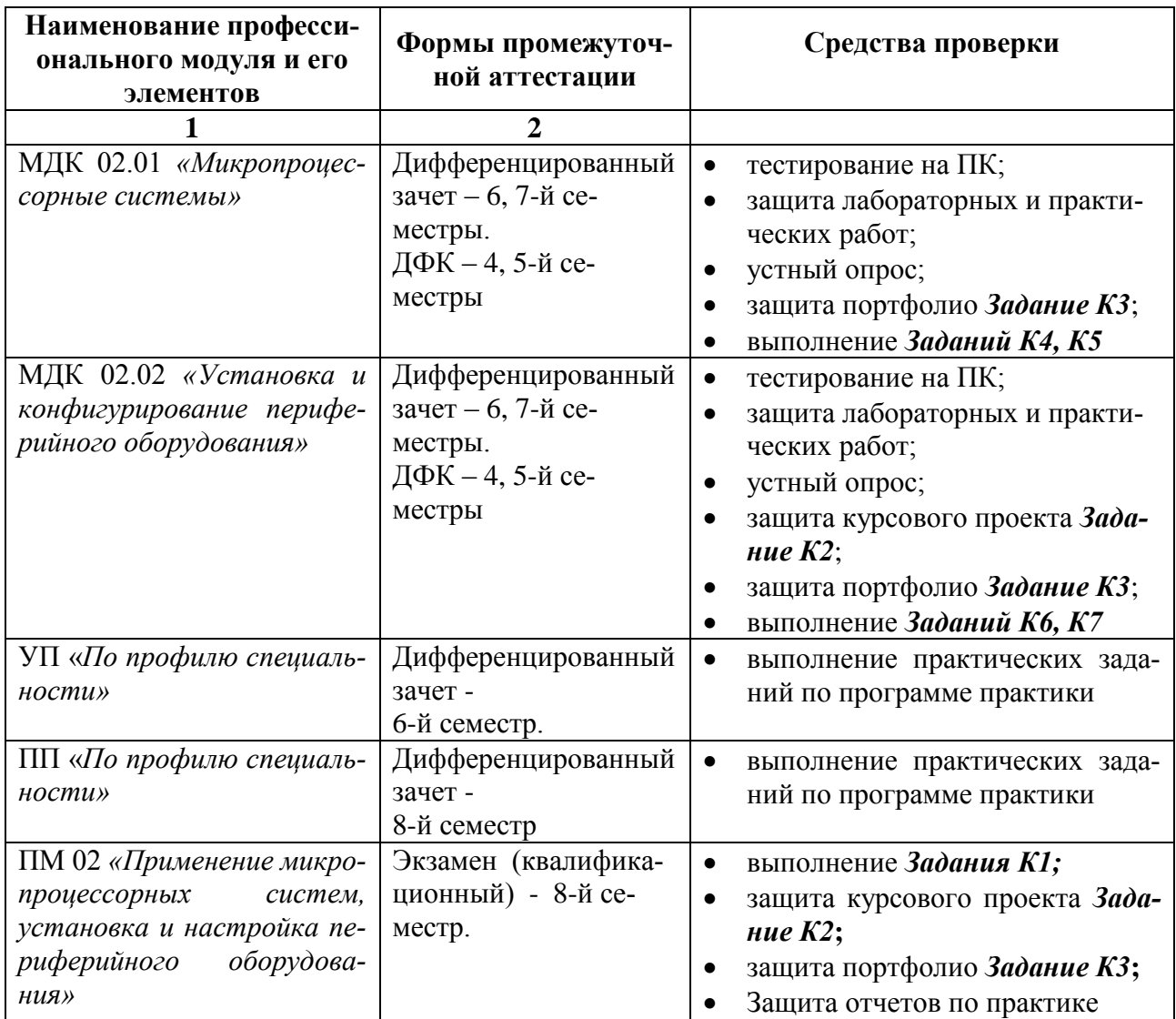

#### **Организация контроля и оценки освоения программы ПМ**

Итоговый контроль освоения вида профессиональной деятельности «Применение микропроцессорных систем, установка и настройка периферийного оборудования» осуществляется на *экзамене (квалификационном)*. Условием допуска к экзамену (квалификационному) является положительная аттестация по МДК 02.01 и МДК 02.02, учебной и производственной практике.

Экзамен (квалификационный) проводится по одной из трех форм контроля, отличающихся уровнем сложности и выбираемой экзаменуемым по письменному заявлению. При этом условием положительной аттестации (вид профессиональной деятельности освоен) на экзамене квалификационном является положительная оценка освоения всех профессиональных компетенций по всем контролируемым показателям. При отрицательном заключении хотя бы по одной из профессиональных компетенций принимается решение «вид профессиональной деятельности не освоен».

Предлагаются следующие формы контроля:

- 1. Выполнение **задания К1,** уровень сложности высокий;
- 2. Защита курсового проекта (**задание К2),** уровень сложности средний, при этом выставляется итоговая оценка не более 4 (хорошо).
- 3. Защита портфолио (**задание К3),** уровень сложности низкий, при этом выставляется итоговая оценка не более 3 (удовлетворительно).

Рубежный (промежуточный) контроль освоения профессионального модуля осуществляется при проведении зачетов по МДК и зачетов по учебной и производственной практике. Предметом оценки освоения МДК являются умения и знания. Формой контроля является дифференцированный зачет, а именно выполнение **заданий К4, К5** для МДК 02.01 и **заданий К6, К7** - для МДК 02.02. В ходе проведения зачета по МДК.02.02 обучаемый должен быть готов к защите курсового проекта, а зачетов по МДК.02.01 и МДК.02.02 - к защите портфолио.

При проведении рубежного контроля в форме «другая форма контроля» выполняется текущий контроль.

Текущий контроль освоения знаний и умений профессиональных и общих компетенций осуществляется по результатам тестирования, выполнения и защиты лабораторных, практических и контрольных работ, заполнения разделов портфолио, систематических устных опросов.

Контроль и оценка по учебной и производственной практике проводится на основе выполнения всех практических заданий, дневника практики и характеристики обучающегося с места прохождения практики, составленной и завизированной представителем образовательного учреждения и ответственным лицом организации (базы практики). В характеристике отражаются виды работ, выполненные обучаемым во время практики, их объем, качество выполнения в соответствии с технологией и (или) требованиями организации, в которой проходила практика.

#### **4 Структура контрольных заданий**

**Комплект материалов для оценки сформированности общих и профессиональных компетенций по виду профессиональной деятельности на экзамене (квалификационном)**

В состав комплекта входят задания для экзаменуемых и пакет экзаменатора (эксперта).

**Задания для экзаменуемых**

**Типовое комплексное задание для экзамена квалификационного К1**

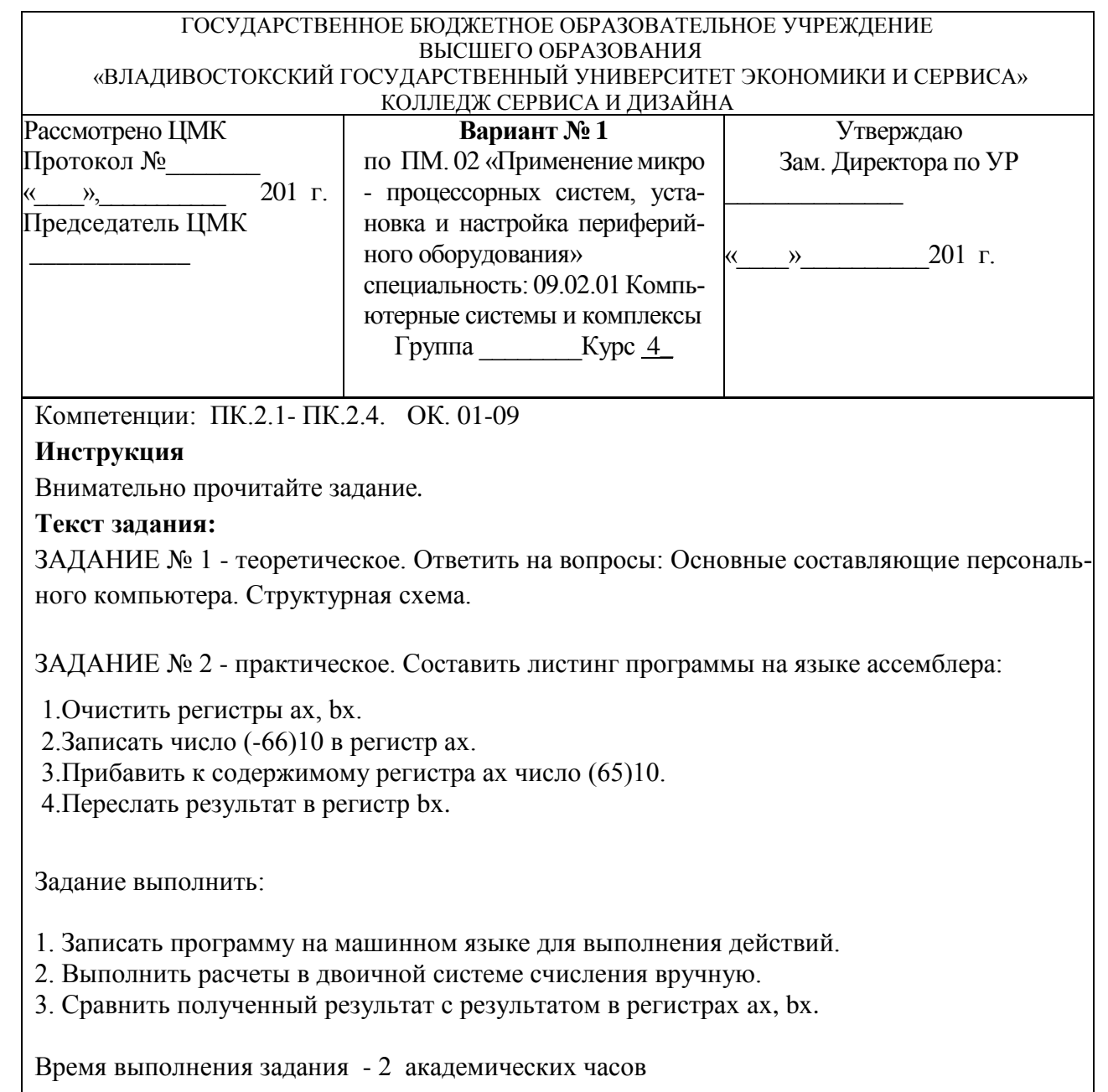

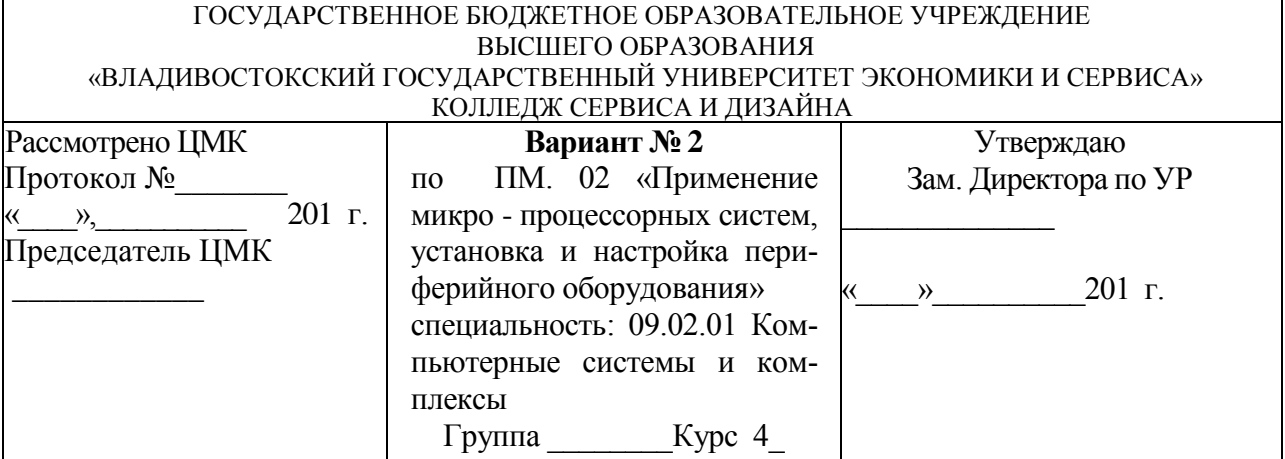

## **Инструкция**

Внимательно прочитайте задание*.*

## **Текст задания:**

ЗАДАНИЕ № 1 - теоретическое. Ответить на вопросы: Процессор персонального компьютера. Принцип построения процессора. Структурная схема процессора. Основные технические характеристики процессора. Подключение процессора к материнской плате. Основные типы сокетов.

ЗАДАНИЕ № 2 - практическое. Составить листинг программы на языке ассемблера:

1.Очистить регистры ax, bx, сх.

2.Записать число (-160)10 в регистр ах.

3.Переслать результат в регистры bx, cx.

4.Прибавить к содержимому регистра ах содержимое ах.

1. Задание выполнить:

3. 1. Записать программу на машинном языке для выполнения действий.

- 4. 2. Выполнить расчеты в двоичной системе счисления вручную.
- 5. 3. Сравнить полученный результат с результатом в регистрах ax, bx.

7. Время выполнения задания - 2 академических часов

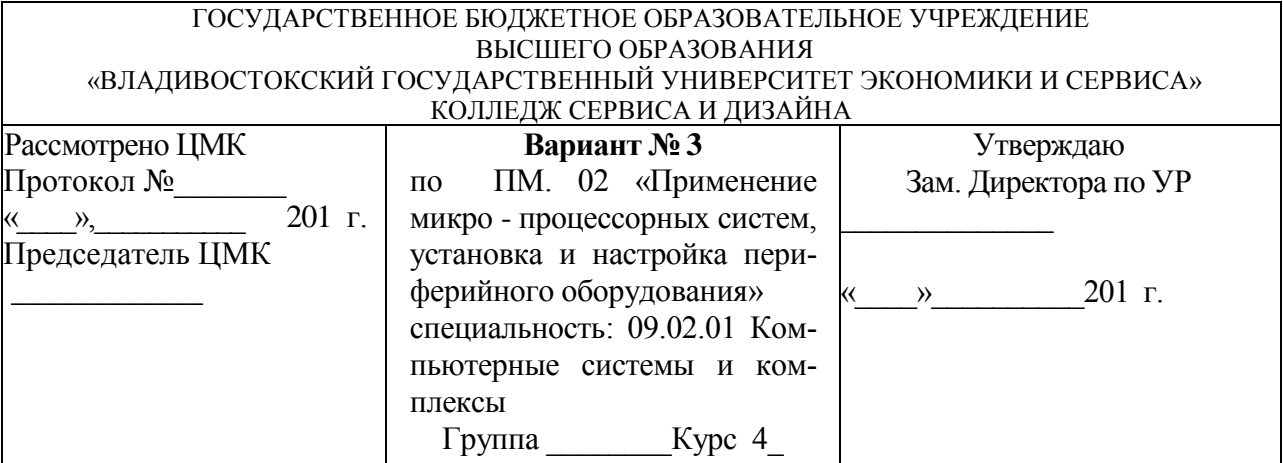

#### **Инструкция**

1. Внимательно прочитайте задание*.*

## **Текст задания:**

ЗАДАНИЕ № 1 - теоретическое. Ответить на вопросы: Структурная схема материнской платы. Взаимодействие основных узлов материнской платы. Основные технические характеристики материнских плат.

ЗАДАНИЕ № 2 - практическое. Составить листинг программы на языке ассемблера:

1.Очистить регистры ax, bx.

2.Прибавить к содержимому регистра ах число (49)10.

3.Прибавить к содержимому регистра ах число (25)(10.

4.Переслать результат в регистр bx.

1. Задание выполнить:

3. 1. Записать программу на машинном языке для выполнения действий.

4. 2. Выполнить расчеты в двоичной системе счисления вручную.

5. 3. Сравнить полученный результат с результатом в регистрах ax, bx.

7. Время выполнения задания - 2 академических часов

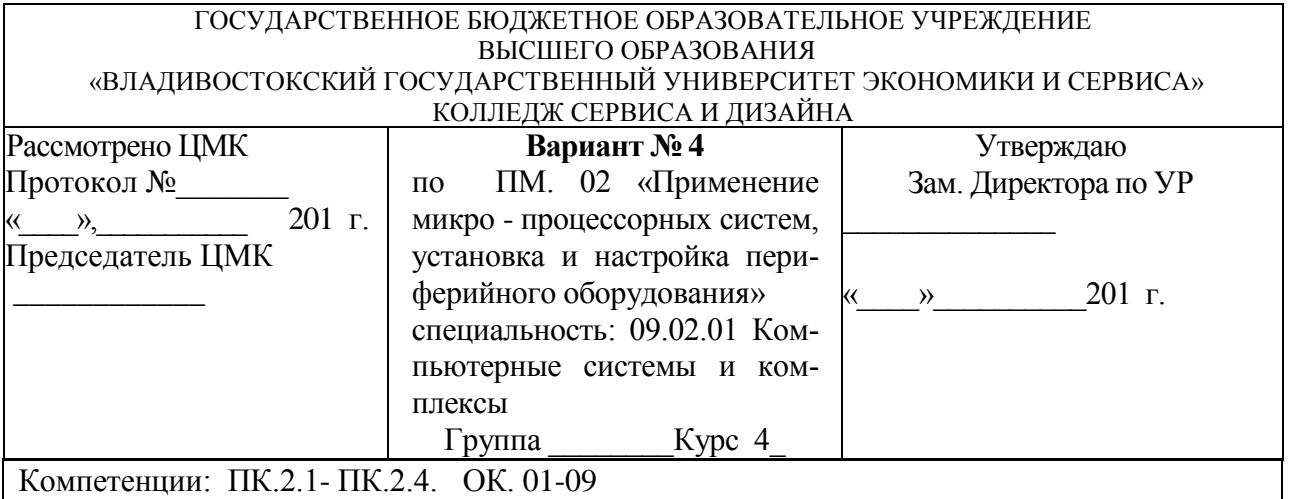

**Инструкция**

1. Внимательно прочитайте задание*.*

#### **Текст задания:**

ЗАДАНИЕ № 1 - теоретическое. Ответить на вопросы: Оперативная память. Принцип построения и работа оперативной памяти компьютера. Основные типы оперативной памяти компьютера, их отличия и технические характеристики

ЗАДАНИЕ № 2 - практическое. Составить листинг программы на языке ассемблера:

1.Очистить регистры ax, bx, сх.

- 2.Записать число (+130)10 в регистр ах.
- 3.Прибавить к содержимому регистра ах число (-39)10.

4.Переслать результат в регистры bx, сх.

1. Задание выполнить:

3. 1. Записать программу на машинном языке для выполнения действий.

4. 2. Выполнить расчеты в двоичной системе счисления вручную.

5. 3. Сравнить полученный результат с результатом в регистрах ax, bx, сх.

7. Время выполнения задания - 2 академических часов

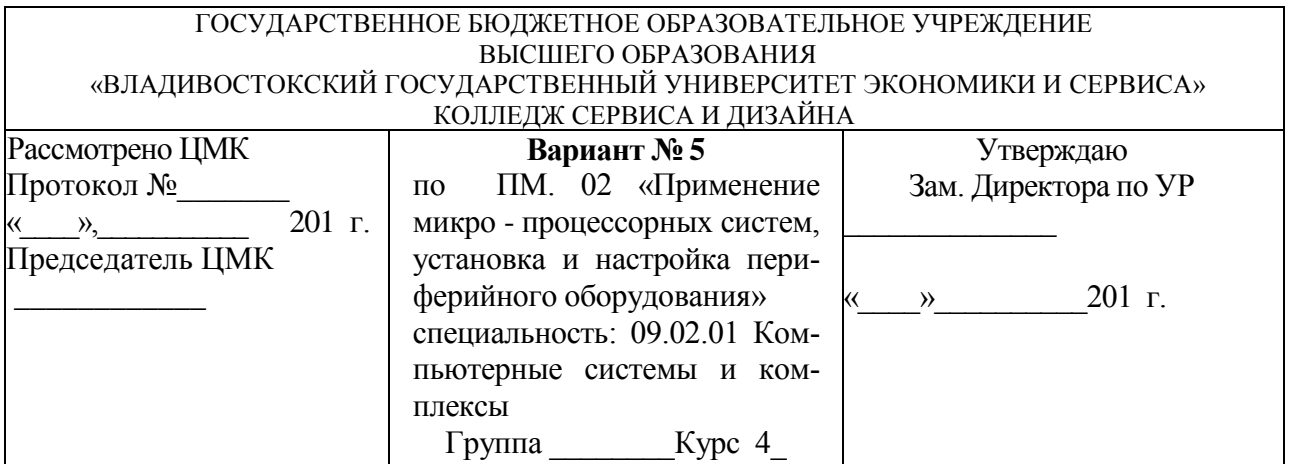

#### **Инструкция**

1. Внимательно прочитайте задание*.*

#### **Текст задания:**

ЗАДАНИЕ № 1 - теоретическое. Ответить на вопросы: Технология отображения информации. Видеоадаптер. Принцип работы видеоадаптера. Структурная схема видеоадаптера. Интерфейсы подключения. Основные технические характеристики.

ЗАДАНИЕ № 2 - практическое. Составить листинг программы на языке ассемблера:

1.Очистить регистры ax, bx.

2.Записать число (-145)10 в регистр ах.

3.Прибавить к содержимому регистра ах число (100)10.

4.Переслать результат в регистр bx.

1. Задание выполнить:

3. 1. Записать программу на машинном языке для выполнения действий.

4. 2. Выполнить расчеты в двоичной системе счисления вручную.

5. 3. Сравнить полученный результат с результатом в регистрах ax, bx.

7. Время выполнения задания - 2 академических часов

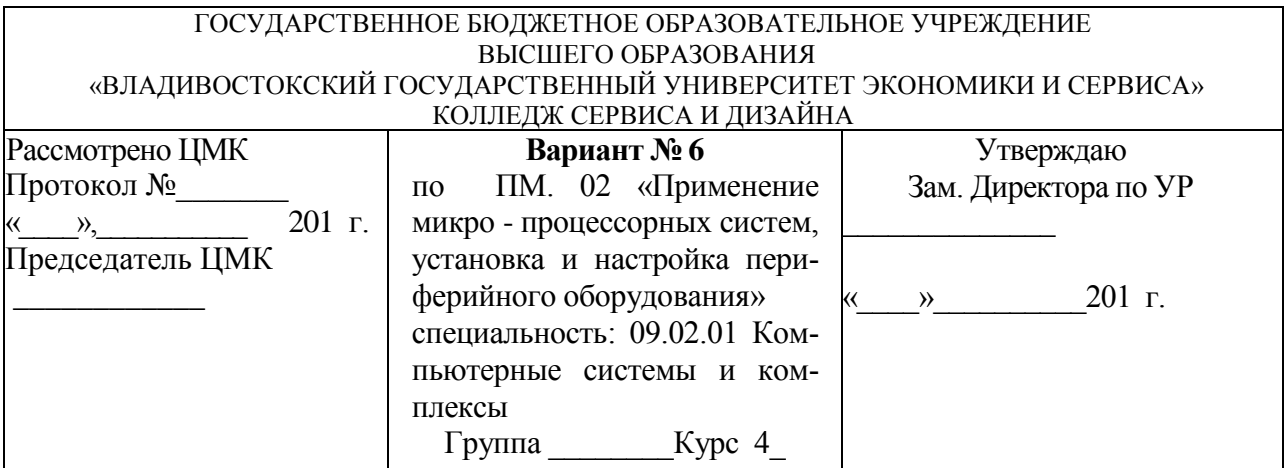

#### **Инструкция**

1. Внимательно прочитайте задание*.*

## **Текст задания:**

ЗАДАНИЕ № 1 - теоретическое. Ответить на вопросы: Жидкокристаллический монитор. Принцип работы жидкокристаллического и плазменного монитора. Интерфейсы подключения, Основные технические характеристики.

ЗАДАНИЕ № 2 - практическое. Составить листинг программы на языке ассемблера:

1.Очистить регистры ax, bx.

2.Записать число (+12)10 в регистр ах.

3.Прибавить к содержимому регистра ах число (-42)10.

4.Переслать результат в регистр bx.

1. Задание выполнить:

3. 1. Записать программу на машинном языке для выполнения действий.

4. 2. Выполнить расчеты в двоичной системе счисления вручную.

5. 3. Сравнить полученный результат с результатом в регистрах ax, bx.

7. Время выполнения задания - 2 академических часов

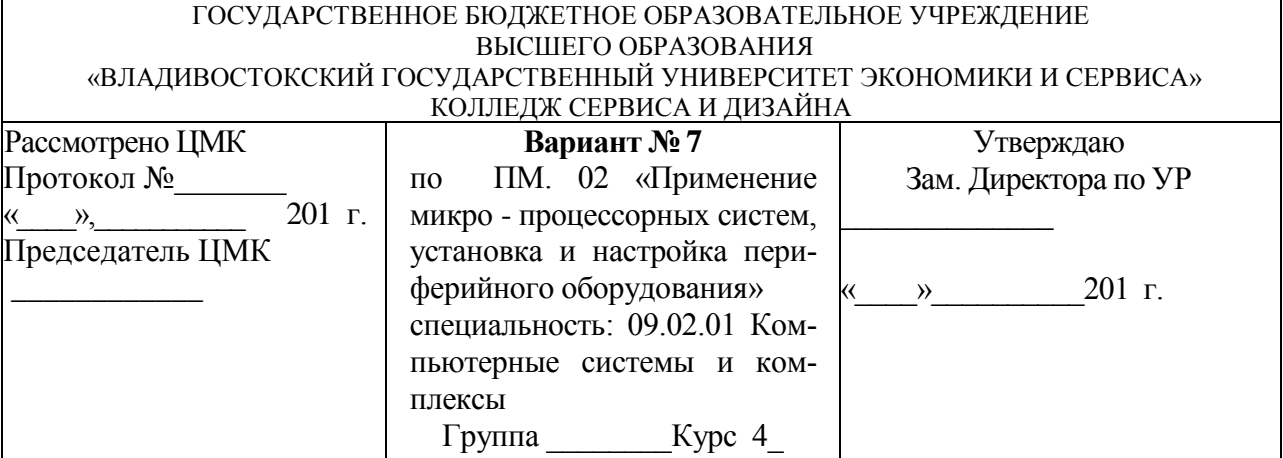

#### **Инструкция**

1. Внимательно прочитайте задание*.*

## **Текст задания:**

ЗАДАНИЕ № 1 - теоретическое. Ответить на вопросы: Принцип обработки звуковой информации. Основные термины. Понятие частоты дискретизации и глубины кодирования звука. Звуковая карта. Принцип работы звуковой карты. Основные типы разъемов звуковых карт и устройства, подключаемые к ним. Технические характеристики звуковых карт.

ЗАДАНИЕ № 2 - практическое. Составить листинг программы на языке ассемблера:

1.Очистить регистр bx.

2.Записать число (+152)10 в регистр ах.

3.Прибавить к содержимому регистра ах число (-152)10.

4.Переслать результат в регистр bx.

1. Задание выполнить:

3. 1. Записать программу на машинном языке для выполнения действий.

- 4. 2. Выполнить расчеты в двоичной системе счисления вручную.
- 5. 3. Сравнить полученный результат с результатом в регистрах ax, bx.

7. Время выполнения задания - 2 академических часов

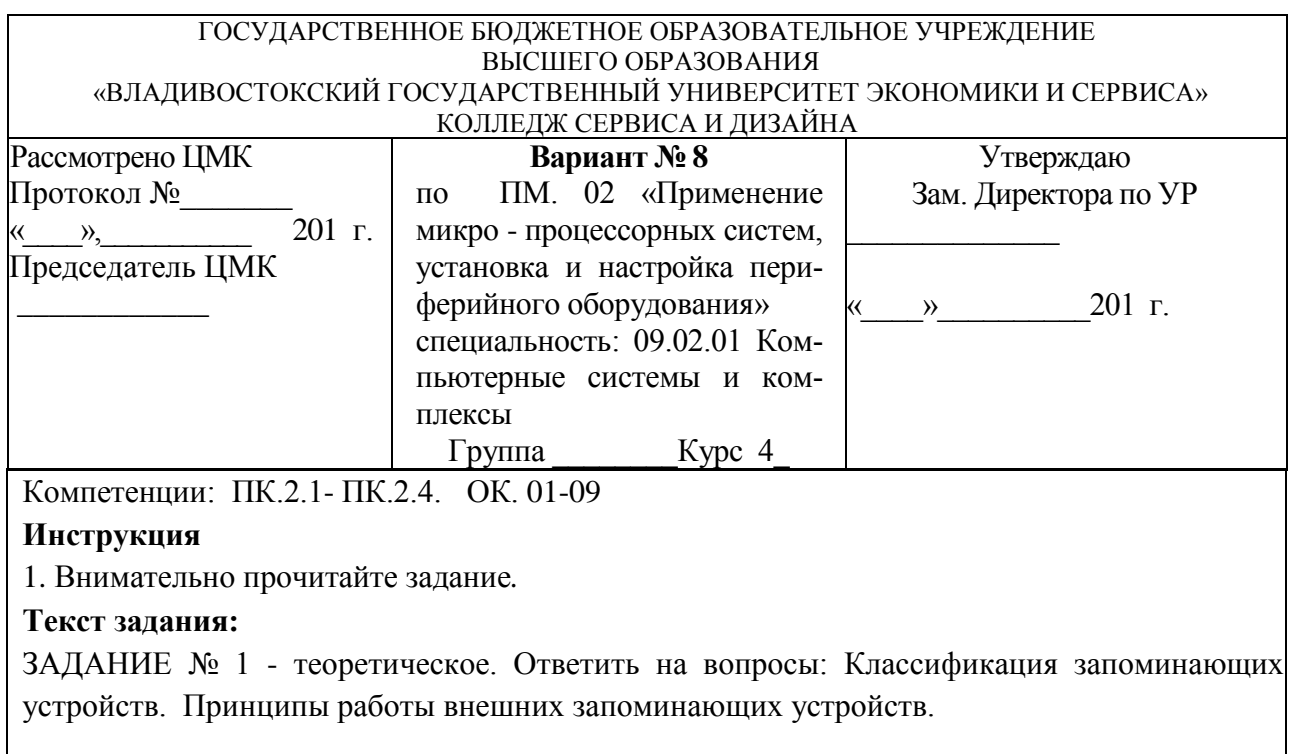

ЗАДАНИЕ № 2 - практическое. Составить листинг программы на языке ассемблера:

1.Очистить регистры ax, bx, сх.

2.Записать число (+140)10 в регистр ах.

3.Переслать число из регистра ах в регистры bx, cx.

4.Прибавить к содержимому регистра ах содержимое регистра bx.

1. Задание выполнить:

3. 1. Записать программу на машинном языке для выполнения действий.

4. 2. Выполнить расчеты в двоичной системе счисления вручную.

5. 3. Сравнить полученный результат с результатом в регистрах ax, bx.

7. Время выполнения задания - 2 академических часов

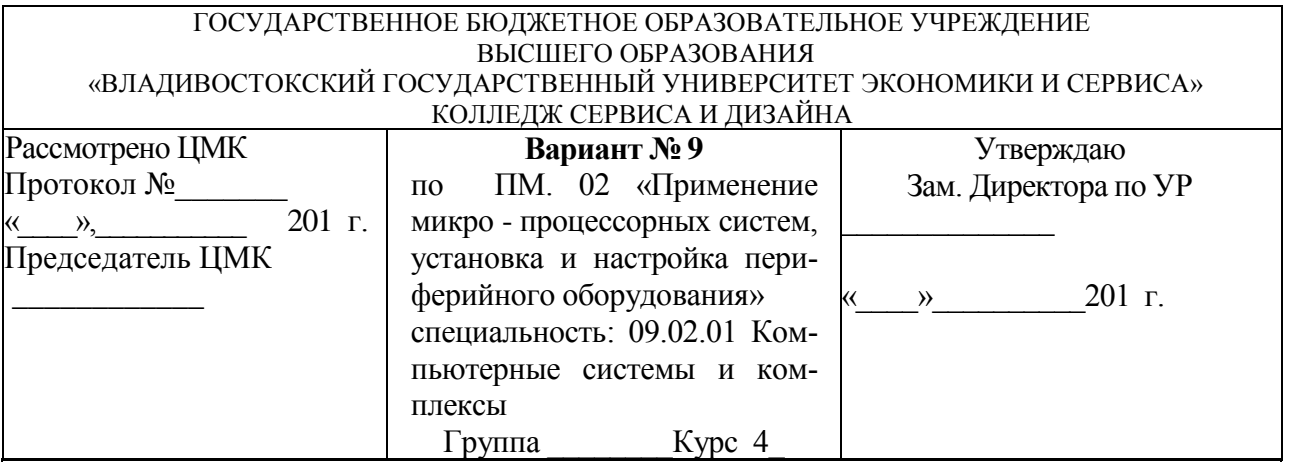

## **Инструкция**

1. Внимательно прочитайте задание*.*

## **Текст задания:**

ЗАДАНИЕ № 1 - теоретическое. Ответить на вопросы: Накопители на жестких магнитных дисках. Принцип работы жесткого диска. Интерфейсы подключения. Основные технические характеристики

ЗАДАНИЕ № 2 - практическое. Составить листинг программы на языке ассемблера:

1.Очистить регистры ax, bx.

2.Записать число (+122)10 в регистр ах.

3.Переслать число из регистра ах в регистр bx.

4.Записать число (-30)10 в регистр ах.

5. Прибавить к содержимому регистра ах содержимое регистра bx.

1. Задание выполнить:

3. 1. Записать программу на машинном языке для выполнения действий.

4. 2. Выполнить расчеты в двоичной системе счисления вручную.

5. 3. Сравнить полученный результат с результатом в регистрах ax, bx.

7. Время выполнения задания - 2 академических часов

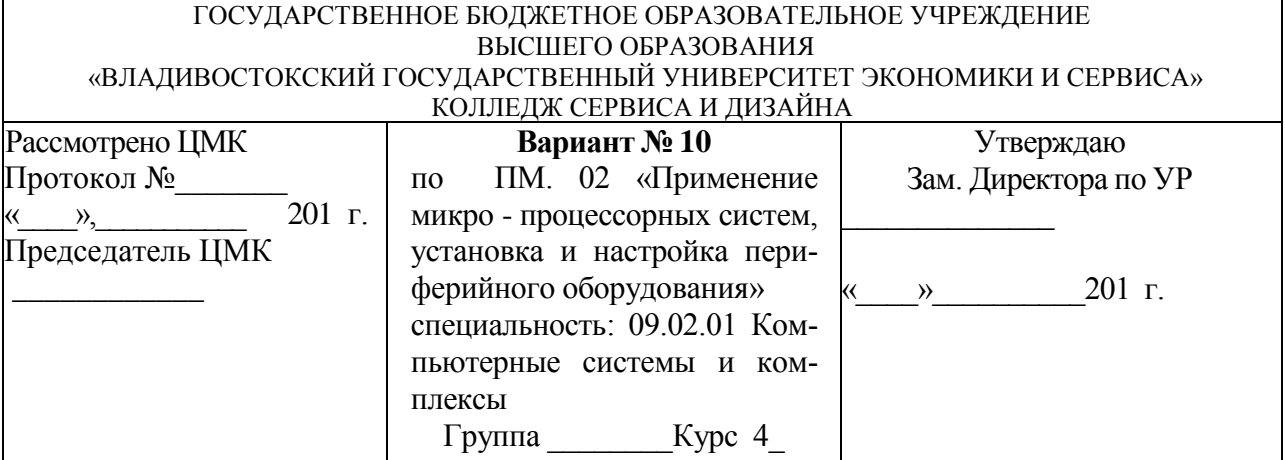

## **Инструкция**

1. Внимательно прочитайте задание*.*

## **Текст задания:**

ЗАДАНИЕ № 1 - теоретическое. Ответить на вопросы: Накопители на компакт-дисках. Приводы компакт-дисков (CD, DVD, BLU-RAY). Принцип работы привода компакт-дисков. Интерфейсы подключения приводов компакт-дисков. Структура компакт-диска.

ЗАДАНИЕ № 2 - практическое. Составить листинг программы на языке ассемблера:

1.Очистить регистры ax, bx.

2.Записать число (-200)10 в регистр ах.

3.Прибавить к содержимому регистра ах число 25(10).

4.Переслать результат в регистр bx.

5. Прибавить к содержимому регистра ах содержимое регистра bx.

1. Задание выполнить:

3. 1. Записать программу на машинном языке для выполнения действий.

4. 2. Выполнить расчеты в двоичной системе счисления вручную.

5. 3. Сравнить полученный результат с результатом в регистрах ax, bx.

7. Время выполнения задания - 2 академических часов

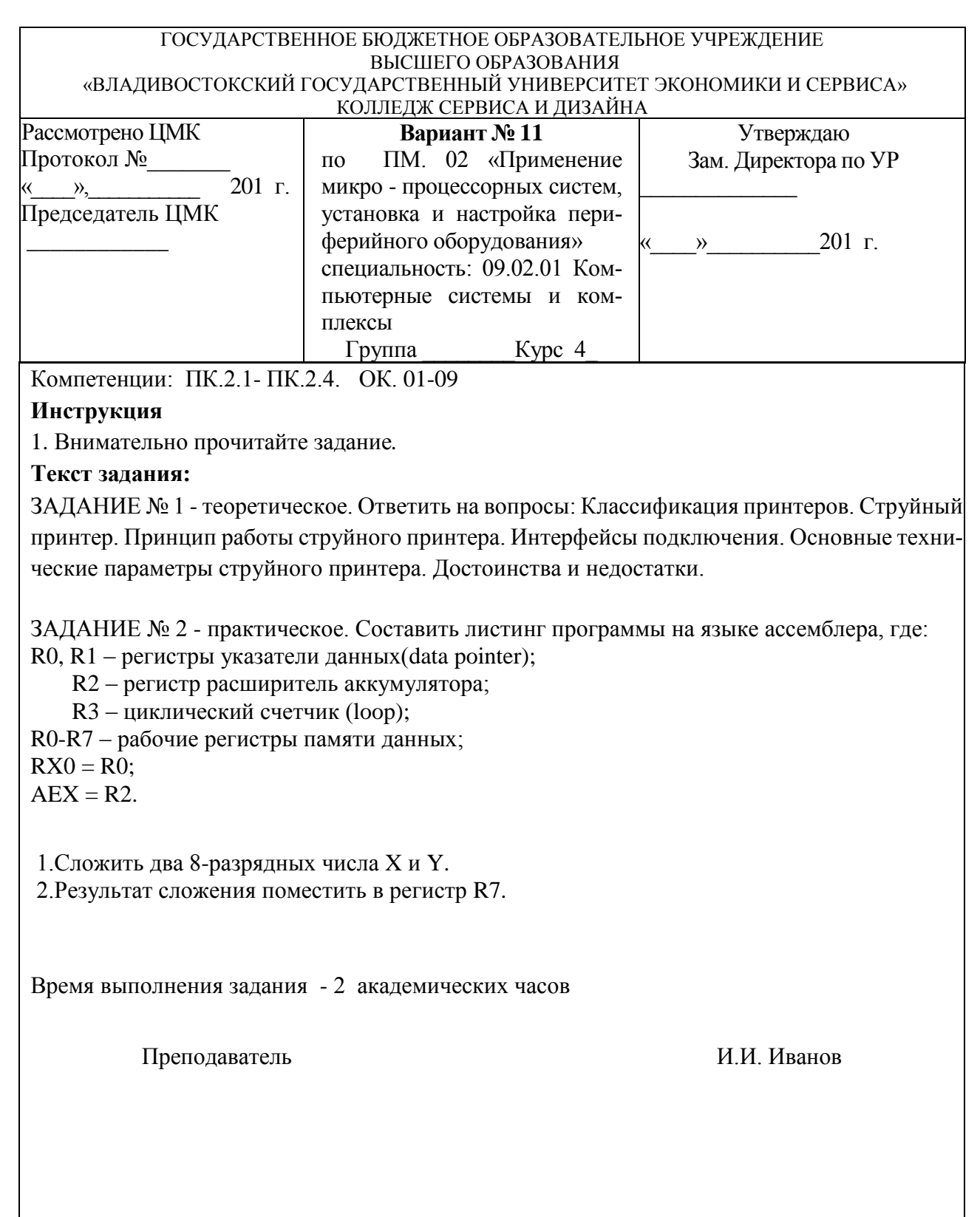

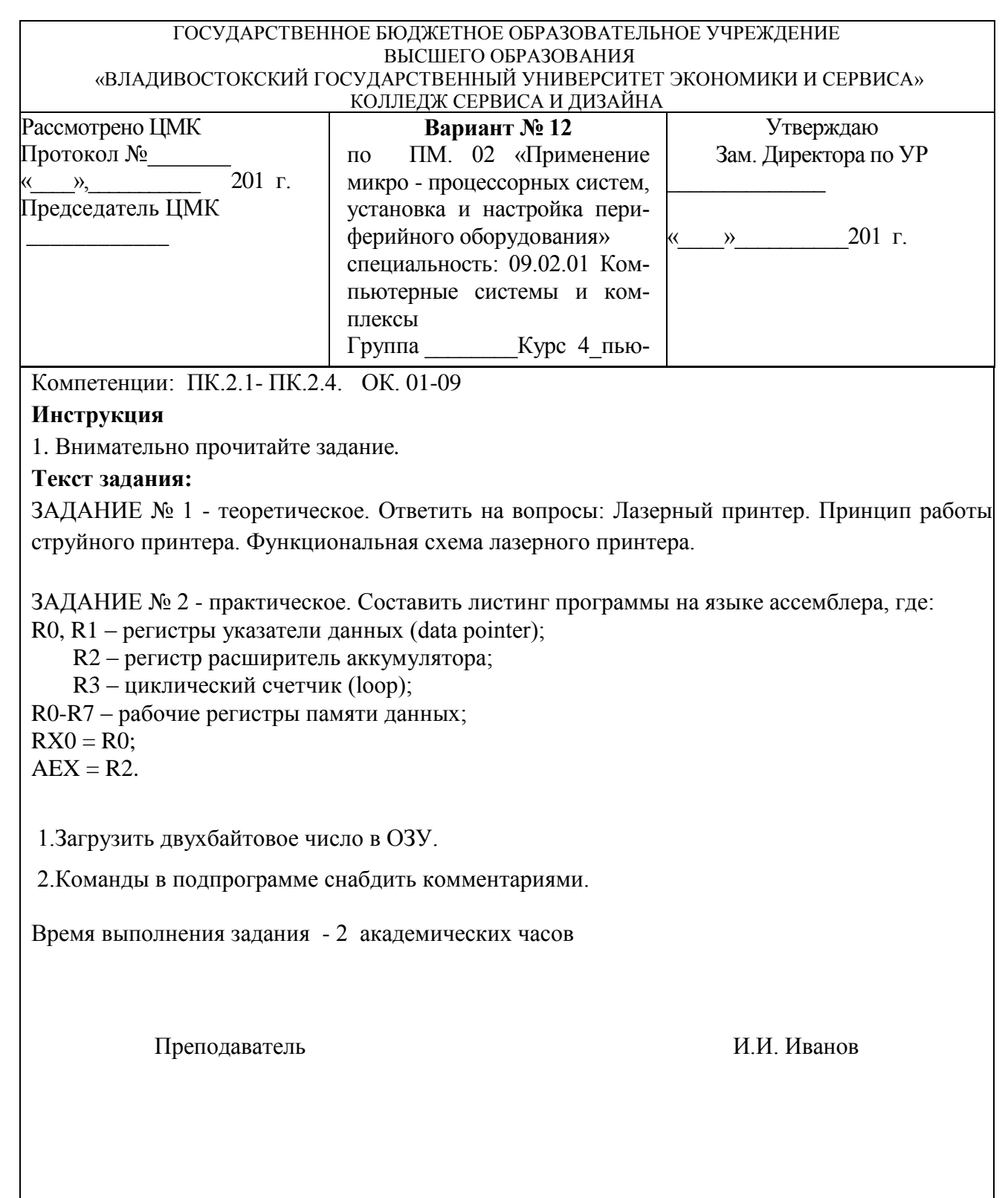

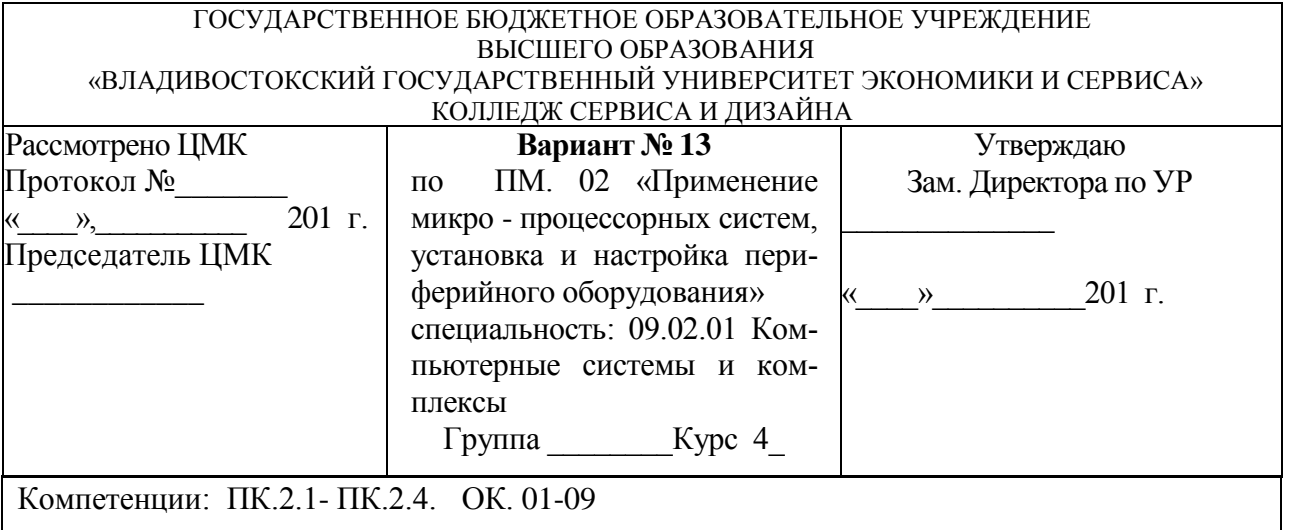

#### **Инструкция**

1. Внимательно прочитайте задание*.*

## **Текст задания:**

ЗАДАНИЕ № 1 - теоретическое. Ответить на вопросы: Термический принтер. Принцип работы термического принтера. Функциональная схема термического принтера. Основные технические параметры термического принтера. Достоинства и недостатки.

ЗАДАНИЕ № 2 - практическое. Составить листинг программы на языке ассемблера, где:  $R0, R1$  – регистры указатели данных (data pointer);

R2 – регистр расширитель аккумулятора;

R3 – циклический счетчик (loop);

R0-R7 – рабочие регистры памяти данных;

 $RX0 = R0$ ;

 $AEX = R2$ .

1.Сложить два 16-разрядных числа X и Y.

2.Результат сложения поместить в регистр R6 (High – старший байт) и регистр R7 (Low – младший байт).

2. Время выполнения задания - 2 академических часов

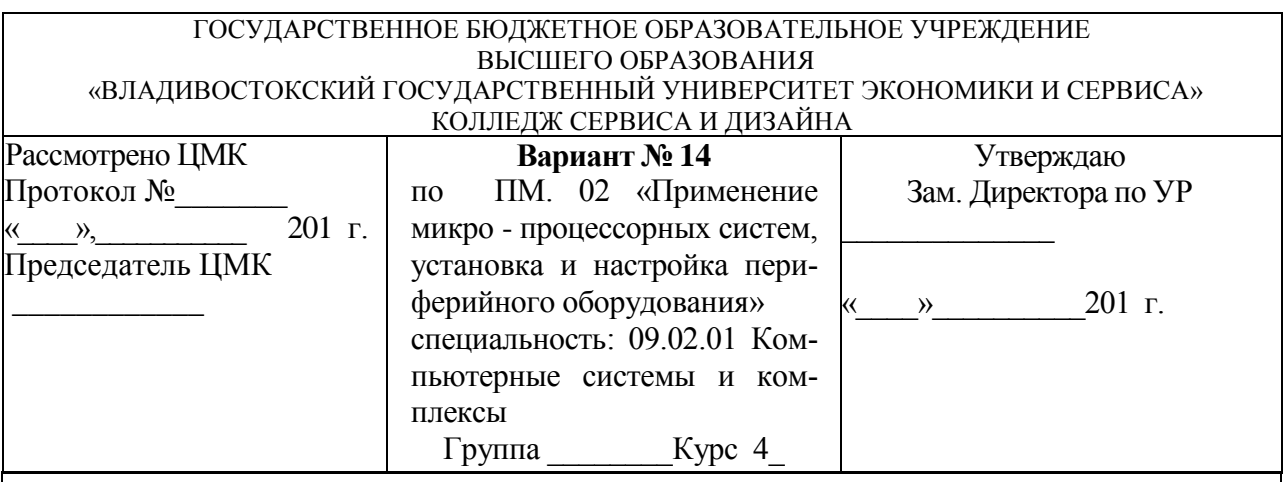

#### **Инструкция**

1. Внимательно прочитайте задание*.*

## **Текст задания:**

ЗАДАНИЕ № 1 - теоретическое. Ответить на вопросы: 3D-принтер. Принцип работы 3Dпринтера. Функциональная схема 3D-принтера. Основные технические параметры 3D-принтера. Достоинства и недостатки.

ЗАДАНИЕ № 2 - практическое. Составить листинг программы на языке ассемблера, где:  $R0, R1$  – регистры указатели данных (data pointer);

R2 – регистр расширитель аккумулятора;

R3 – циклический счетчик (loop);

R0-R7 – рабочие регистры памяти данных;

 $RX0 = R0$ ;

 $AEX = R2$ .

Сложить два двухбайтовых числа с использованием косвенной адресации, для чего:

- получить младший байт и сложить его с содержимым аккумулятора;

- получить старший байт и сложить его с содержимым АЕХ.

1. Время выполнения задания - 2 академических часов
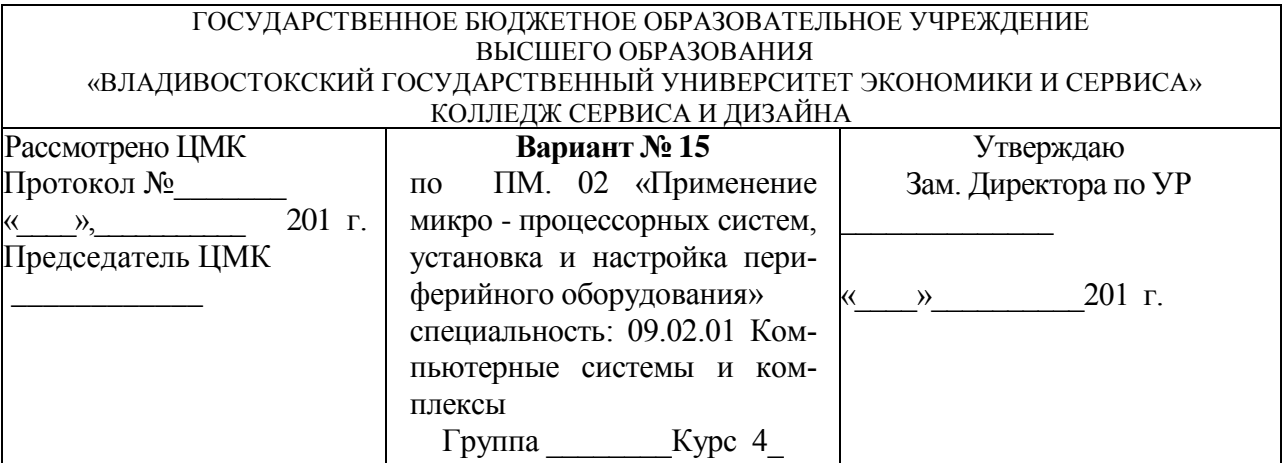

Компетенции: ПК.2.1- ПК.2.4. ОК. 01-09

# **Инструкция**

1. Внимательно прочитайте задание*.*

# **Текст задания:**

ЗАДАНИЕ № 1 - теоретическое. Ответить на вопросы: Определение сканера. Классификация сканеров (ручной, барабанный, планшетный, роликовый, проекционный). Принцип работы ручного сканера. Достоинства и недостатки.

ЗАДАНИЕ № 2 - практическое. Составить листинг программы на языке ассемблера, где:  $R0, R1$  – регистры указатели данных (data pointer);

R2 – регистр расширитель аккумулятора;

R3 – циклический счетчик (loop);

R0-R7 – рабочие регистры памяти данных;

 $RX0 = R0$ ;

 $AEX = R2$ .

1.Сложить двоично-десятичное число, цифра значащего младшего разряда которого расположена в ячейке BETA с двоично-десятичным числом, цифра младшего значащего разряда которого расположена в ячейке ALPHA.

2.Количество пар цифр двоично-десятичного числа (его длина) составляют COUNT.

3.Для данного примера принять, что оба числа имеют одинаковую длину и четное количество цифр (или, если есть нечетное количество цифр, цифра старшего значащего разряда равна нулю).

3. Время выполнения задания - 2 академических часов

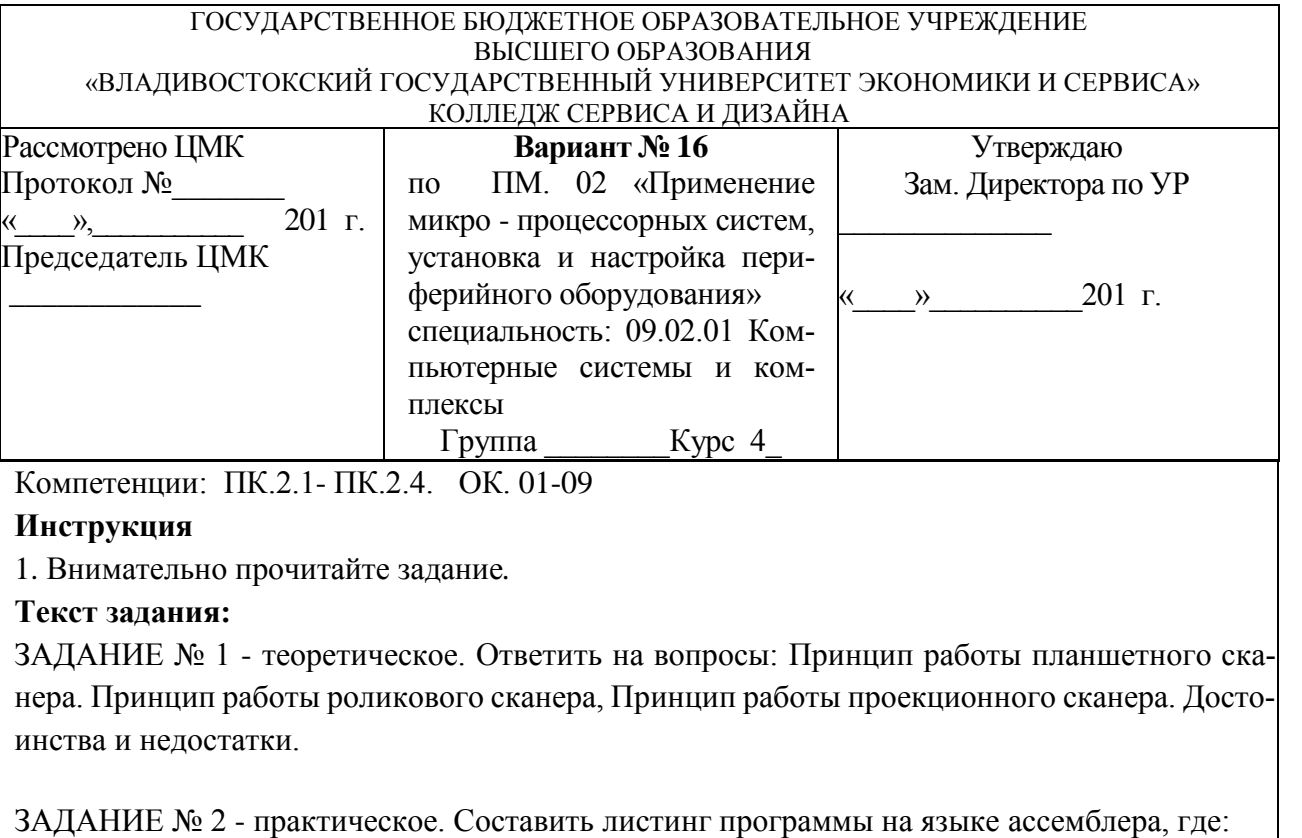

R0, R1 – регистры указатели данных (data pointer);

R2 – регистр расширитель аккумулятора;

R3 – циклический счетчик (loop);

R0-R7 – рабочие регистры памяти данных;

 $RX0 = R0$ ;

 $AEX = R2$ .

1. .

1.Выполнить операцию вычитания однобайтового числа из однобайтового числа с использованием операций сложения с двойным инвертированием.

2.Результат вычисления – разность загрузить в регистр R7.

3. Время выполнения задания - 2 академических часов

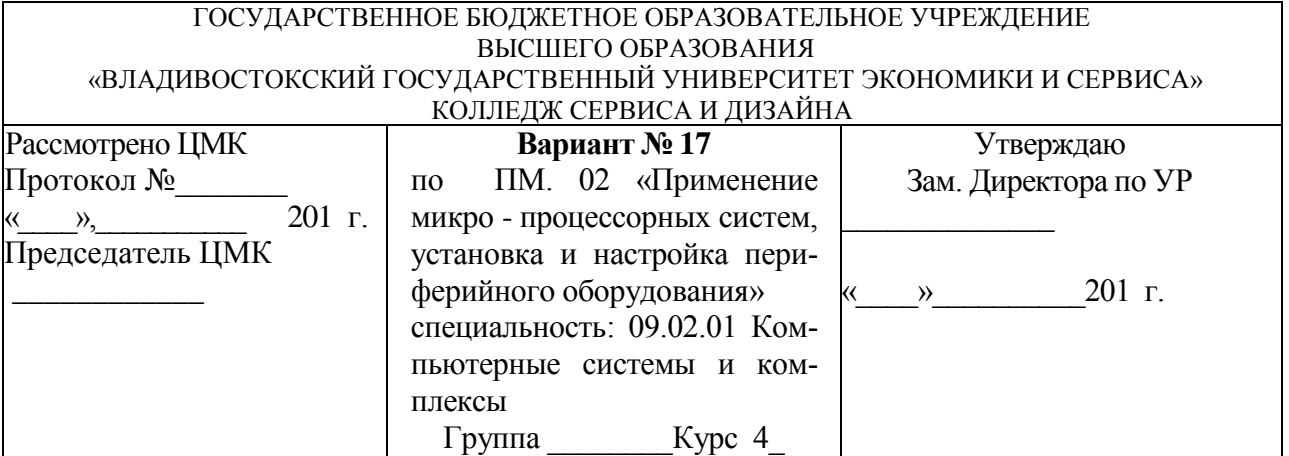

Компетенции: ПК.2.1- ПК.2.4. ОК. 01-09

# **Инструкция**

1. Внимательно прочитайте задание*.*

# **Текст задания:**

ЗАДАНИЕ № 1 - теоретическое. Ответить на вопросы: Классификация фотоаппаратов. Цифровые фотоаппараты. Принцип работы цифрового фотоаппарата. Основные органы управления цифровым фотоаппаратом. Основные технические характеристики. Интерфейсы подключения.

ЗАДАНИЕ № 2 - практическое. Составить листинг программы на языке ассемблера, где:  $R0, R1$  – регистры указатели данных (data pointer);

R2 – регистр расширитель аккумулятора;

R3 – циклический счетчик (loop);

R0-R7 – рабочие регистры памяти данных;

 $RX0 = R0$ ;

 $AEX = R2$ .

1.Найти разность двух 16-тиразрядных чисел и поместить ее в регистр R3 (старший байт – HIGH) и в регистр R4 (младший байт – LOW).

2.Использовать команду ADD вместо INC для выполнения операции двойного инвертирования. Команда INC не влияет на бит переноса.

3.Команды в подпрограмме снабдить комментариями.

2. Время выполнения задания - 2 академических часов

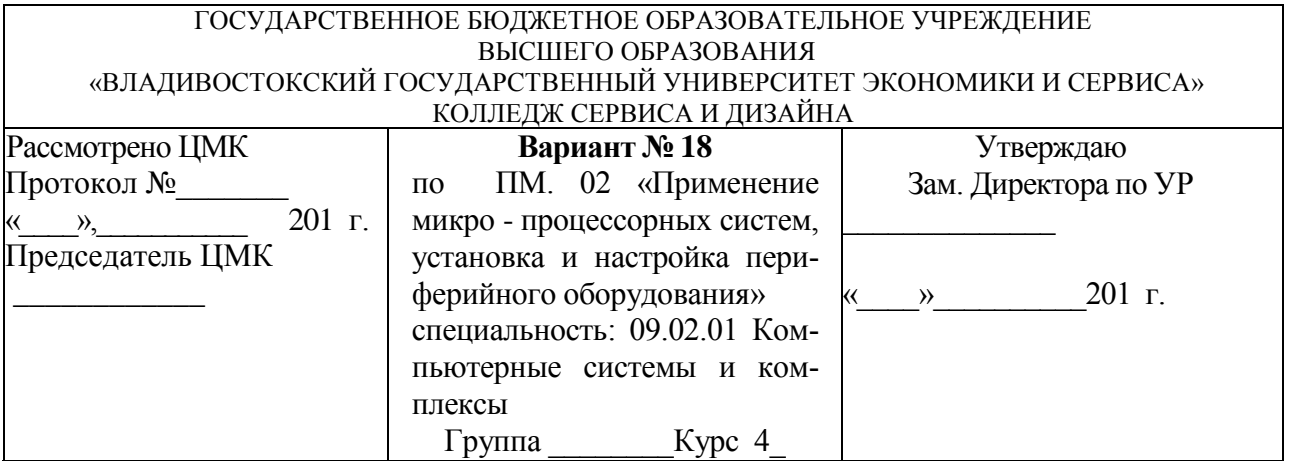

Компетенции: ПК.2.1- ПК.2.4. ОК. 01-09

# **Инструкция**

1. Внимательно прочитайте задание*.*

# **Текст задания:**

ЗАДАНИЕ № 1 - теоретическое. Ответить на вопросы: 3D-фотоаппарат. Принцип работы 3D-фотоаппарата. Основные органы управления 3D-фотоаппаратом. Основные технические характеристики. Интерфейсы подключения.

ЗАДАНИЕ № 2 - практическое. Составить листинг программы на языке ассемблера, где:

 $R0, R1$  – регистры указатели данных (data pointer);

R2 – регистр расширитель аккумулятора;

R3 – циклический счетчик (loop);

R0-R7 – рабочие регистры памяти данных;

 $RX0 = R0$ ;

 $AEX = R2$ .

1.Вычислить двухбайтовое число из двухбайтового числа с использованием косвенной адресации.

2.Поместить старший байт в регистр АЕХ, младший – в аккумулятор..

3.Команды в подпрограмме снабдить комментариями.

2. Время выполнения задания - 2 академических часов

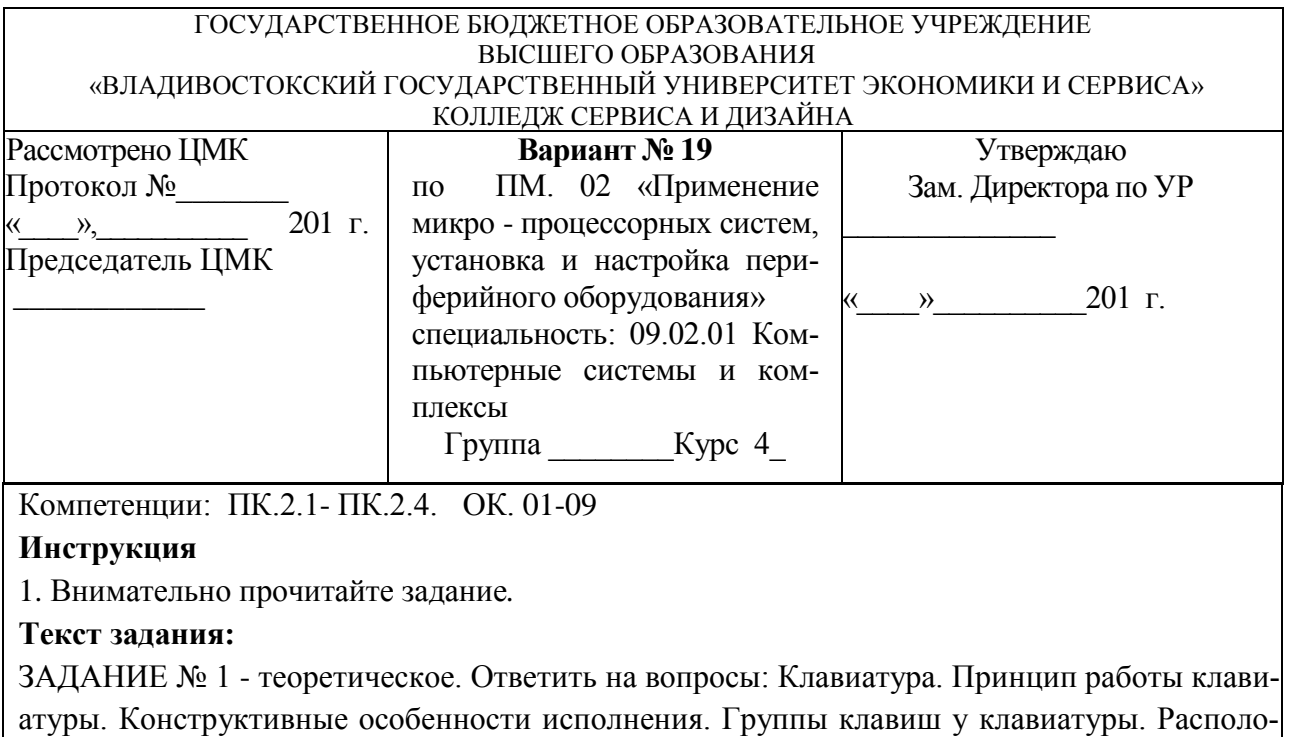

жение клавиш на клавиатурах. Подключение клавиатуры.

ЗАДАНИЕ № 2 - практическое. Составить листинг программы на языке ассемблера, где:  $R0, R1$  – регистры указатели данных (data pointer);

R2 – регистр расширитель аккумулятора;

R3 – циклический счетчик (loop);

R0-R7 – рабочие регистры памяти данных;

 $RX0 = R0;$ 

 $AEX = R2$ .

Записать двухбайтовое число в ОЗУ, для чего:

- передать содержимое аккумулятора в регистр, содержащий младший байт;

- передать содержимое регистра АЕХ в регистр, содержащий старший байт.

1. Время выполнения задания - 2 академических часов

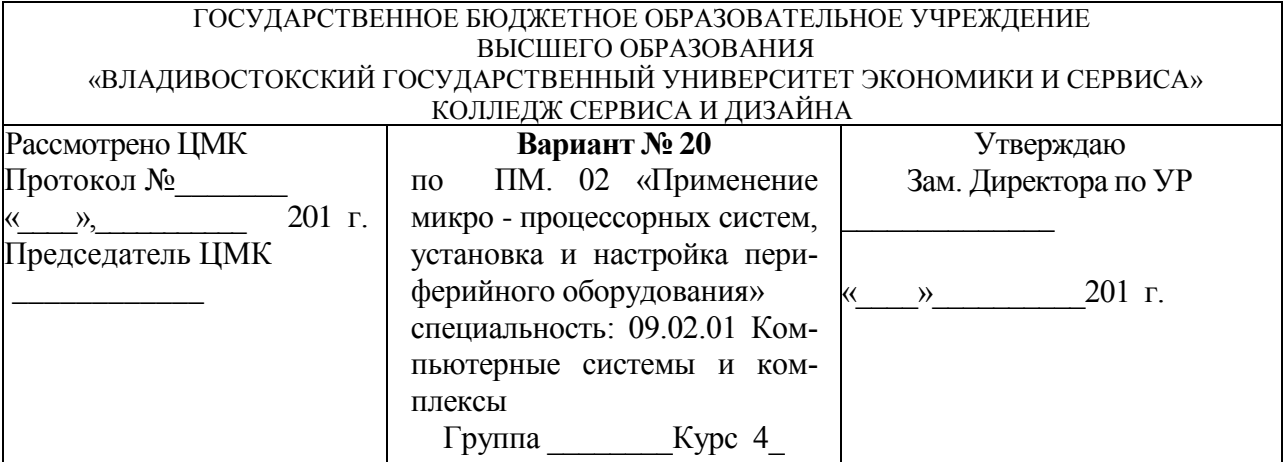

Компетенции: ПК.2.1- ПК.2.4. ОК. 01-09

# **Инструкция**

1. Внимательно прочитайте задание*.*

# **Текст задания:**

ЗАДАНИЕ № 1 - теоретическое. Ответить на вопросы: Оптико-механические манипуляторы. Мышь. Принцип работы мыши. Типы мышей (оптическая мышь, инфракрасная мышь, радио-мышь). Основные интерфейсы подключения мыши (PS/2, USB, COM).

ЗАДАНИЕ № 2 - практическое. Составить листинг программы на языке ассемблера, где:  $R0, R1$  – регистры указатели данных (data pointer);

R2 – регистр расширитель аккумулятора;

R3 – циклический счетчик (loop);

R0-R7 – рабочие регистры памяти данных;

 $RX0 = R0$ ;

 $AEX = R2$ .

Сравнить без знака содержимое ячейки памяти с содержимым аккумулятора, для чего: - сравнить без учета знака содержимое ячейки памяти по адресу Х и содержимое аккумулятора;

- содержимое аккумулятора сохранить в регистре временного хранения R5.

2. Время выполнения задания - 2 академических часов

#### **Подготовка и защита курсового проекта – задание К2**

#### **ЗАДАНИЕ № К2**

**Типовое задание:** Подготовьте и представьте курсовой проект (работу)

**Примерная тематика курсовых работ** представлена в приложении 4.

#### **Основные требования:**

Тематика курсового проекта (работы) должна соответствовать содержанию профессионального модуля и быть согласована с руководителем.

Требования к структуре и оформлению проекта (работы): В соответствии с положением по

курсовому проектированию колледжа.

Требования к защите проекта (работы): В соответствии с положением по курсовому проектированию колледжа.

#### **Подготовка и защита портфолио – задание К3**

#### **ЗАДАНИЕ № К3**

**Типовое задание:** Соберите, оформите и представьте портфолио

#### **Тип портфолио:** Смешанный

#### **Состав портфолио:**

Раздел 1. Официальные документы

Данный раздел представляет совокупность сертифицированных (документированных) индивидуальных образовательных достижений студента за два последних года обучения в колледже:

> − страницы зачетной книжки студента (2 последних семестра обучения), подтверждающие учебные достижения участника;

> − олимпиады федерального, регионального, городского и внутриколледжного уровней;

> −мероприятия и конкурсы, проводимые учреждениями дополнительного образования, культурно-образовательными фондами, вузами и другими организациями федерального, регионального, муниципального уровней;

> − дополнительное образование (сертификат, удостоверение, свидетельство об окончании курсов дополнительного образования, документ, подтверждающий стажировку на предприятии, свидетельство о профессиональной переподготовке)

− сведения о наличии стипендии

Раздел 2. Портфолио работ – собрание различных творческих, проектных, исследовательских работ студента, а также описание основных форм и направлений его учебной,

творческой и социальной активности (участие в научных конференциях, конкурсах, слётах, выставках, прохождение факультативных, элективных курсов, участие в работе творческих, социальных групп и т.д.).

Этот раздел может включать:

− аннотации исследовательских работ и рефератов (указываются изученные материалы, название реферата, количество страниц, иллюстраций и т.п.);

− проектные работы (указывается тема проекта, дается краткое описание работы, прикладываются фотографии);

− техническое творчество (указывается конкретная работа, дается её краткое описание, на слайдах могут размещаться фотографии моделей, макетов, приборов и т.д.);

− работы по искусству (дается перечень работ, фиксируется участие в выставках);

− другие формы творческой активности: участие в театре, оркестре, хоре, команде (указывается участие в гастролях, концертах);

−занятия в учреждениях дополнительного образования, на различных учебных курсах (указывается название учреждения или организации, продолжительность занятий, их результаты);

− участие в научных конференциях, учебных семинарах, лагерях (указывается тема мероприятия, название проводившей его организации и форма участия в нем);

− спортивные достижения (указываются сведения об участии в соревнованиях, наличие спортивного разряда);

− иная информация, раскрывающая творческие, проектные, исследовательские способности участника.

В этом разделе осуществляется качественная оценка по параметрам полноты, разнообразия и убедительности материалов, качества представленных работ, интересы, активность жизненной позиции участника, динамика учебной и творческой активности.

Раздел 3. Портфолио отзывов – состоит из характеристики участника к различным видам деятельности. Включает:

> − отзывы преподавателей, научных руководителей, представителей рынка труда и др. о качестве выполненной работы;

> − рецензии на статьи, опубликованные в средствах массовой информации;

> − отзывы о работе в творческих коллективах, выступлениях на научнопрактических конференциях;

> − иная информация, подтверждающая отношение участника к различным видам деятельности (благодарственные письма и прочее)

5.4 В конце выступления участник проводит самоанализ и самооценку своей деятельности и уровня личных достижений.

5.5 Содействие студентам в подготовке портфолио могут оказывать преподаватели, кураторы учебных групп.

Структура носит рекомендательный характер, не ограничивая творчество студента, за исключением первого раздела презентации

#### **Основные требования**

1. Соответствие типовой структуре портфолио

2. Наличие электронной презентации

# **4.2 Пакет экзаменатора**

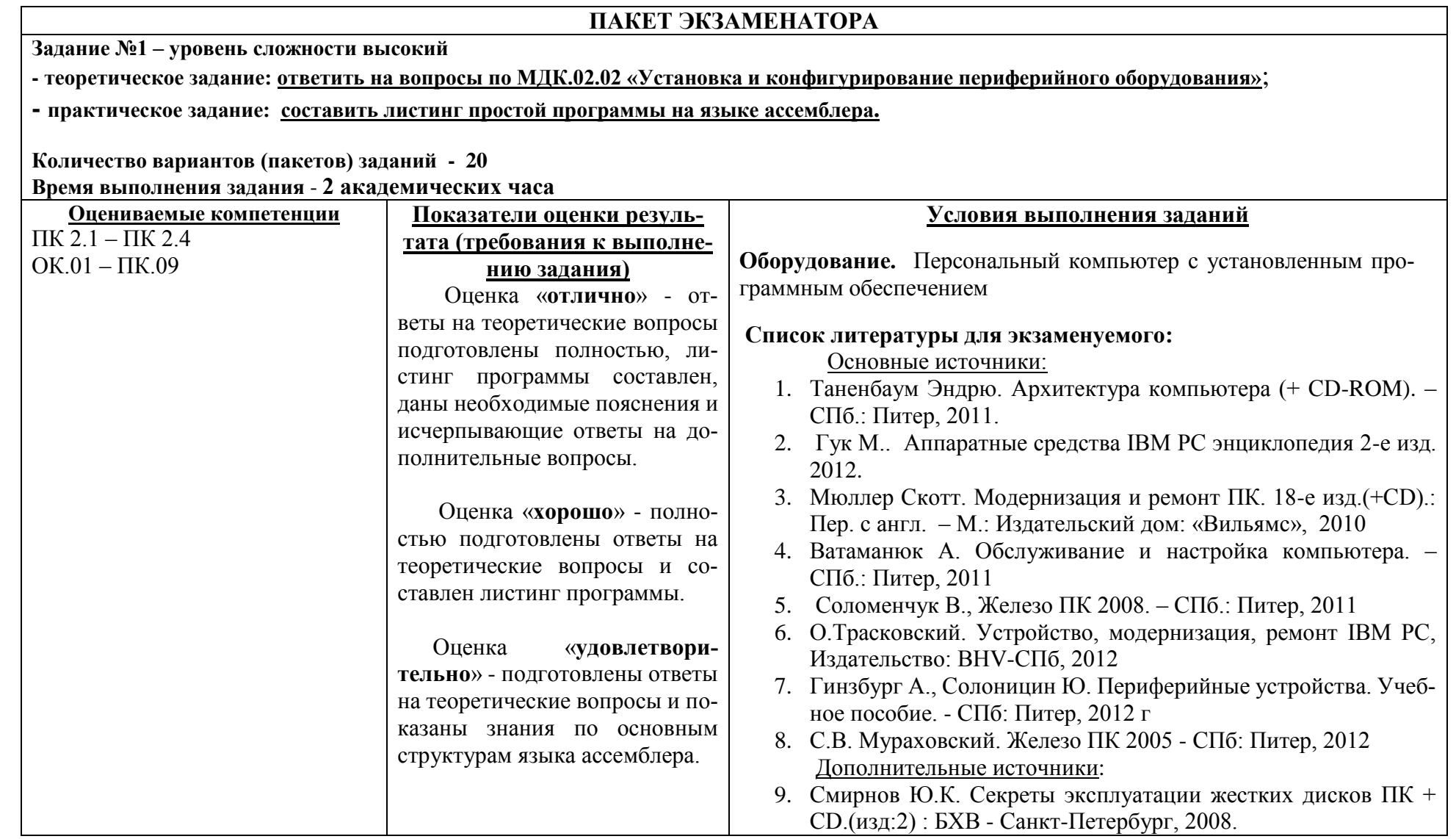

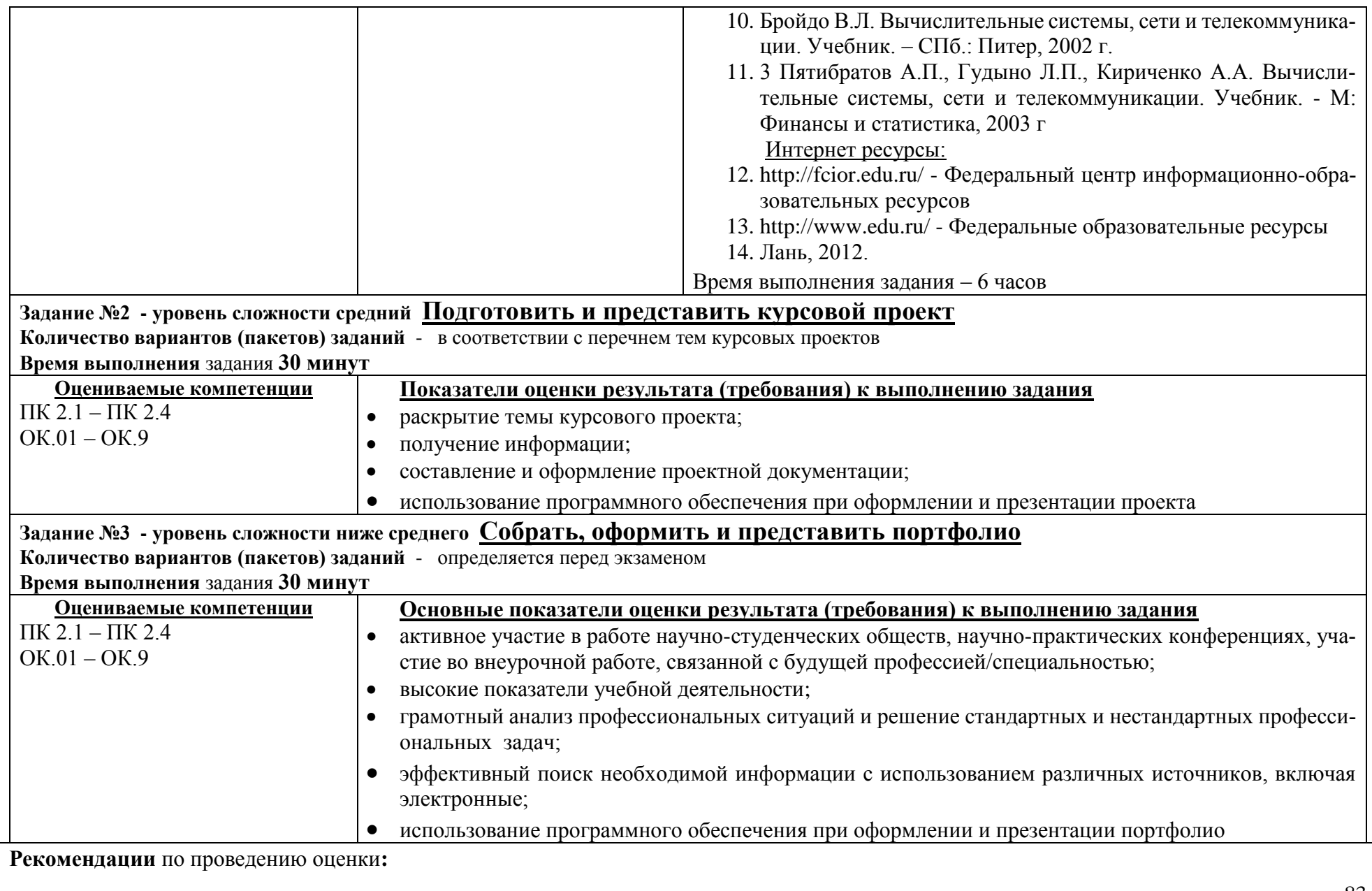

1. Ознакомьтесь с заданиями и их вариантами, оцениваемыми компетенциями и показателями оценки, а также информацией оценочной ведомости *(макет ведомости, которая содержит данные о результатах аттестации по элементам профессионального модуля – МДК, производственной практике (заполняется до экзамена (квалификационного)), а также результаты экзамена (квалификационного) представлен в Приложении 3).*

2. Ознакомьтесь с оборудованием для каждого задания; создайте доброжелательную обстановку, но не вмешивайтесь в ход (технику) выполнения задания

#### **4.3. Комплект материалов для контроля приобретения практического опыта и умений Бланк для контроля приобретения обучающимся практического опыта**

**ФИО** заполняется для каждого экзаменуемого

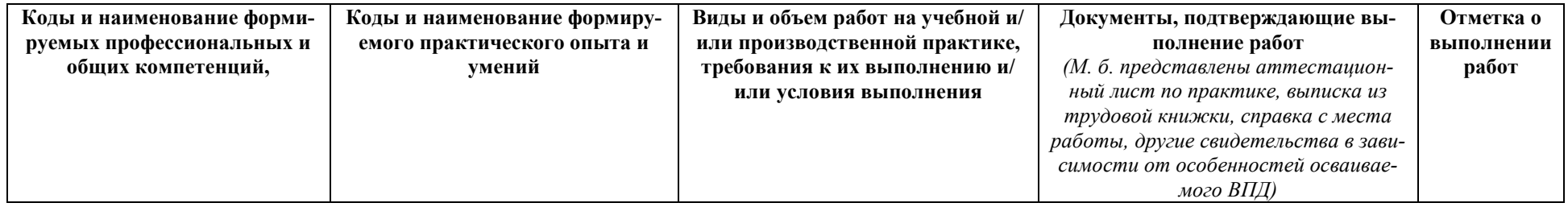

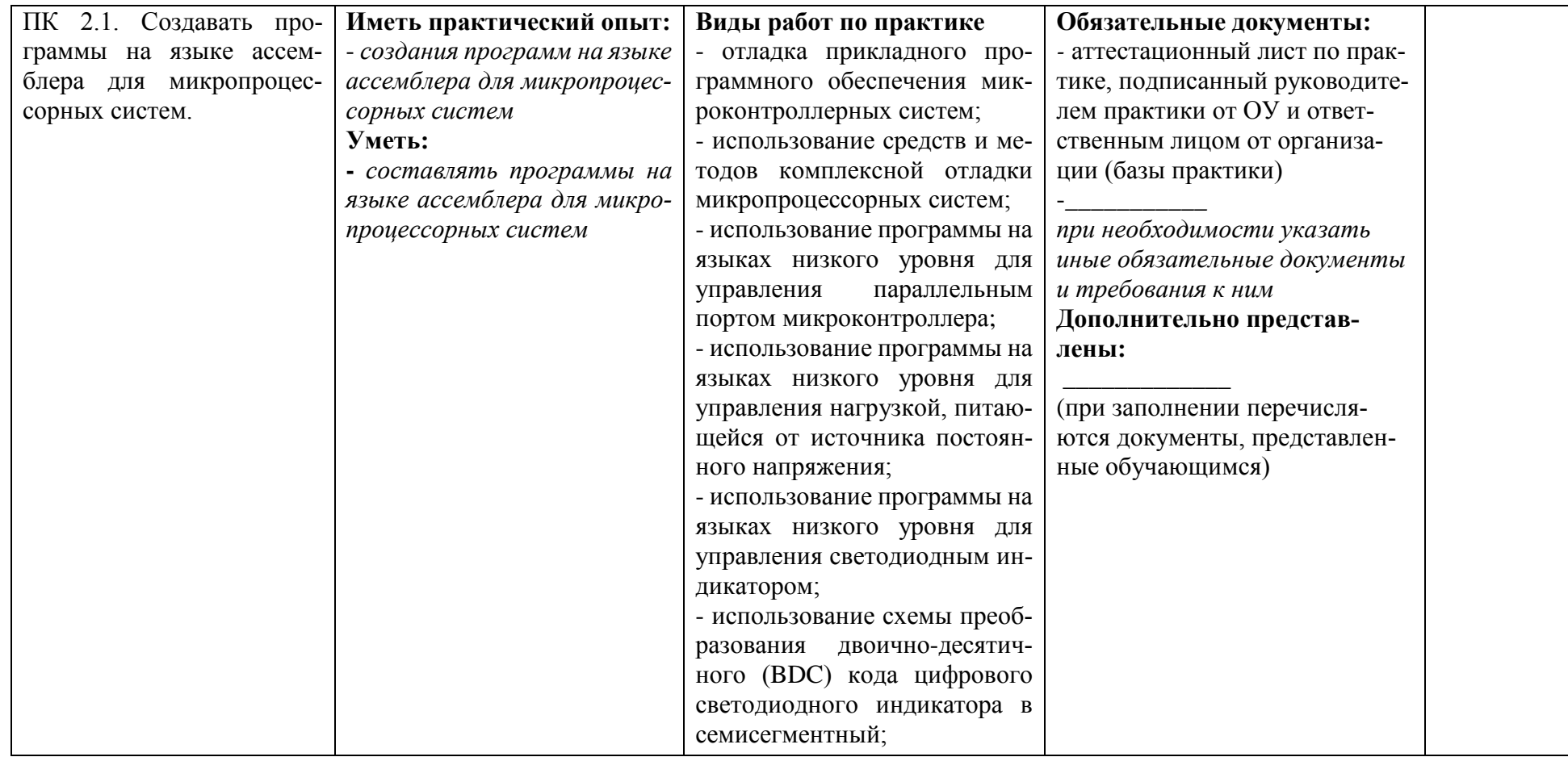

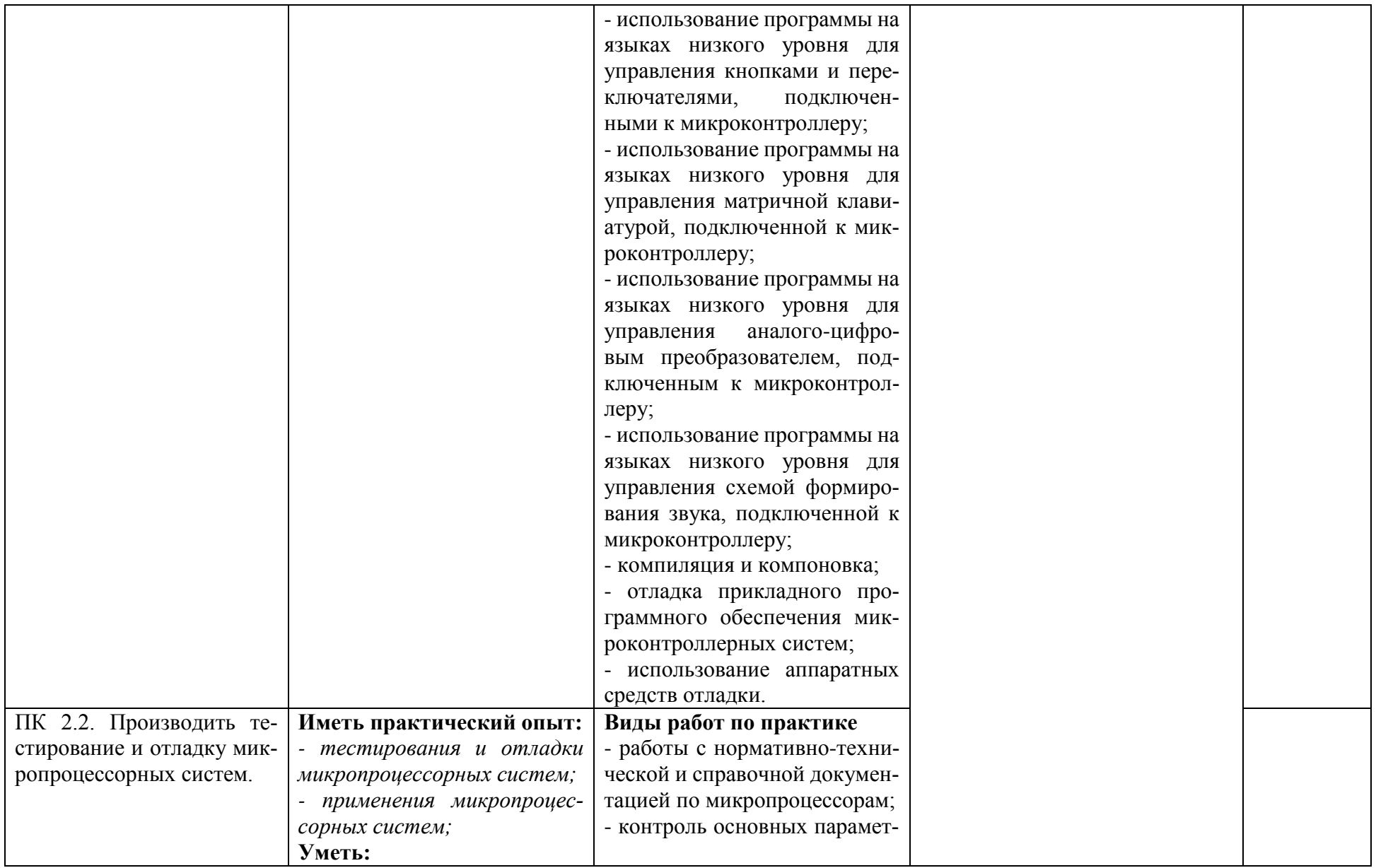

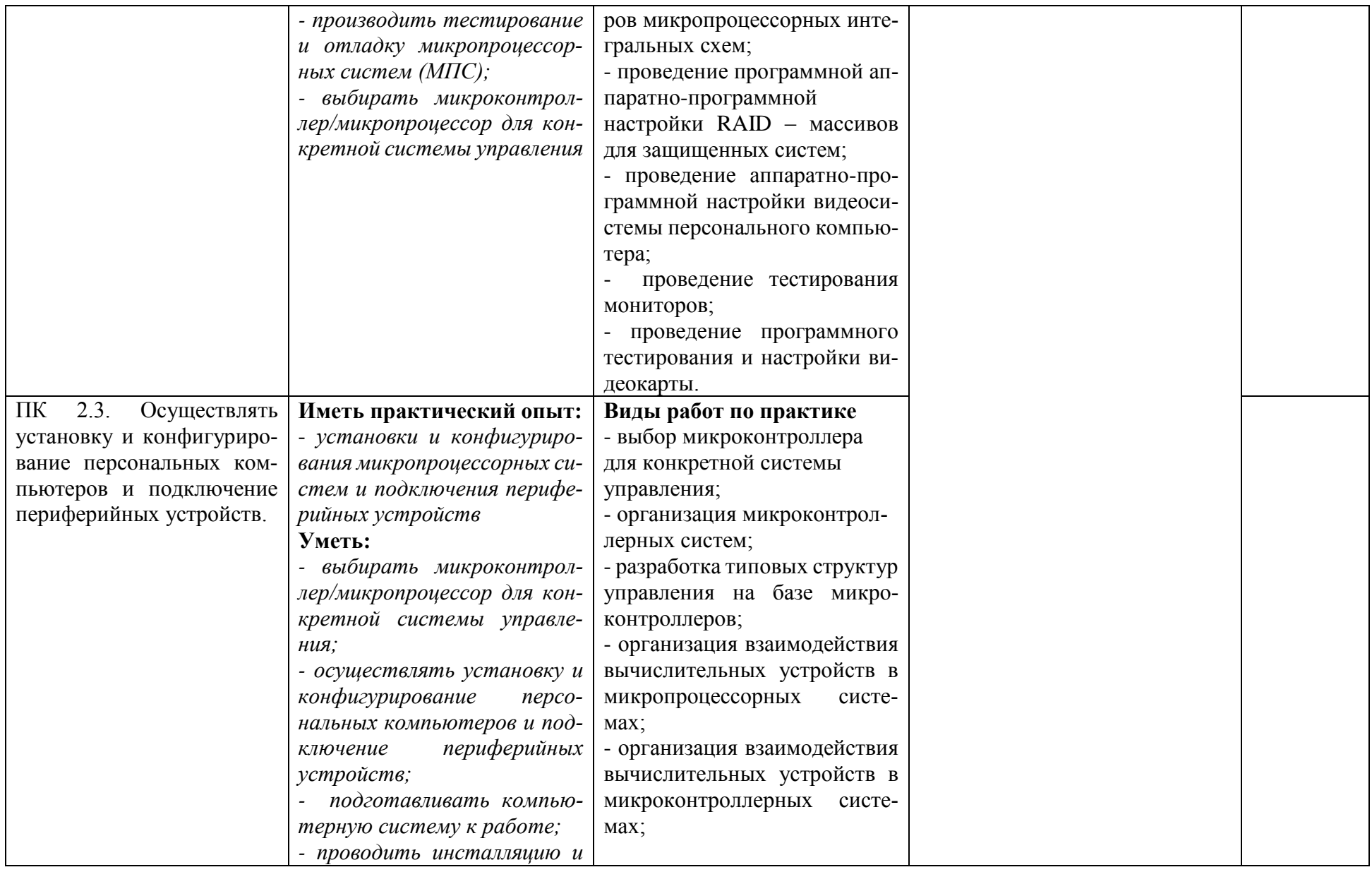

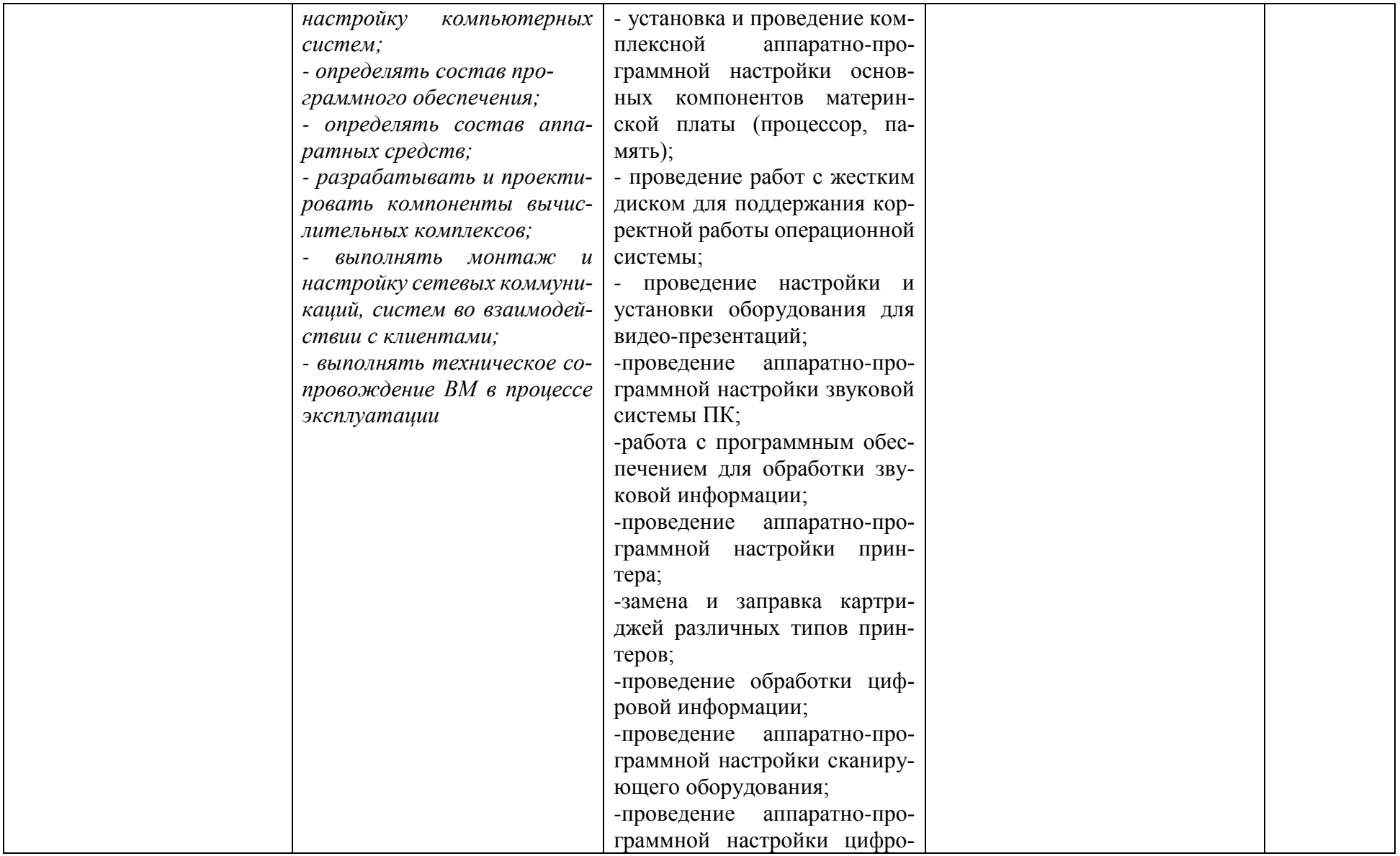

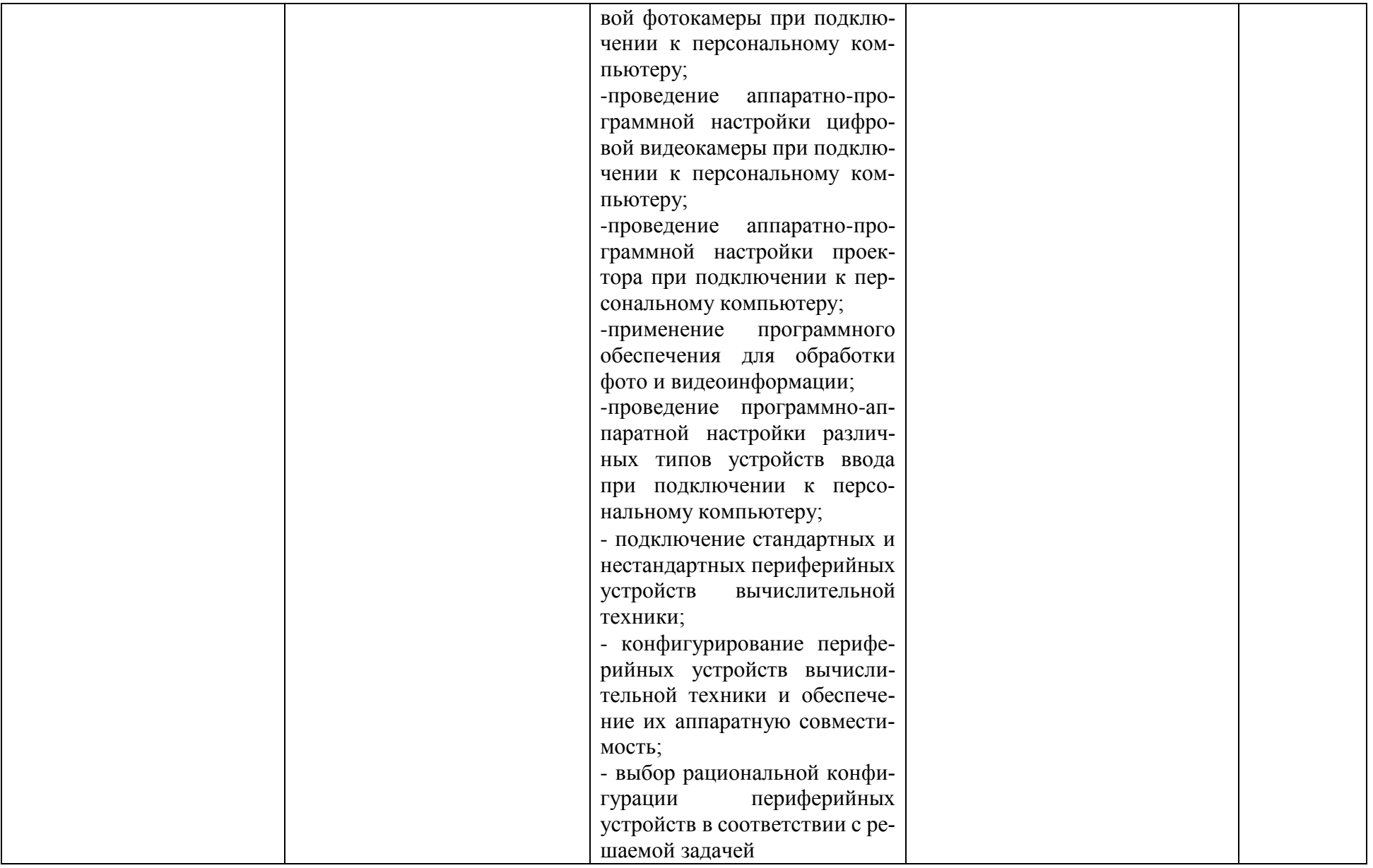

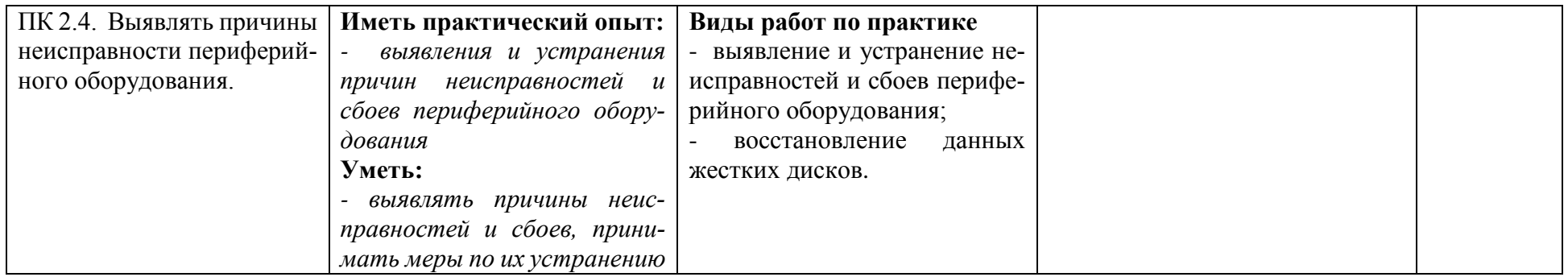

# **4 Комплект материалов для контроля и оценки освоения умений и усвоения знаний по междисциплинарному курсу**

# **4.1 Типовые задания для оценки освоения МДК 02.01 «Микропроцессорные системы»**

# **4.1.1 Дифференцированный зачет – (6-й семестр) задание К4**

#### **Условия выполнения задания**

В результате освоения междисциплинарного курса студент должен:

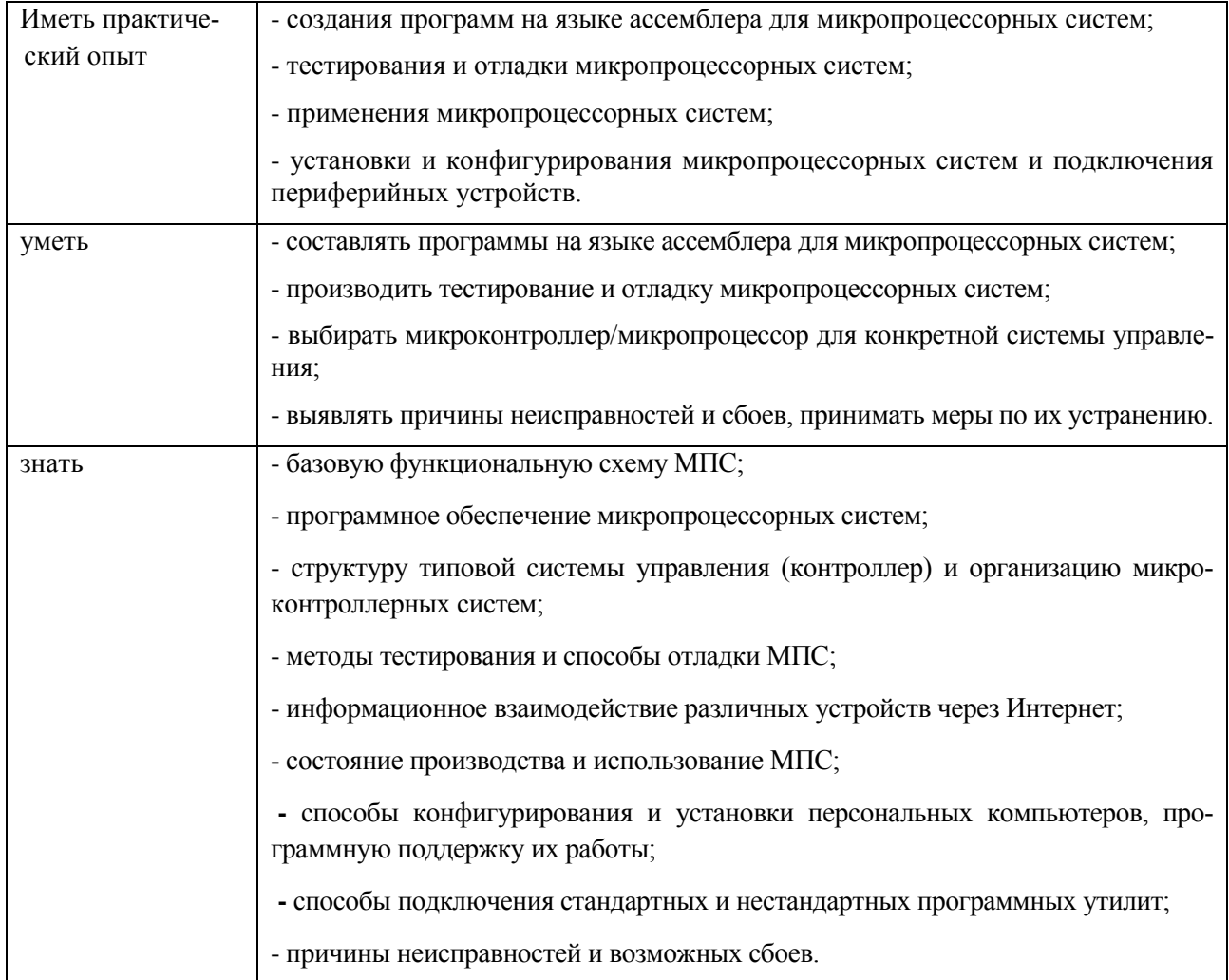

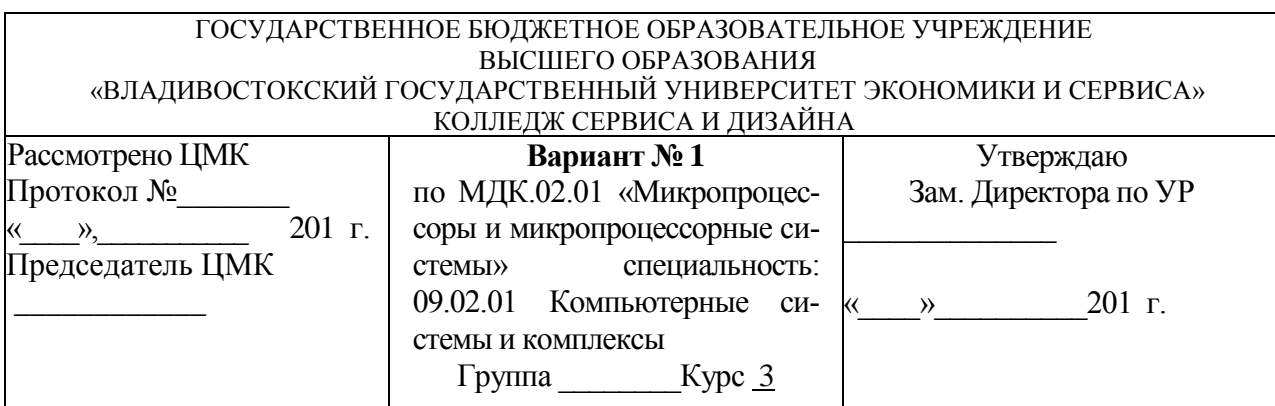

*Часть 2.* Ответить на теоретические вопросы и выполнить практическое задание:

- *1.* Поколения микропроцессоров. Особенности микропроцессоров различных поколений.
- *2.* Установить микропроцессор на материнской плате.

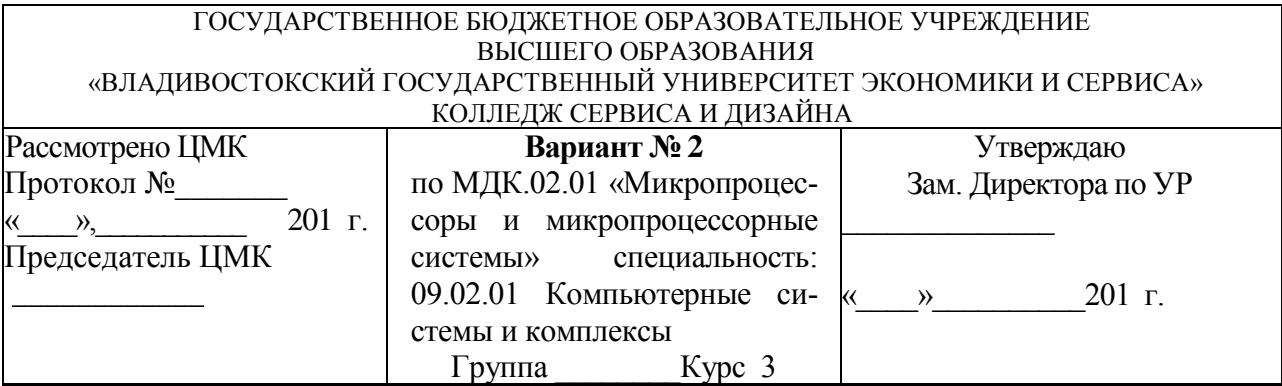

*Часть 2.* Ответить на теоретические вопросы и выполнить практическое задание:

- *1.* Архитектура ПЭВМ. Обобщенная структура ПЭВМ.
- *2.* Установить микропроцессор на материнской плате.

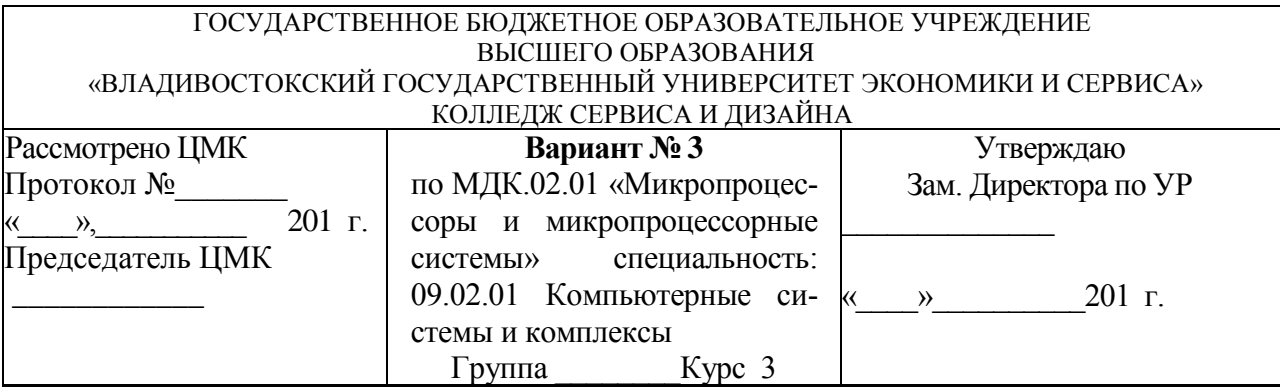

*Часть 2.* Ответить на теоретические вопросы и выполнить практическое задание:

- *1.* Системная магистраль. Системная плата: основные модули, их характеристики, разъемы.
- *2.* Установить микропроцессор на материнской плате.

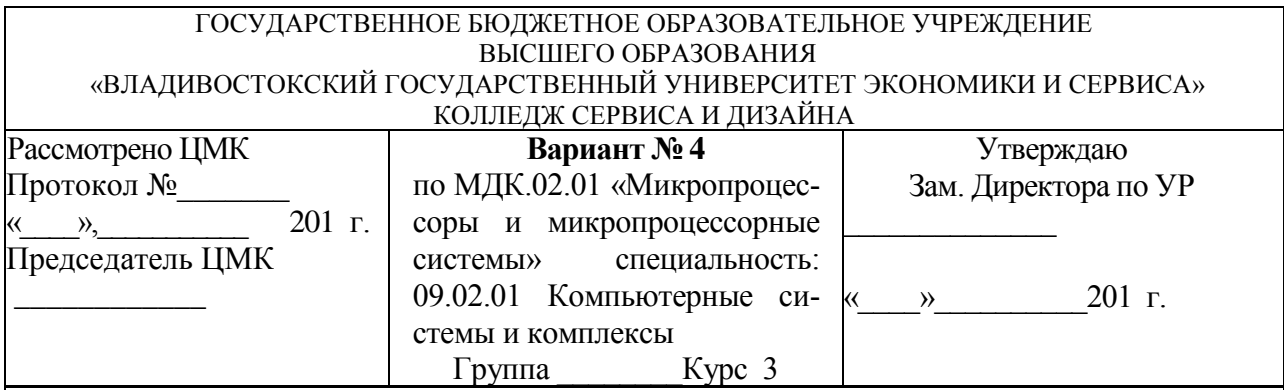

*Часть 2.* Ответить на теоретические вопросы и выполнить практическое задание:

- *1.* Логическая схема системной платы. Разновидности системных плат. Микропроцессоры и системные платы.
- *2.* Установить микропроцессор на материнской плате.

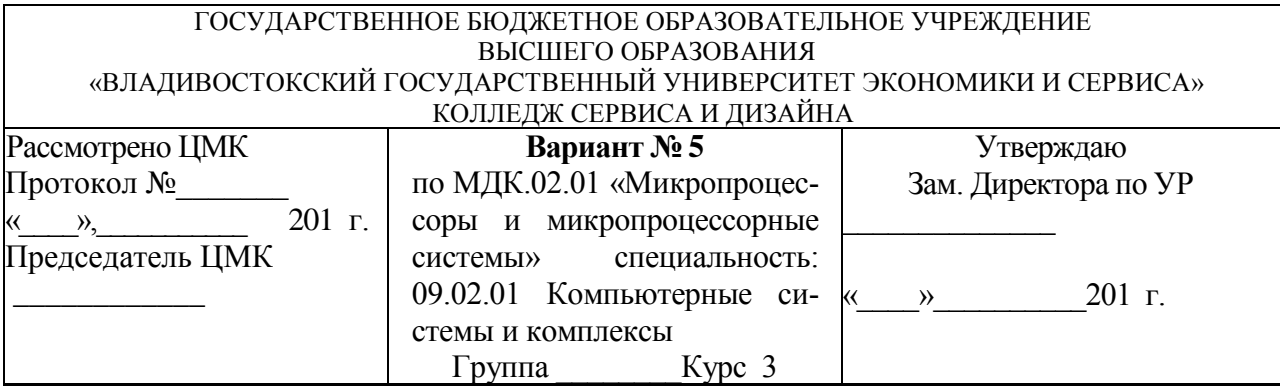

*Часть 2.* Ответить на теоретические вопросы и выполнить практическое задание:

- *1.* Основные понятия: архитектура процессора, регистровая или программная модель, регистры общего назначения, регистровая модель пользователя.
- *2.* Установить микропроцессор на материнской плате.

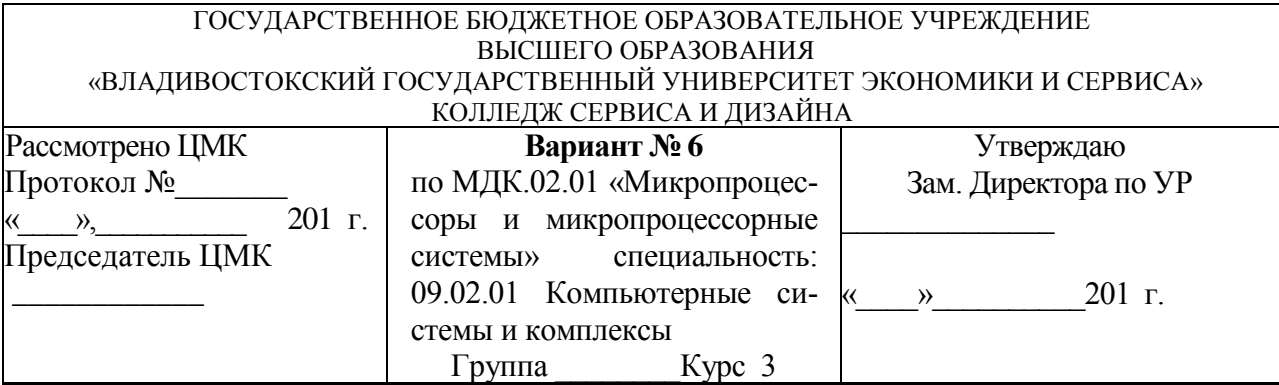

*Часть 2.* Ответить на теоретические вопросы и выполнить практическое задание:

- *1.* Обобщенная структурная схема микропроцессора.
- *2.* Установить микропроцессор на материнской плате.

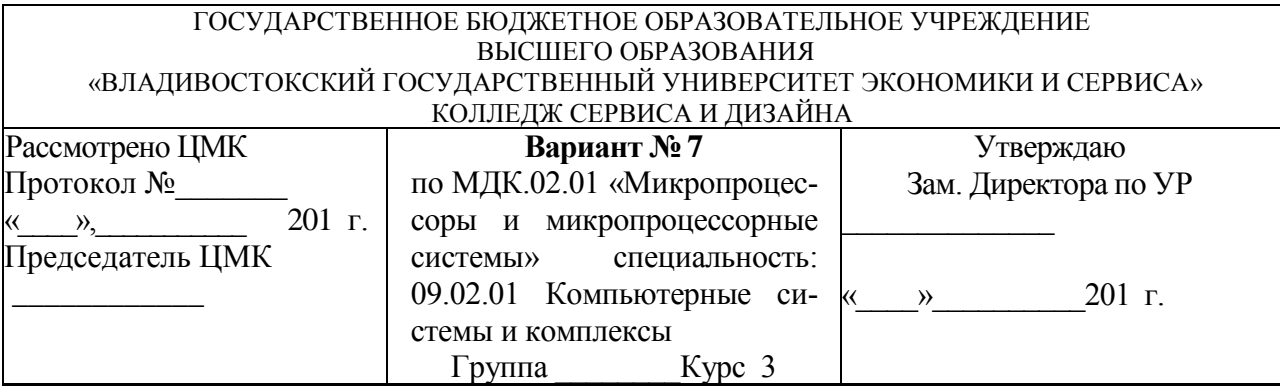

*Часть 2.* Ответить на теоретические вопросы и выполнить практическое задание:

- *1.* Принстонская архитектура (архитектура Фон-Неймана).
- *2.* Установить микропроцессор на материнской плате.

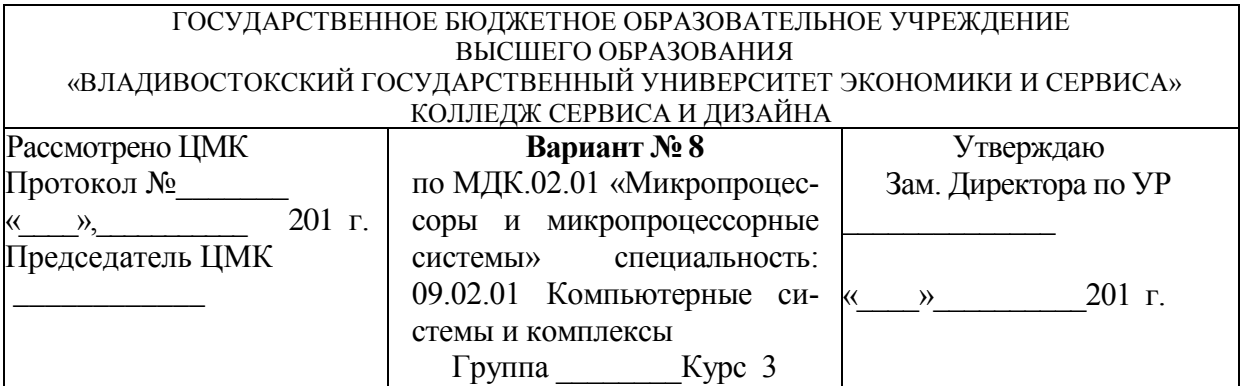

*Часть 2.* Ответить на теоретические вопросы и выполнить практическое задание:

- *1.* Гарвардская архитектура.
- *2.* Установить микропроцессор на материнской плате.

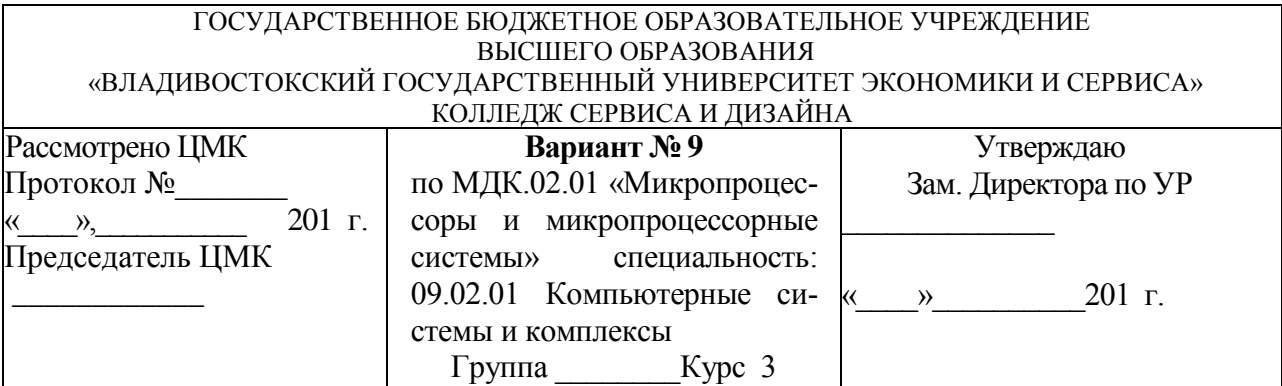

*Часть 2.* Ответить на теоретические вопросы и выполнить практическое задание:

- *1.* Конвейерный принцип выполнения команд.
- *2.* Установить микропроцессор на материнской плате.

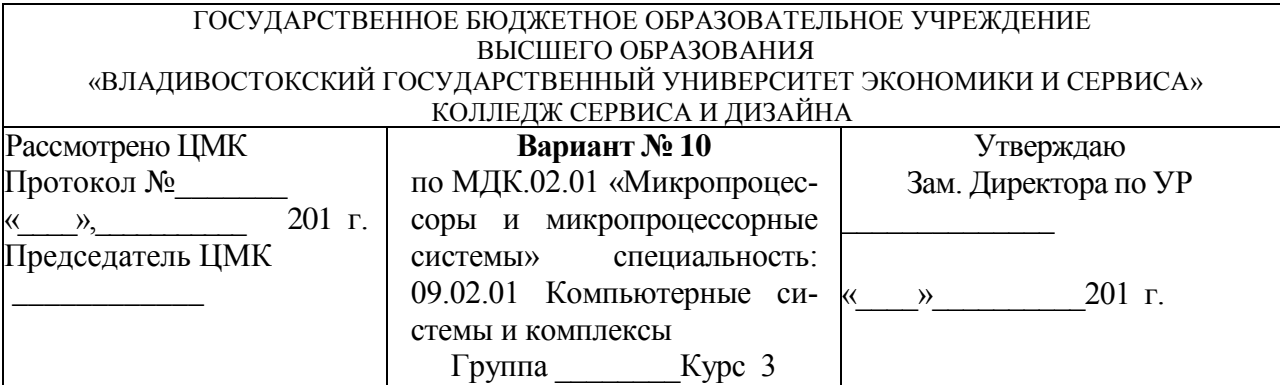

*Часть 2.* Ответить на теоретические вопросы и выполнить практическое задание:

- *1.* Суперскалярная структура процессора.
- *2.* Установить микропроцессор на материнской плате.

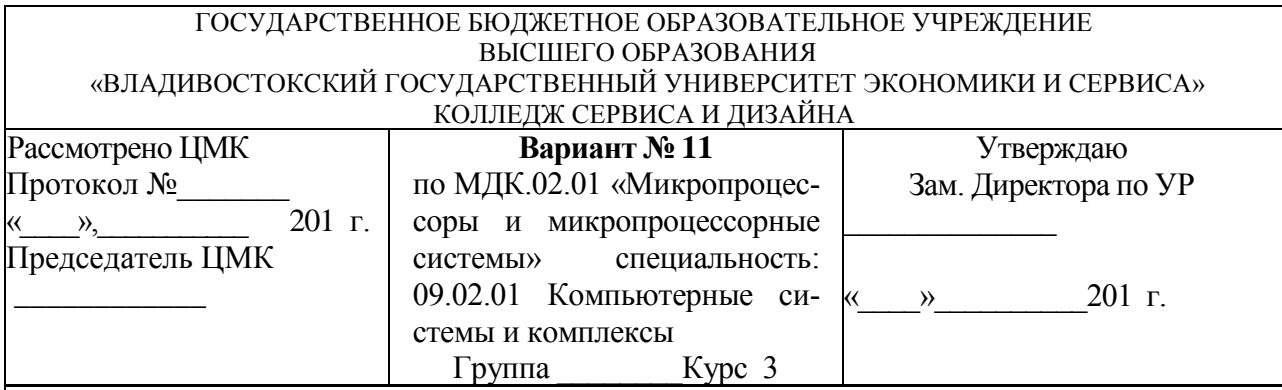

*Часть 2.* Ответить на теоретические вопросы и выполнить практическое задание:

- *1.* Направления развития структур современных процессоров.
- *2.* Установить микропроцессор на материнской плате.

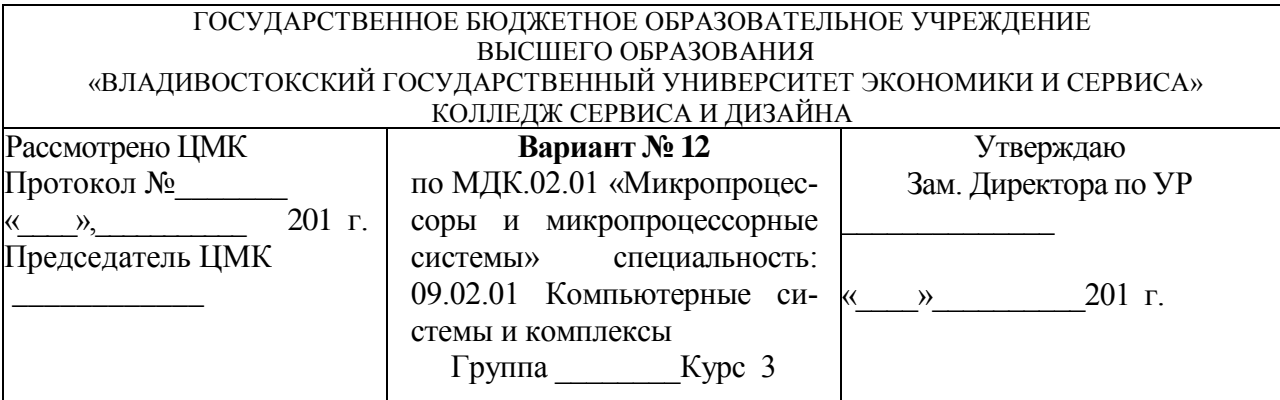

*Часть 2.* Ответить на теоретические вопросы и выполнить практическое задание:

- *1.* Система команд: основные понятия, синтаксис команд на языке ассемблера, безусловная передача управления, условный переход.
- *2.* Установить микропроцессор на материнской плате.

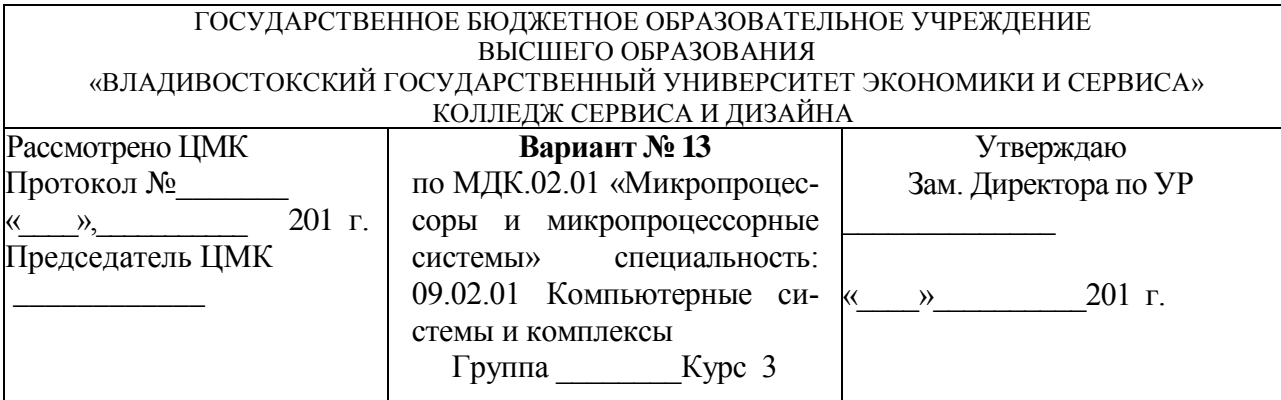

*Часть 2.* Ответить на теоретические вопросы и выполнить практическое задание:

- 1. Операции над целыми числами: операции управления, операции над целыми числами с плавающей точкой.
- 2. Установить микропроцессор на материнской плате.

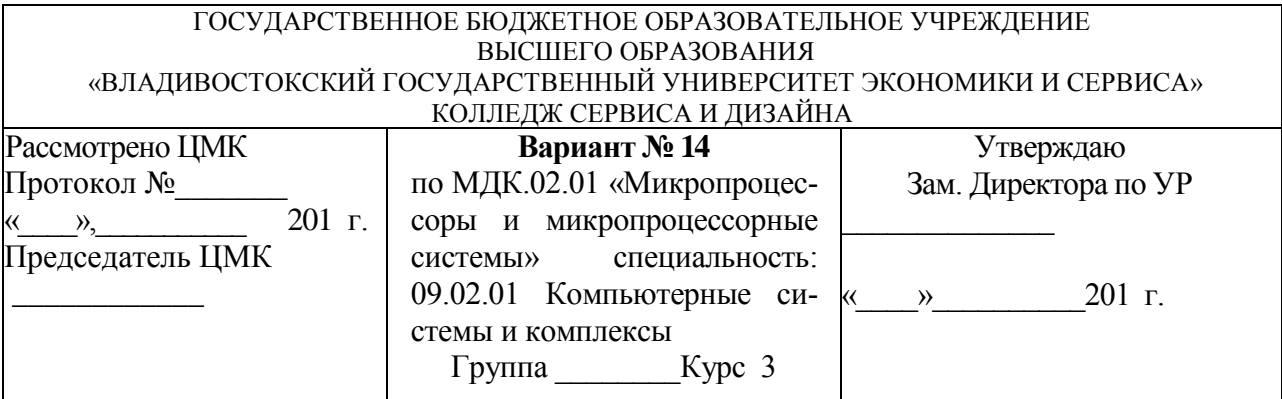

*Часть 2.* Ответить на теоретические вопросы и выполнить практическое задание:

- *1.* Системные программы, циклы: вызов системных программ, прерывания, циклы.
- *2.* Установить микропроцессор на материнской плате.

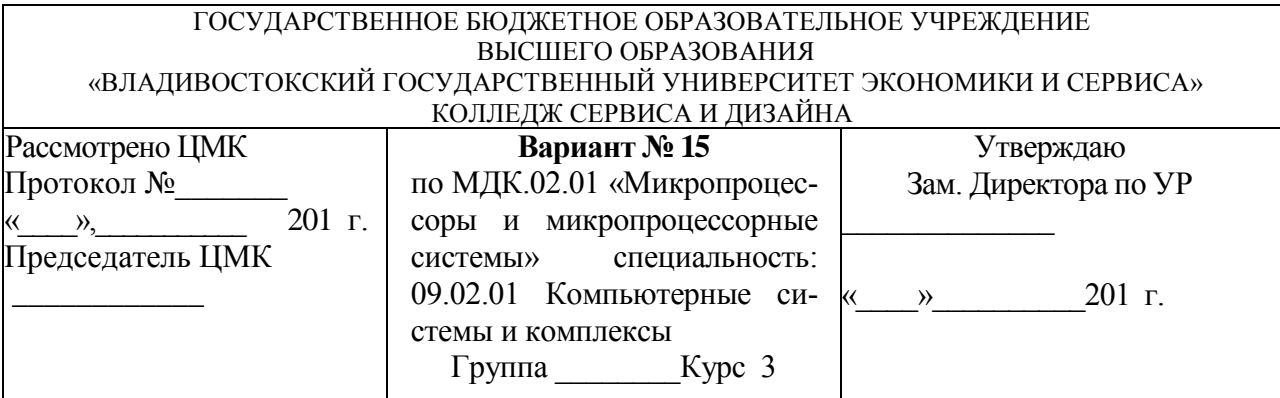

*Часть 2.* Ответить на теоретические вопросы и выполнить практическое задание:

*1.* Защита памяти: управление процессором, префиксные байты, упаковочные данные.

*2.* Установить микропроцессор на материнской плате.

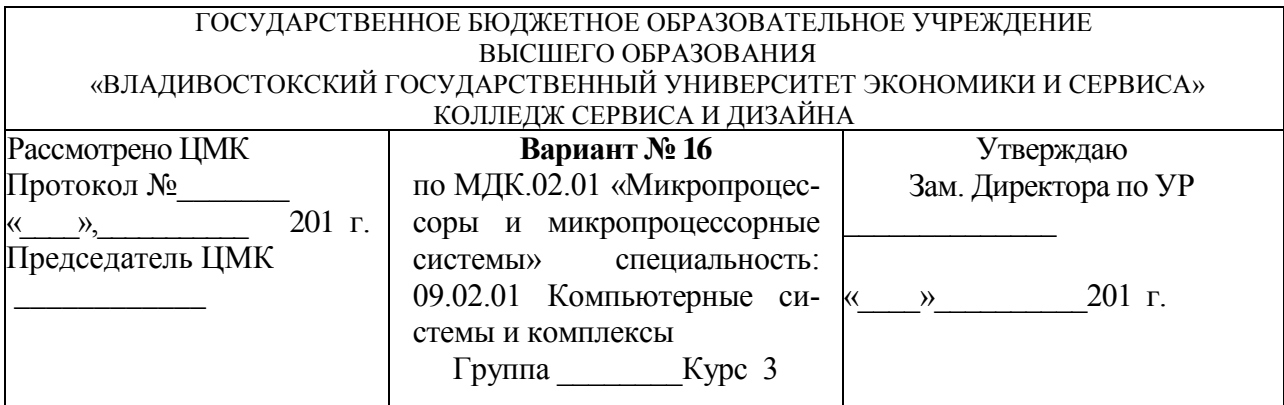

*Часть 2.* Ответить на теоретические вопросы и выполнить практическое задание:

- *1.* Форматы команд и способы адресации: операции ММХ, операции SSE, SSE2.
- *2.* Установить микропроцессор на материнской плате.

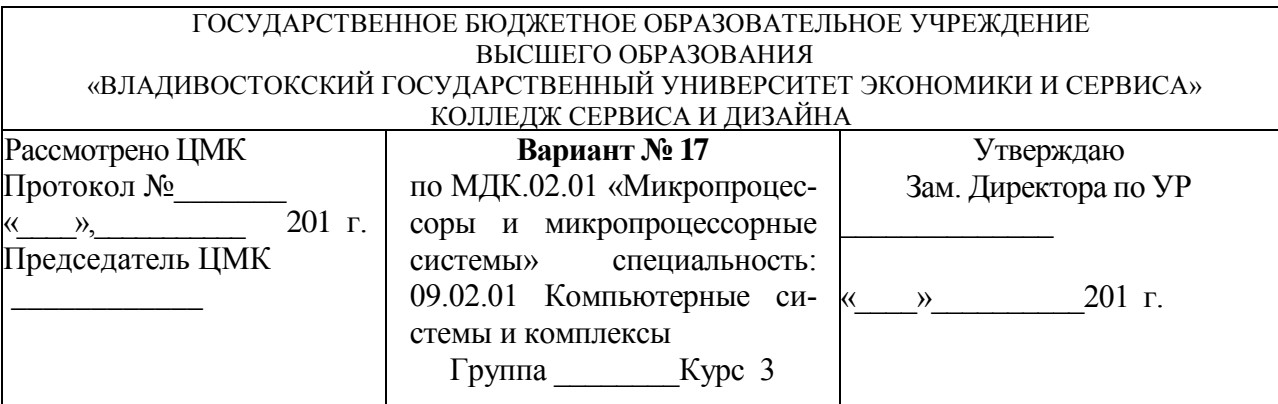

*Часть 2.* Ответить на теоретические вопросы и выполнить практическое задание:

- *1.* Регистры процессора на языке ассемблера.
- *2.* Установить микропроцессор на материнской плате.
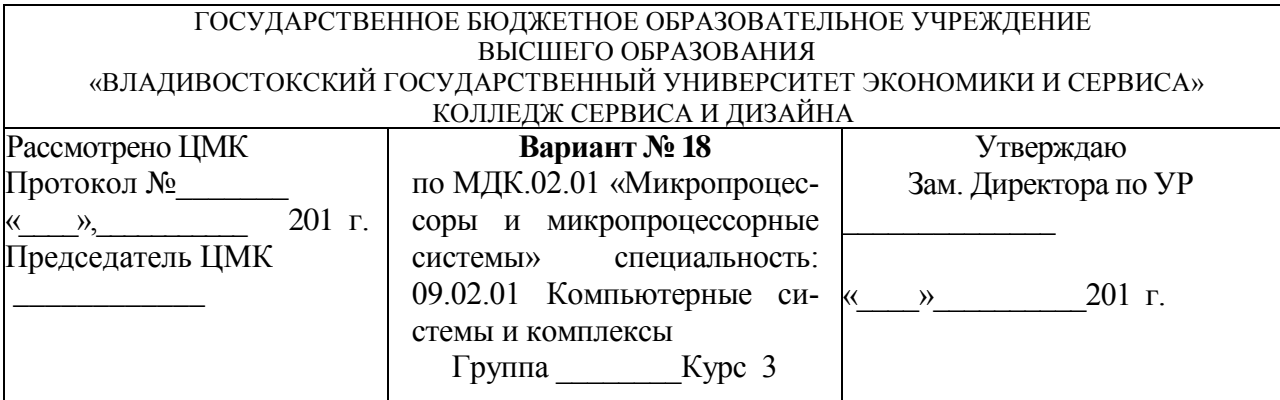

*Часть 2.* Ответить на теоретические вопросы и выполнить практическое задание:

- *1.* Подготовка к программированию и этапы программирования на языке ассемблера. Разработка простейшей программы.
- *2.* Установить микропроцессор на материнской плате.

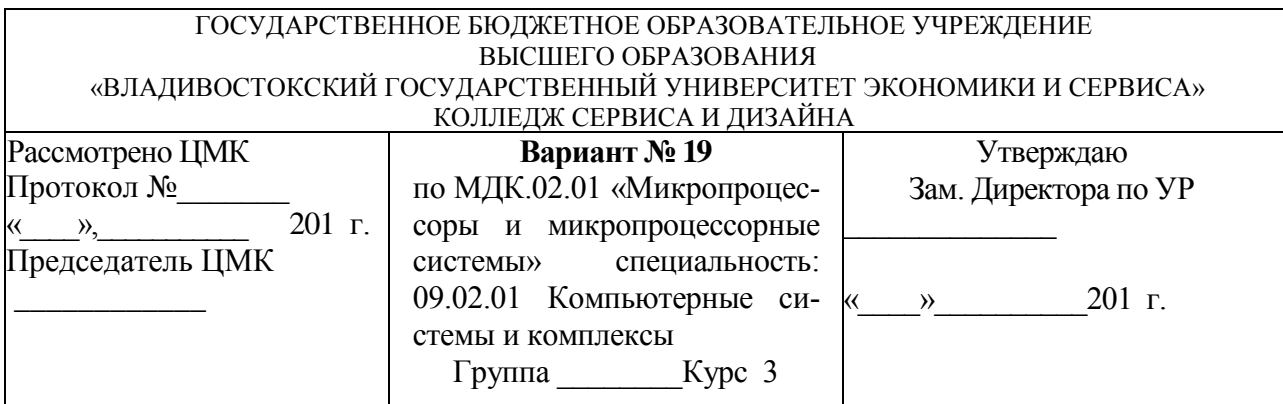

*Часть 2.* Ответить на теоретические вопросы и выполнить практическое задание:

- *1.* Синтаксис команд на языке ассемблера.
- *2.* Установить микропроцессор на материнской плате.

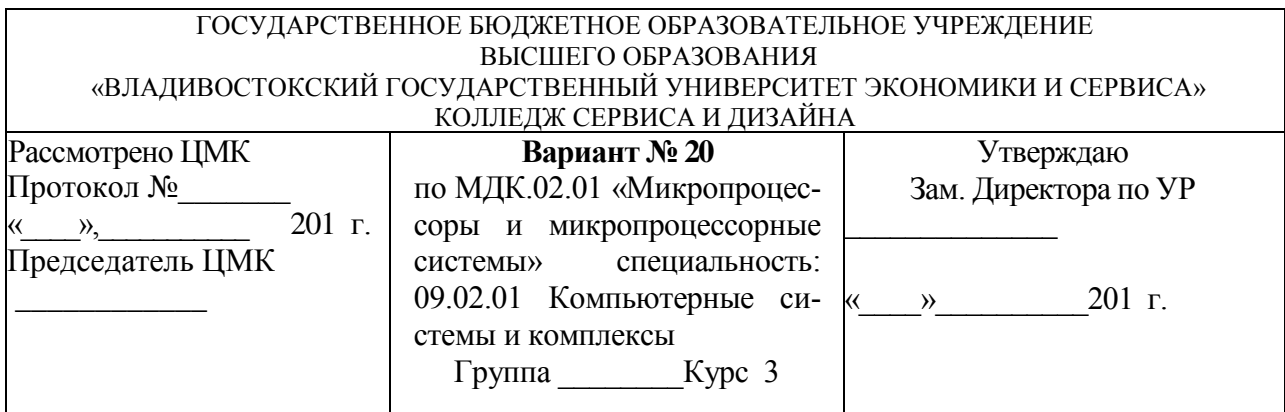

*Часть 2.* Ответить на теоретические вопросы и выполнить практическое задание:

- *1.* Вывод на экран символьной информации с помощью языка ассемблера.
- *2.* Установить микропроцессор на материнской плате.

## **4.2 Типовые задания для оценки освоения МДК 02.01 «Микропроцессорные системы» - (дифференцированный зачет – 7-й семестр) задание К5**

### **Условия выполнения задания**

В результате освоения междисциплинарного курса студент должен:

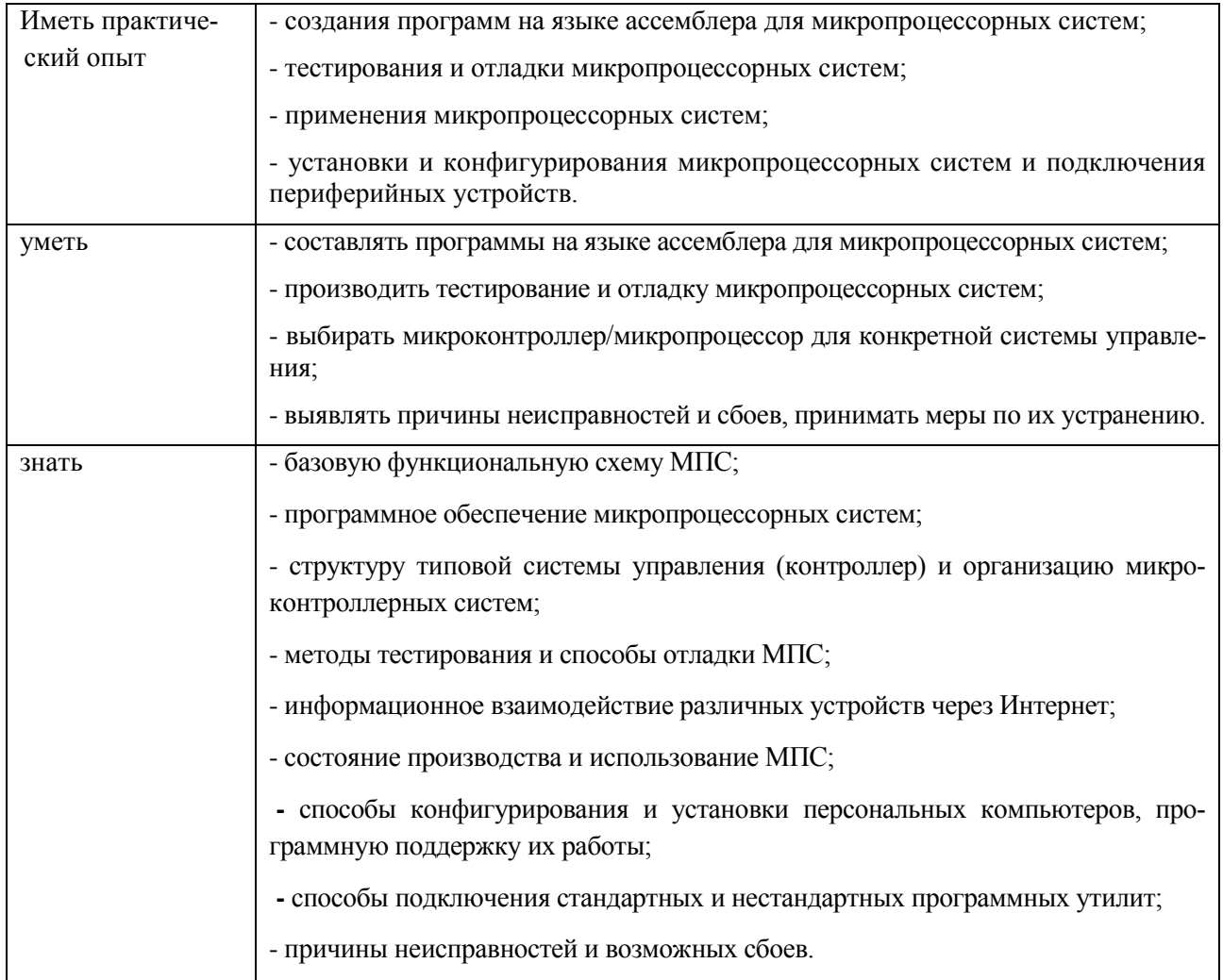

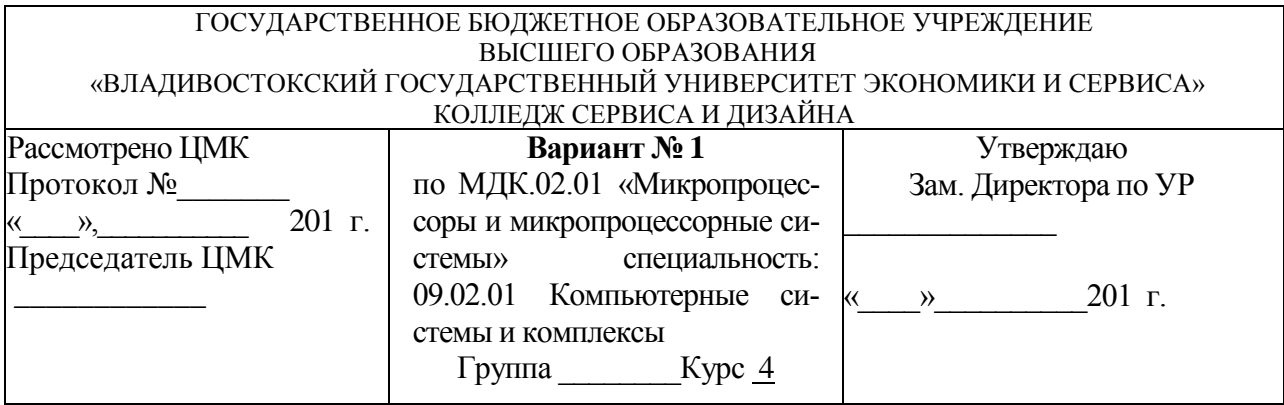

*Часть 2.* Ответить на теоретические вопросы и выполнить практическое задание:

- 1. Структурная схема микроконтроллеров AVR.
- 2. Разработать простейшую программу на языке ассемблера.

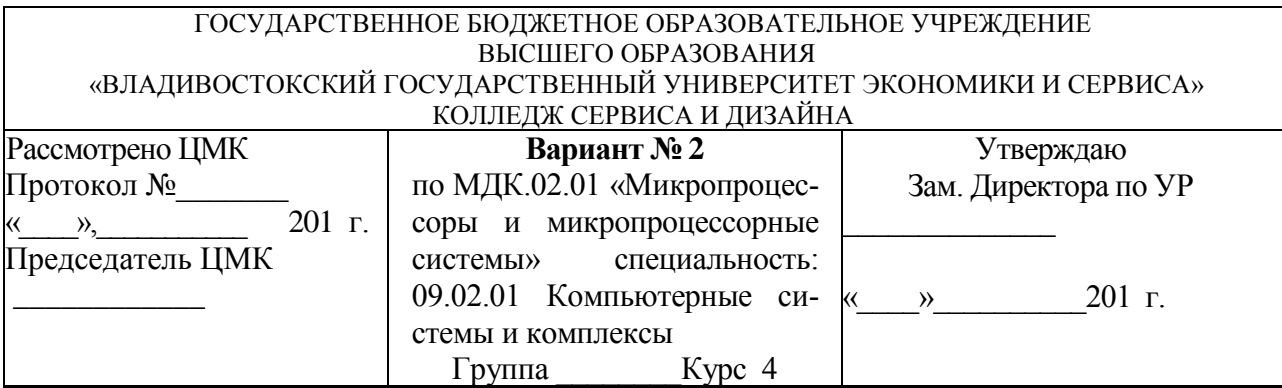

*Часть 2.* Ответить на теоретические вопросы и выполнить практическое задание:

- 1. Назначение основных блоков. Общая характеристика микроконтроллеров AVR.
- 2. Разработать программу сложения двух двоичных чисел размером 1 байт без учета знака.

Преподаватель И.И. Иванов

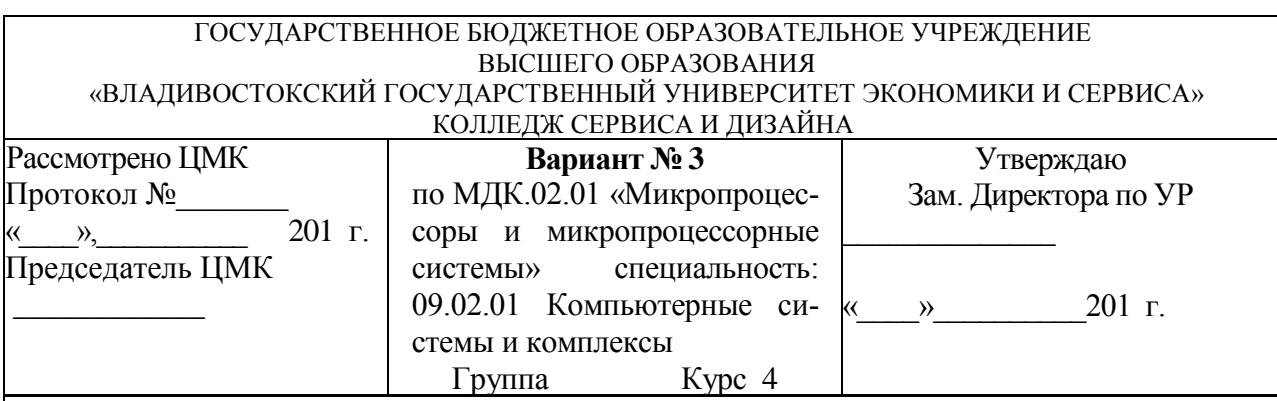

*Часть 1.*Ответить на вопросы Итогового теста МДК 02.01. Микропроцессорные системы (см. приложение 2).

*Часть 2.* Ответить на теоретические вопросы и выполнить практическое задание:

- 1. Модульный принцип построения. Достоинства модульного принципа построения.
- 2. Разработать программу сложения двух двоичных чисел размером N байт без учета знака.

Преподаватель И.И. Иванов

#### ГОСУДАРСТВЕННОЕ БЮДЖЕТНОЕ ОБРАЗОВАТЕЛЬНОЕ УЧРЕЖДЕНИЕ ВЫСШЕГО ОБРАЗОВАНИЯ «ВЛАДИВОСТОКСКИЙ ГОСУДАРСТВЕННЫЙ УНИВЕРСИТЕТ ЭКОНОМИКИ И СЕРВИСА» КОЛЛЕДЖ СЕРВИСА И ДИЗАЙНА

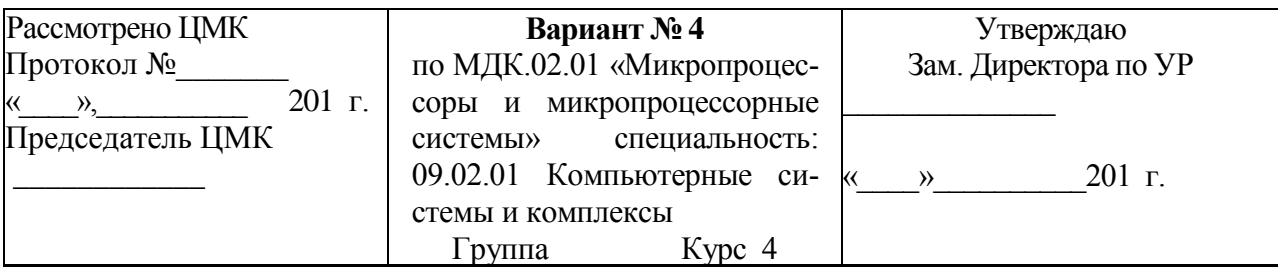

*Часть 2.* Ответить на теоретические вопросы и выполнить практическое задание:

- 1. Конструкции модулей технических средств ЭВМ
- 2. Разработать программу сложения двоичных чисел размером 1 байт с учетом знака.

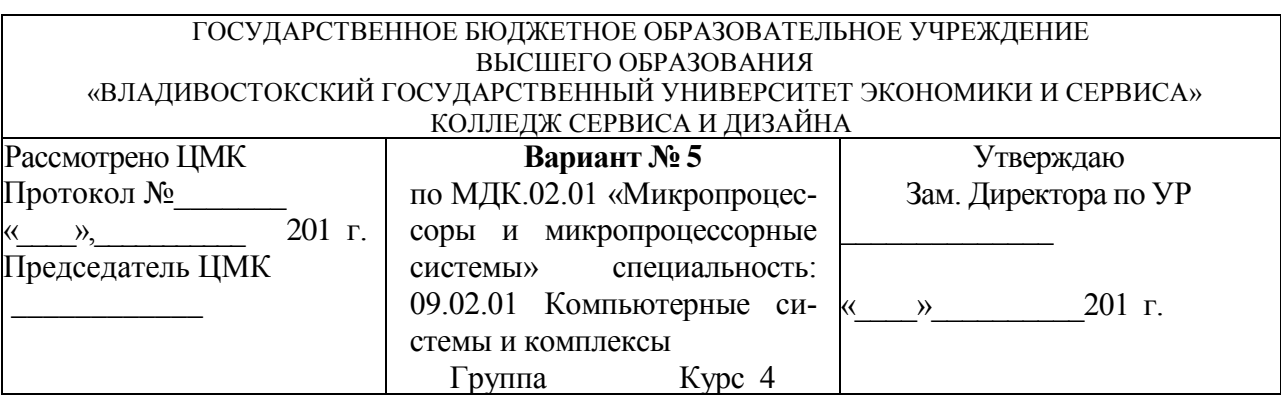

*Часть 2.* Ответить на теоретические вопросы и выполнить практическое задание:

- 1. Понятия микроархитектура и макроархитектура. Архитектура типового микропроцессора.
- 2. Разработать программу сложения чисел с учетом знака размером N байт.

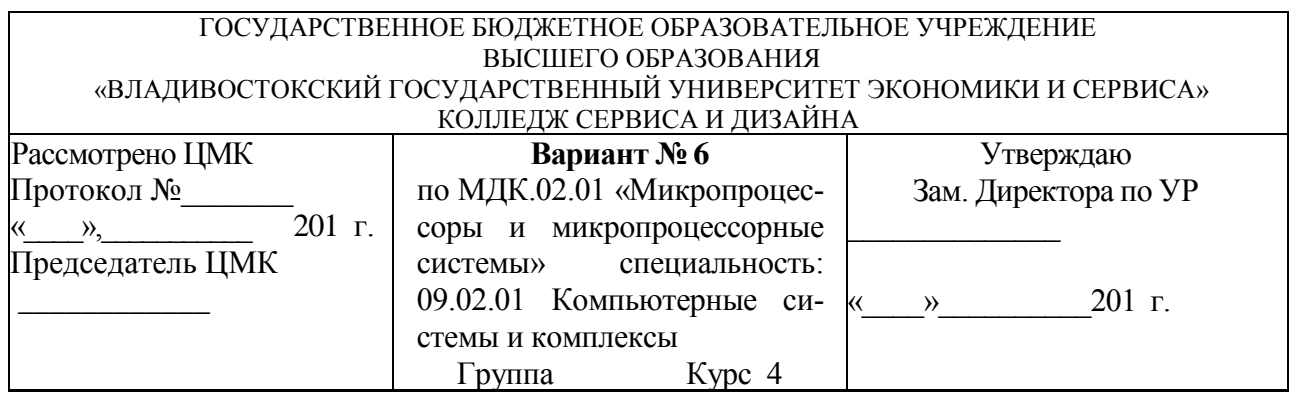

*Часть 2.* Ответить на теоретические вопросы и выполнить практическое задание:

- 1. Прохождение команд и данных внутри микропроцессора. Функции микропроцессора.
- 2. Разработать программу вычисления дополнения числа размером N байт.

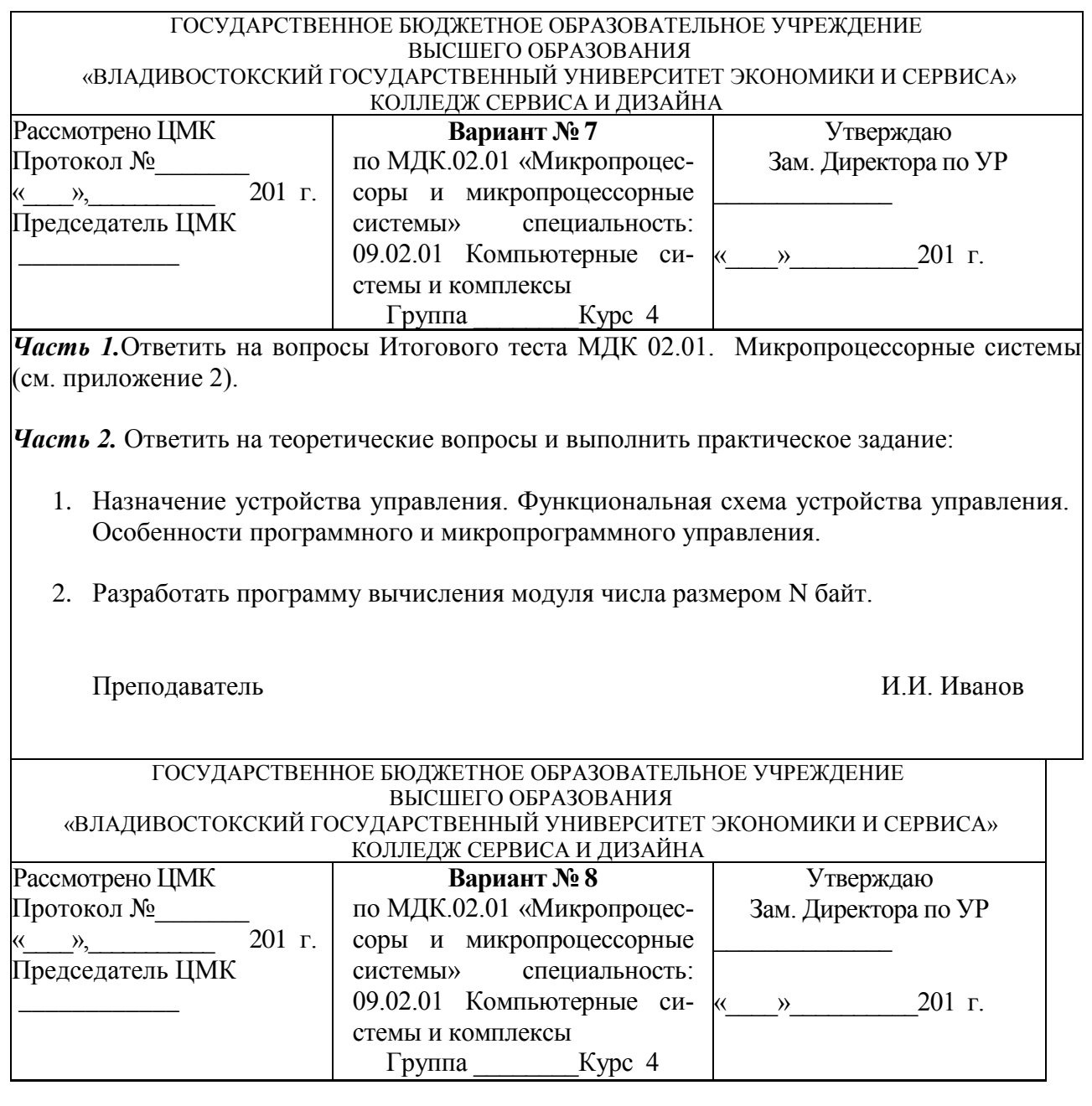

*Часть 2.* Ответить на теоретические вопросы и выполнить практическое задание:

- 1. Назначение АЛУ. Структура АЛУ. Операции пересылки информации в АЛУ. Быстродействие АЛУ.
- 2. Разработать программу вычитания двоичных чисел.

Преподаватель И.И. Иванов

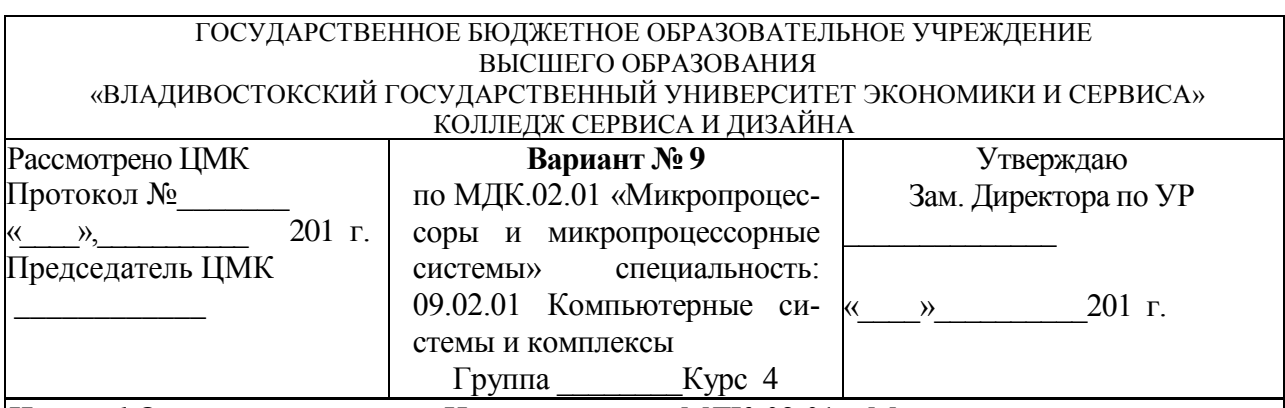

*Часть 1.*Ответить на вопросы Итогового теста МДК 02.01. Микропроцессорные системы (см. приложение 2).

*Часть 2.* Ответить на теоретические вопросы и выполнить практическое задание:

- 1. Логическая структура микропроцессора. Основные вопросы, решаемые при проектировании логической структуры.
- 2. Разработать программу вычитания чисел размером N байт без учета знака.

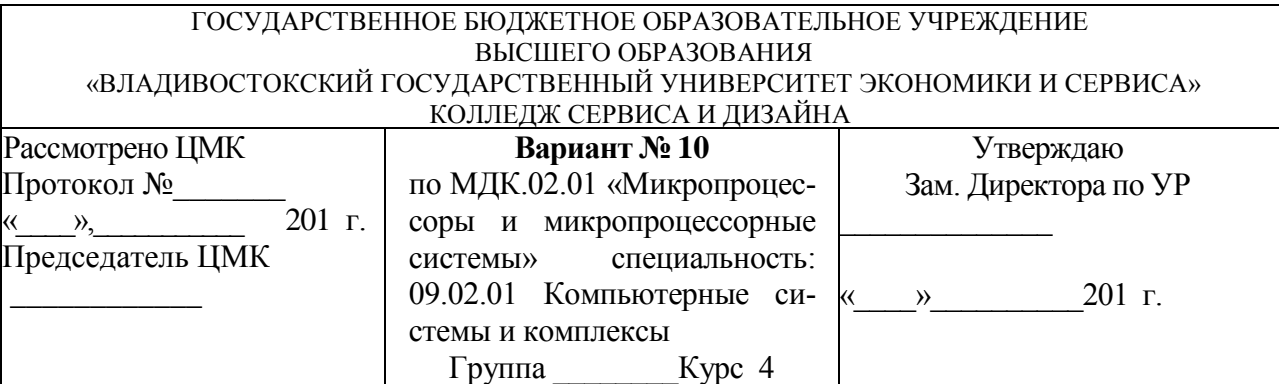

*Часть 2.* Ответить на теоретические вопросы и выполнить практическое задание:

- 1. Система команд. Выбор структуры и формата команд.
- 2. Разработать программу вычитания чисел размером N байт с учетом знака.

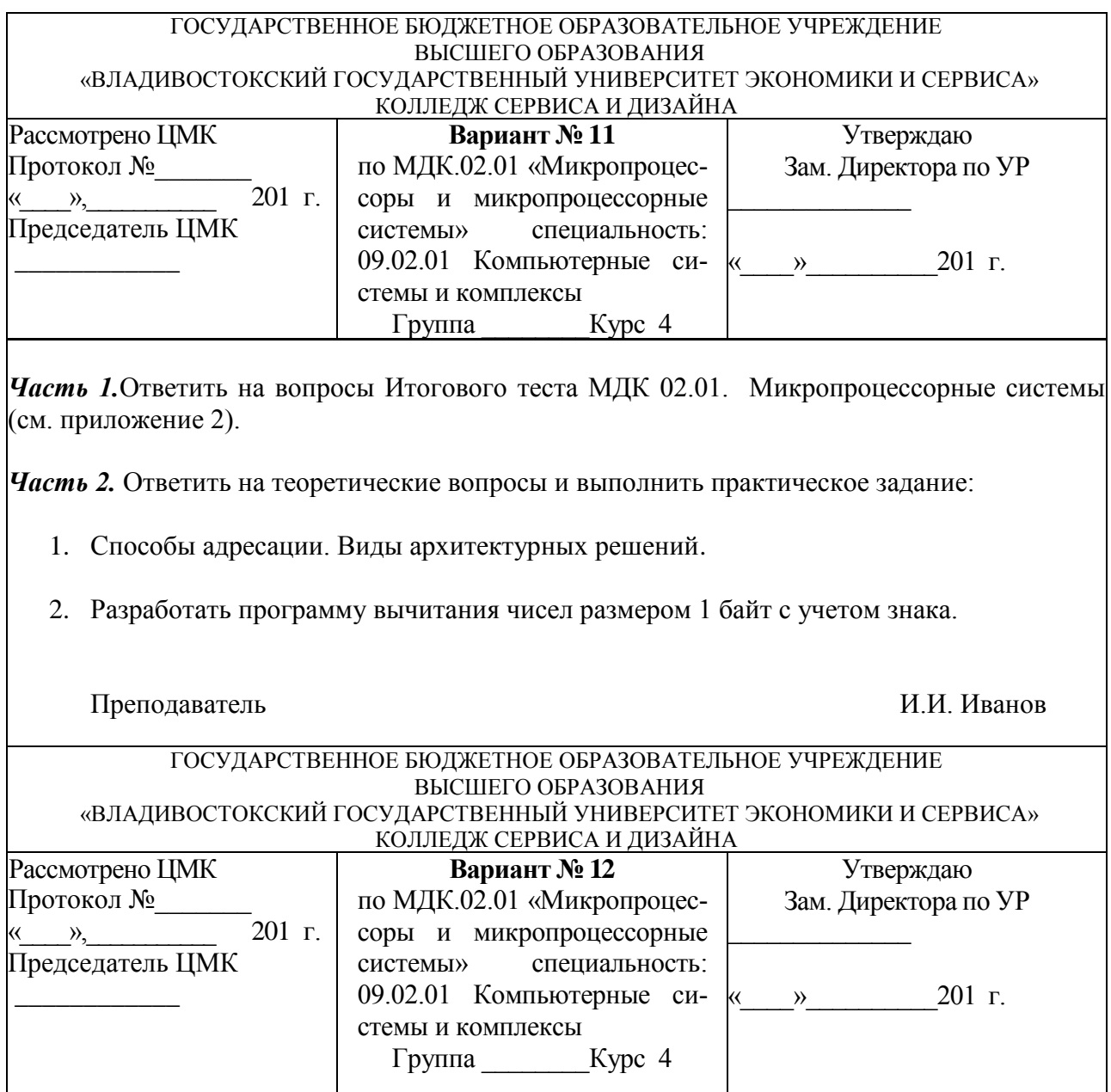

*Часть 2.* Ответить на теоретические вопросы и выполнить практическое задание:

- 1. Роль организации ввода / вывода информации в управлении устройств. Программная модель внешнего устройства. Команды ввода вывода.
- 2. Разработать программу умножения чисел размером 1 байт без учета знака.

Преподаватель И.И. Иванов

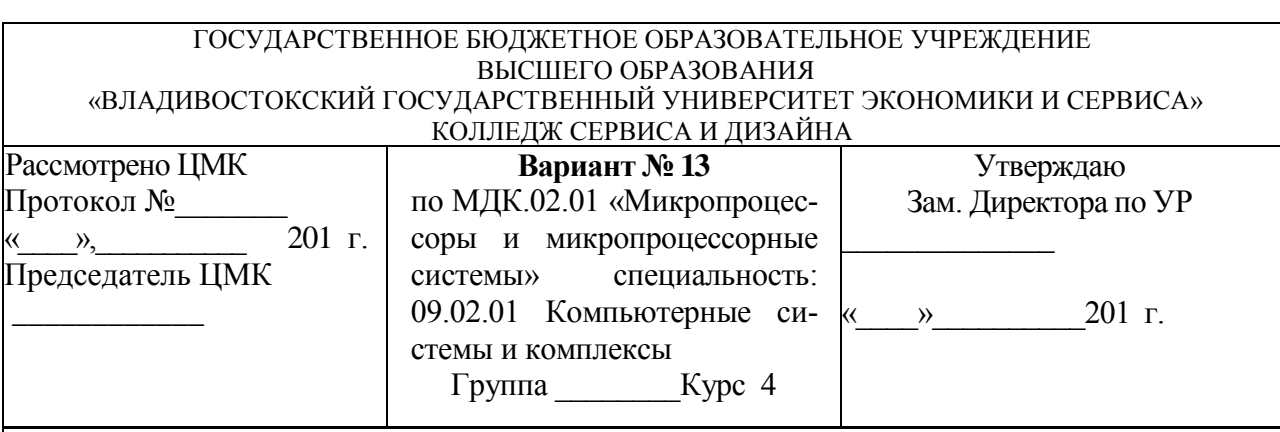

*Часть 1.*Ответить на вопросы Итогового теста МДК 02.01. Микропроцессорные системы (см. приложение 2).

*Часть 2.* Ответить на теоретические вопросы и выполнить практическое задание:

- 1. Способы передачи слов информации по линиям данных: параллельная, последовательная. Синхронная и асинхронная передача данных. Форматы передачи данных.
- 2. Разработать программу умножения чисел размером N и M байт без учета знака.

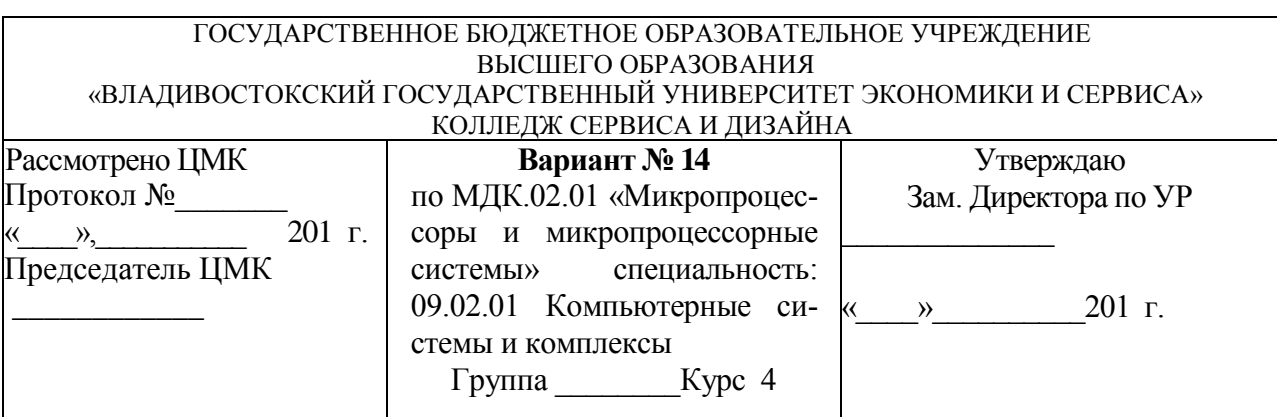

**Часть 2.** Ответить на теоретические вопросы и выполнить практическое задание:

- 1. Параллельный контроллер вывода/ввода. Пример программы передачи байта данных в асинхронном режиме с использованием параллельного контроллера ввода/вывода.
- 2. Разработать программу умножения чисел размером 1 байт с учетом знака.

Преподаватель И.И. Иванов

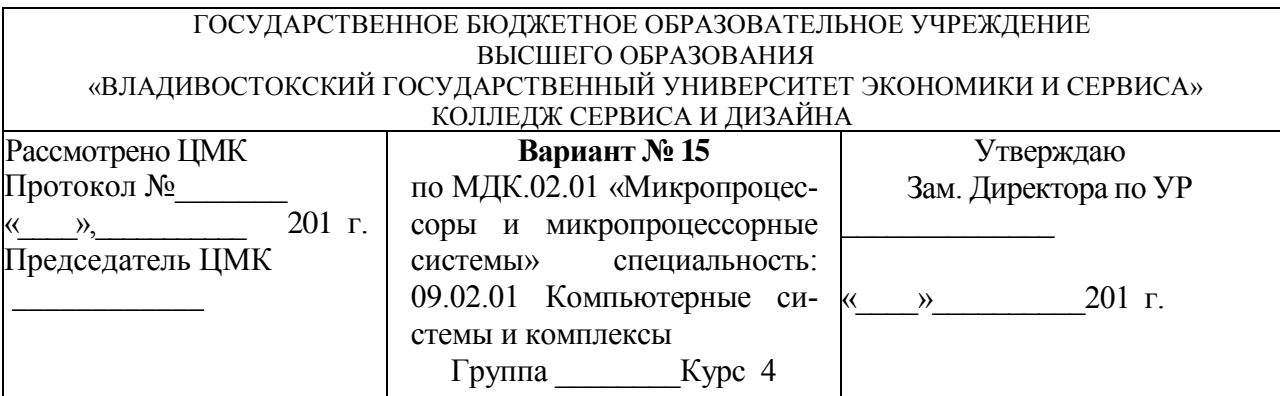

*Часть 1.*Ответить на вопросы Итогового теста МДК 02.01. Микропроцессорные системы (см. приложение 2).

**Часть 2.** Ответить на теоретические вопросы и выполнить практическое задание:

- 1. Основные режимы ввода/вывода: программно-управляемый ввод/вывод, по прерываниям и прямой доступ к памяти. Цикл программного ожидания готовности внешнего устройства.
- 2. Разработать программу умножения чисел размером N и M байт с учетом знака.

Преподаватель И.И. Иванов

### ГОСУДАРСТВЕННОЕ БЮДЖЕТНОЕ ОБРАЗОВАТЕЛЬНОЕ УЧРЕЖДЕНИЕ ВЫСШЕГО ОБРАЗОВАНИЯ «ВЛАДИВОСТОКСКИЙ ГОСУДАРСТВЕННЫЙ УНИВЕРСИТЕТ ЭКОНОМИКИ И СЕРВИСА» КОЛЛЕДЖ СЕРВИСА И ДИЗАЙНА

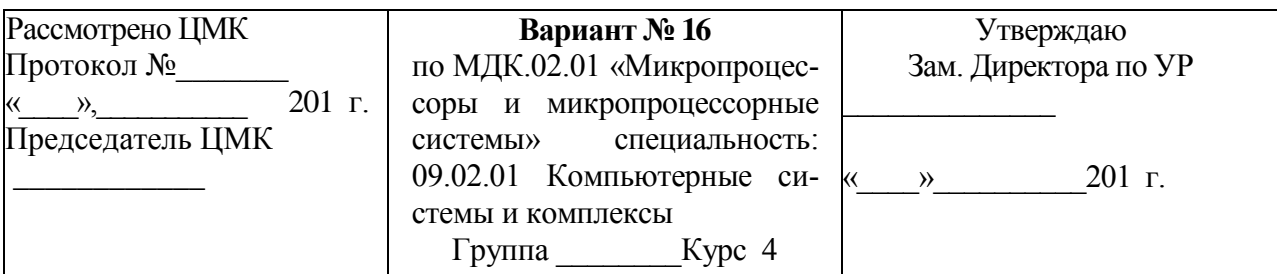

*Часть 2.* Ответить на теоретические вопросы и выполнить практическое задание:

- 1. Функции обмена при использовании последовательной передачи данных. Синхронный последовательный интерфейс. Асинхронный последовательный интерфейс.
- 2. Разработать программу умножения N байтного числа на число размером М байт с учетом знака.

Преподаватель И.И. Иванов

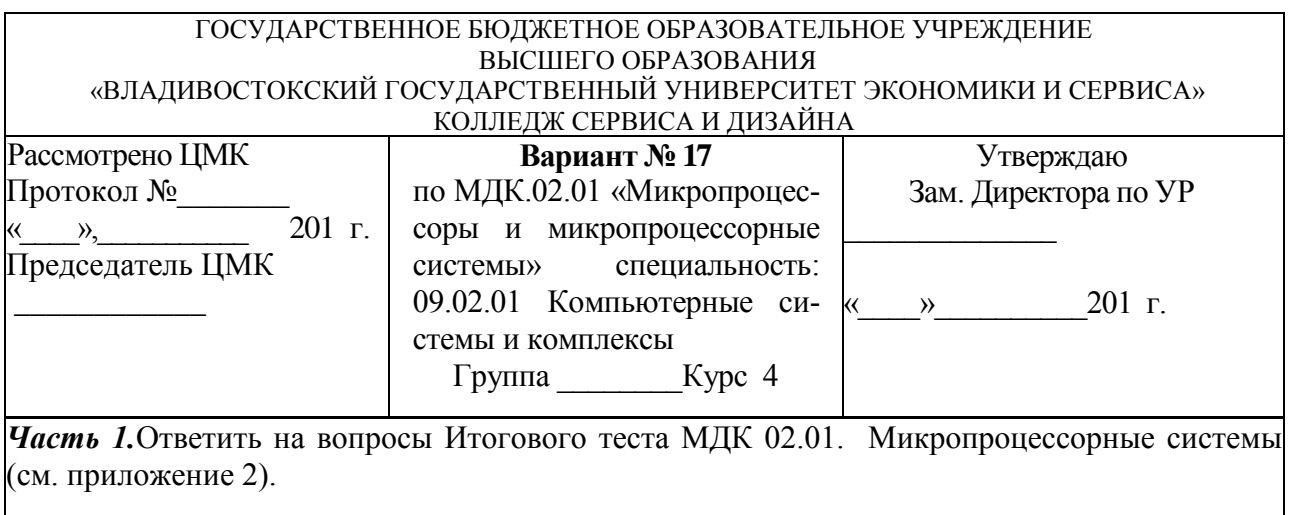

*Часть 2.* Ответить на теоретические вопросы и выполнить практическое задание:

- 1. Организация прерываний в микропроцессоре. Основное отличие обмена данными с ВУ с помощью метода прерывания программы.
- 2. Разработать программу деления без учета знака значения размером 2 байта на значение размером 1 байт.

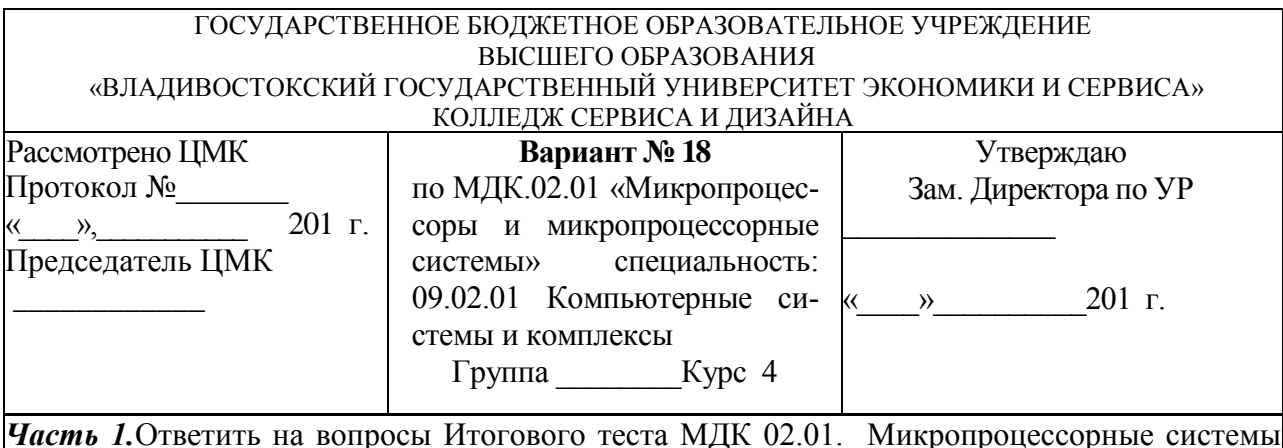

*Часть 2.* Ответить на теоретические вопросы и выполнить практическое задание:

- 1. Контроллеры прямого доступа к памяти. Достоинства и основные отличия передачи данных с помощью прямого доступа к памяти. Схема взаимодействия блоков МК при прямом доступе к памяти. Виды прямого доступа к памяти: блочный, одиночный.
- 2. Разработать программу ввода с клавиатуры символьной информации.

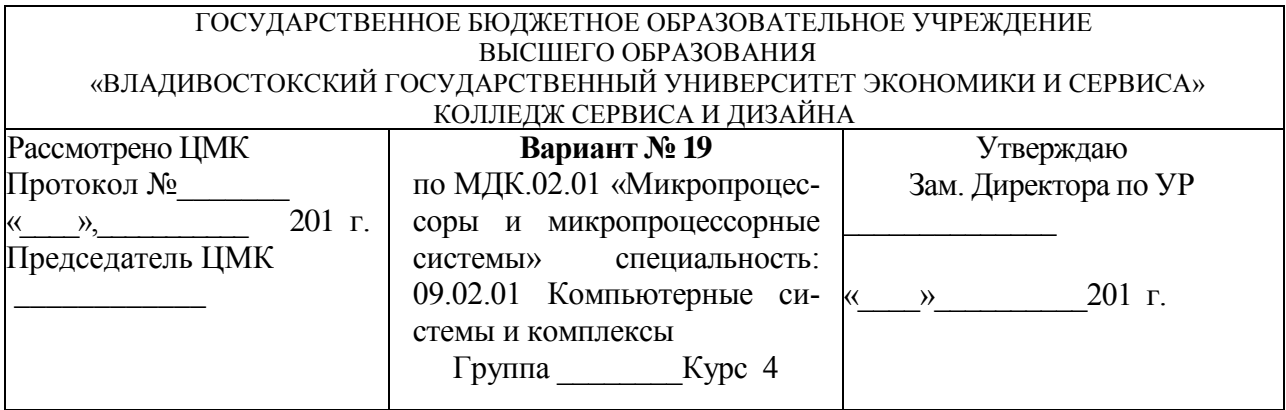

*Часть 2.* Ответить на теоретические вопросы и выполнить практическое задание:

- 1. Обозначение и внутренняя структура ЗУ с произвольной выборкой. Микросхемы памяти в составе МПС.
- 2. Разработать процедуру рисования окружности.

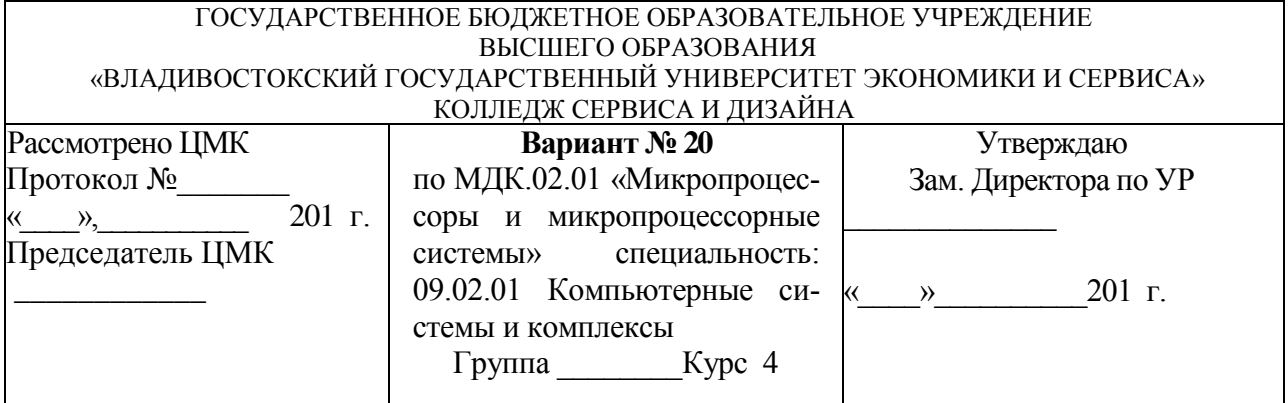

*Часть 2.* Ответить на теоретические вопросы и выполнить практическое задание:

- 1. Применение, назначение, структурная схема буферной памяти. Стековая память.
- 2. Разработать программу с ветвлением и организацией циклов.

Преподаватель И.И. Иванов

## **4.3 Типовые задания для оценки освоения МДК 02.02 «Установка и конфигурирование периферийного оборудования» - (дифференцированный зачет – 6-й семестр) задание К6**

### **Условия выполнения задания**

В результате освоения междисциплинарного курса студент должен:

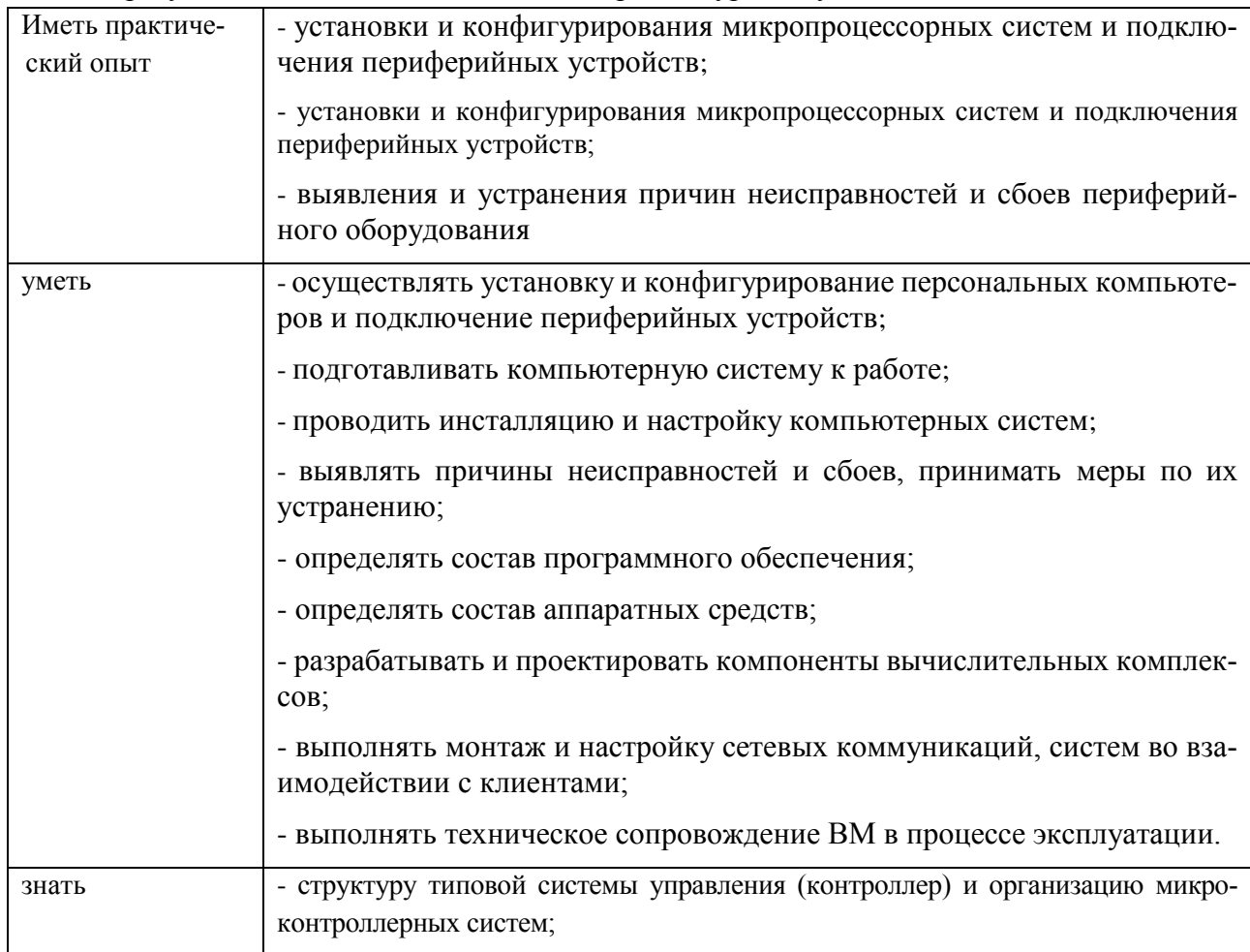

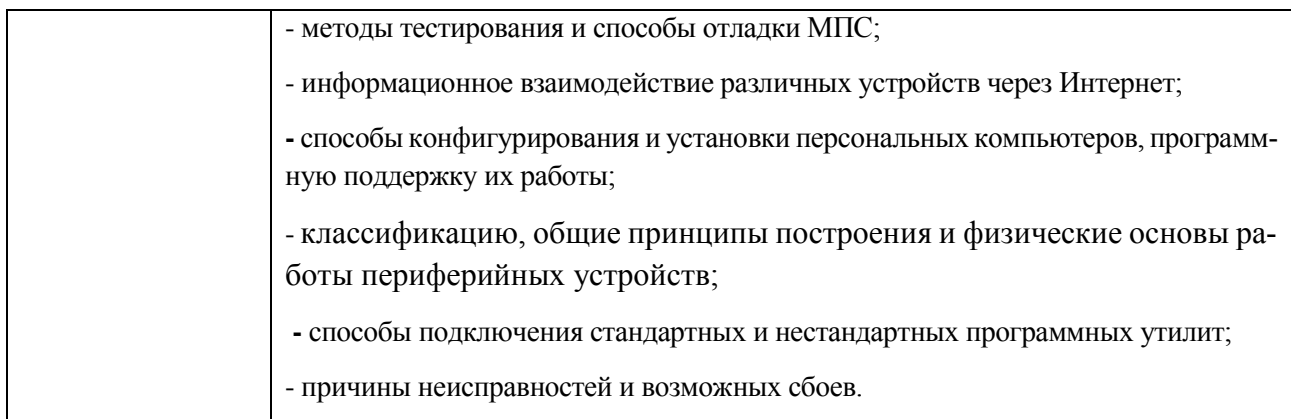

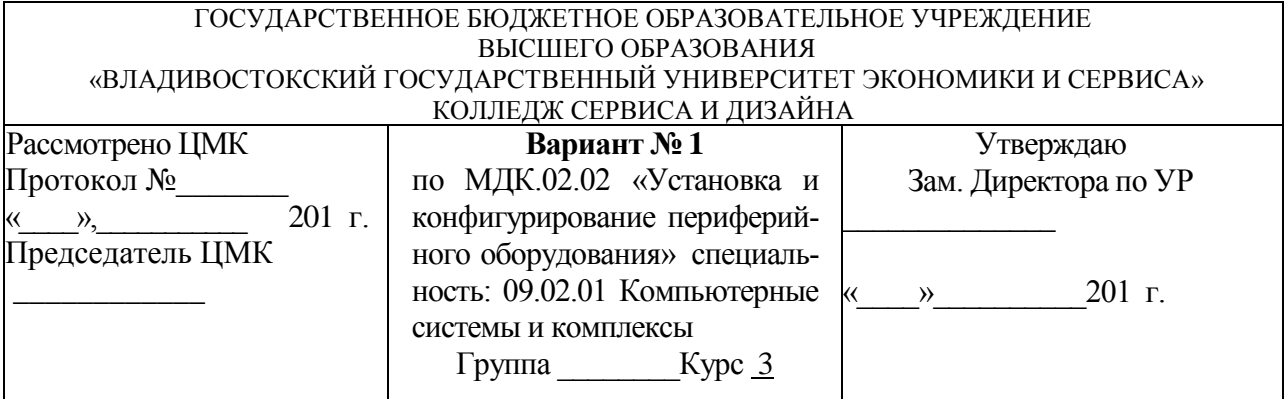

*Часть 2.* Ответить на теоретические вопросы и выполнить практическое задание:

- 1. Подключение клавиатуры к микроконтроллеру. Использование внешнего клавиатурного декодера. Схема включения. Подключение матричной клавиатуры к микроконтроллеру.
- 2. Разработать схему управления светодиодами с использованием параллельного порта микроконтроллера.

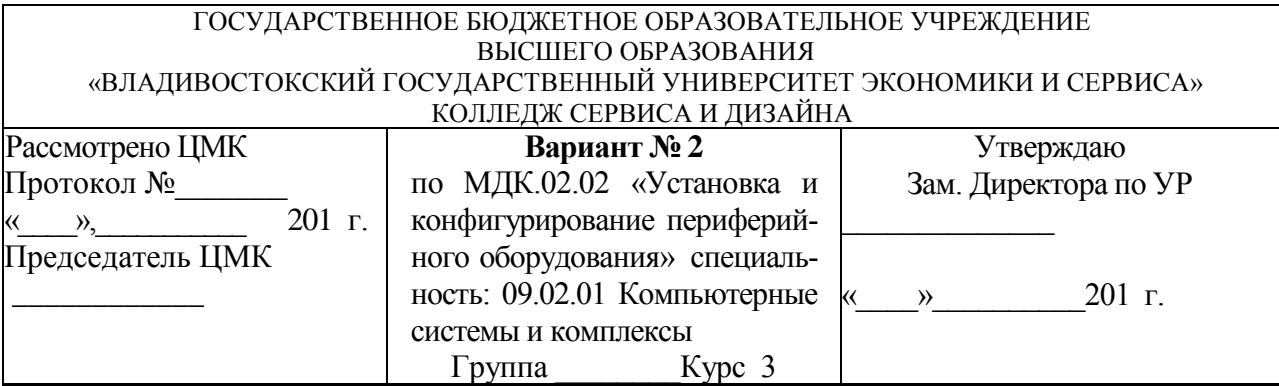

*Часть 2.* Ответить на теоретические вопросы и выполнить практическое задание:

- 1. Аналого-цифровой преобразователь (АЦП). Общие сведения. Подключение аналогоцифрового преобразователя к микроконтроллеру. Схема включения. Разработка программы и алгоритма работы.
- 2. Разработать схему подключения реле с использованием параллельного порта микроконтроллера.

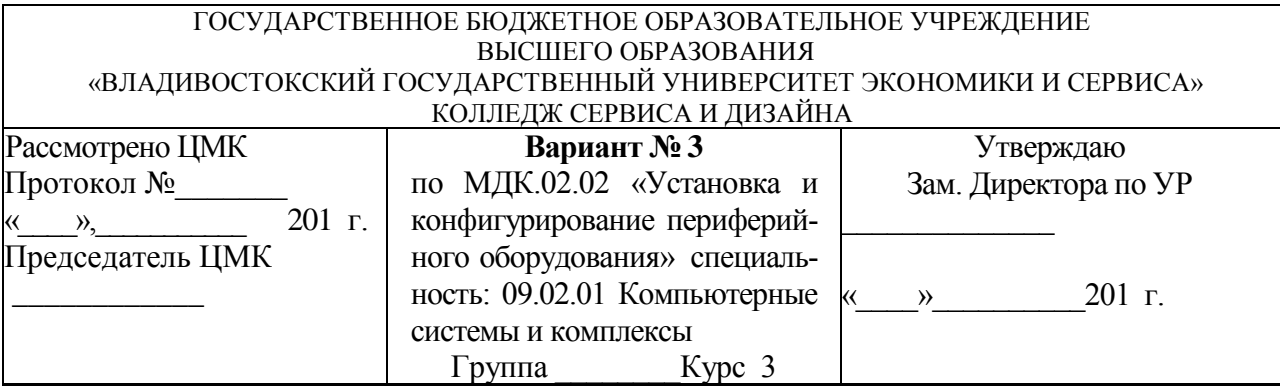

*Часть 2.* Ответить на теоретические вопросы и выполнить практическое задание:

- 1. Назначение и классификация периферийных устройств по группам. Устройства ввода, вывода, ввода-вывода.
- 2. Разработать схему управления нагрузкой, питающуюся от источника постоянного напряжения, с использованием микроконтроллера.

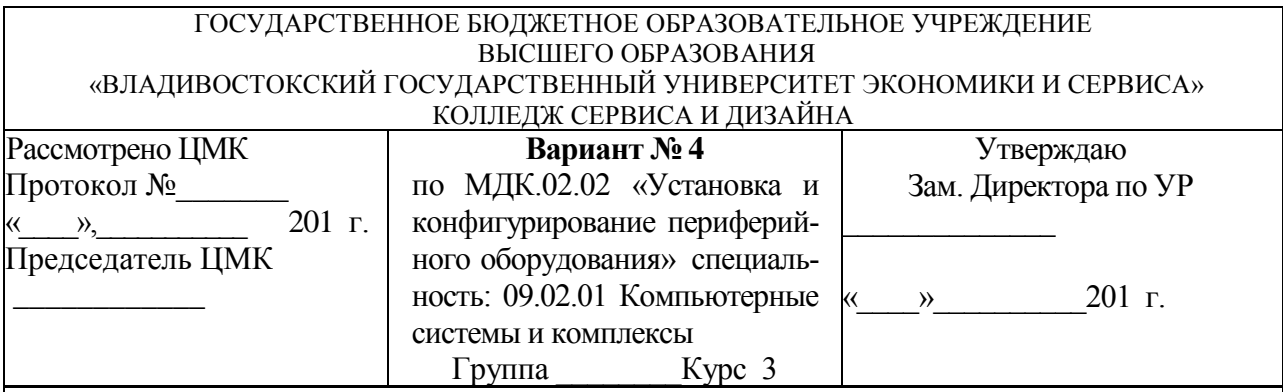

*Часть 2.* Ответить на теоретические вопросы и выполнить практическое задание:

- 1. Типы корпусов. Выбор основных типов корпусов персонального компьютера.
- 2. Разработать схему управления световым семисегментным индикатором.

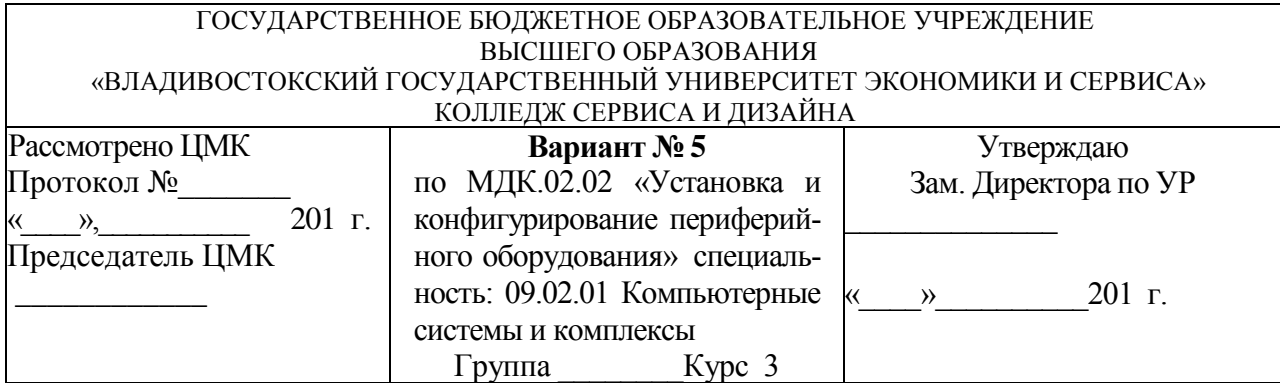

**Часть 2.** Ответить на теоретические вопросы и выполнить практическое задание:

- 1. Блок питания. Форм фактор АТ и АТХ. Разъем для подключения к материнской плате. Выходные напряжения блока питания.
- 2. Разработать схему управления кнопкой/переключателем, подключенной к микроконтроллеру.

Преподаватель И.И. Иванов

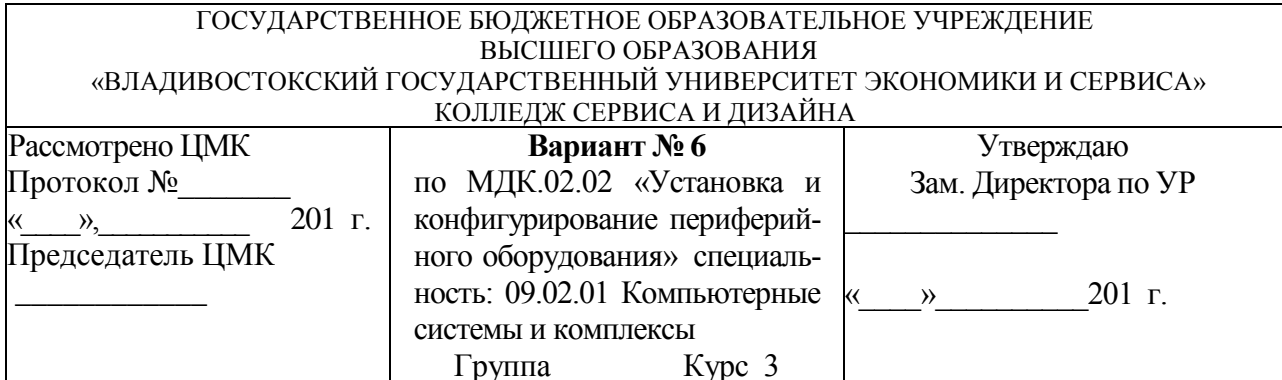

*Часть 1.* Ответить на вопросы Итогового теста МДК 02.02. Установка и конфигурирование периферийного оборудования (см. приложение 3).

*Часть 2.* Ответить на теоретические вопросы и выполнить практическое задание:

- 1. Материнская плата персонального компьютера. Понятие чипсета. Архитектуры чипсетов.
- 2. Разработать схему подключения аналого-цифрового преобразователя к микроконтроллеру.

Преподаватель И.И. Иванов

#### ГОСУДАРСТВЕННОЕ БЮДЖЕТНОЕ ОБРАЗОВАТЕЛЬНОЕ УЧРЕЖДЕНИЕ ВЫСШЕГО ОБРАЗОВАНИЯ «ВЛАДИВОСТОКСКИЙ ГОСУДАРСТВЕННЫЙ УНИВЕРСИТЕТ ЭКОНОМИКИ И СЕРВИСА» КОЛЛЕДЖ СЕРВИСА И ДИЗАЙНА

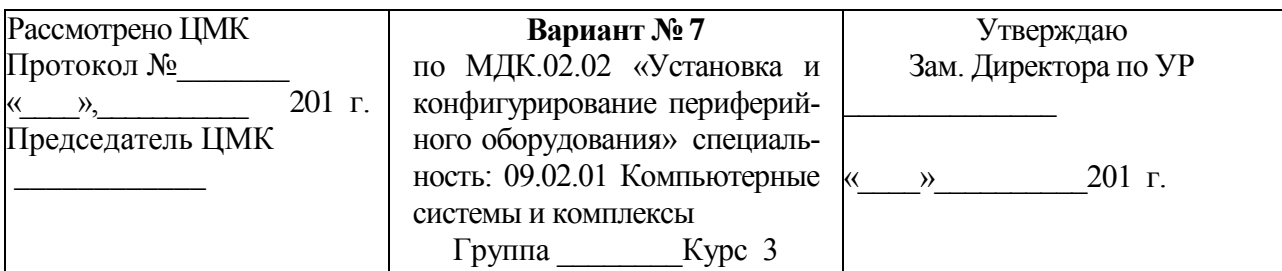

*Часть 2.* Ответить на теоретические вопросы и выполнить практическое задание:

- 1. Структурная схема материнской платы. Взаимодействие основных узлов материнской платы. Основные технические характеристики материнских плат.
- 2. Создать схему для формирования звука с использование микроконтроллера.

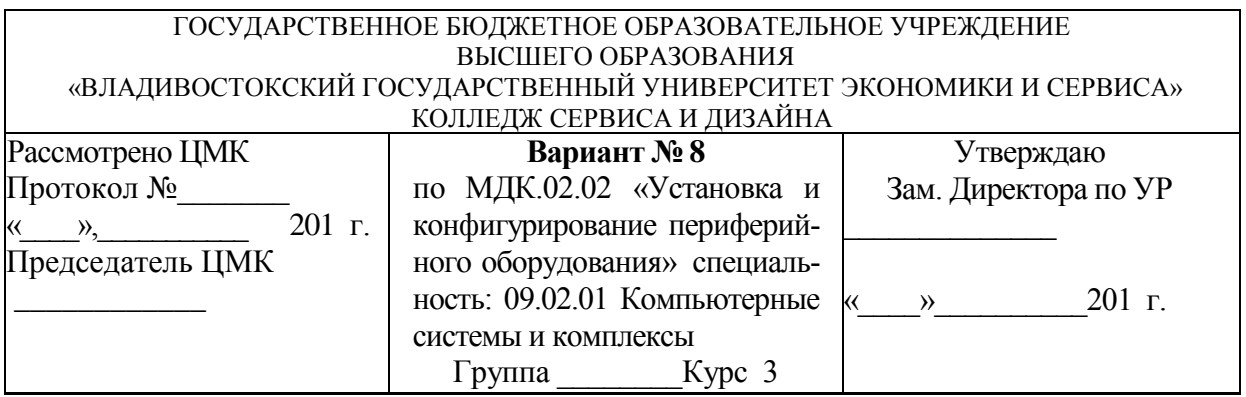

*Часть 2.* Ответить на теоретические вопросы и выполнить практическое задание:

- 1. Оперативная память. Принцип построения и работа оперативной памяти компьютера. Основные типы оперативной памяти компьютера, их отличия и технические характеристики.
- 2. Подключить блок питания персонального компьютера.

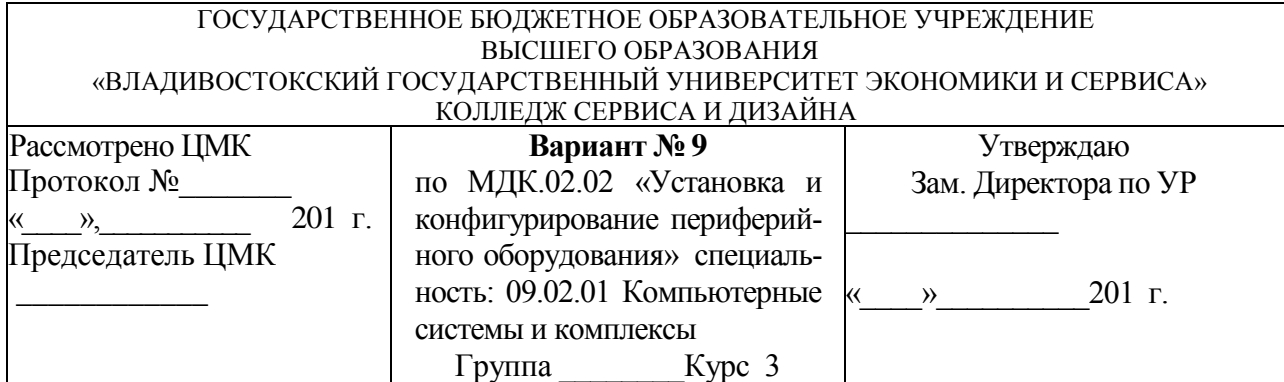

*Часть 2.* Ответить на теоретические вопросы и выполнить практическое задание:

- 1. Технология отображения информации. Видеоадаптер. Принцип работы видеоадаптера. Структурная схема видеоадаптера. Интерфейсы подключения. Основные технические характеристики.
- 2. Подключить и протестировать оперативную память персонального компьютера..

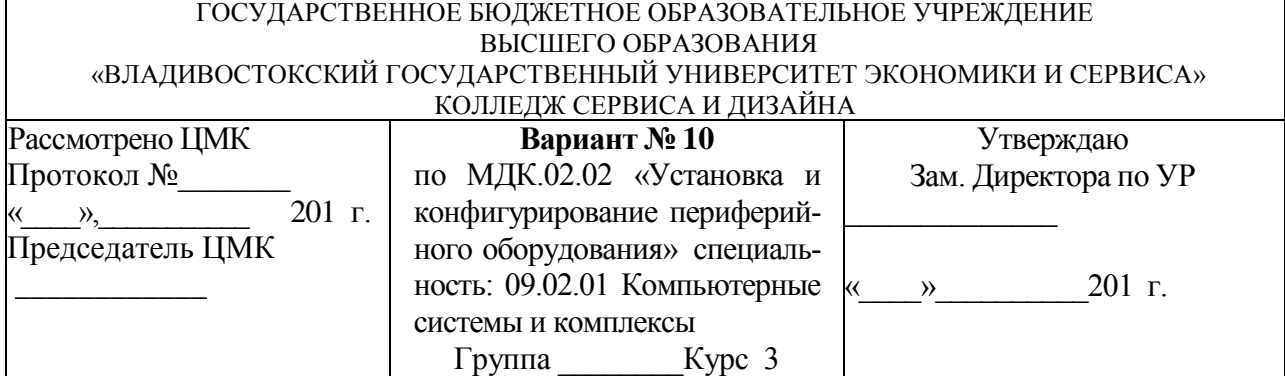

*Часть 2.* Ответить на теоретические вопросы и выполнить практическое задание:

- 1. Жидкокристаллический монитор. Принцип работы жидкокристаллического и плазменного монитора. Интерфейсы подключения, Основные технические характеристики.
- 2. Подключить видеоадаптер и монитор. Разработать список причин неисправностей видеоадаптеров и методику их устранения.

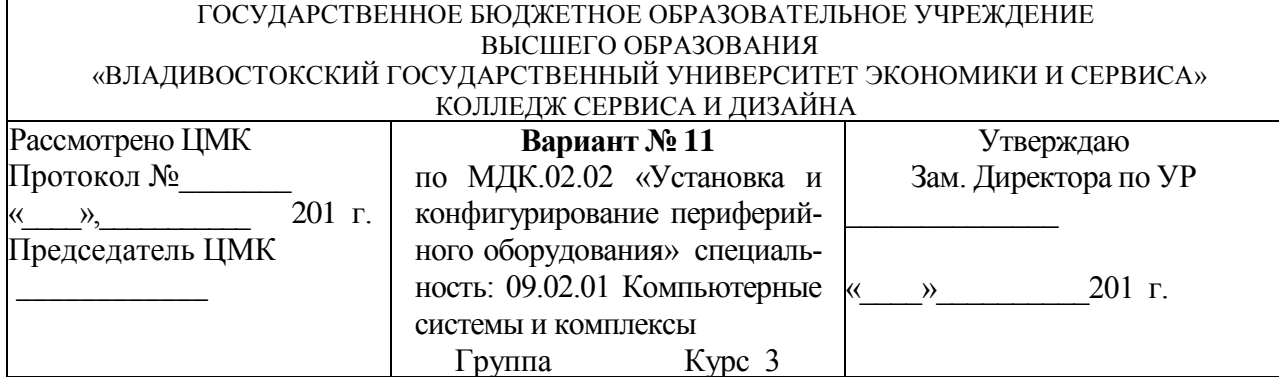

*Часть 2.* Ответить на теоретические вопросы и выполнить практическое задание:

- 1. Плазменный монитор. Принцип работы жидкокристаллического и плазменного монитора. Интерфейсы подключения. Основные технические характеристики.
- 2. Провести тестирование энергопотребления и температурного режима видеокарты..

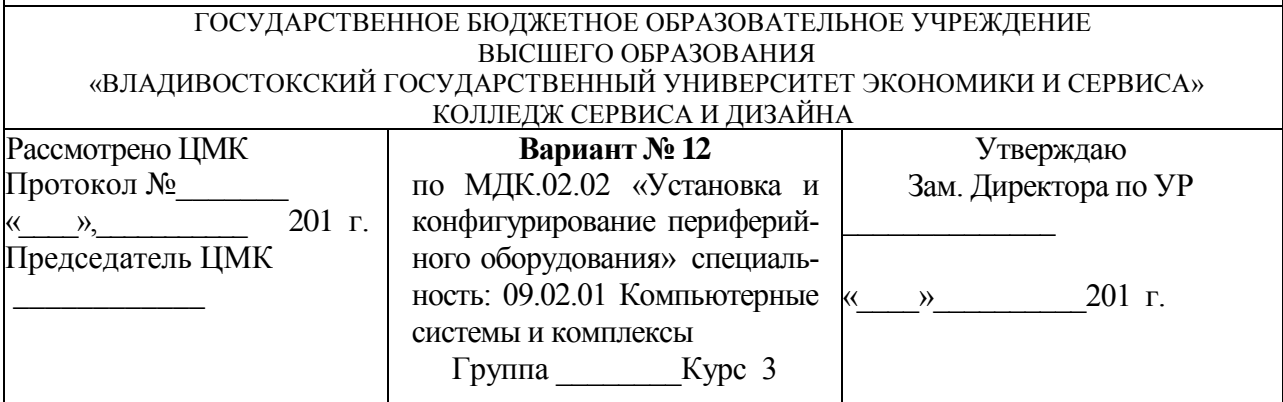

*Часть 2.* Ответить на теоретические вопросы и выполнить практическое задание:

- 1. OLED-дисплей. Изучение принципа работы OLED-монитора. Интерфейсы подключения. Основные технические характеристики. 3D-монитор. Принцип работы 3D-монитора. Интерфейсы подключения. Основные технические характеристики.
- 2. Провести тестирование монитора.

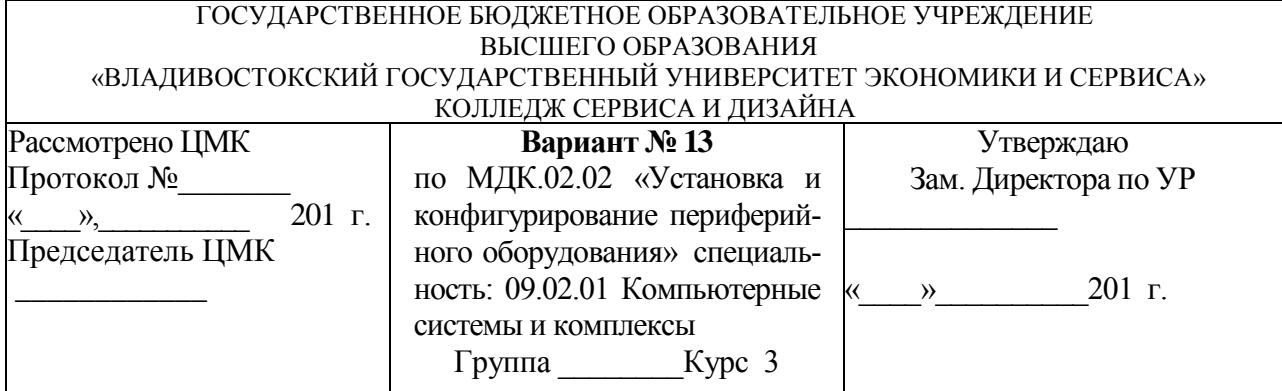

*Часть 2.* Ответить на теоретические вопросы и выполнить практическое задание:

- 1. Принцип обработки звуковой информации. Основные термины. Понятие частоты дискретизации и глубины кодирования звука. Звуковая карта. Принцип работы звуковой карты. Основные типы разъемов звуковых карт и устройства, подключаемые к ним. Технические характеристики звуковых карт.
- 2. Подключить и протестировать жесткий диск. Разработать перечень неисправностей жесткого диска.

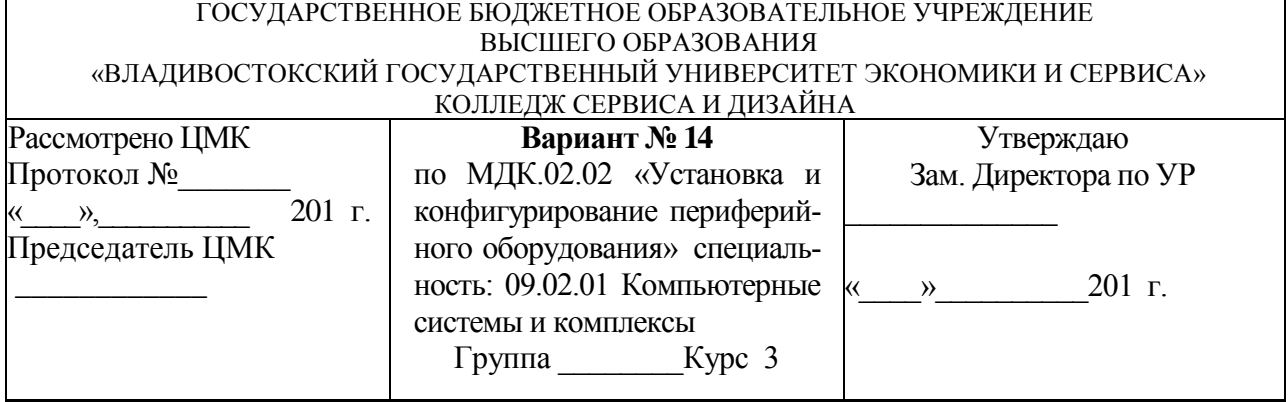

*Часть 2.* Ответить на теоретические вопросы и выполнить практическое задание:

- 1. Подключение устройств к звуковой карте. Микрофоны. Типы микрофонов. Акустические системы. Типы акустических систем. Способы подключения. Основные технические характеристики акустических систем. Системы объемного звучания.
- 2. Подключить и протестировать привод компакт-диска. Разработать перечень неисправностей компакт-диска.

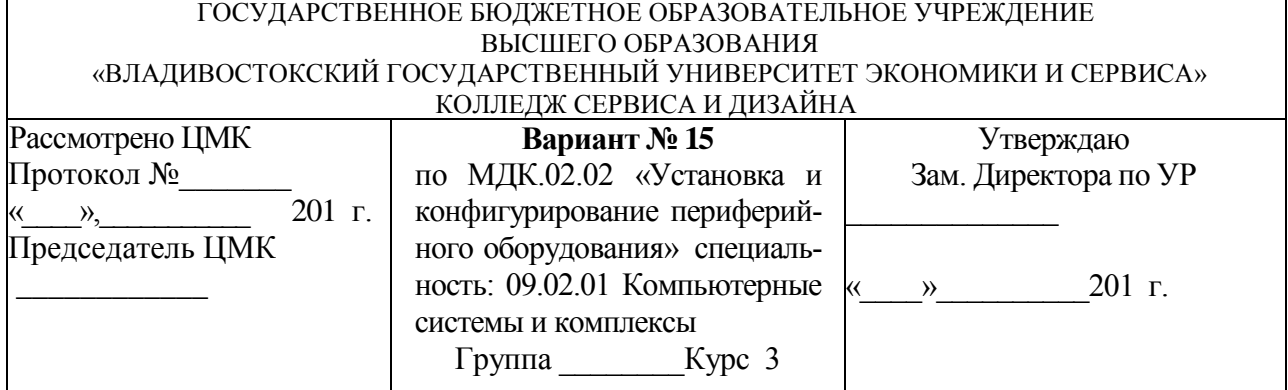

*Часть 2.* Ответить на теоретические вопросы и выполнить практическое задание:

- 1. Классификация запоминающих устройств. Принципы работы внешних запоминающих устройств.
- 2. Подключить источник звуковой информации к персональному компьютеру.

Преподаватель И.И. Иванов

### ГОСУДАРСТВЕННОЕ БЮДЖЕТНОЕ ОБРАЗОВАТЕЛЬНОЕ УЧРЕЖДЕНИЕ ВЫСШЕГО ОБРАЗОВАНИЯ «ВЛАДИВОСТОКСКИЙ ГОСУДАРСТВЕННЫЙ УНИВЕРСИТЕТ ЭКОНОМИКИ И СЕРВИСА» КОЛЛЕДЖ СЕРВИСА И ДИЗАЙНА

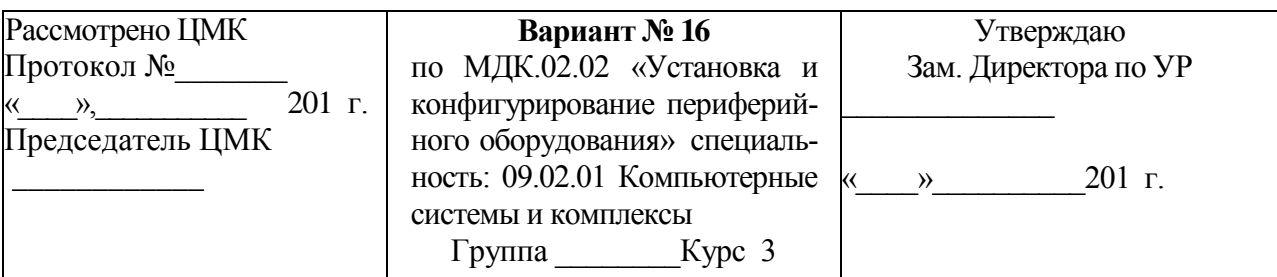

*Часть 2.* Ответить на теоретические вопросы и выполнить практическое задание:

- 1. Накопители на жестких магнитных дисках. Принцип работы жесткого диска. Интерфейсы подключения. Основные технические характеристики.
- 2. Подключить и протестировать звуковую карту. Разработать перечень неисправностей звуковой карты.

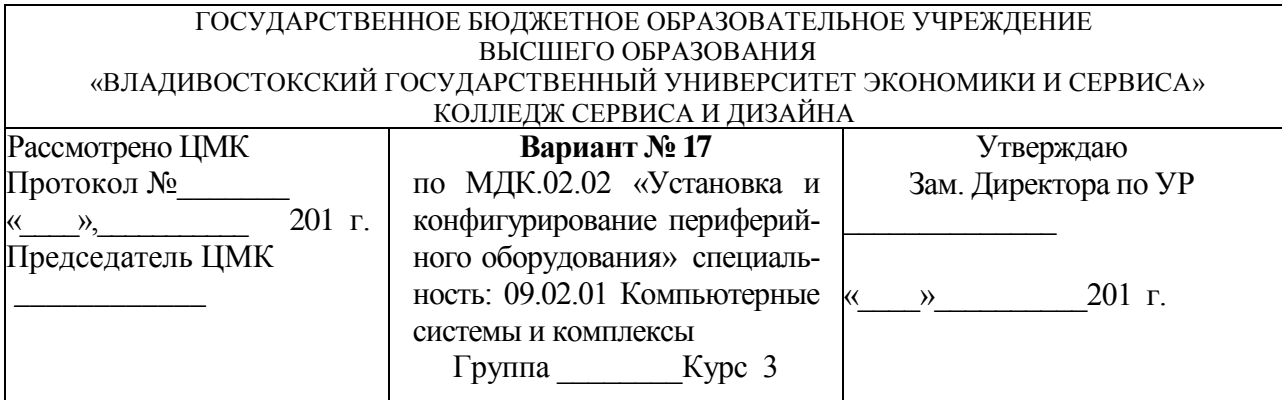

*Часть 2.* Ответить на теоретические вопросы и выполнить практическое задание:

- 1. Накопители на компакт-дисках. Приводы компакт-дисков (CD, DVD, BLU-RAY). Принцип работы привода компакт-дисков. Интерфейсы подключения приводов компакт-дисков. Структура компакт-диска.
- 2. Установить и настроить программное обеспечение для обработки звуковой информации.

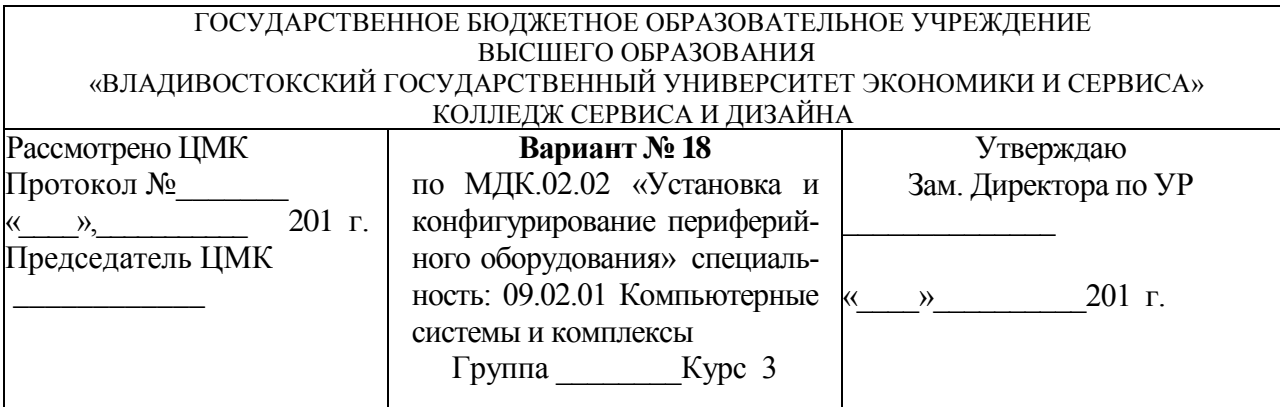

*Часть 2.* Ответить на теоретические вопросы и выполнить практическое задание:

- 1. Структура микроконтроллера. Использование портов ввода-вывода микроконтроллера
- 2. Установить и настроить программное обеспечение для тестирования монитора.

Преподаватель И.И. Иванов

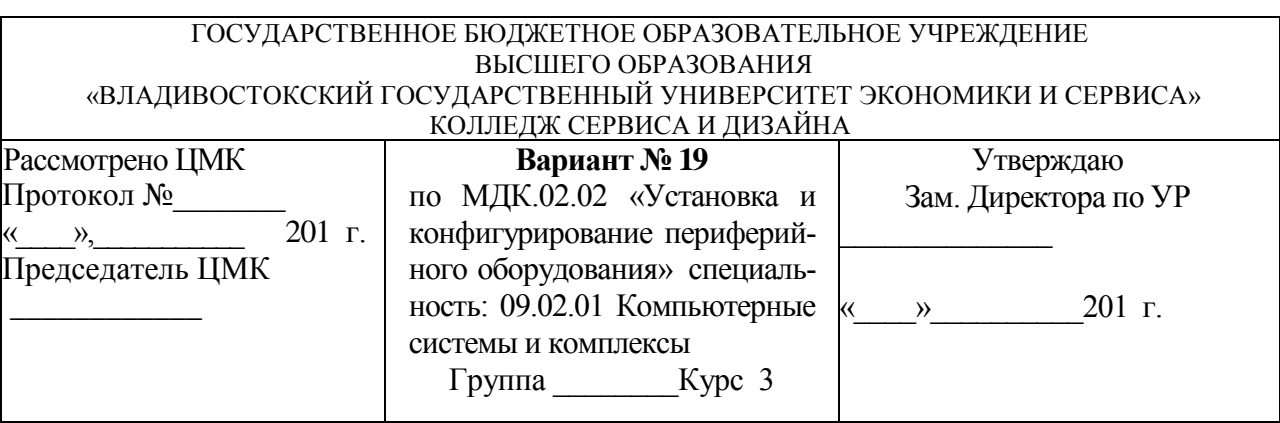

*Часть 1.* Ответить на вопросы Итогового теста МДК 02.02. Установка и конфигурирование периферийного оборудования (см. приложение 3).

*Часть 2.* Ответить на теоретические вопросы и выполнить практическое задание:

- 1. Реле. Общая классификация. Принцип управления. Выбор микросхемы для управления реле. Схема управления защитой. Принципиальная схема. Подключение реле к микроконтроллеру. Схема включения.
- 2. Установить и настроить программное обеспечение тестирования энергопотребления и температурного режима видеокарты.

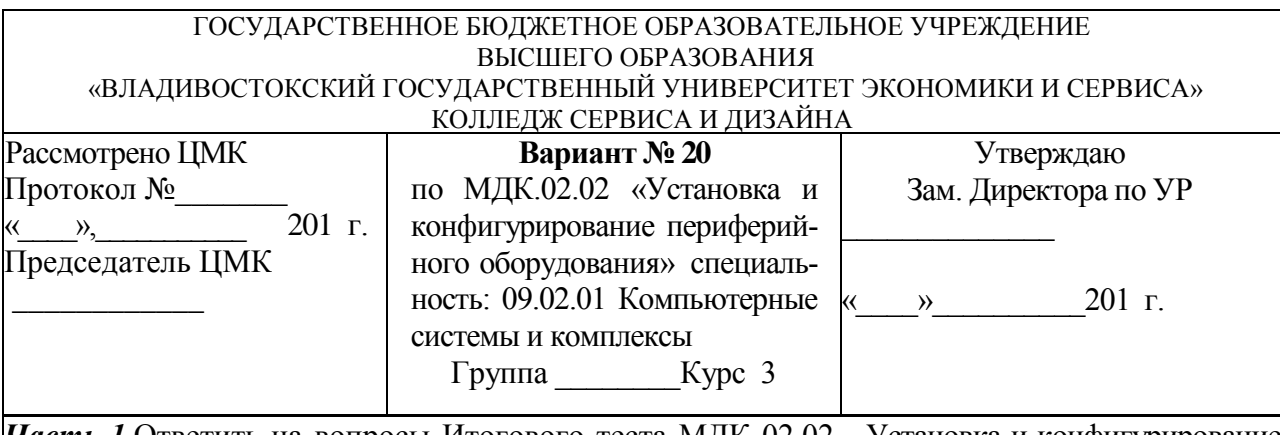

*Часть 2.* Ответить на теоретические вопросы и выполнить практическое задание:

- 1. Алгоритм и программа работы цифрового светодиодного индикатора. Схема преобразования двоично-десятичного (BDC) цифрового светодиодного индикатора в семисегментный.
- 2. Рассчитать мощность источника питания компьютера.

Преподаватель И.И. Иванов

## **4.4 Типовые задания для оценки освоения МДК 02.02 «Установка и конфигурирование периферийного оборудования» - (дифференцированный зачет – 7-й семестр) задание К7**

### **Условия выполнения задания**

В результате освоения междисциплинарного курса студент должен:

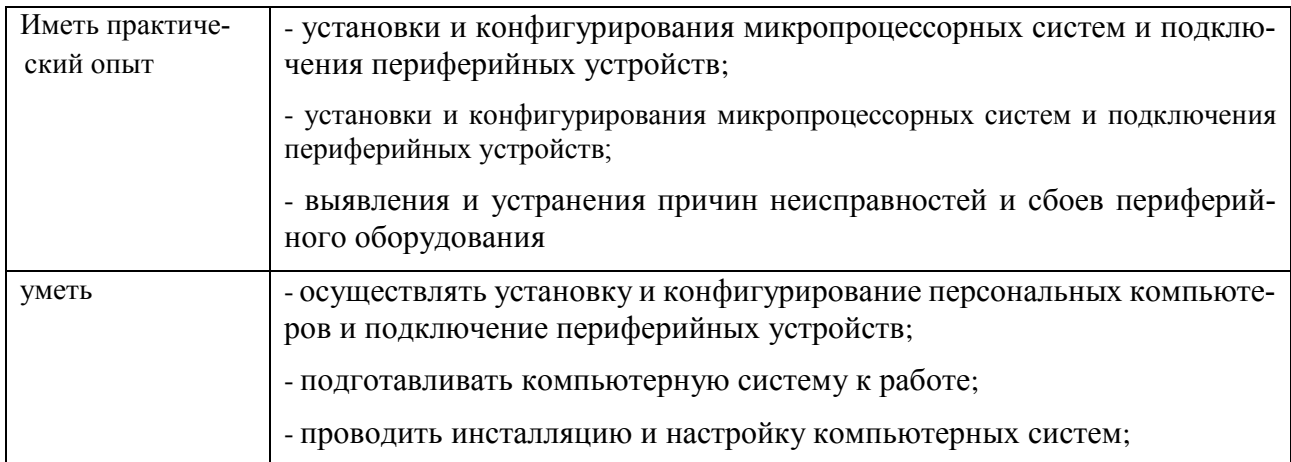
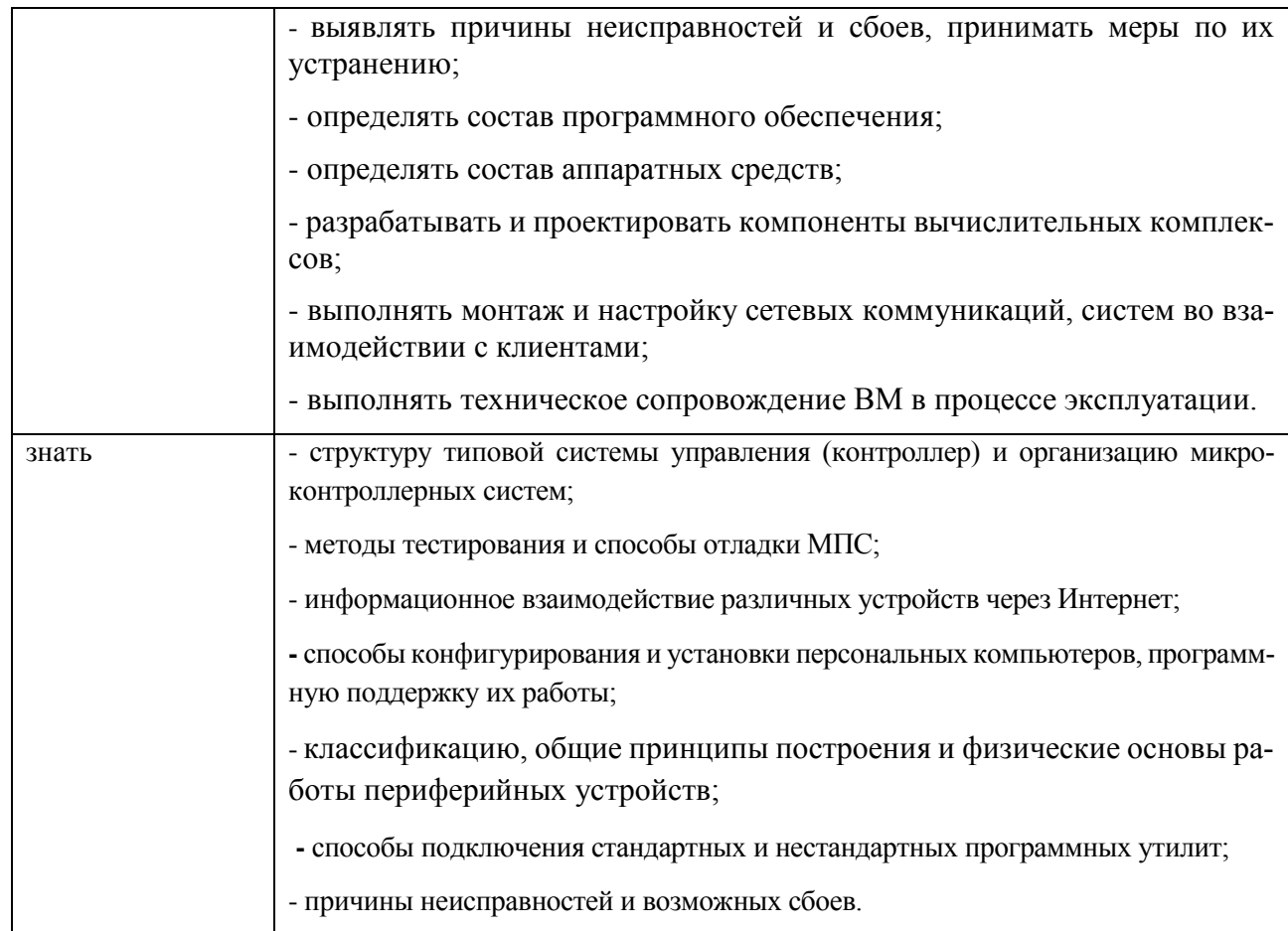

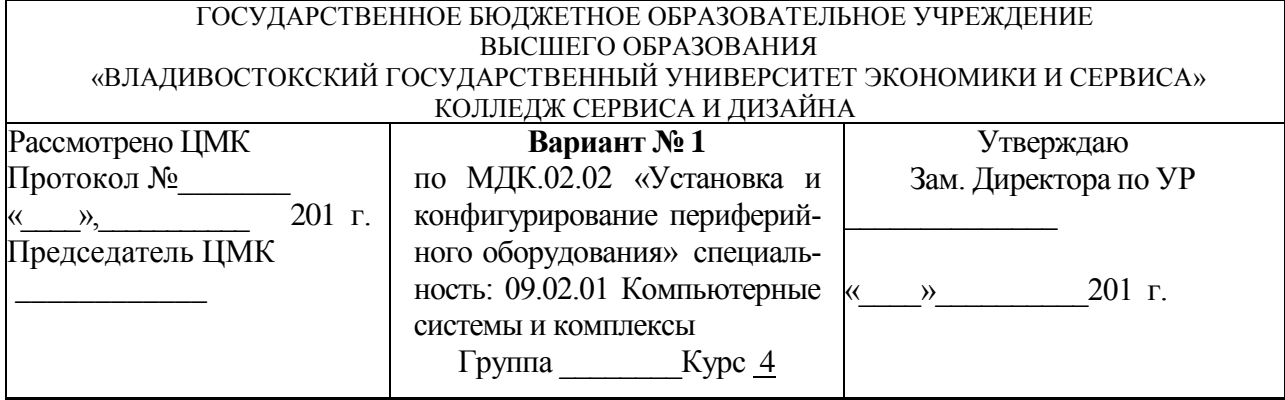

*Часть 2.* Ответить на теоретические вопросы и защитить курсовой проект:

- 1. Классификация принтеров. Струйный принтер. Принцип работы струйного принтера. Интерфейсы подключения. Основные технические параметры струйного принтера. Достоинства и недостатки.
- 2. Защитить курсовой проект.

Преподаватель И.И. Иванов

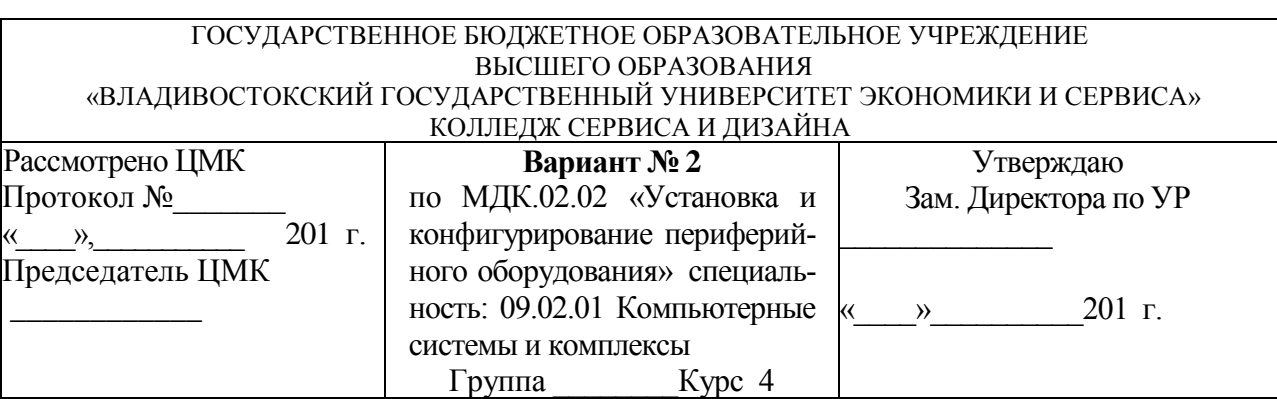

*Часть 1.* Ответить на вопросы Итогового теста МДК 02.02. Установка и конфигурирование периферийного оборудования (см. приложение 4).

*Часть 2.* Ответить на теоретические вопросы и защитить курсовой проект:

- 1. Лазерный принтер. Принцип работы лазерного принтера. Функциональная схема лазерного принтера.
- 2. Защитить курсовой проект.

Преподаватель И.И. Иванов

### ГОСУДАРСТВЕННОЕ БЮДЖЕТНОЕ ОБРАЗОВАТЕЛЬНОЕ УЧРЕЖДЕНИЕ ВЫСШЕГО ОБРАЗОВАНИЯ «ВЛАДИВОСТОКСКИЙ ГОСУДАРСТВЕННЫЙ УНИВЕРСИТЕТ ЭКОНОМИКИ И СЕРВИСА» КОЛЛЕДЖ СЕРВИСА И ДИЗАЙНА

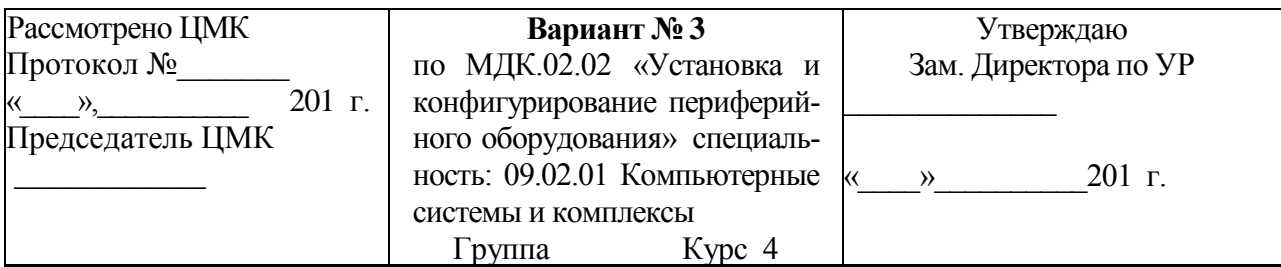

*Часть 2.* Ответить на теоретические вопросы и защитить курсовой проект:

- 1. Термический принтер. Принцип работы термического принтера. Функциональная схема термического принтера. Основные технические параметры термического принтера. Достоинства и недостатки.
- 2. Защитить курсовой проект.

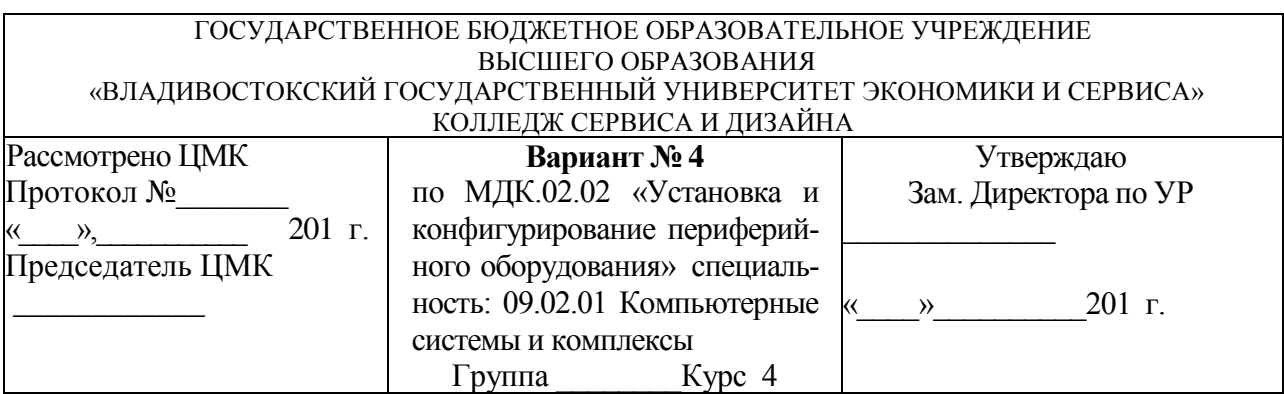

*Часть 2.* Ответить на теоретические вопросы и защитить курсовой проект:

- 1. 3D-принтер. Принцип работы 3D-принтера. Функциональная схема 3D-принтера. Основные технические параметры 3D-принтера. Достоинства и недостатки.
- 2. Защитить курсовой проект.

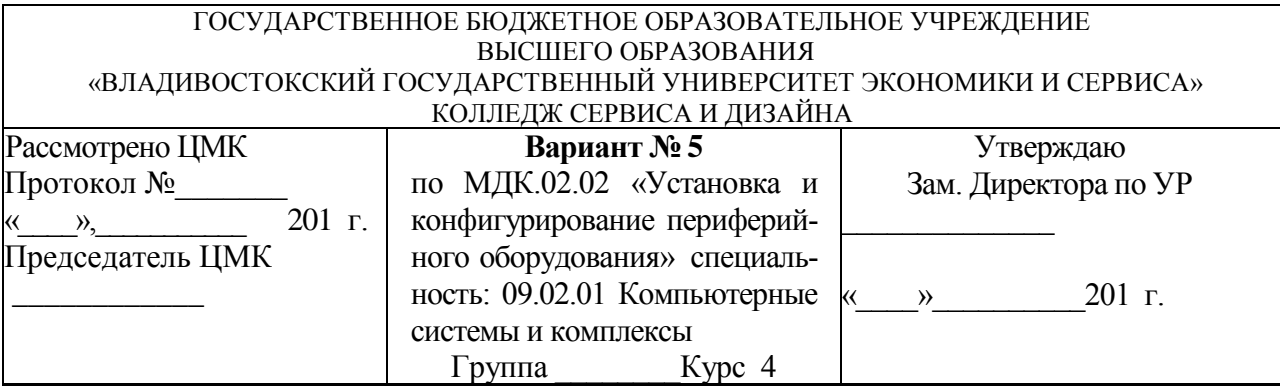

*Часть 2.* Ответить на теоретические вопросы и защитить курсовой проект:

- 1. Обзор современных отечественных и иностранных принтеров.
- 2. Защитить курсовой проект.

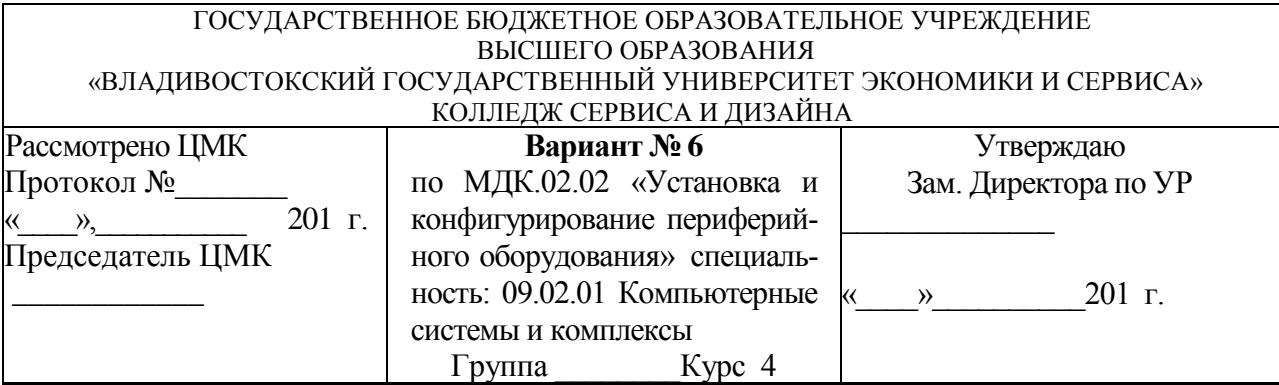

*Часть 2.* Ответить на теоретические вопросы и защитить курсовой проект:

- 1. Определение сканера. Классификация сканеров (ручной, барабанный, планшетный, роликовый, проекционный). Принцип работы ручного сканера. Достоинства и недостатки.
- 2. Защитить курсовой проект.

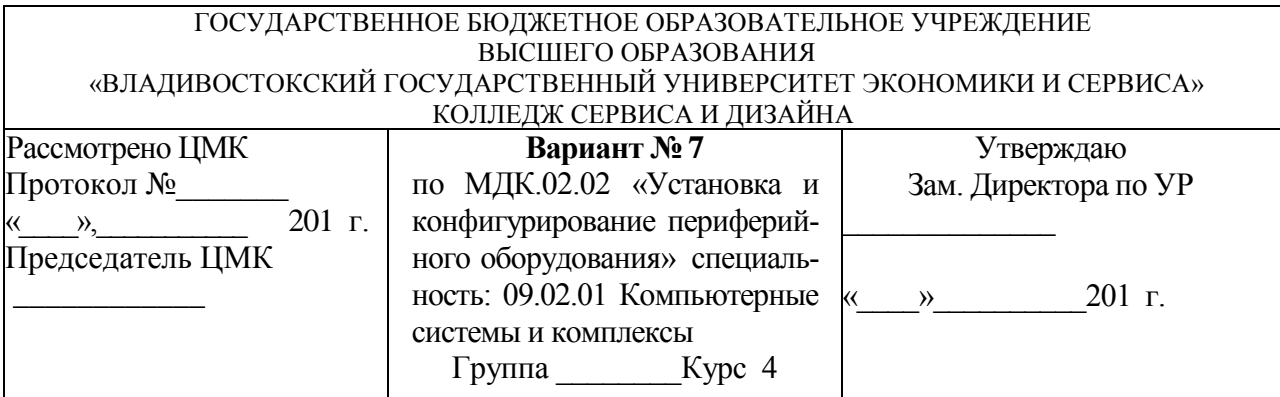

*Часть 2.* Ответить на теоретические вопросы и защитить курсовой проект:

- 1. Определение сканера. Классификация сканеров (ручной, барабанный, планшетный, роликовый, проекционный). Принцип работы планшетного сканера. Достоинства и недостатки.
- 2. Защитить курсовой проект.

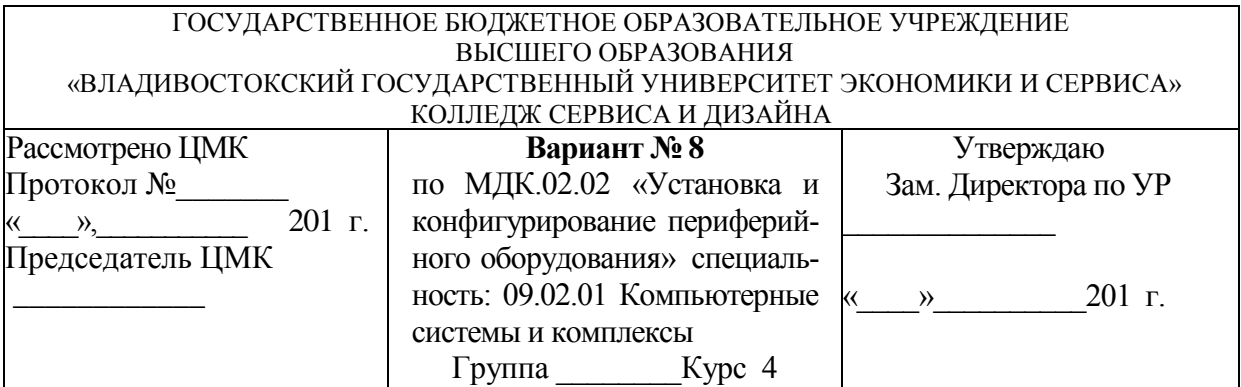

*Часть 2.* Ответить на теоретические вопросы и защитить курсовой проект:

- 1. Определение сканера. Классификация сканеров (ручной, барабанный, планшетный, роликовый, проекционный). Принципа работы роликового сканера. Достоинства и недостатки.
- 2. Защитить курсовой проект.

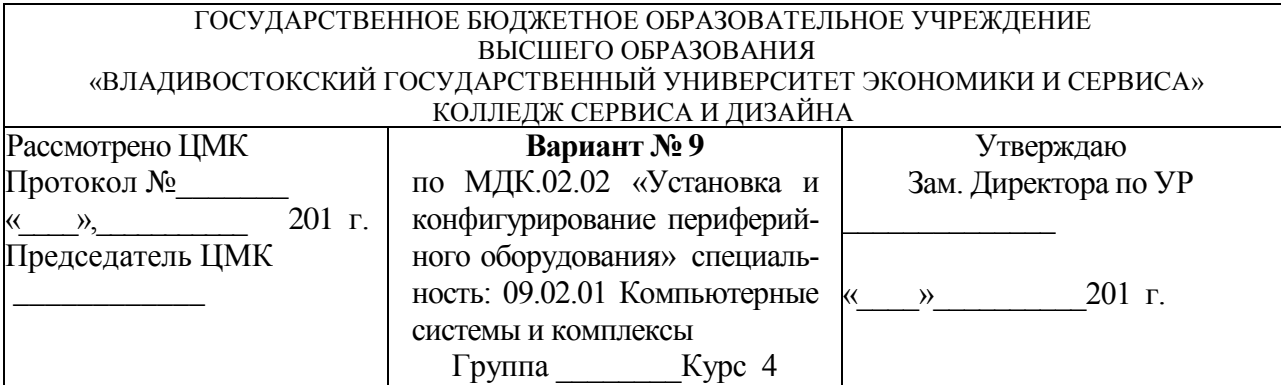

*Часть 2.* Ответить на теоретические вопросы и защитить курсовой проект:

- 1. Определение сканера. Классификация сканеров (ручной, барабанный, планшетный, роликовый, проекционный). Принцип работы проекционного сканера. Достоинства и недостатки.
- 2. Защитить курсовой проект.

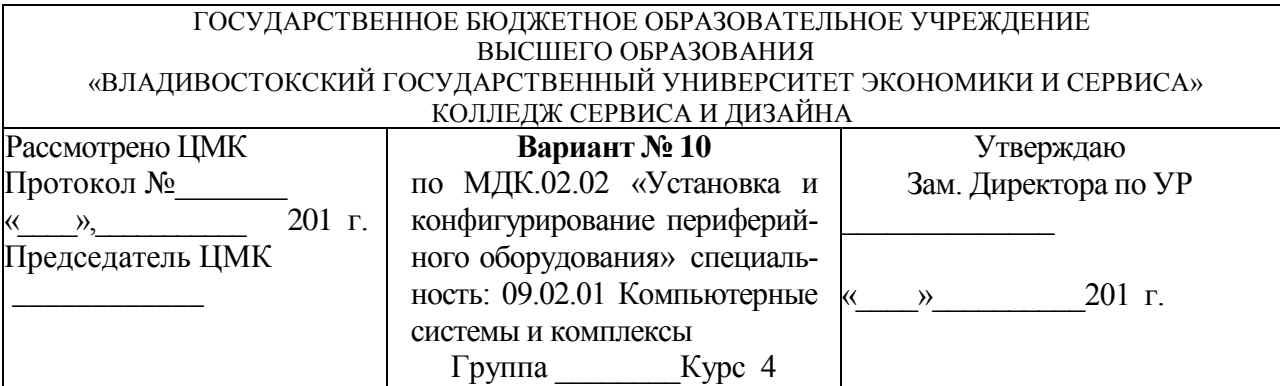

*Часть 2.* Ответить на теоретические вопросы и защитить курсовой проект:

- 1. 3D-сканер. Принцип работы 3D-сканера. Основные технические характеристики 3Dсканера. Области применения 3-сканера.
- 2. Защитить курсовой проект.

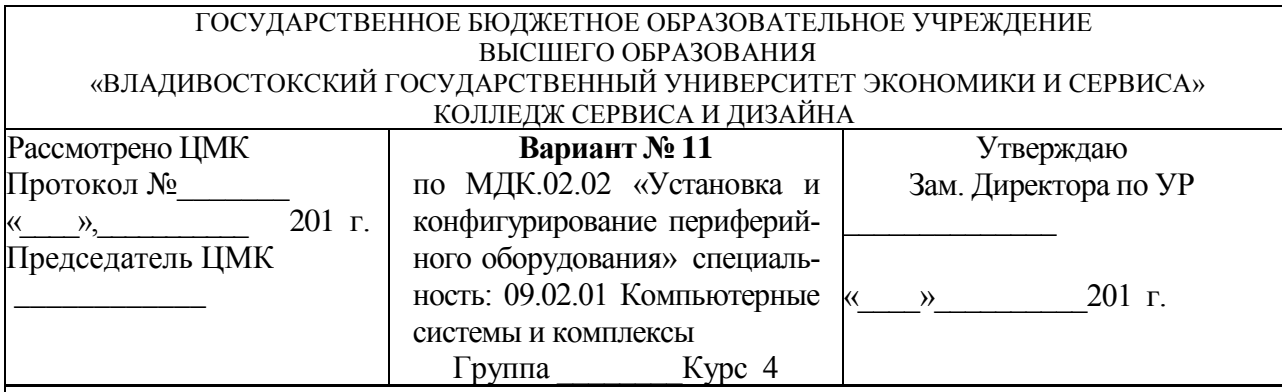

*Часть 2.* Ответить на теоретические вопросы и защитить курсовой проект:

- 1. Обзор современных отечественных и иностранных сканеров.
- 2. Защитить курсовой проект.

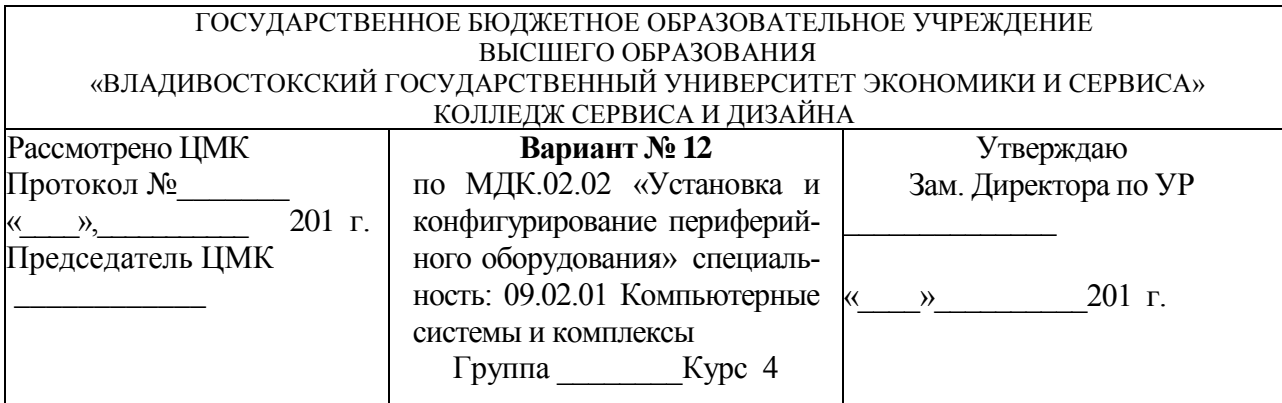

*Часть 2.* Ответить на теоретические вопросы и защитить курсовой проект:

- 1. Классификация фотоаппаратов. Цифровые фотоаппараты. Принцип работы цифрового фотоаппарата. Основные органы управления цифровым фотоаппаратом. Основные технические характеристики. Интерфейсы подключения.
- 2. Защитить курсовой проект.

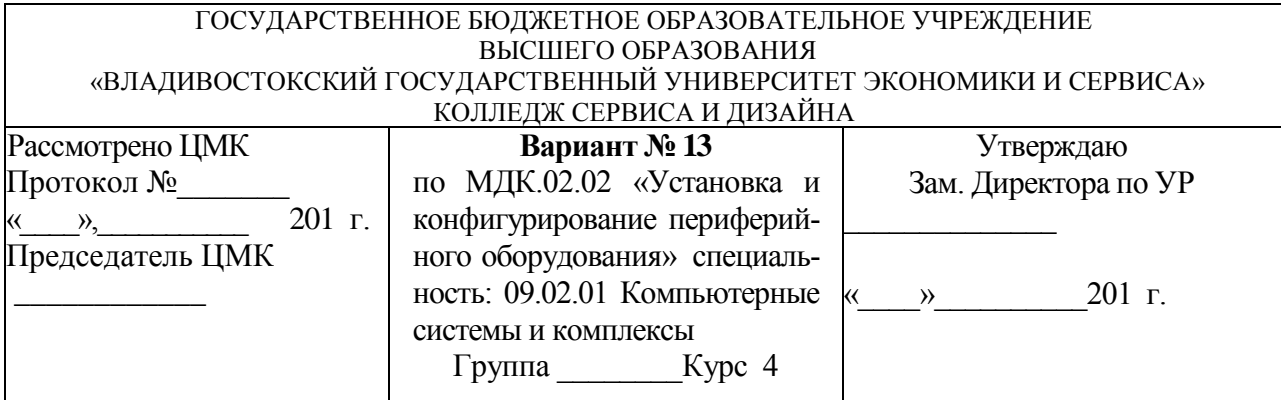

*Часть 2.* Ответить на теоретические вопросы и защитить курсовой проект:

- 1. Зеркальный фотоаппарат. Принцип работы зеркального фотоаппарата. Основные органы управления зеркальным фотоаппаратом. Основные технические характеристики. Интерфейсы подключения.
- 2. Защитить курсовой проект.

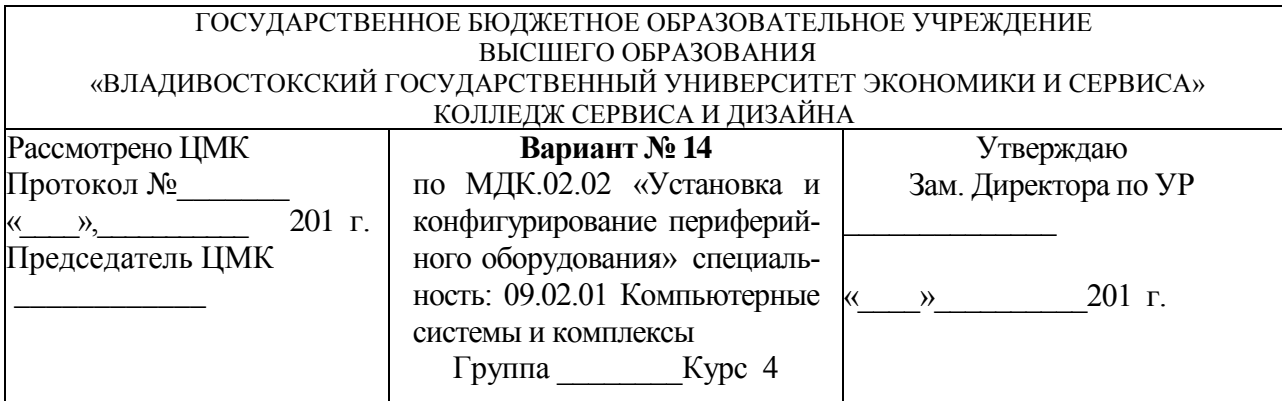

*Часть 2.* Ответить на теоретические вопросы и защитить курсовой проект:

- 1. 3D-фотоаппарат. Принцип работы 3D-фотоаппарата. Основные органы управления 3D-фотоаппаратом. Основные технические характеристики. Интерфейсы подключения.
- 2. Защитить курсовой проект.

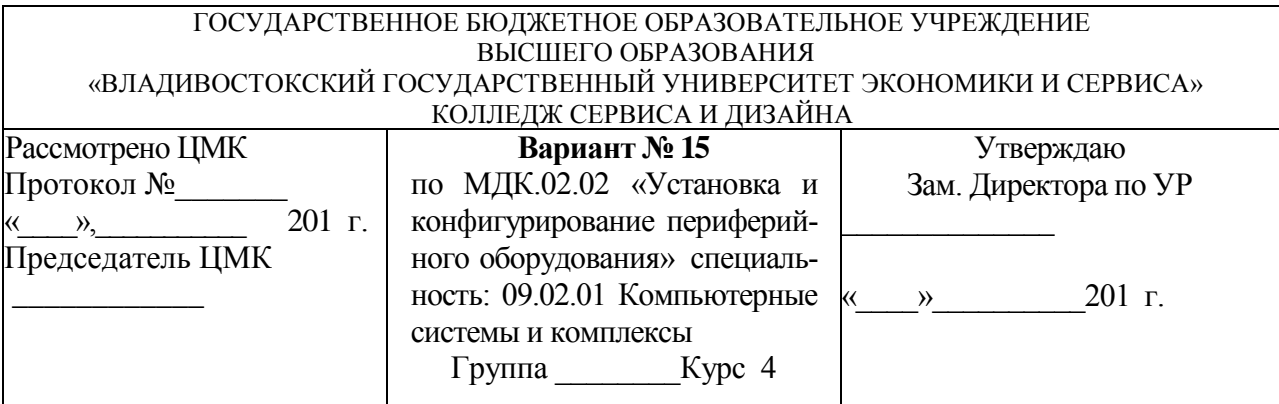

*Часть 2.* Ответить на теоретические вопросы и защитить курсовой проект:

- 1. Видеокамеры. Принцип работы видеокамер. Основные органы управления видеокамер. Основные технические характеристики. Интерфейсы подключения.
- 2. Защитить курсовой проект.

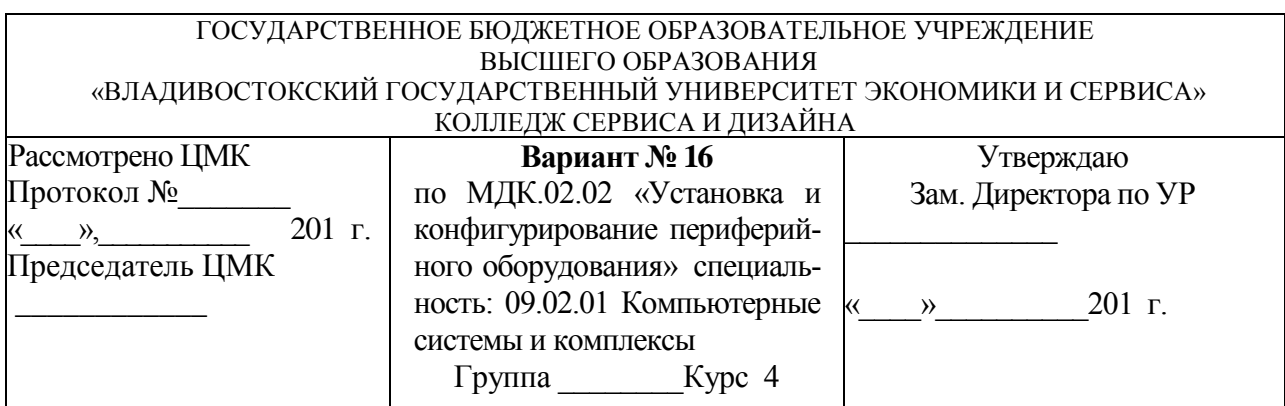

*Часть 1.* Ответить на вопросы Итогового теста МДК 02.02. Установка и конфигурирование периферийного оборудования (см. приложение 4).

*Часть 2.* Ответить на теоретические вопросы и защитить курсовой проект:

- 1. Проекторы TFT и DLP проекторы. Принцип работы проекторов. Основные органы управления проекторов. Основные технические характеристики. Интерфейсы подключения.
- 2. Защитить курсовой проект.

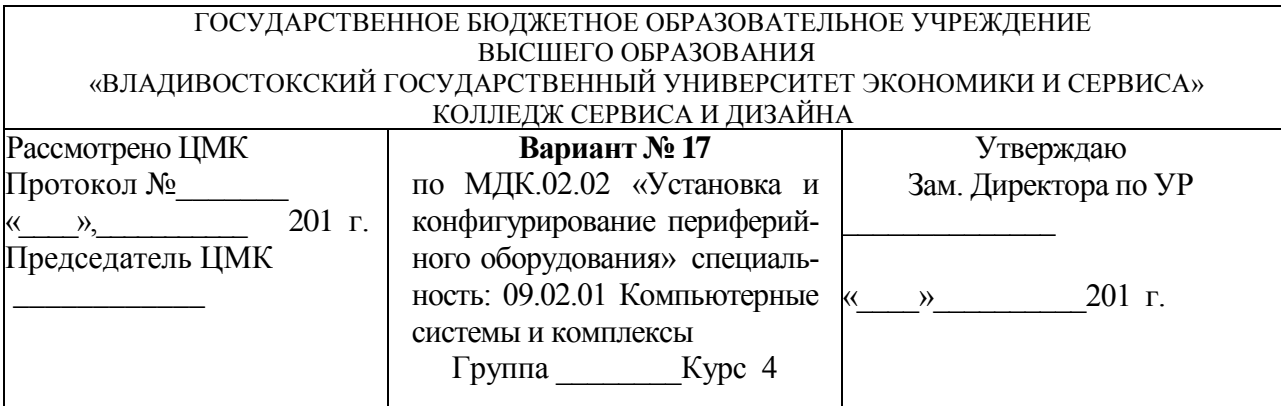

*Часть 2.* Ответить на теоретические вопросы и защитить курсовой проект:

- 1. Клавиатура. Принцип работы клавиатуры. Конструктивные особенности исполнения. Группы клавиш у клавиатуры. Расположение клавиш на клавиатурах. Подключение клавиатуры.
- 2. Защитить курсовой проект.

Преподаватель И.И. Иванов

ГОСУДАРСТВЕННОЕ БЮДЖЕТНОЕ ОБРАЗОВАТЕЛЬНОЕ УЧРЕЖДЕНИЕ ВЫСШЕГО ОБРАЗОВАНИЯ «ВЛАДИВОСТОКСКИЙ ГОСУДАРСТВЕННЫЙ УНИВЕРСИТЕТ ЭКОНОМИКИ И СЕРВИСА» КОЛЛЕДЖ СЕРВИСА И ДИЗАЙНА Рассмотрено ЦМК Протокол №\_\_\_\_\_\_\_  $\frac{1}{201}$  r. Председатель ЦМК \_\_\_\_\_\_\_\_\_\_\_\_ **Вариант № 18** по МДК.02.02 «Установка и конфигурирование периферийного оборудования» специальность: 09.02.01 Компьютерные системы и комплексы Группа Курс 4 Утверждаю Зам. Директора по УР \_\_\_\_\_\_\_\_\_\_\_\_\_\_  $\kappa \rightarrow 201$  г.

*Часть 2.* Ответить на теоретические вопросы и защитить курсовой проект:

- 1. Оптико-механические манипуляторы. Мышь. Принцип работы мыши. Типы мышей (оптическая мышь, инфракрасная мышь, радио-мышь). Основные интерфейсы подключения мыши (PS/2, USB, COM).
- 2. Защитить курсовой проект.

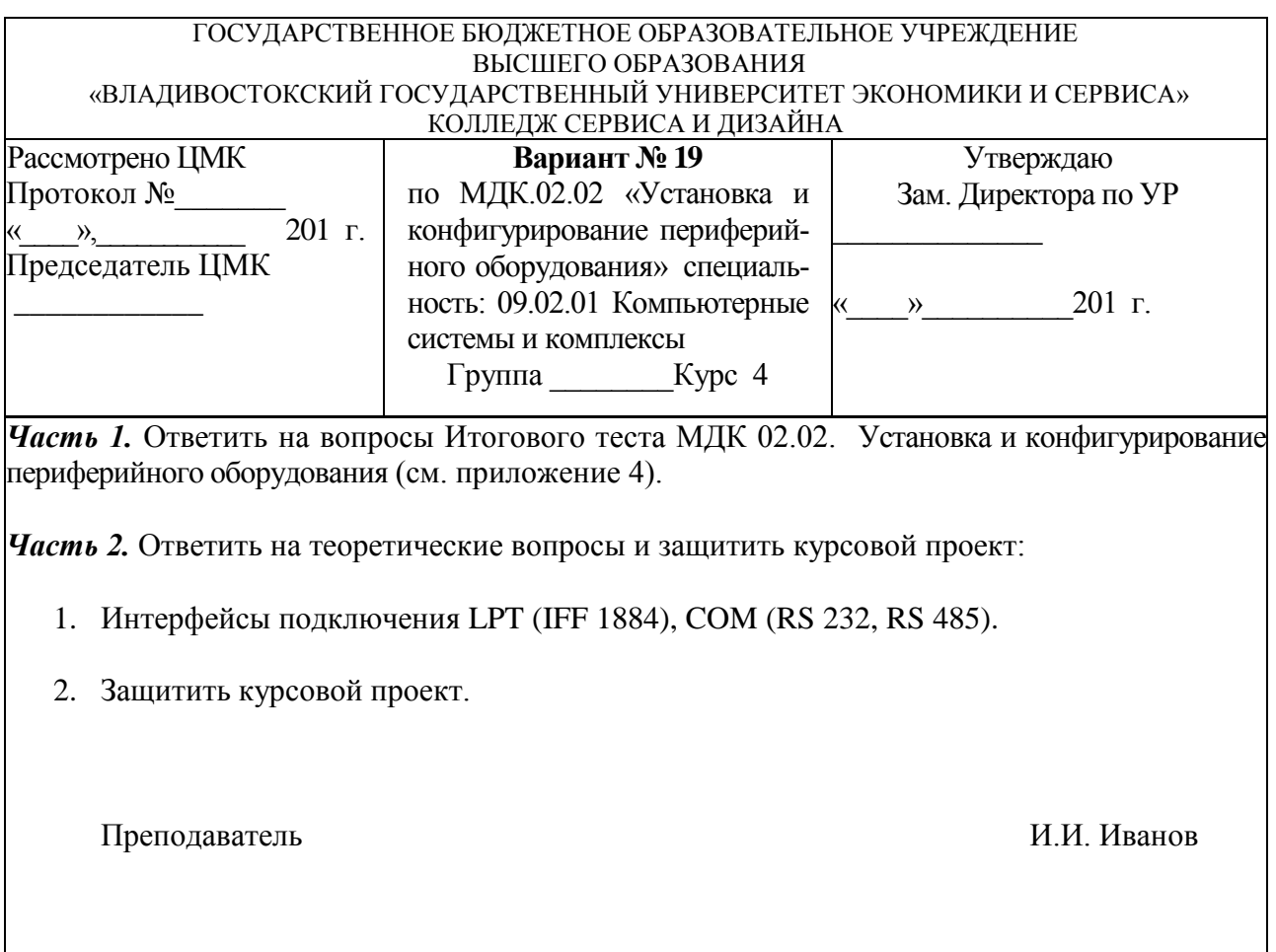

### ГОСУДАРСТВЕННОЕ БЮДЖЕТНОЕ ОБРАЗОВАТЕЛЬНОЕ УЧРЕЖДЕНИЕ ВЫСШЕГО ОБРАЗОВАНИЯ «ВЛАДИВОСТОКСКИЙ ГОСУДАРСТВЕННЫЙ УНИВЕРСИТЕТ ЭКОНОМИКИ И СЕРВИСА» КОЛЛЕДЖ СЕРВИСА И ДИЗАЙНА

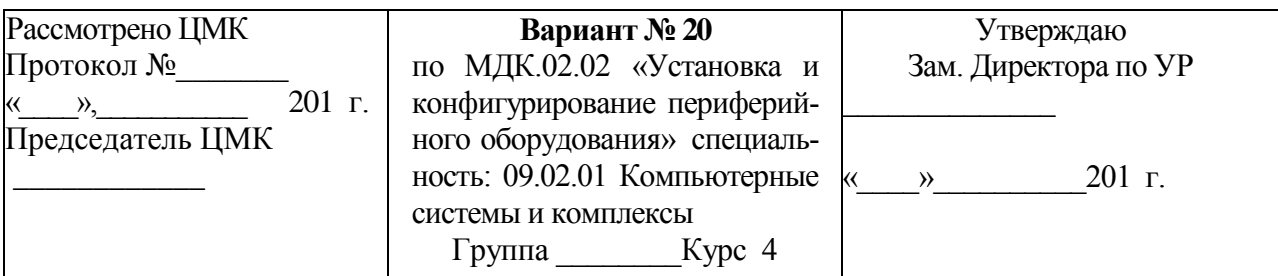

Часть 2. Ответить на теоретические вопросы и защитить курсовой проект:

- 1. Интерфейсы подключения USB (1.1, 2.0, 3.0), FIRE WIRE.
- 2. Защитить курсовой проект.

Преподаватель

И.И. Иванов

## Итоговый тест МДК 02.01 «Микропроцессорные системы» (2 варианта)

### Вариант 1

Количество вопросов - 15. Один правильный ответ

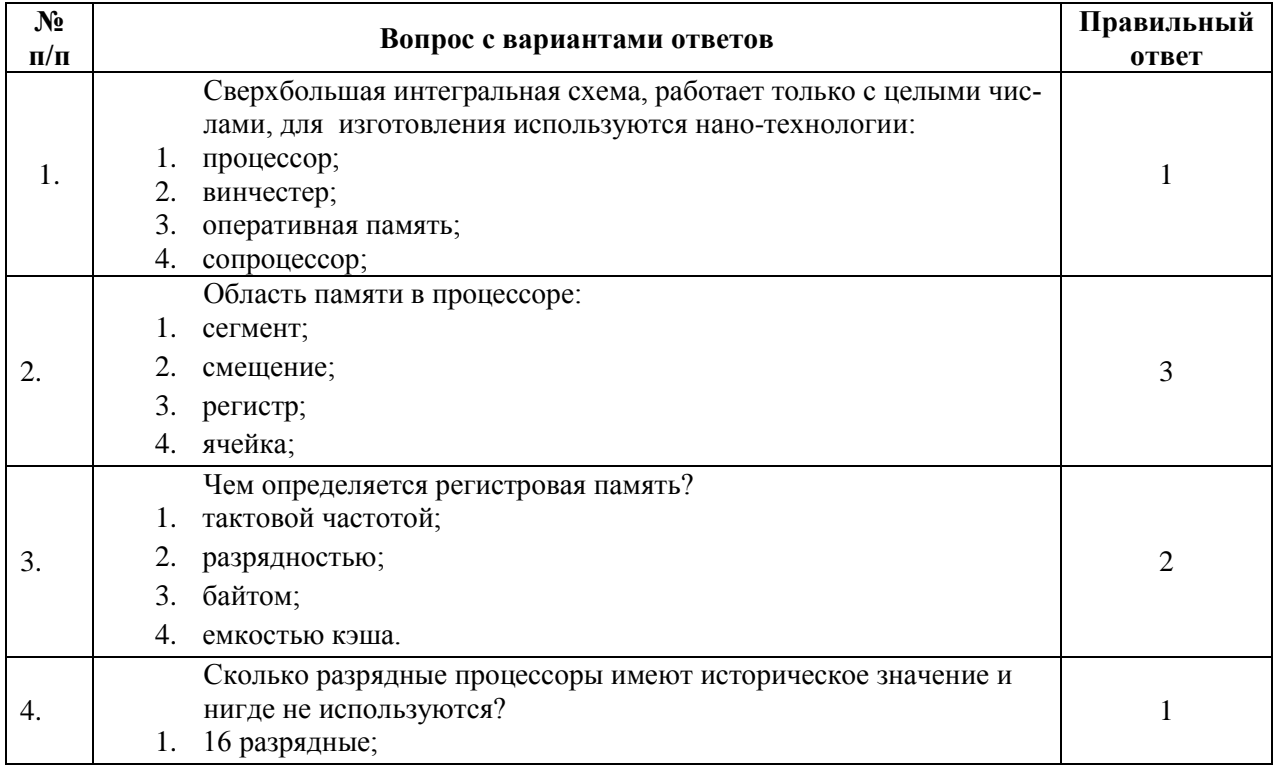

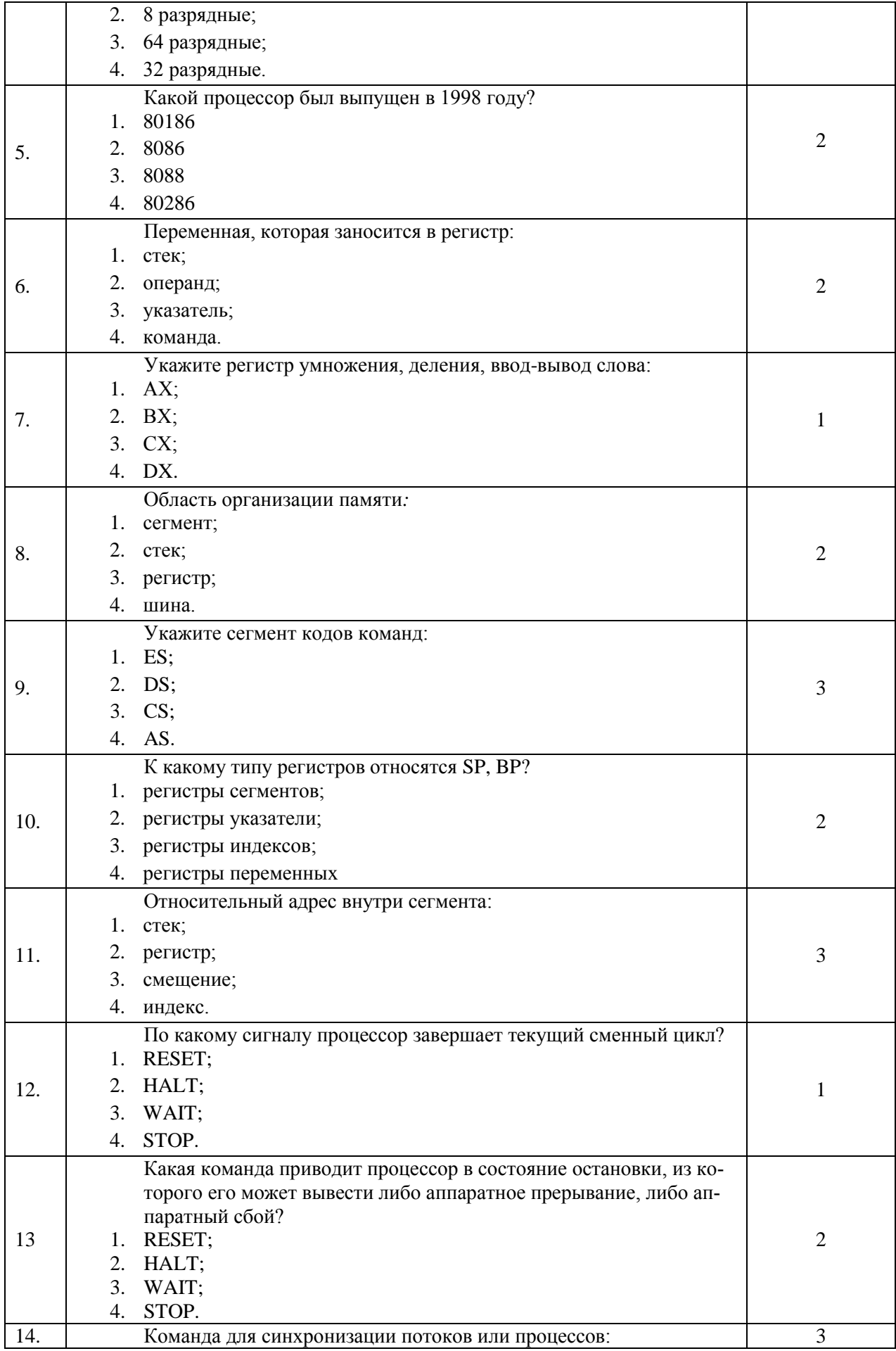

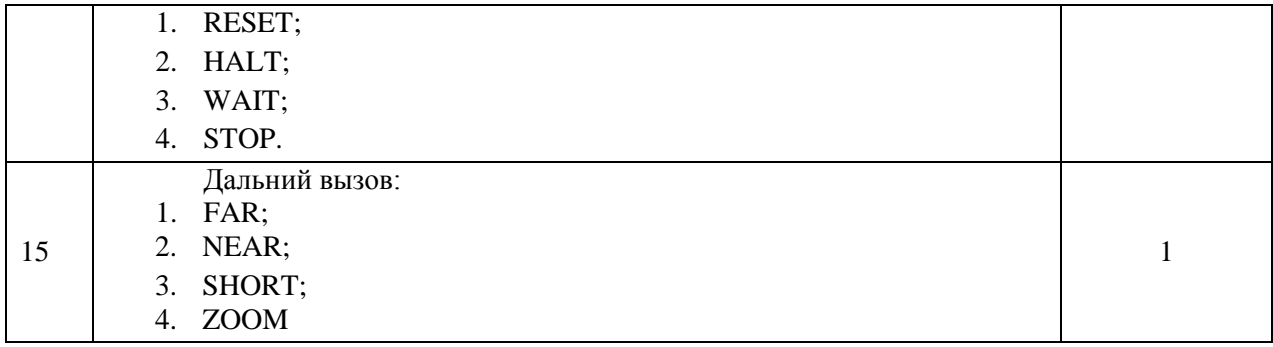

## **Вариант 2**

Количество вопросов – 15. Один правильный ответ

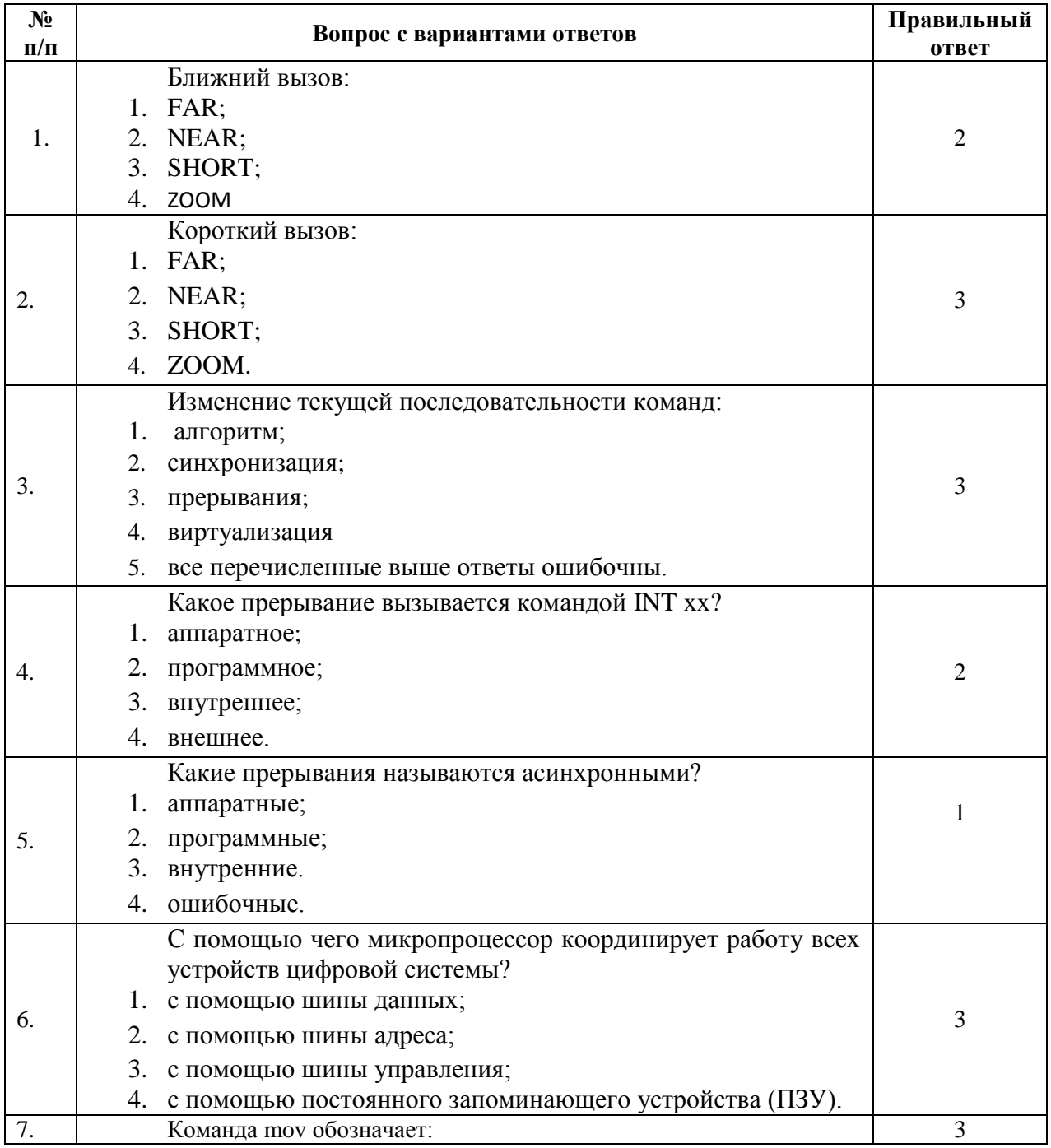

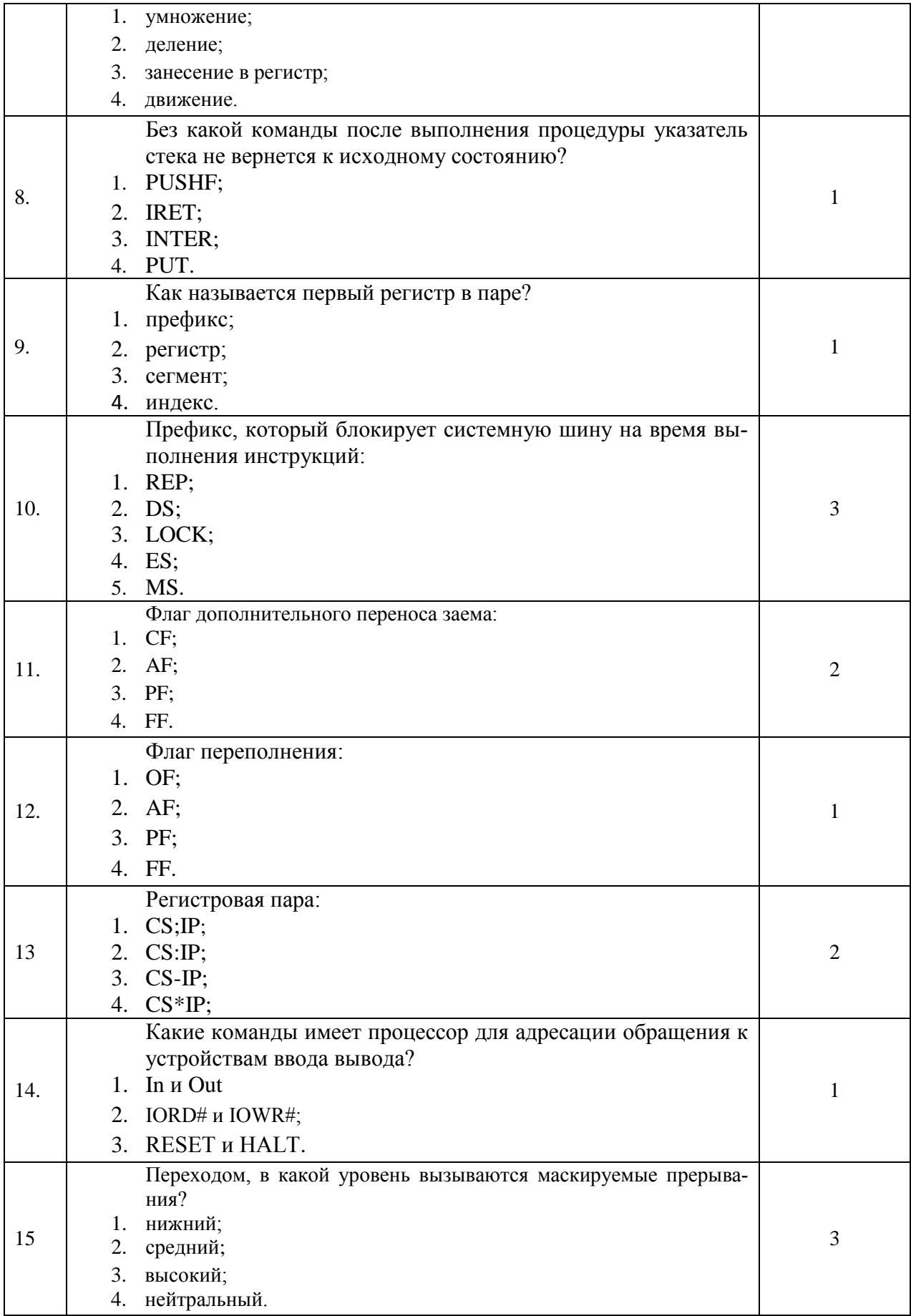

# Итоговый тест МДК 02.01 «Микропроцессорные системы» (3 варианта)

**Вариант 1**<br>Количество вопросов - 16. Один правильный ответ.

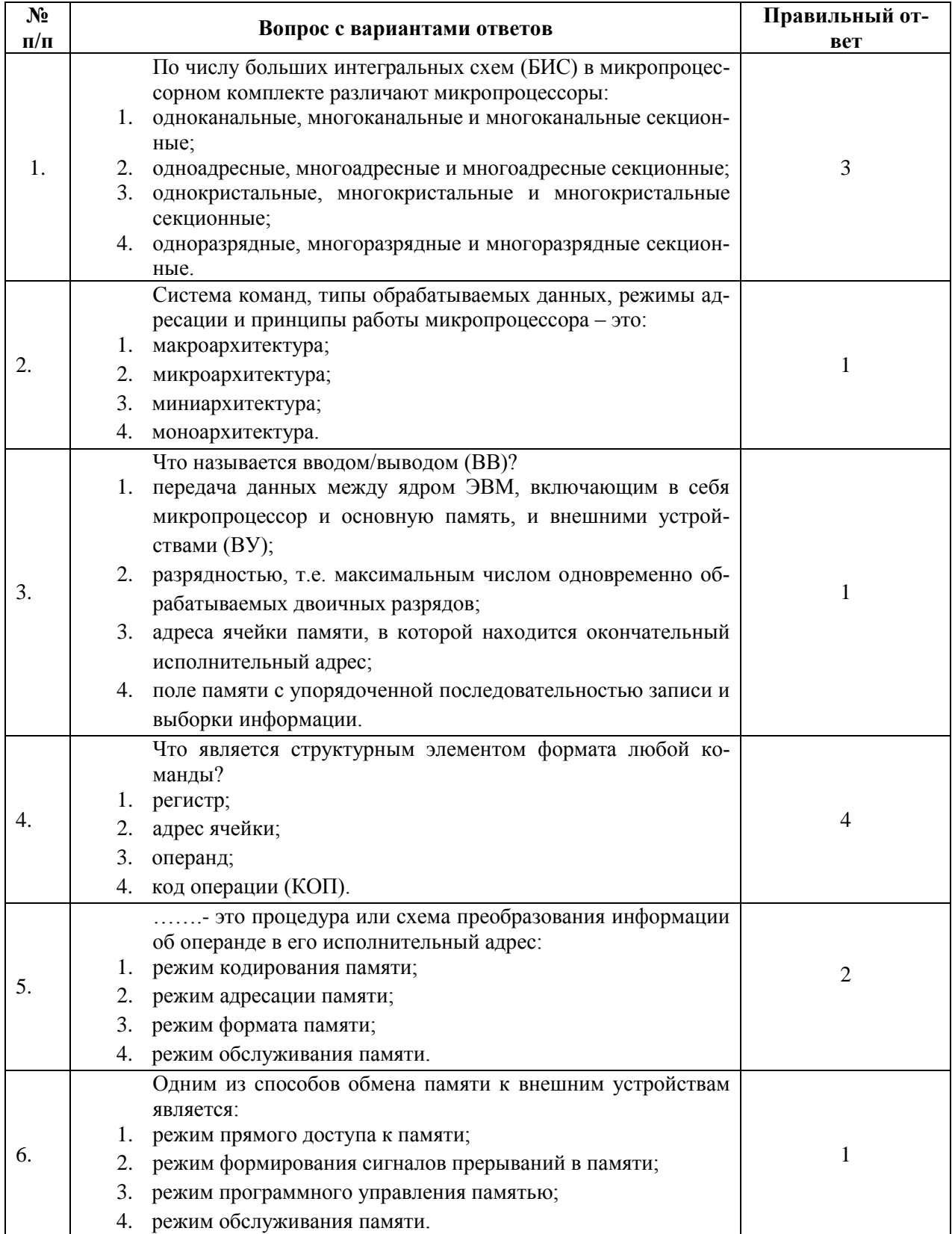

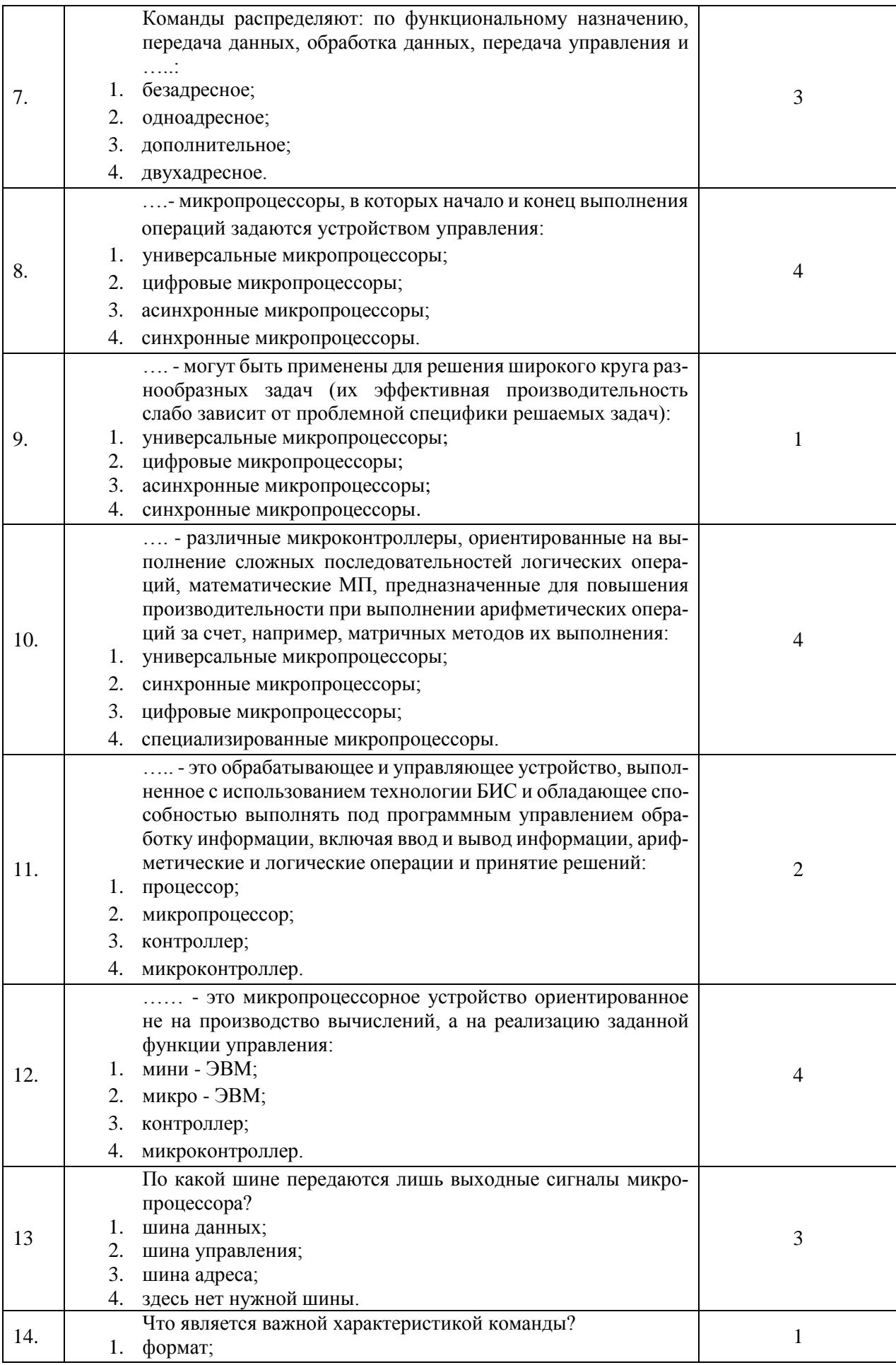

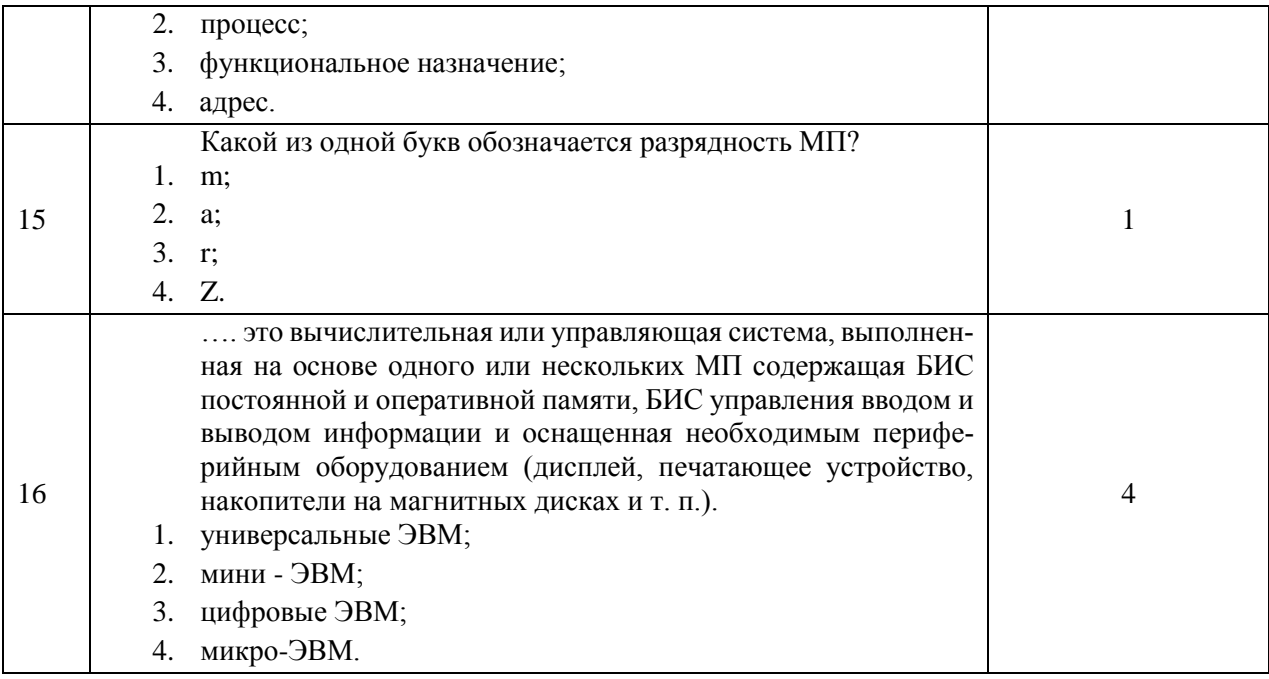

## Преподаватель

### И.И. Иванов

**Вариант 2**<br>Количество вопросов – 17. Один правильный ответ

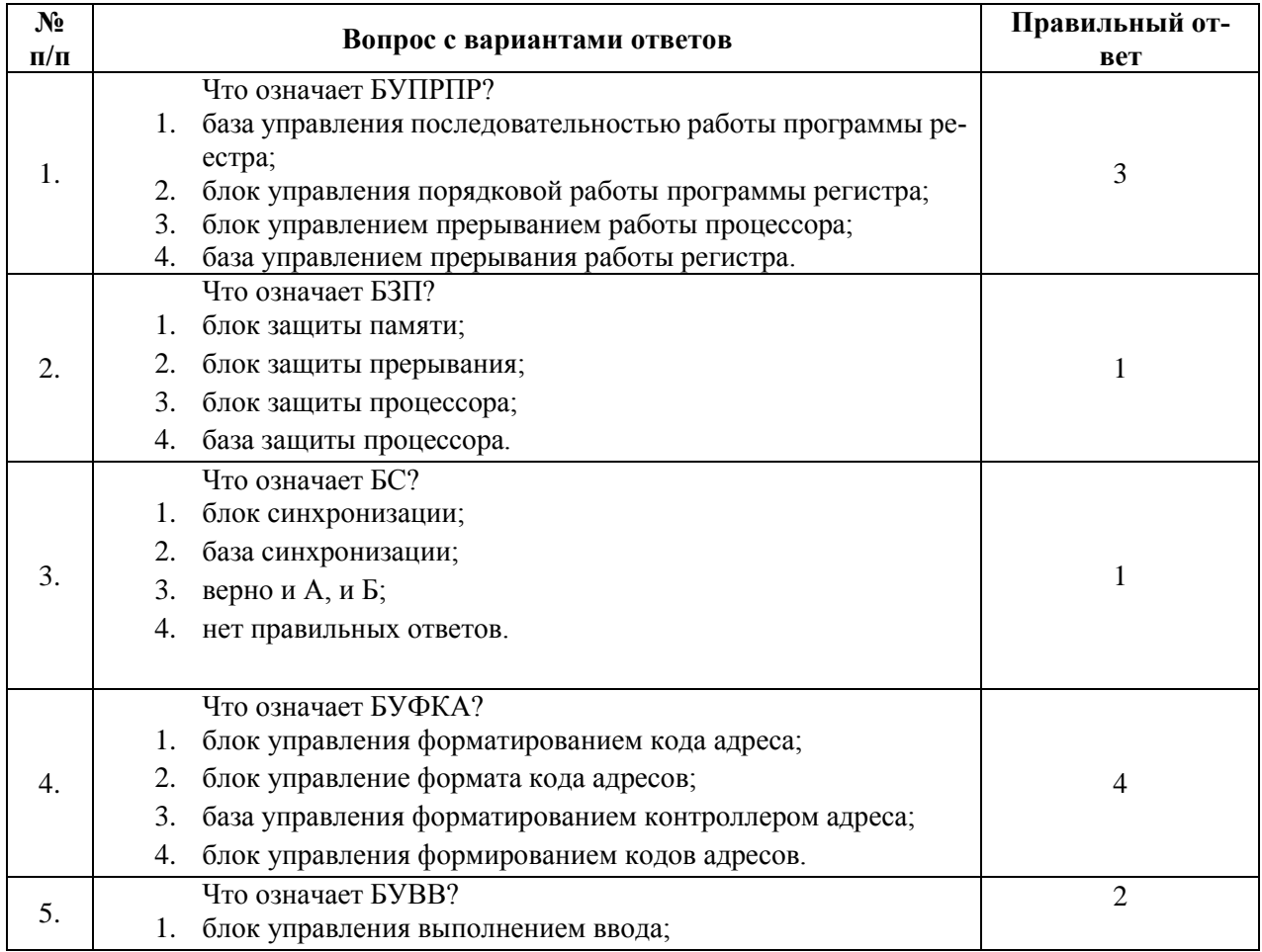

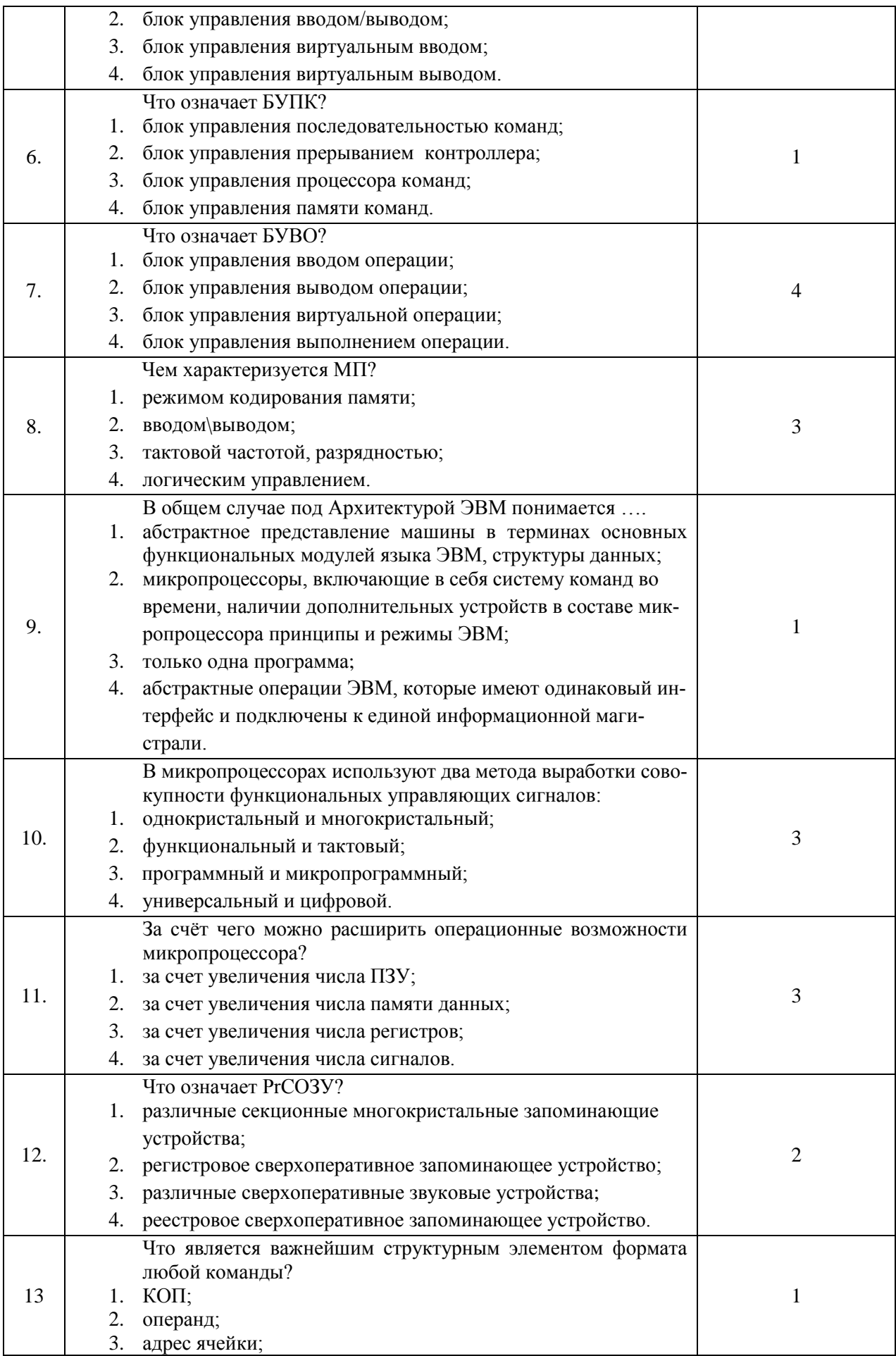

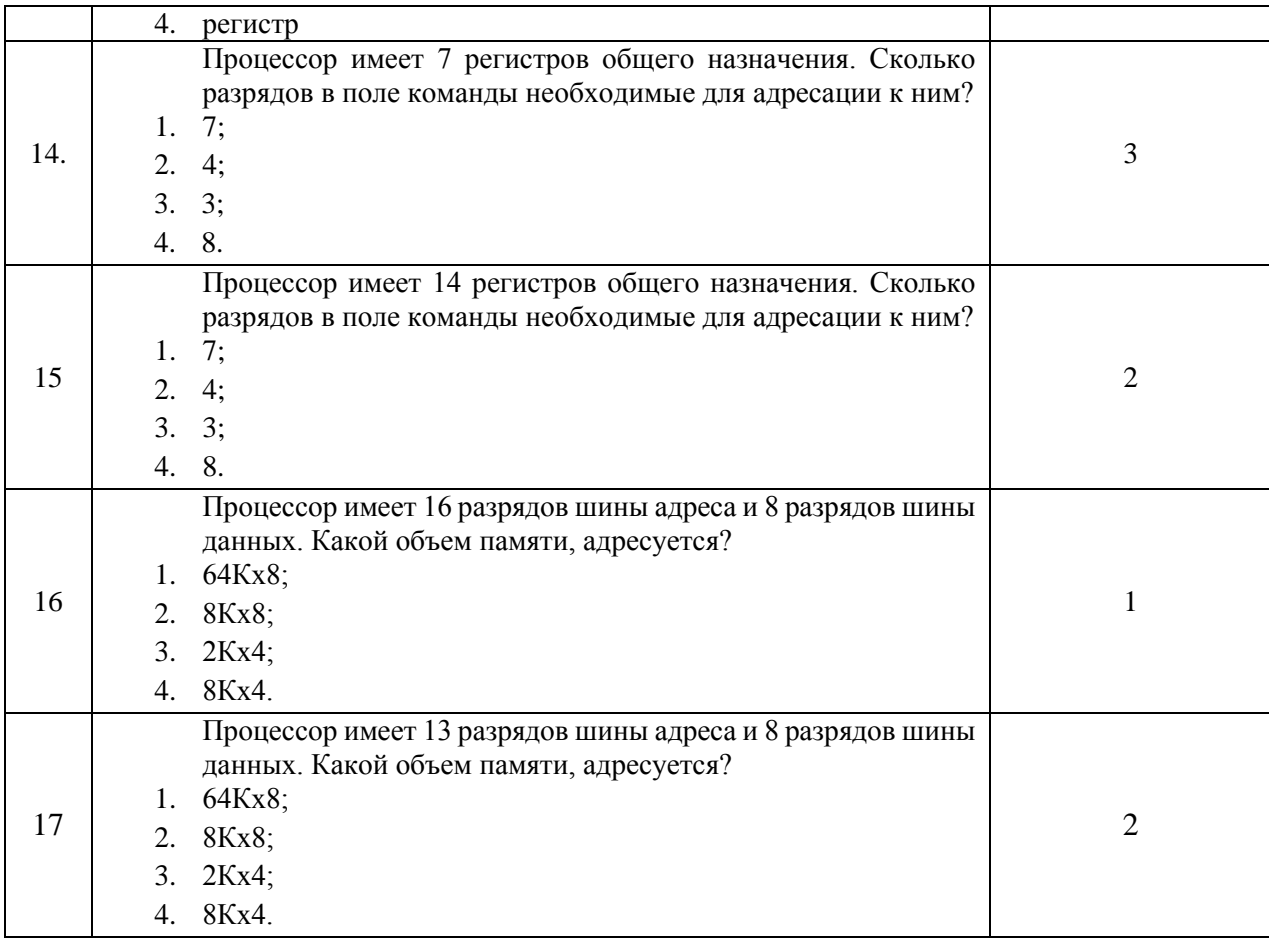

# **Преподаватель И.И. Иванов**

### **Вариант 3**

Количество вопросов – 17. Один правильный ответ

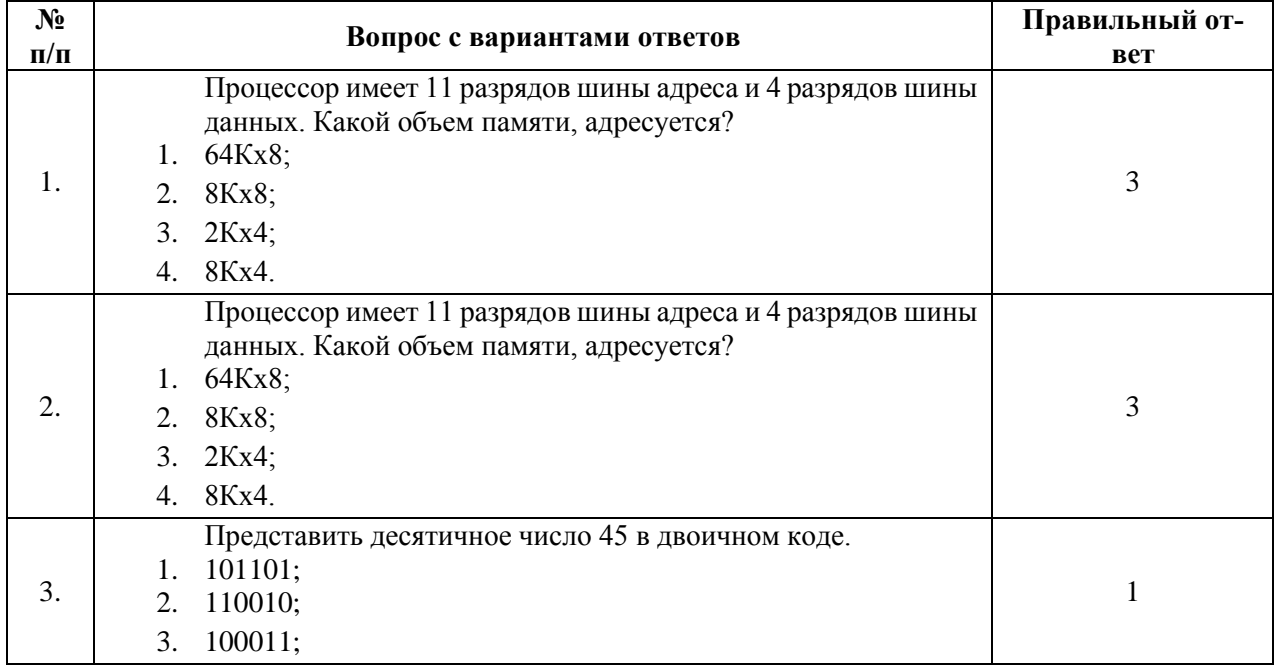

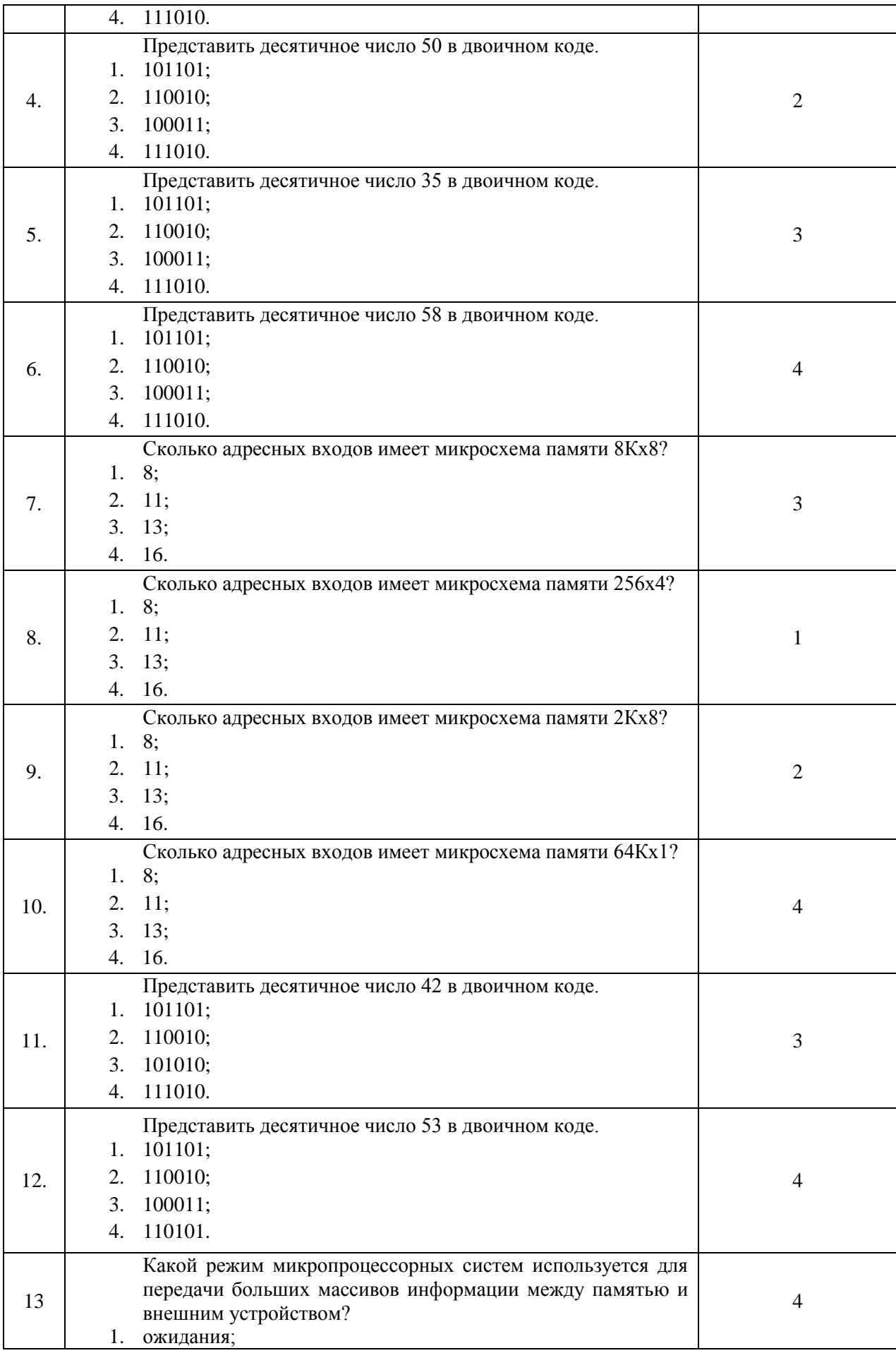

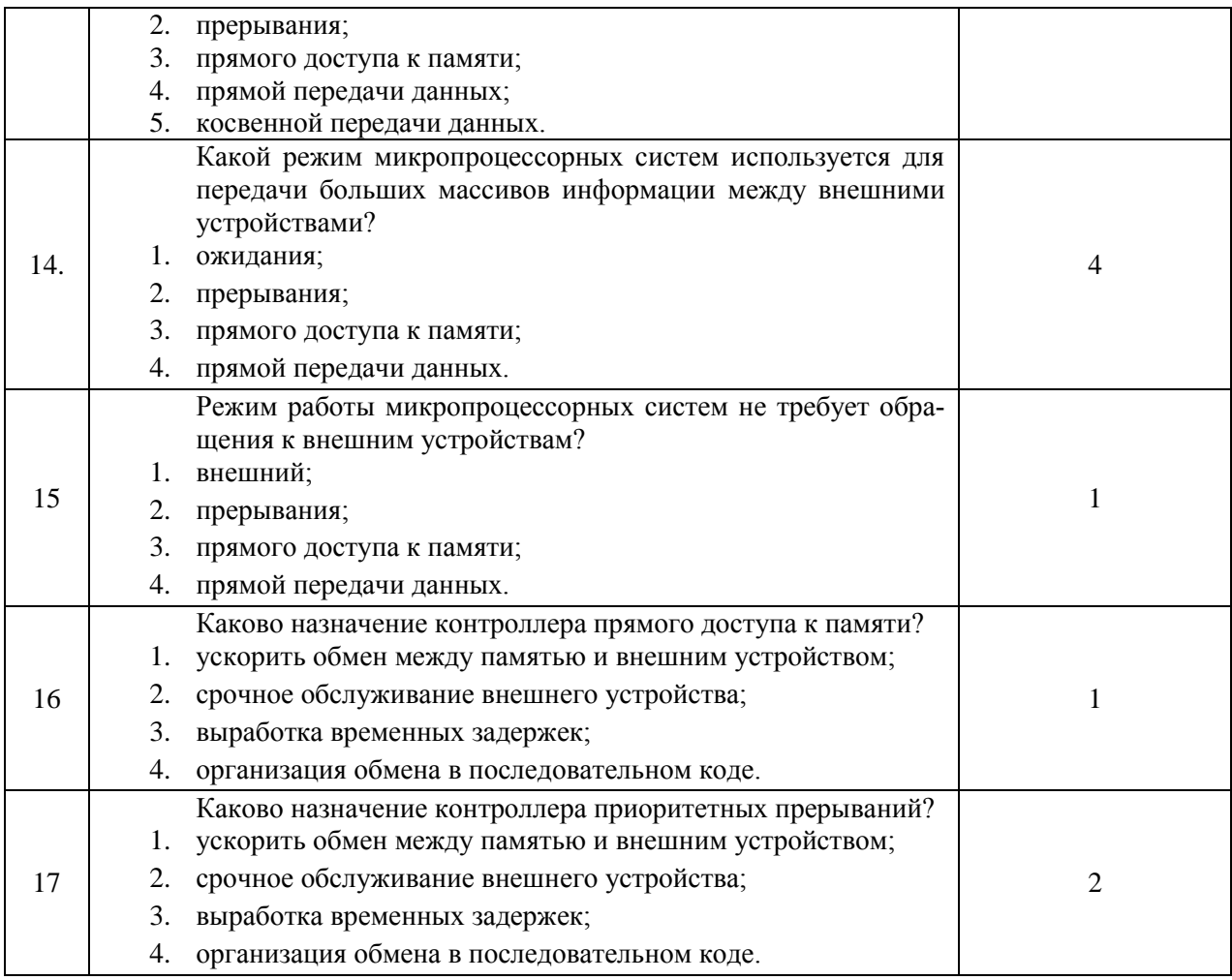

## **Преподаватель И.И. Иванов**

### **Итоговый тест МДК 02.02 «Установка и конфигурирование периферийного оборудования» (4 варианта)**

### **Вариант 1**

Количество вопросов – 20. Возможны несколько правильных ответов

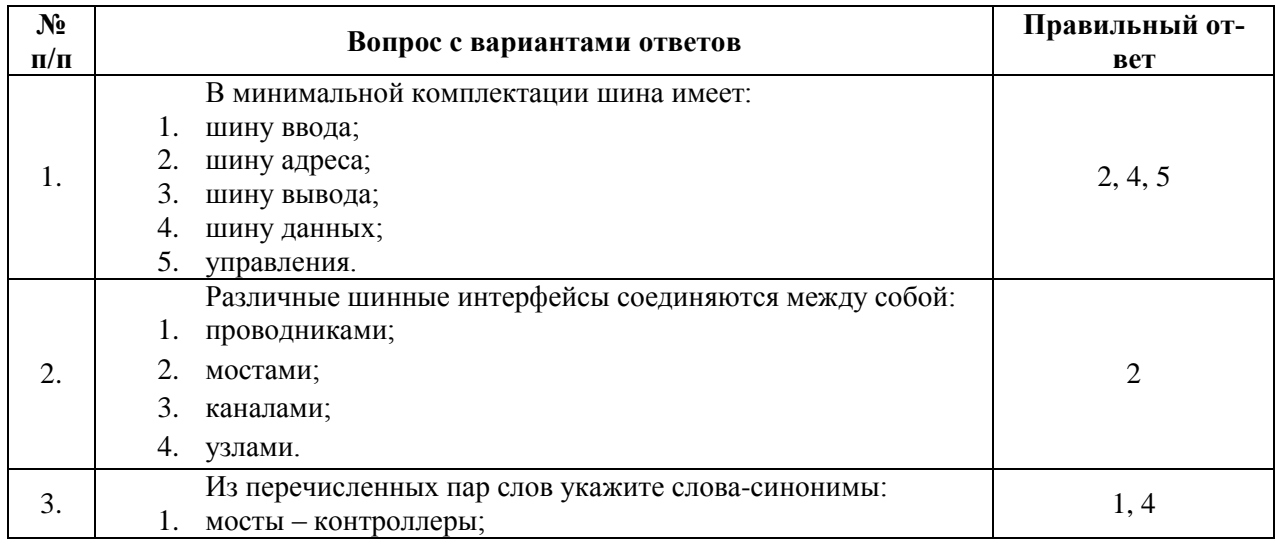

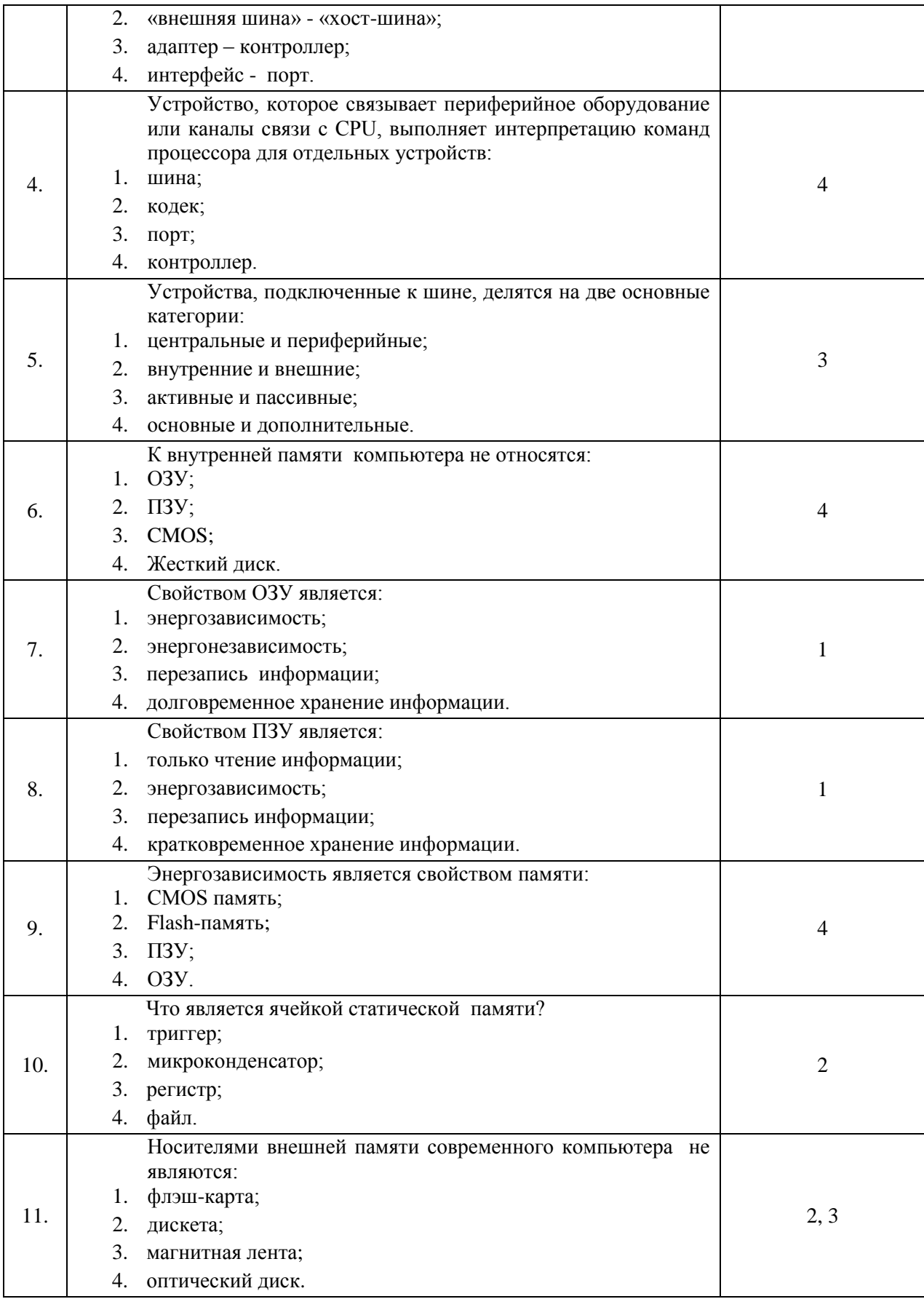

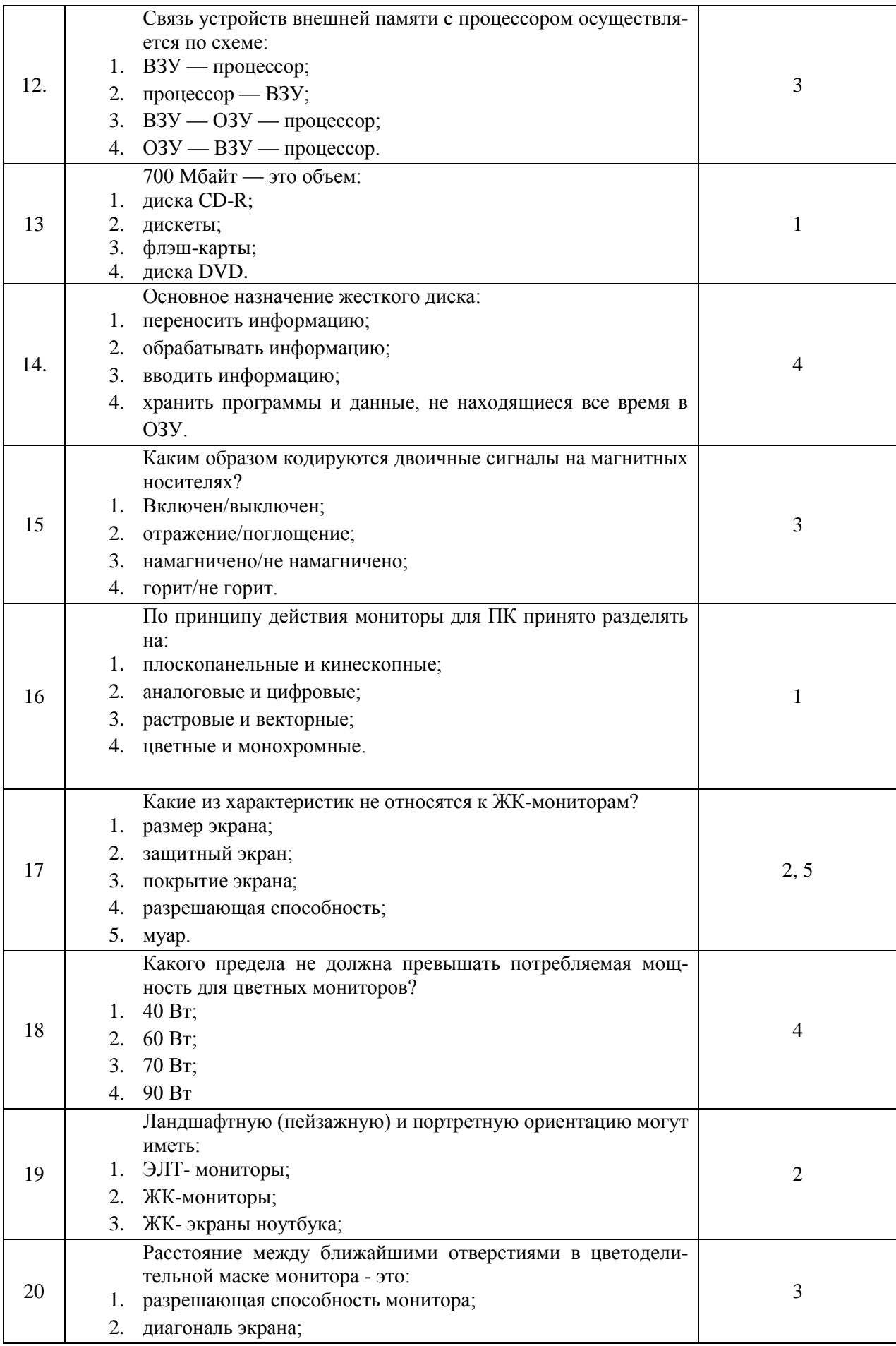

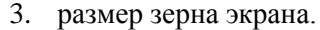

## Преподаватель

### И.И. Иванов

**Вариант 2**<br>Количество вопросов – 20. Возможны несколько правильных ответов

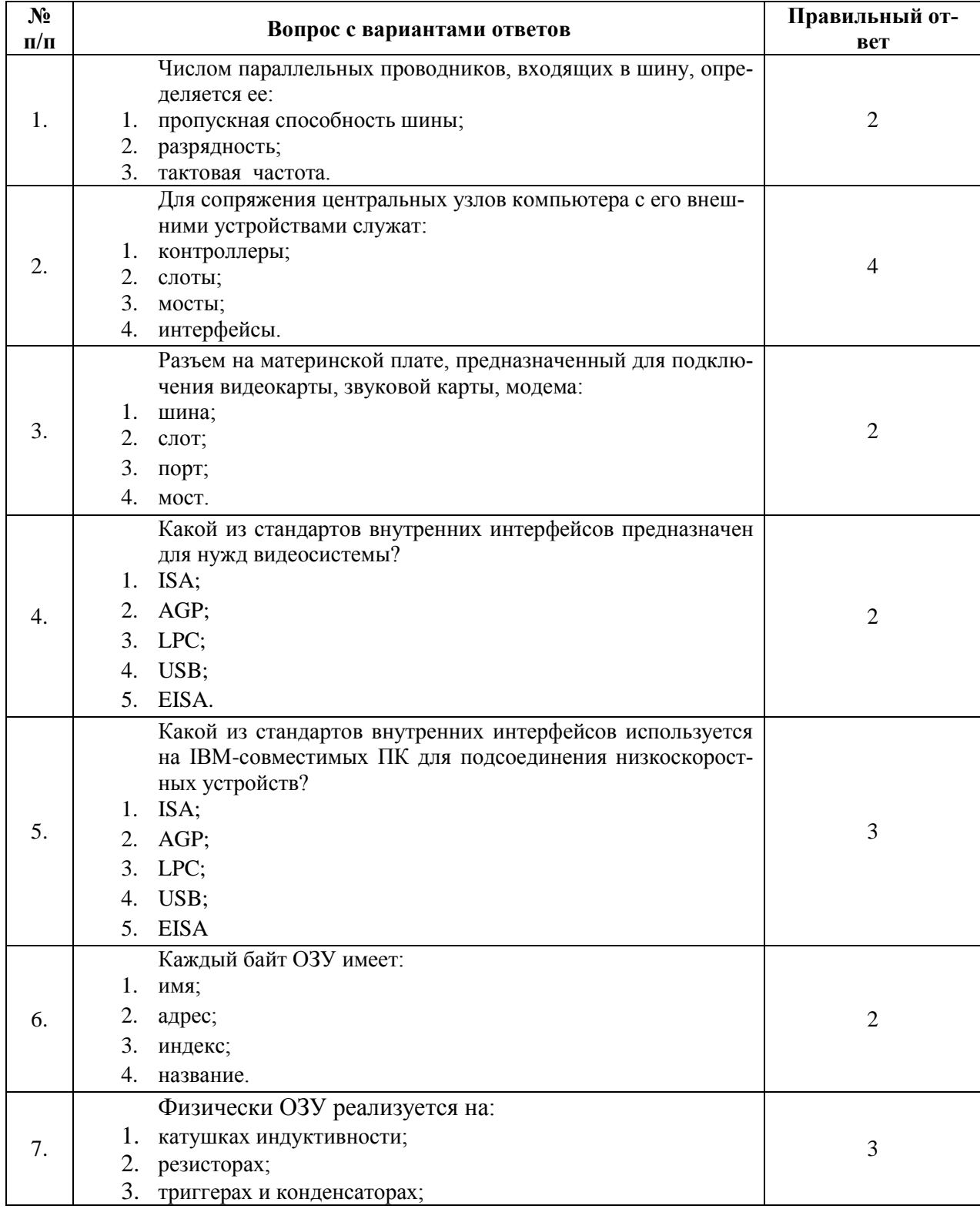

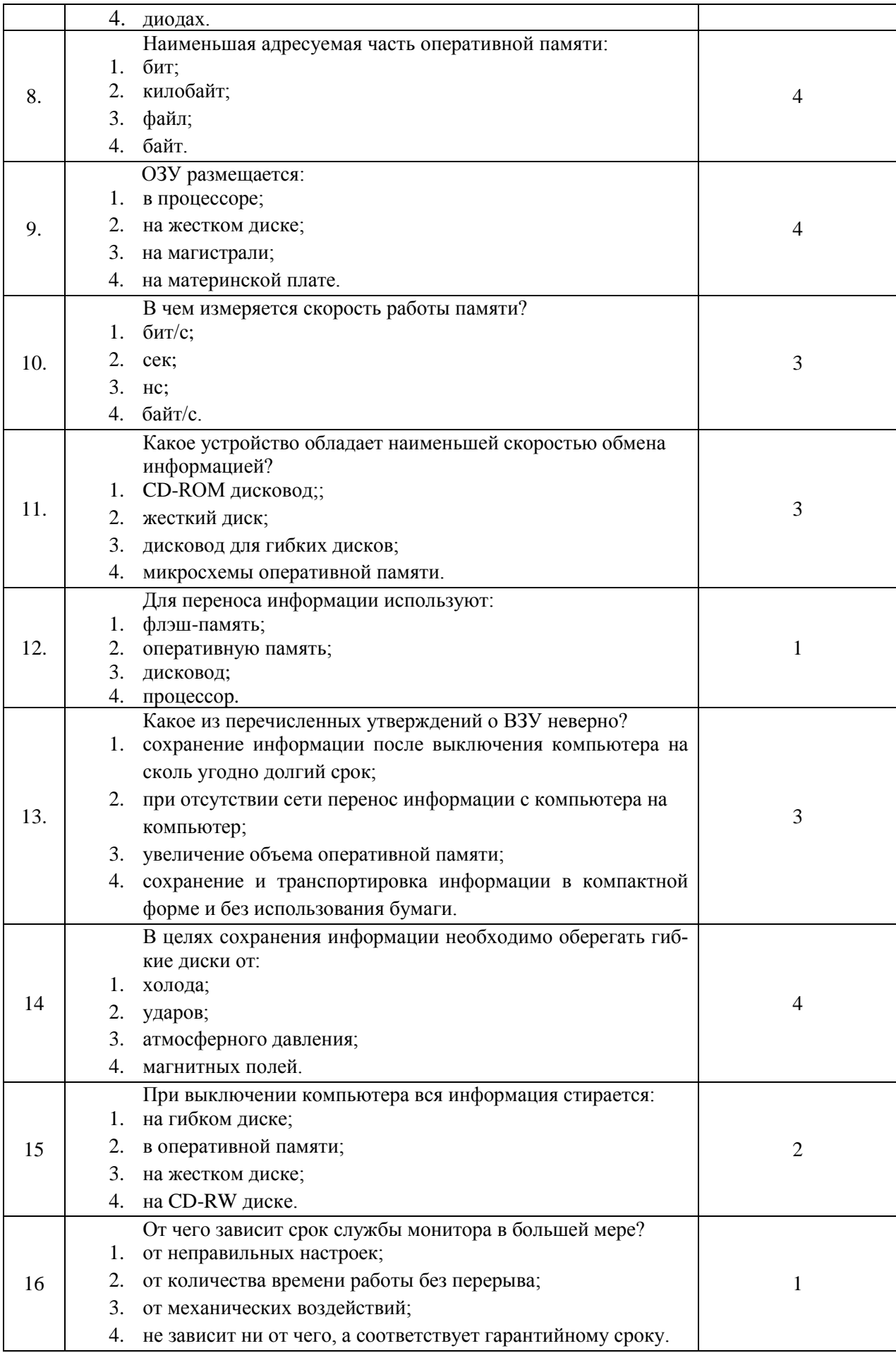

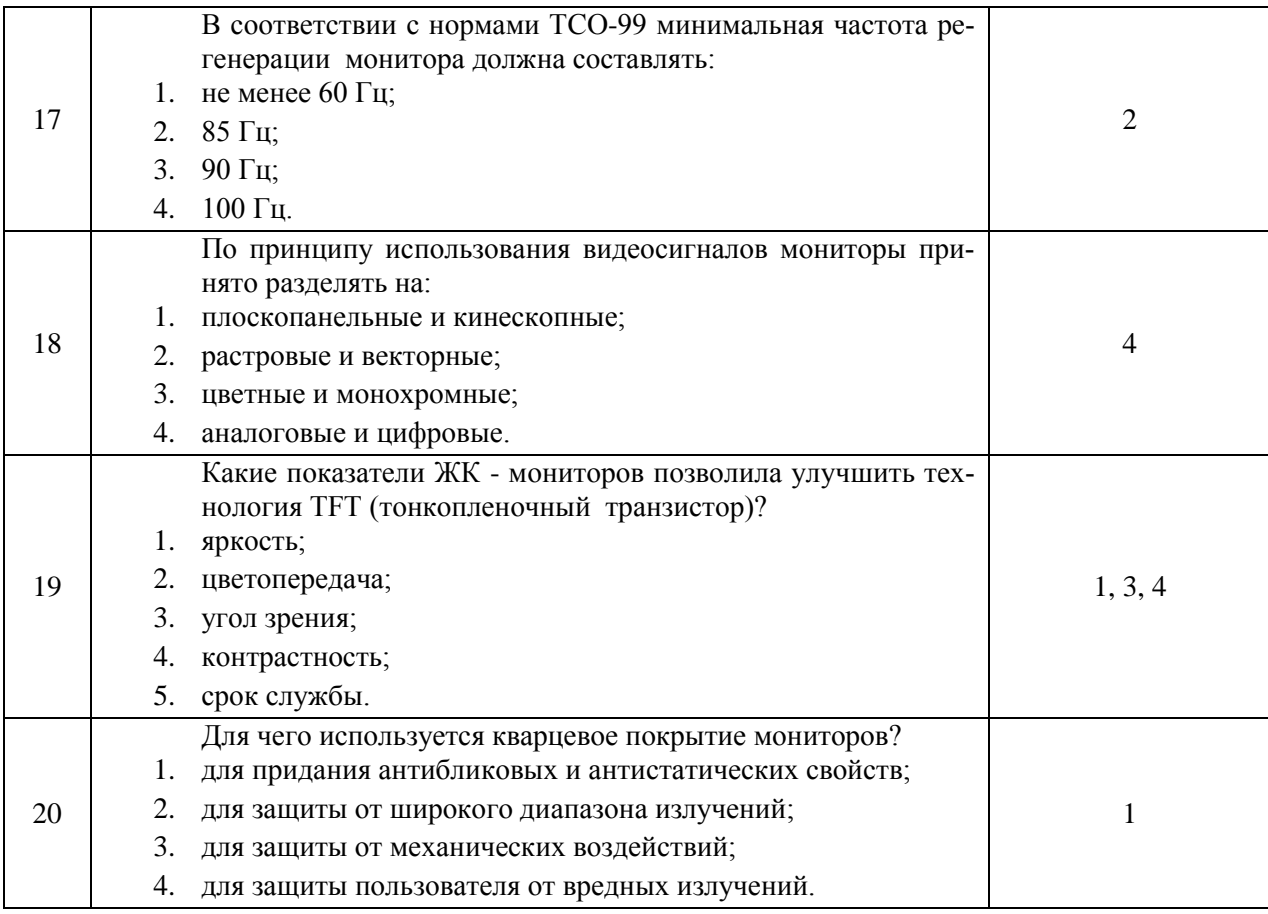

# **Преподаватель И.И. Иванов**

### **Вариант 3**

Количество вопросов – 20. Возможны несколько правильных ответов

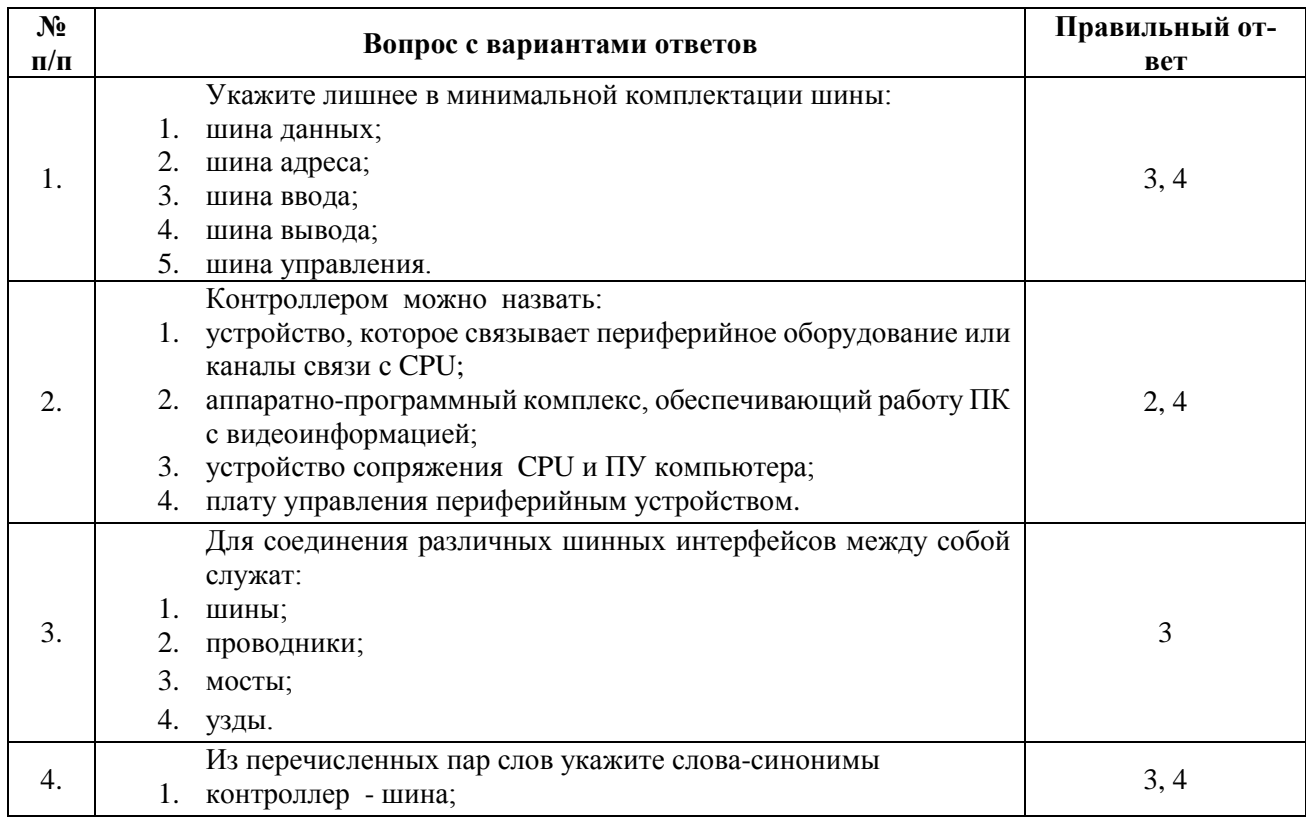

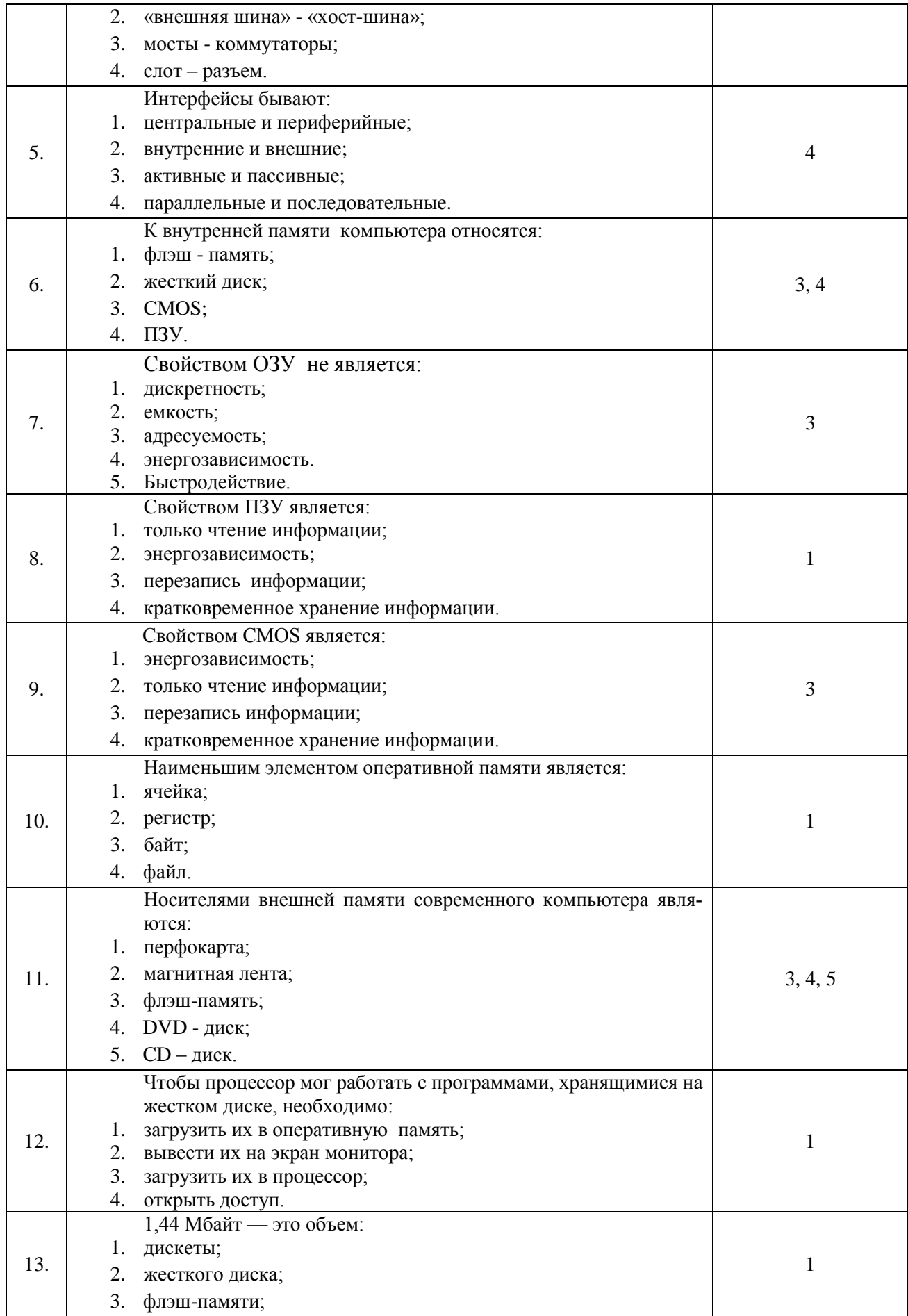

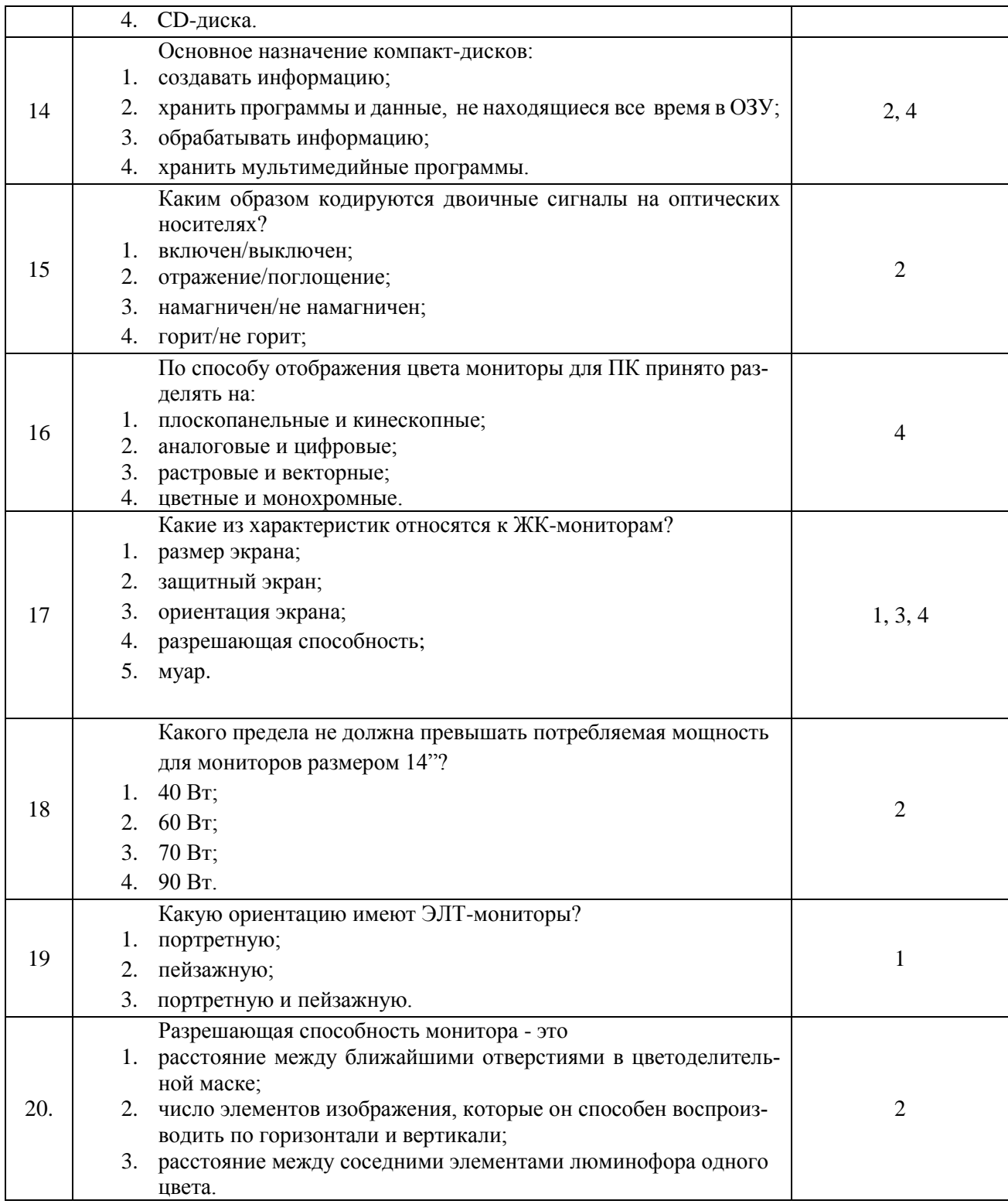

# **Преподаватель И.И. Иванов**

### **Вариант 4**

Количество вопросов – 20. Возможны несколько правильных ответов

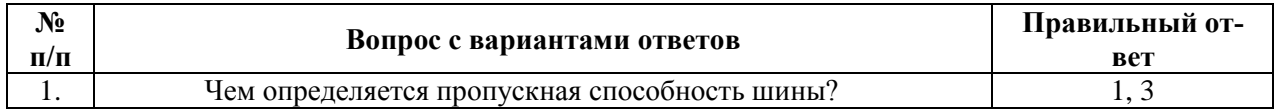

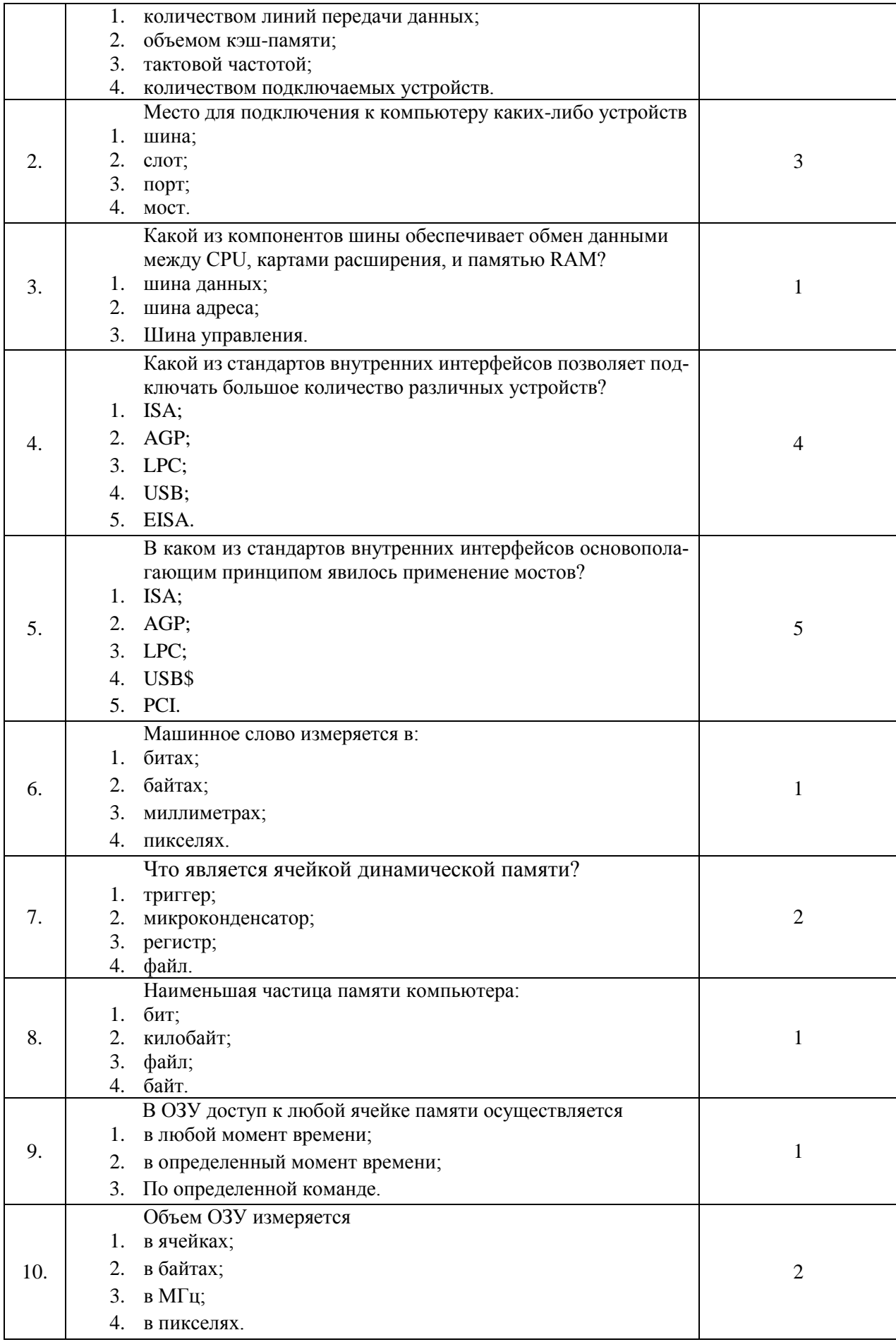
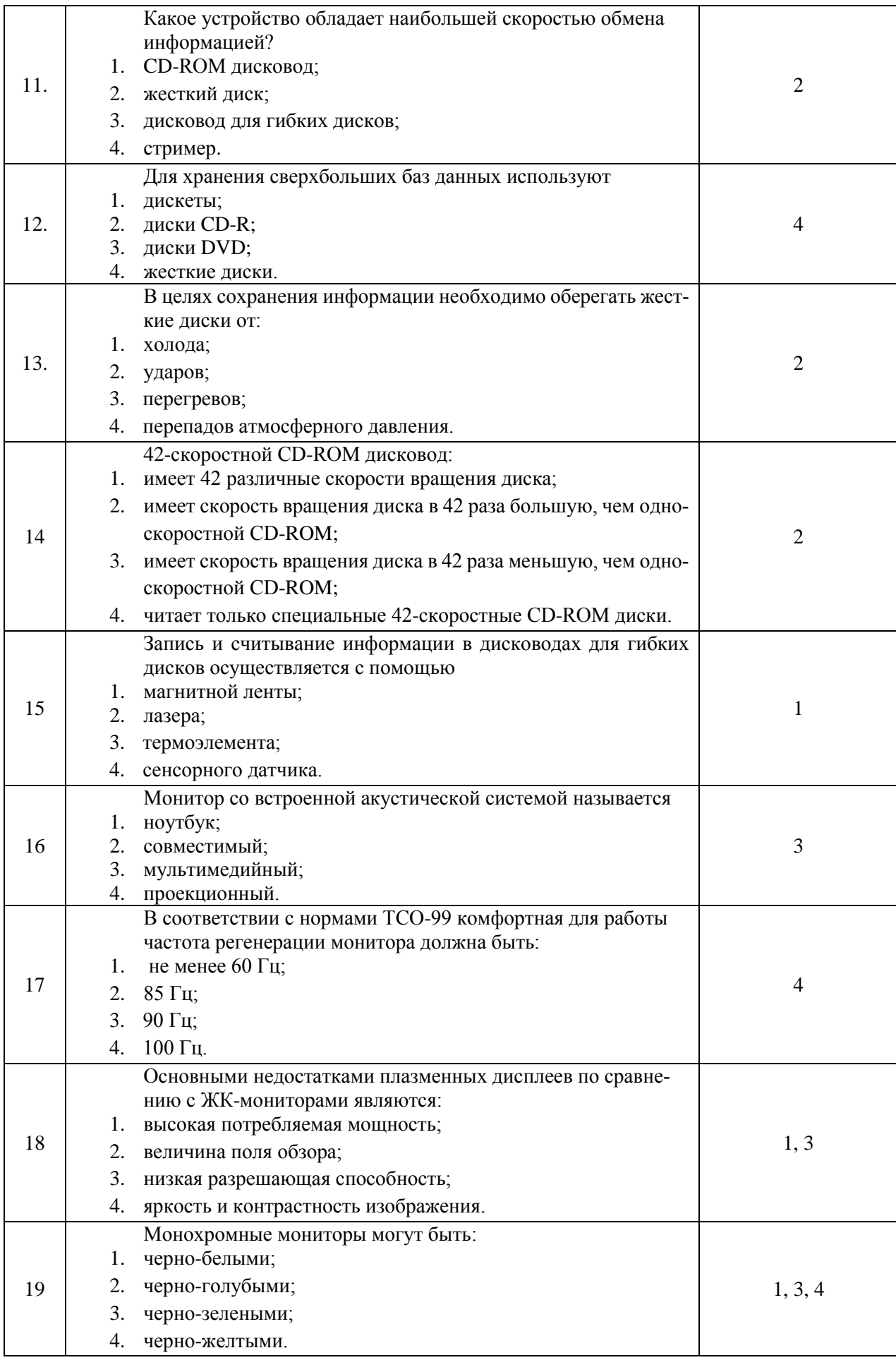

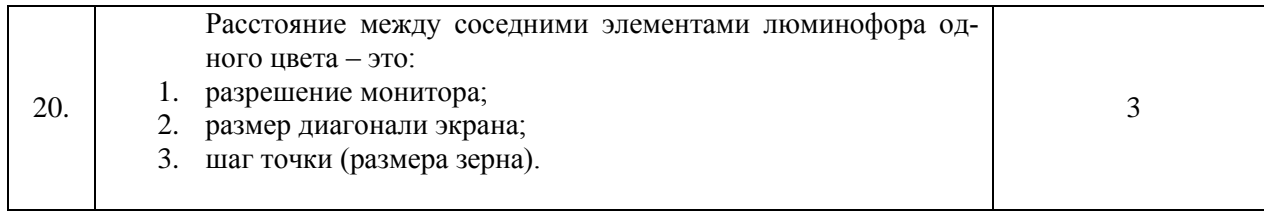

**ПРИЛОЖЕНИЕ 4**

# **Итоговый тест МДК 02.02 «Установка и конфигурирование периферийного оборудования» (3 варианта)**

### **Вариант 1**

Количество вопросов – 21. Возможны несколько правильных ответов

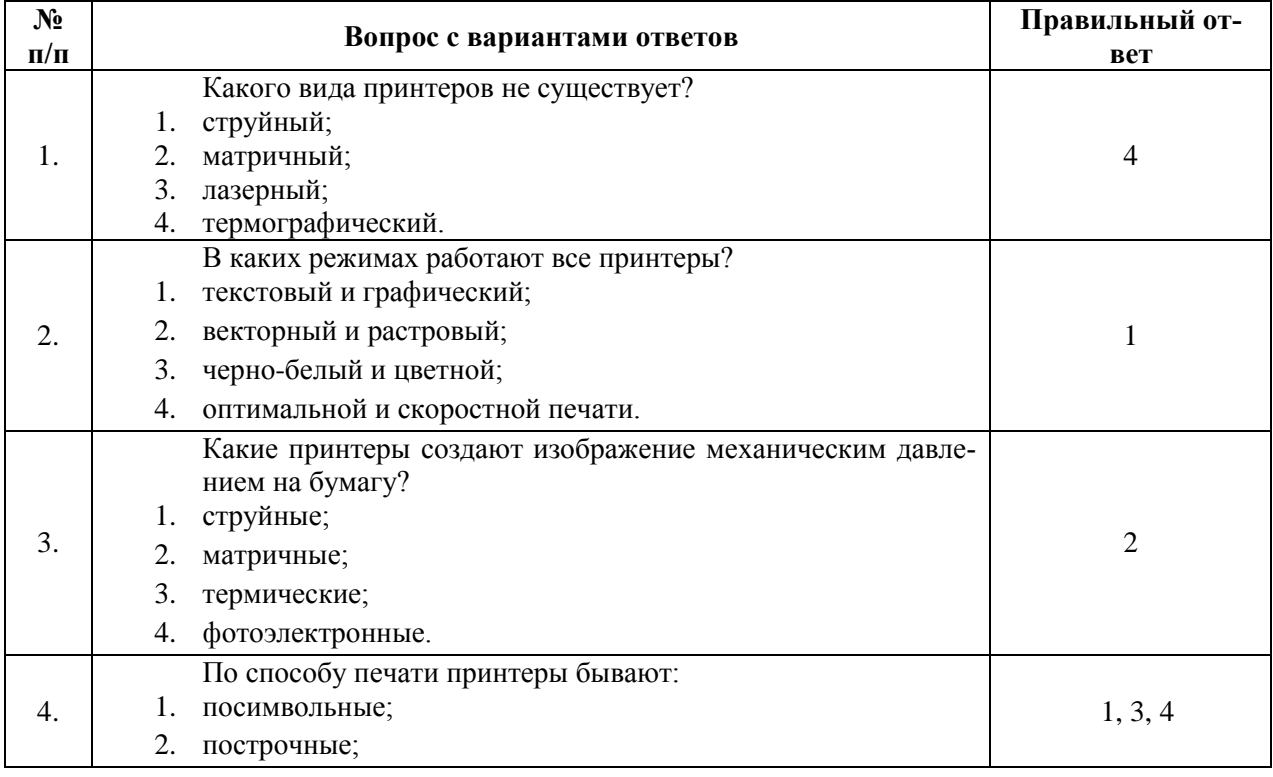

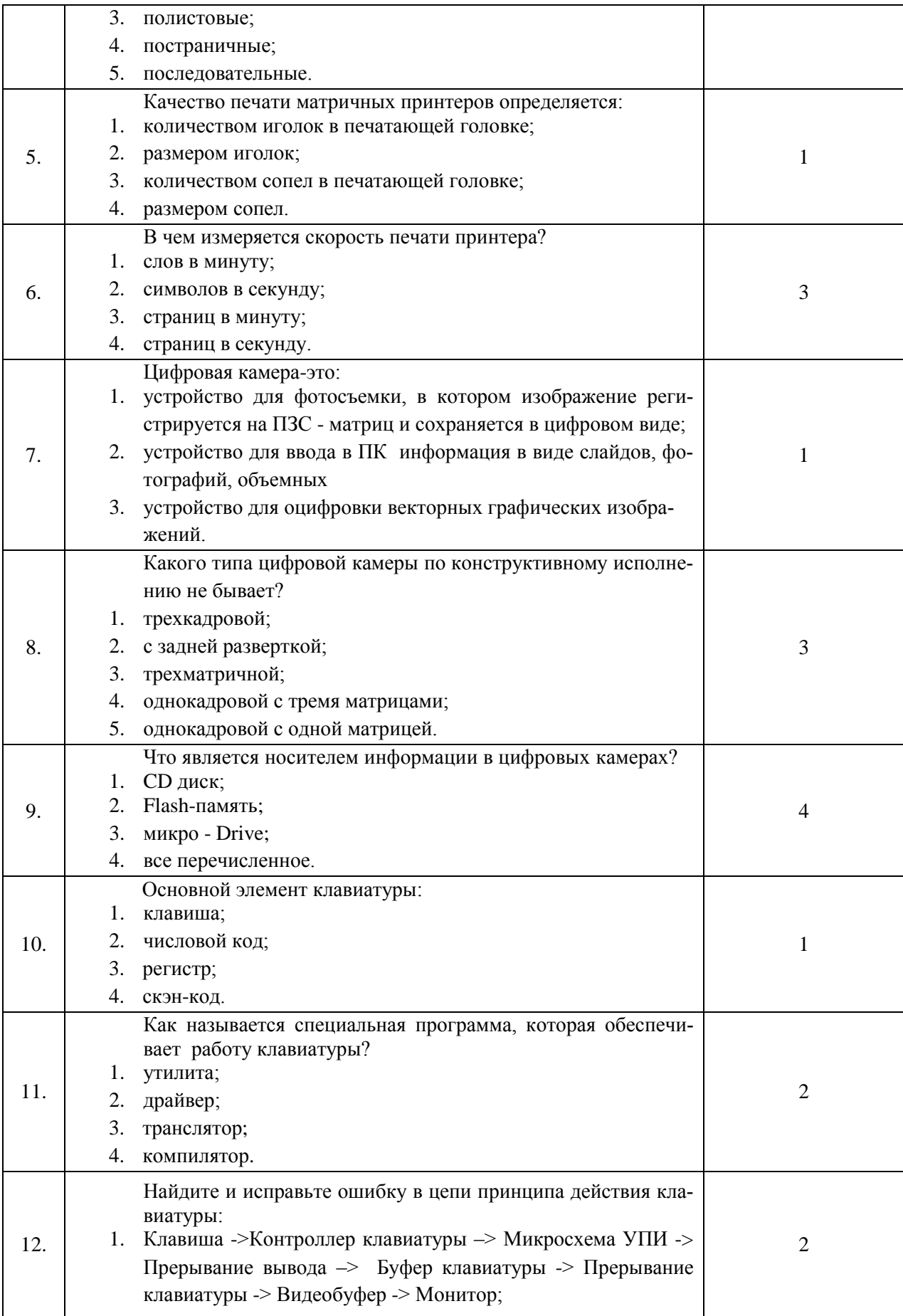

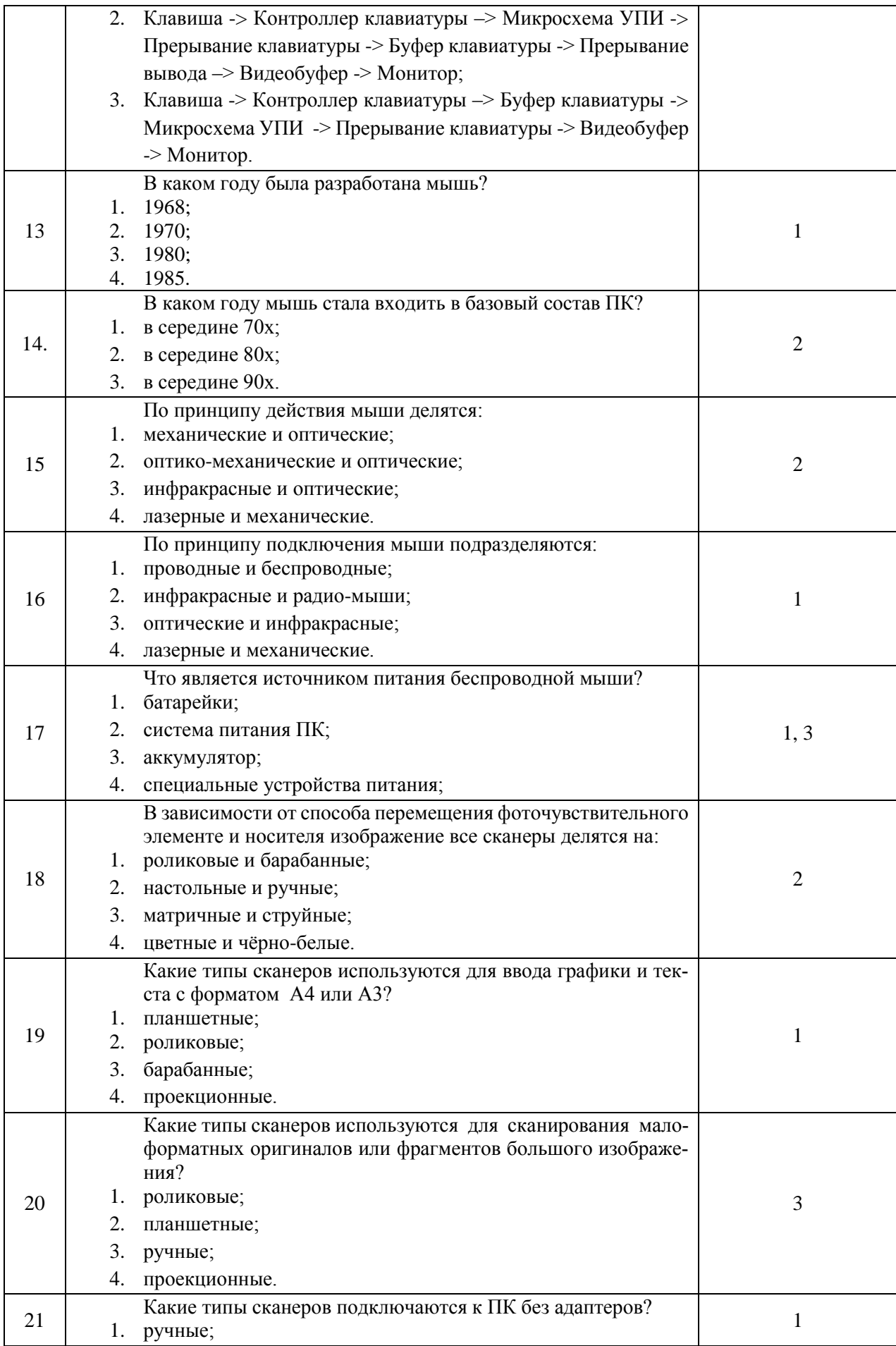

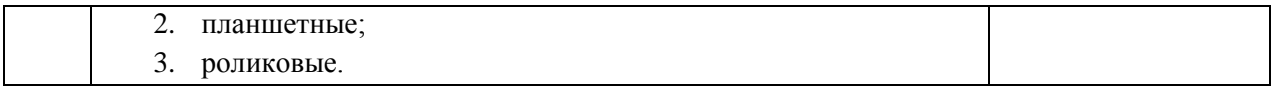

### **Вариант 2**

Количество вопросов – 23. Возможны несколько правильных ответов

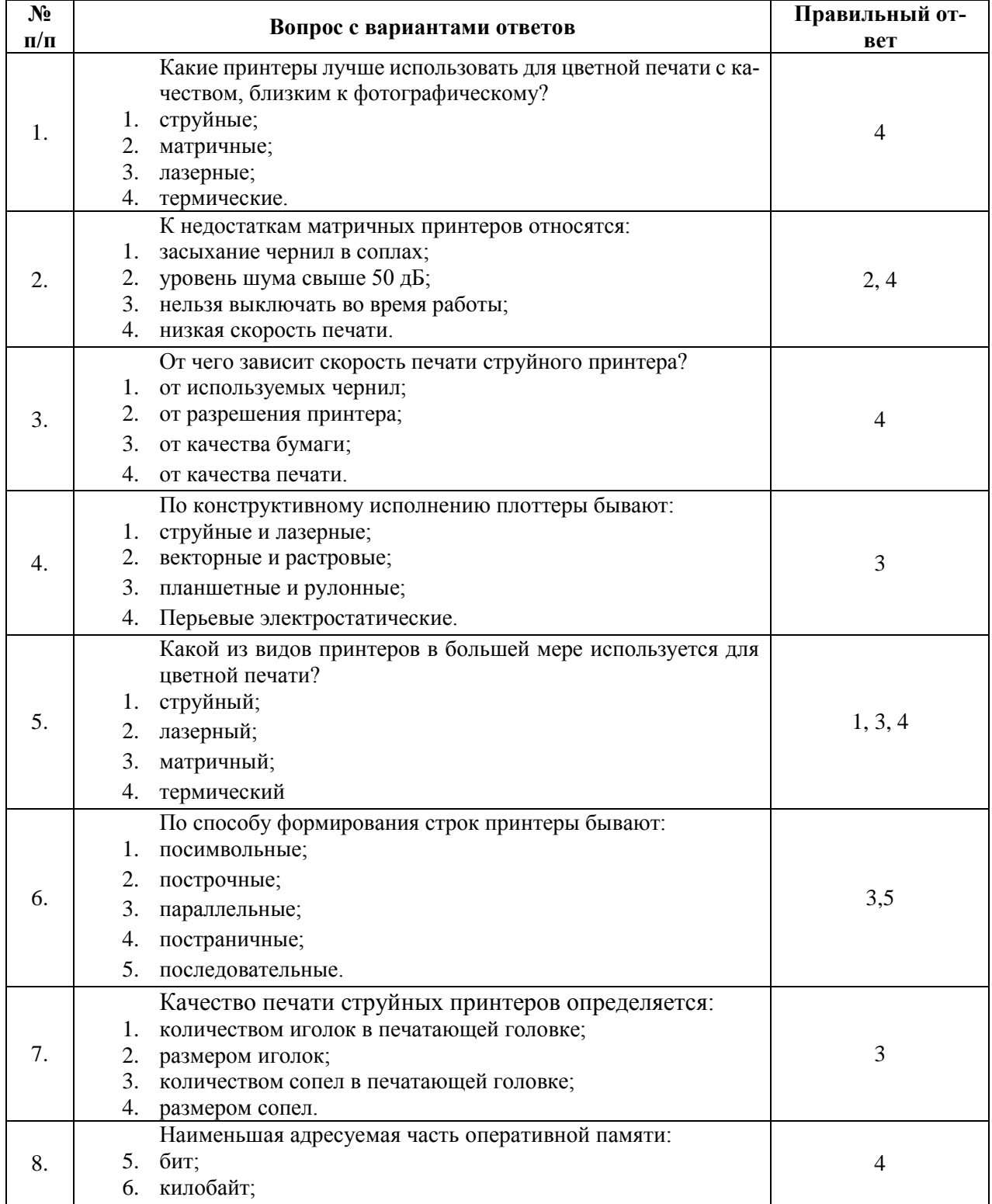

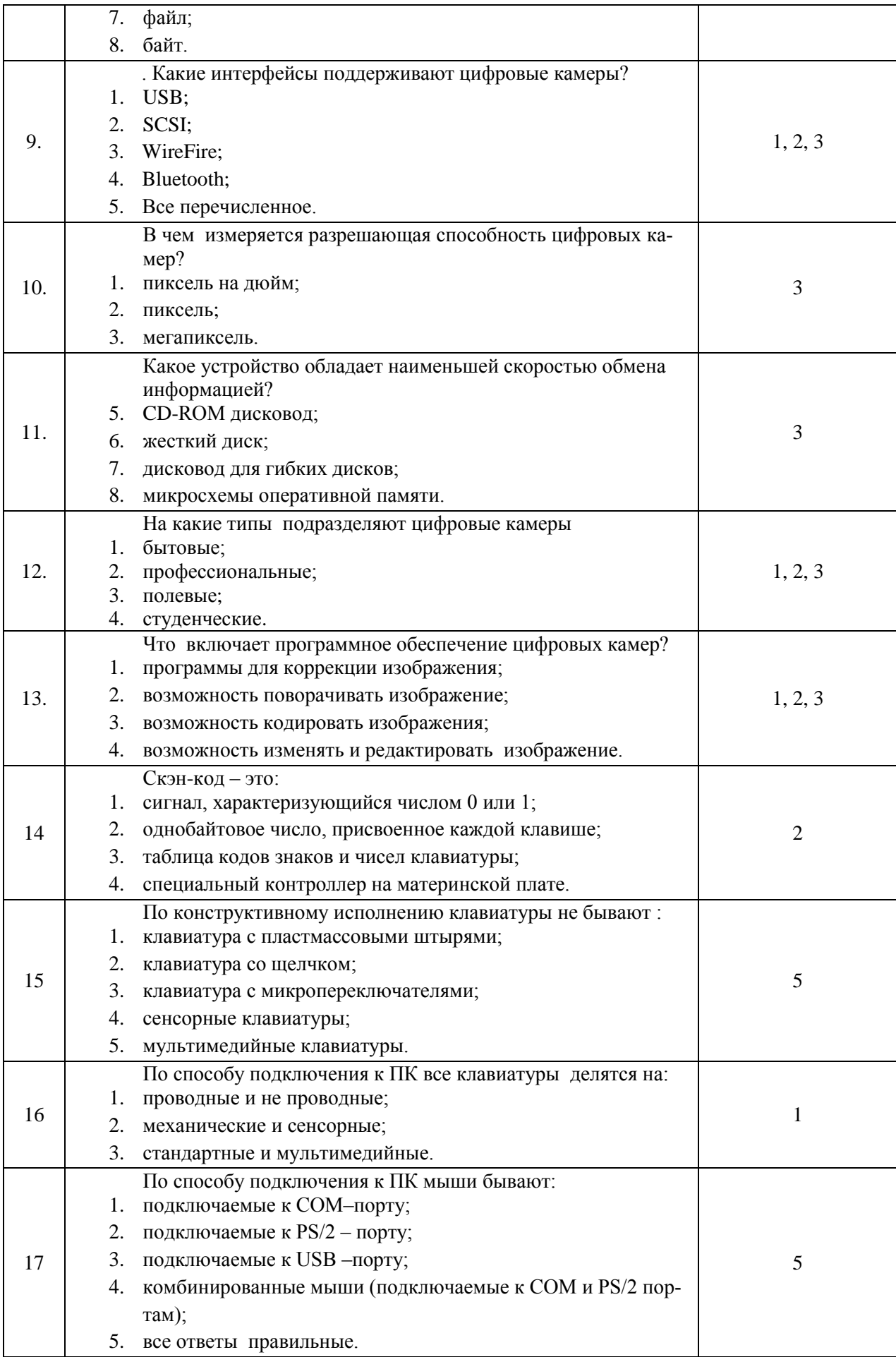

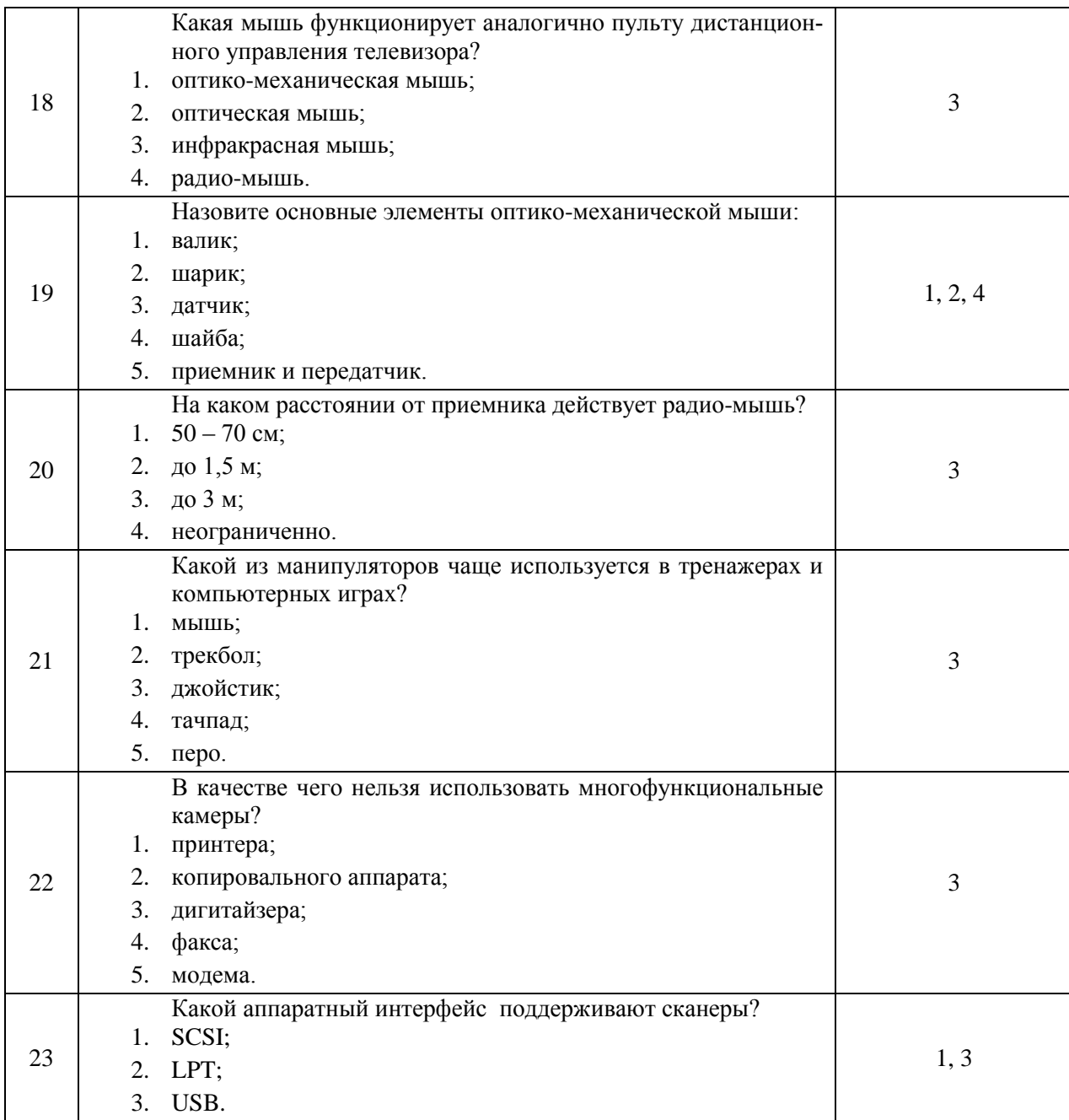

### **Вариант 3**

Количество вопросов – 23. Возможны несколько правильных ответов

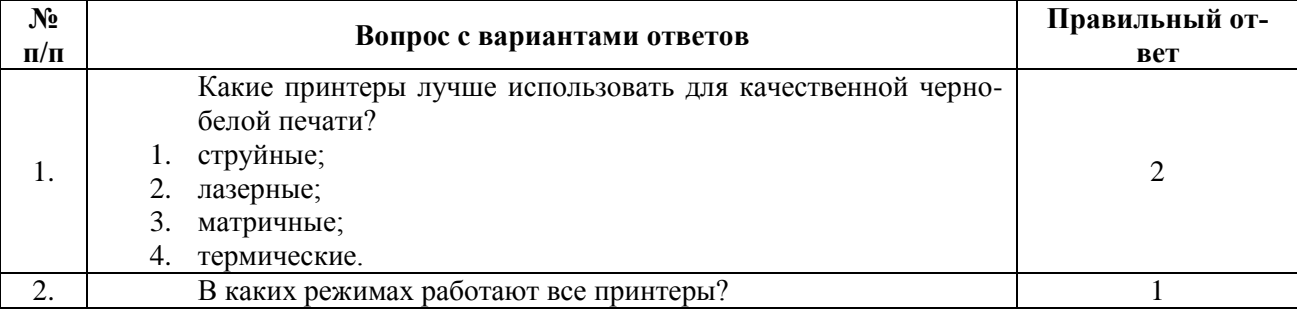

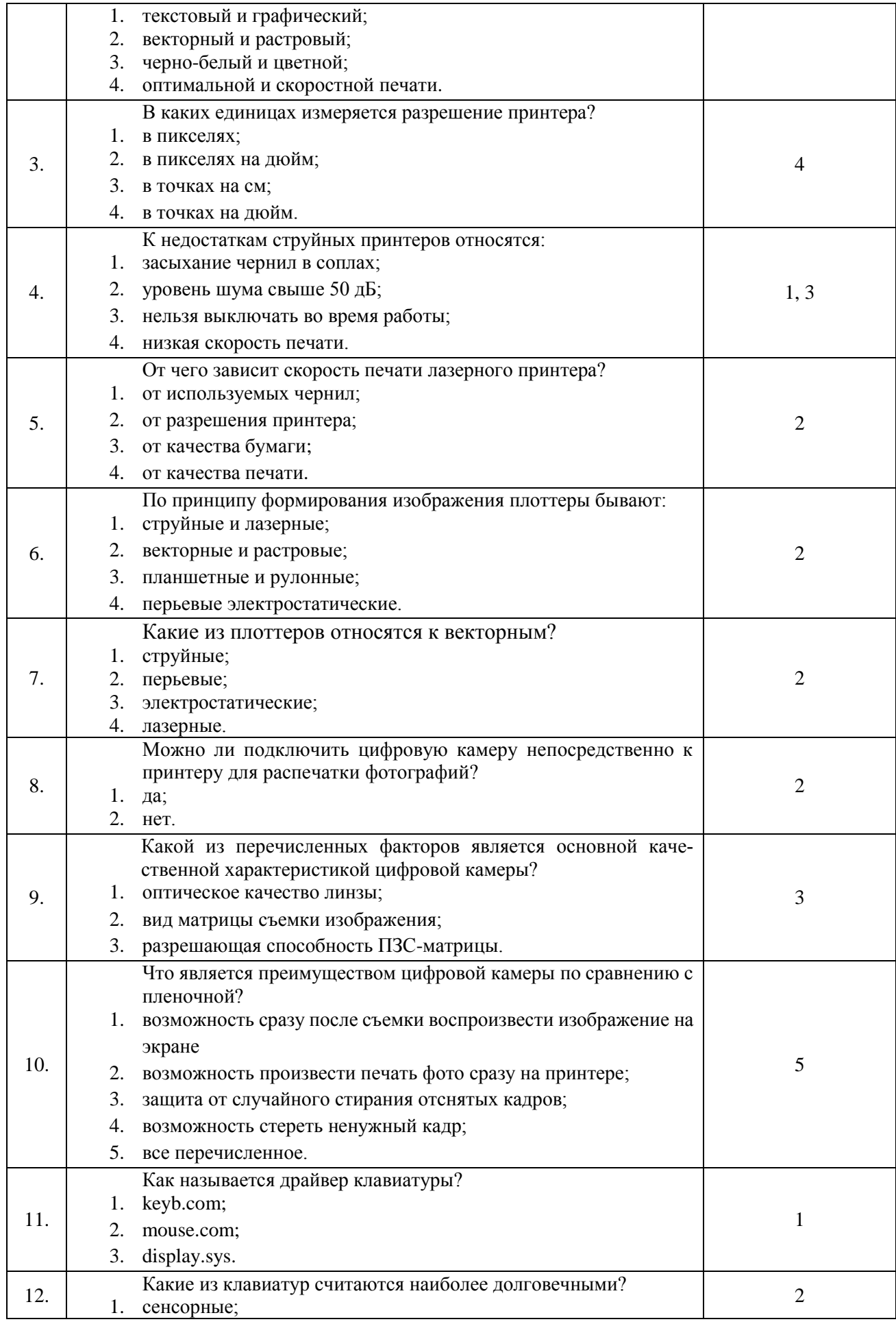

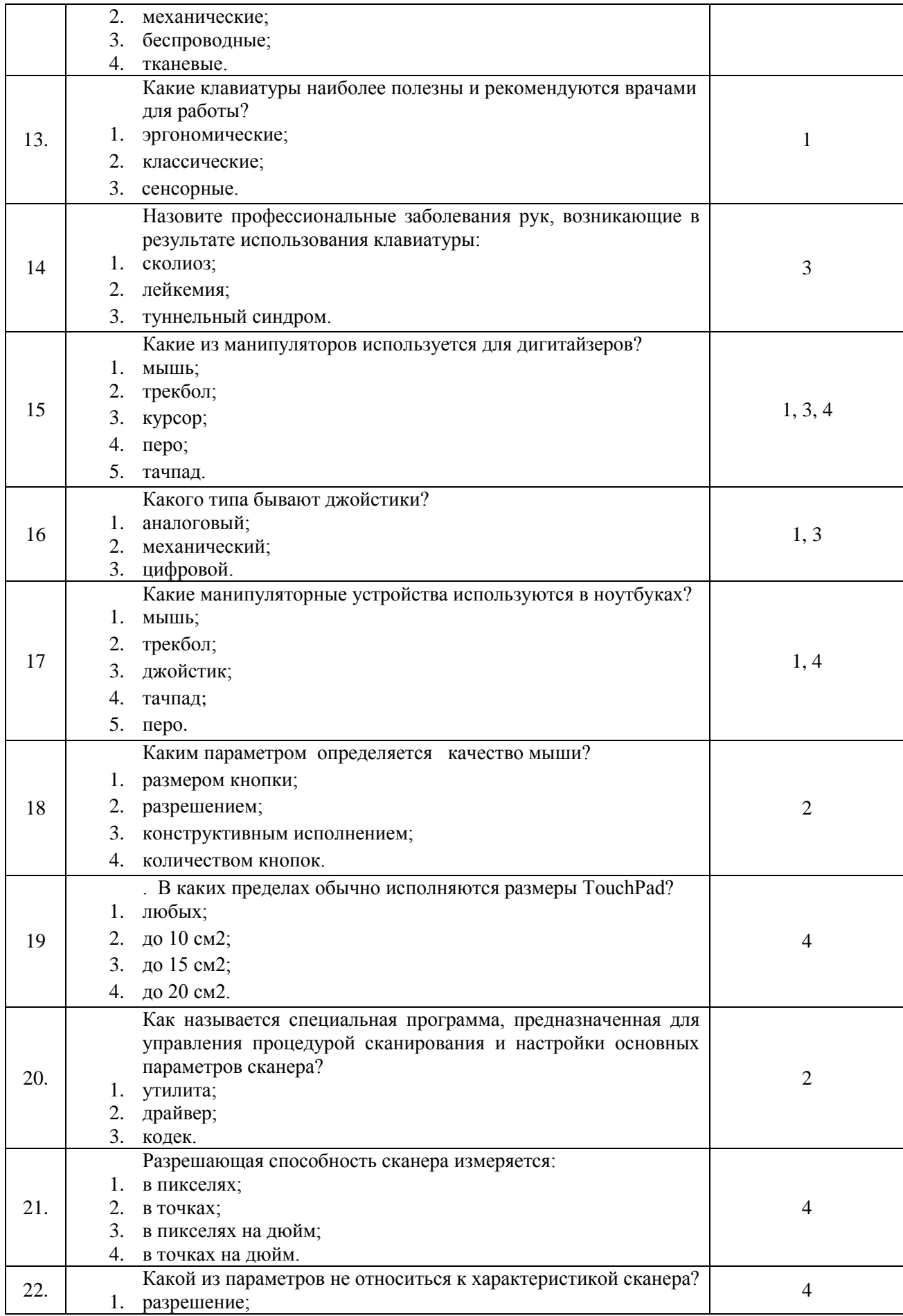

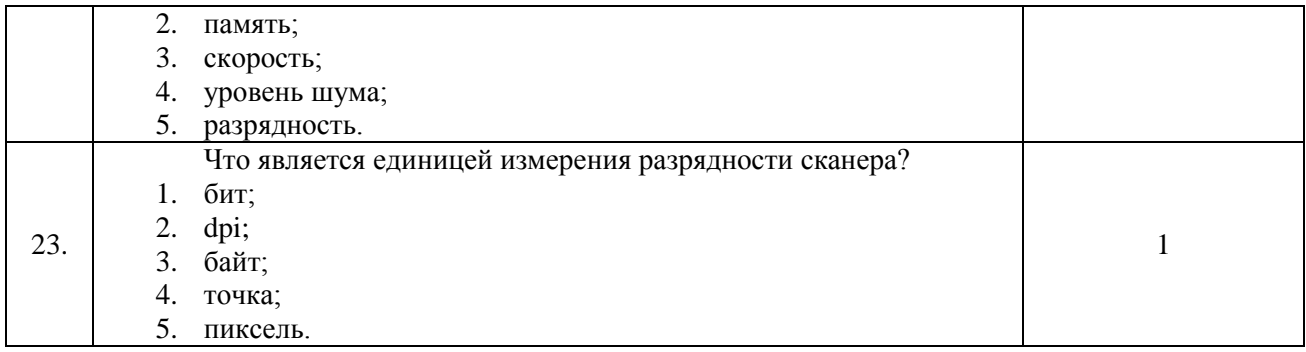